# **Dr. Saeed A. Dobbah Alghamdi**

**Department of Statistics Faculty of Sciences Building 90, Office 26F41 King Abdulaziz University [http://saalghamdy.kau.edu.sa](http://saalghamdy.kau.edu.sa/Default.aspx?Site_ID=0003610&Lng=AR)**

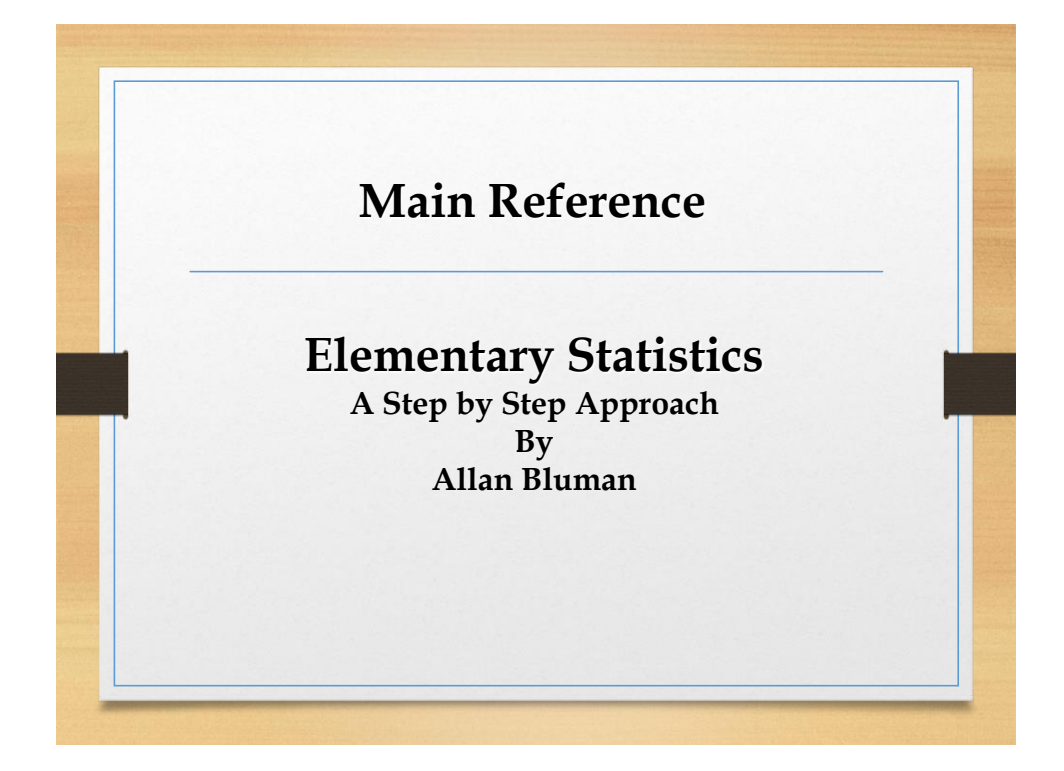

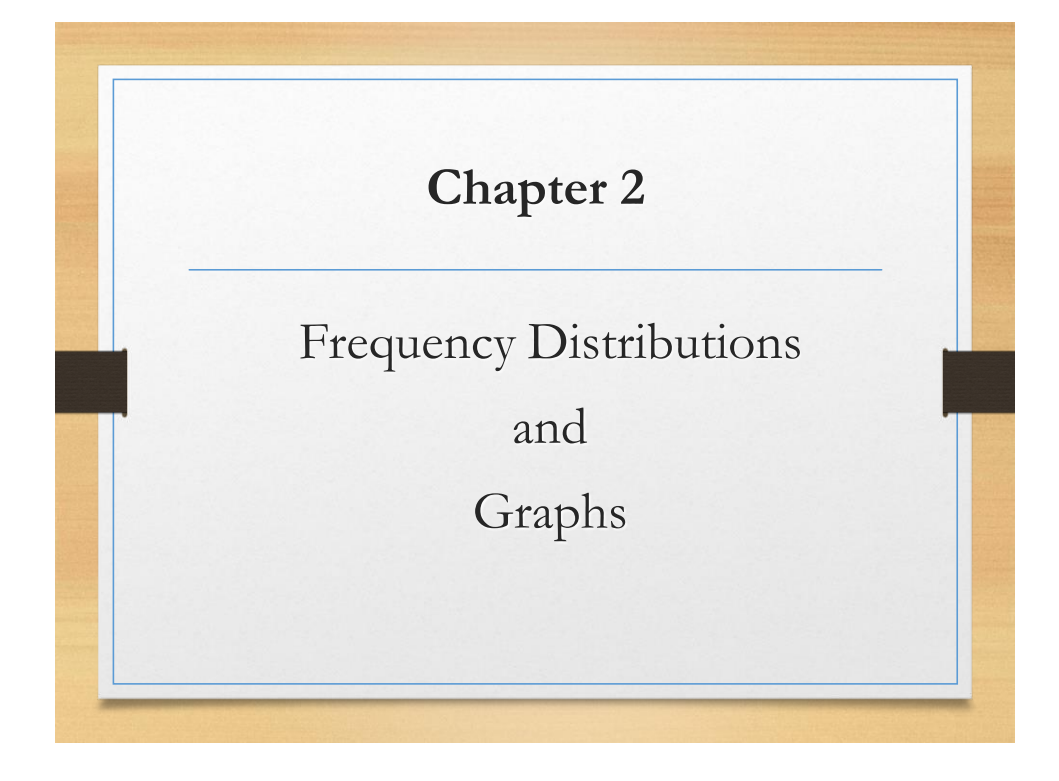

## **Objectives**

 $\Box$  Organize data using frequency distributions.

**2-1**

- $\Box$  Represent data using pie chart and bar chart.
- □ Represent data using histogram, frequency polygon and ogive.
- $\Box$  Other types of graphs such as time series graph and stem and leaf plot are presented.

#### Introduction

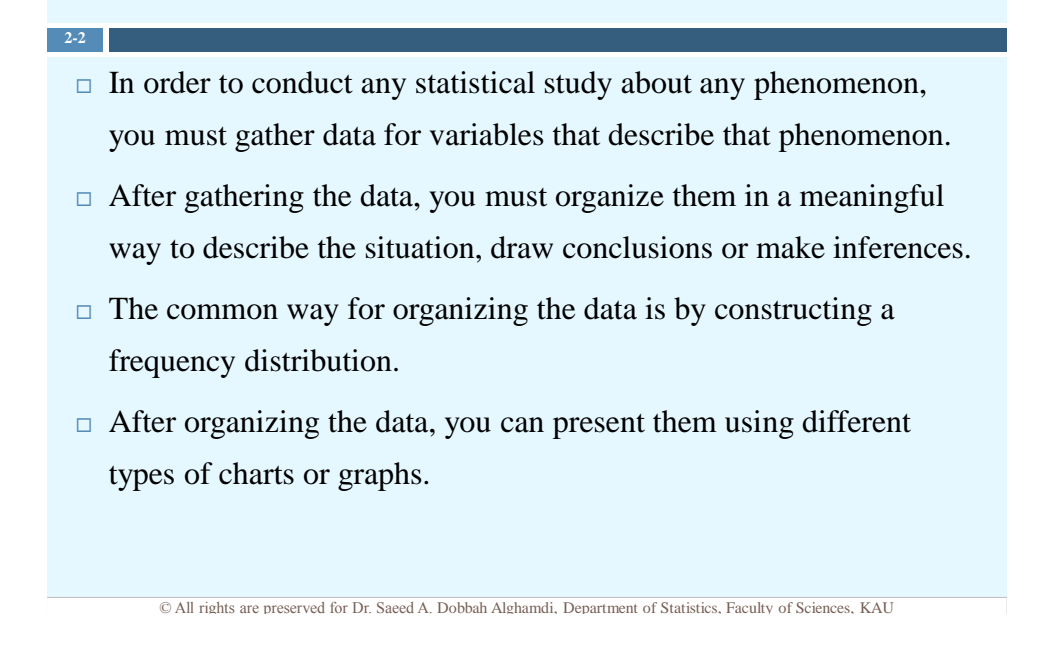

### Organizing Data

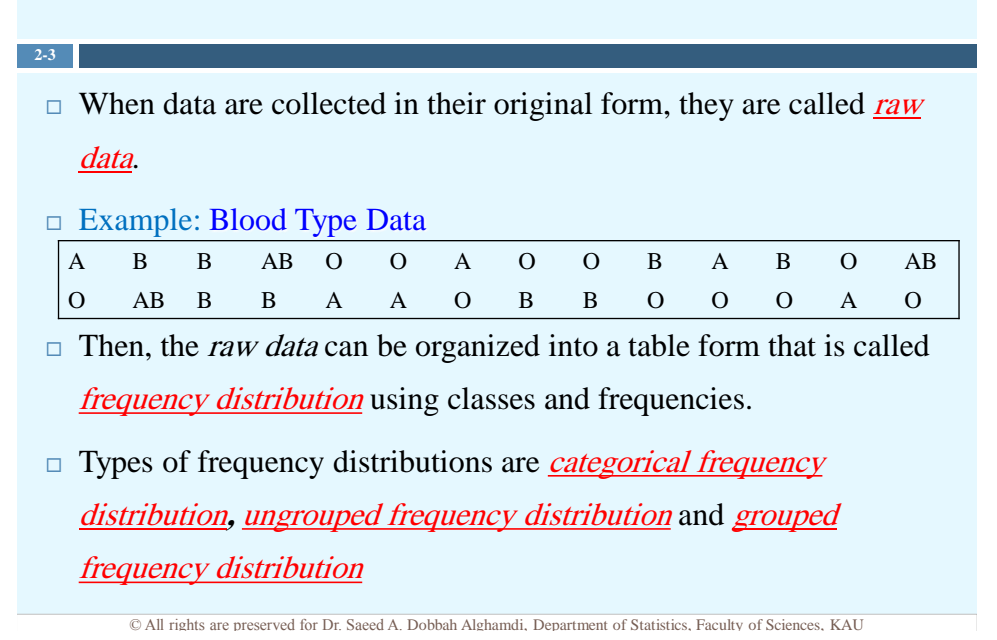

 $\Box$  When the sample size (n) is large, the data must be grouped into categories.

**2-4**

□ Categorical Frequency Distributions are used for data that can be placed in specific categories, such as **nominal** or ordinal level data.

© All rights are preserved for Dr. Saeed A. Dobbah Alghamdi, Department of Statistics, Faculty of Sciences, KAU

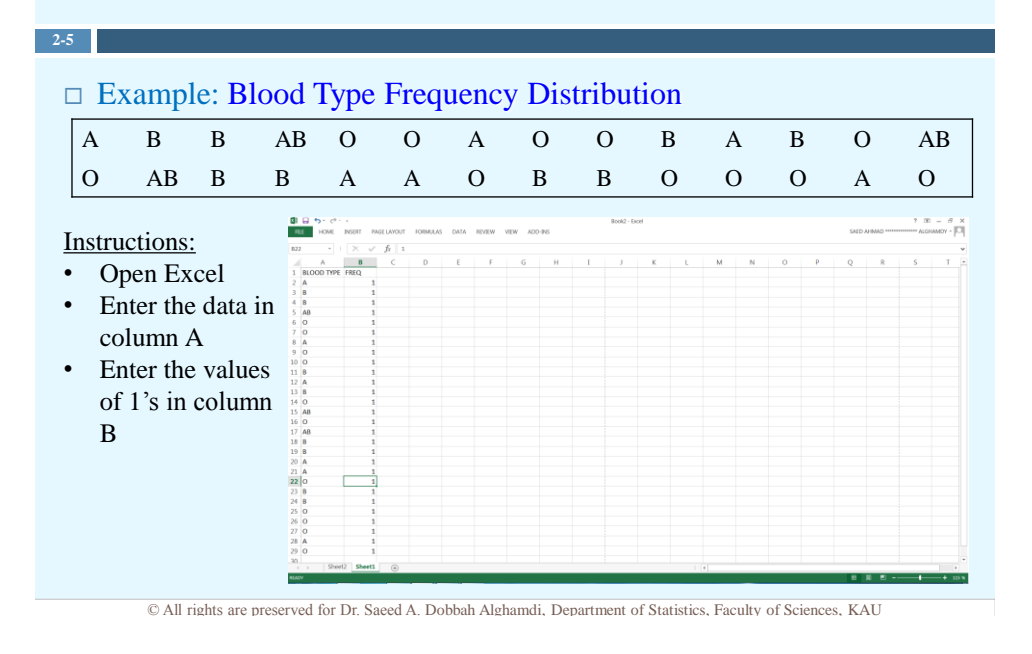

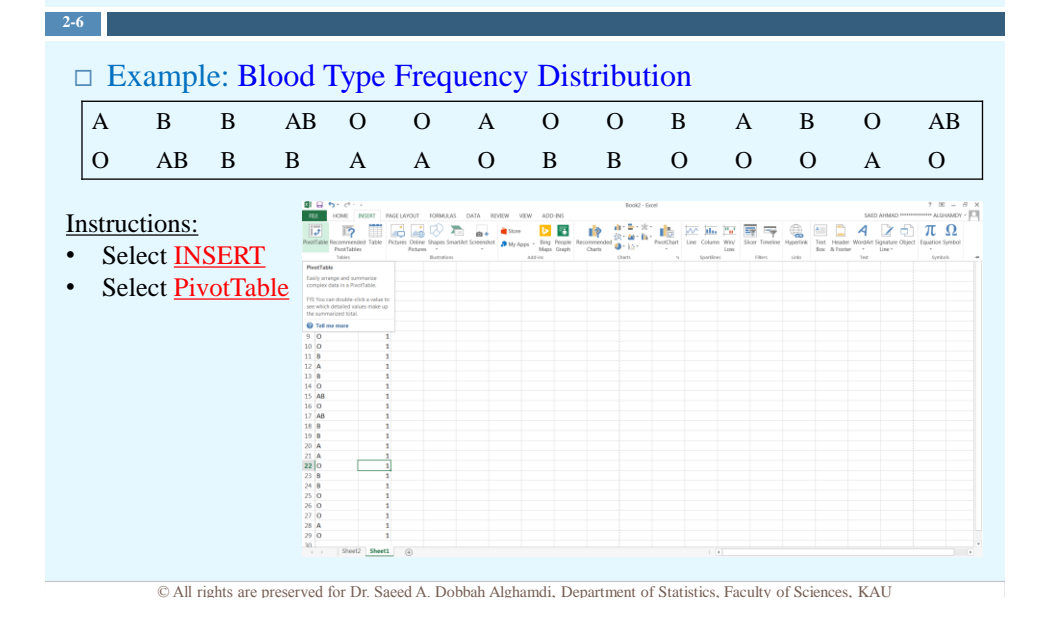

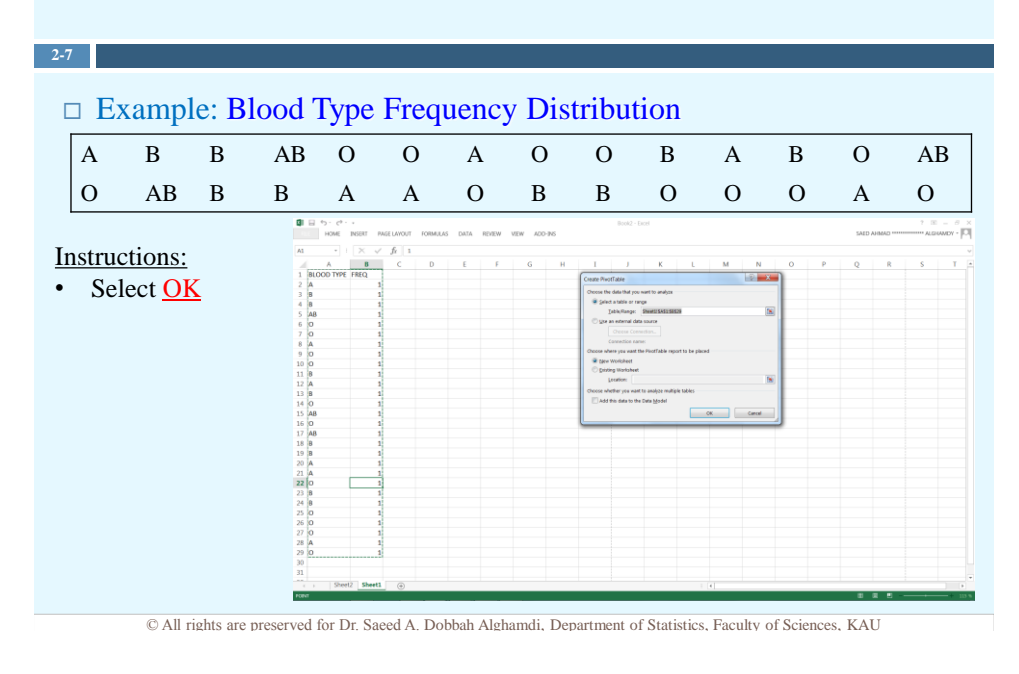

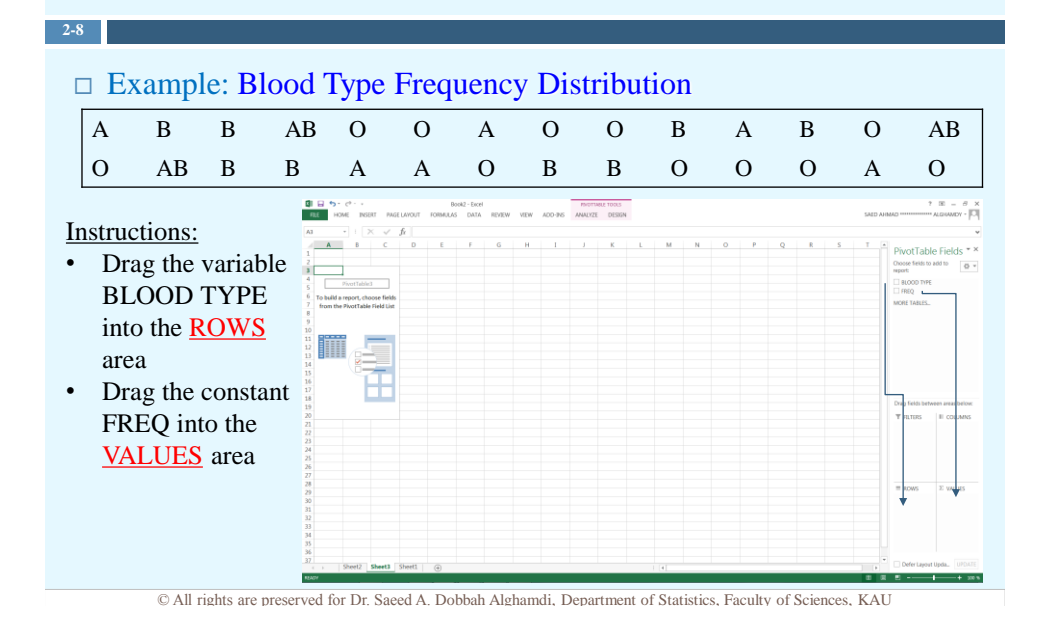

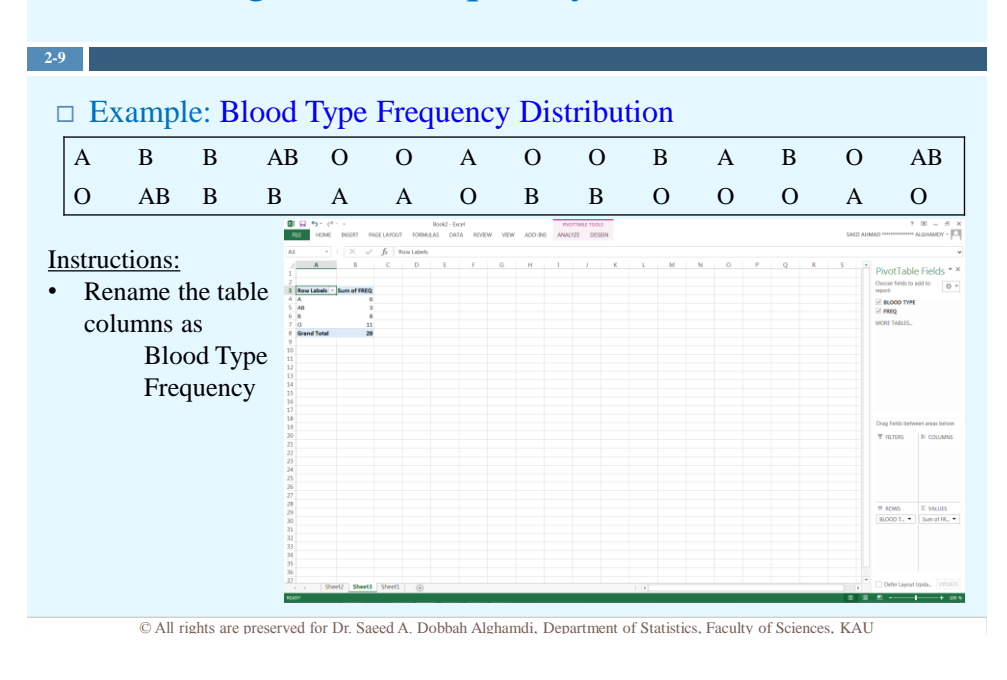

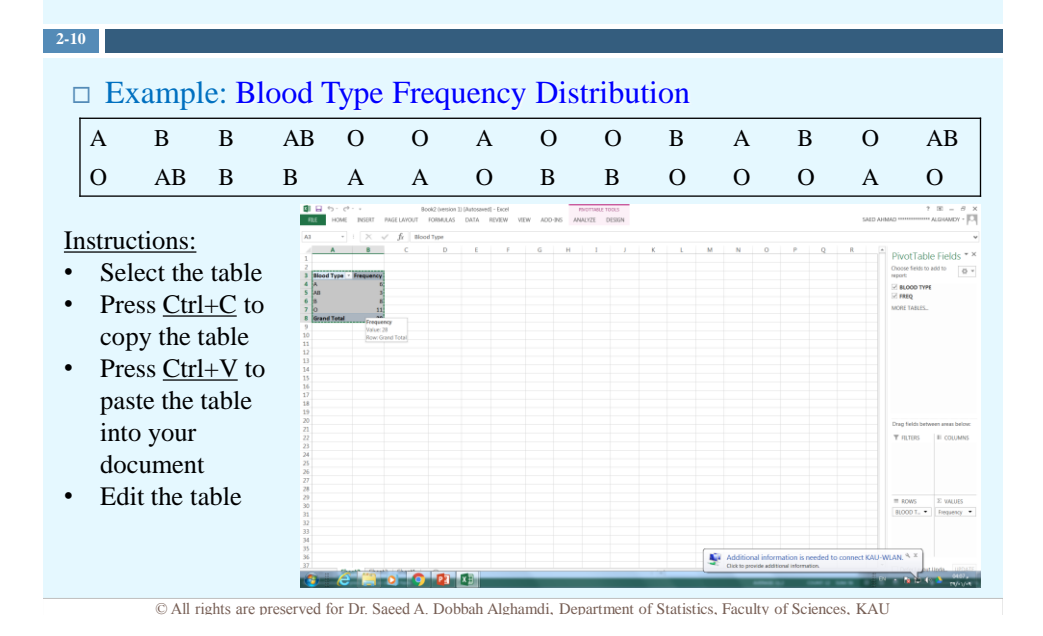

#### Categorical Frequency Distributions

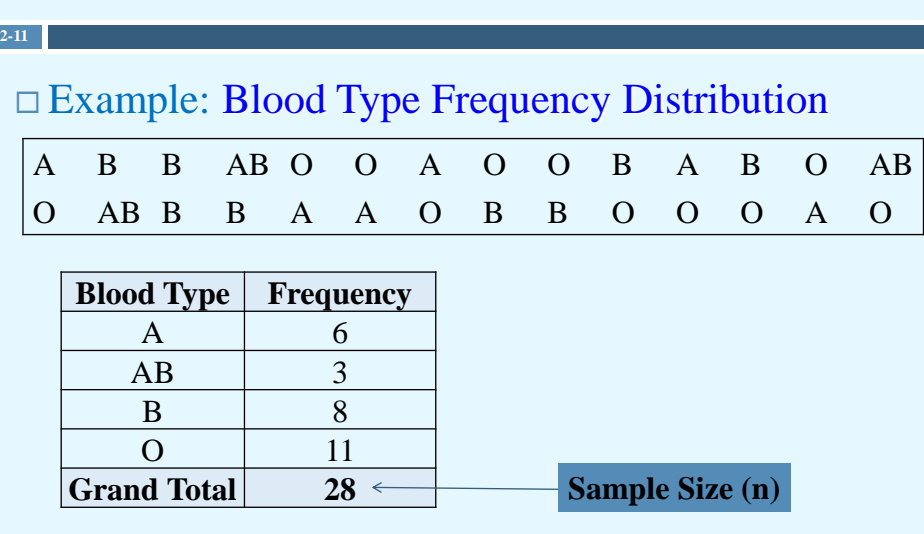

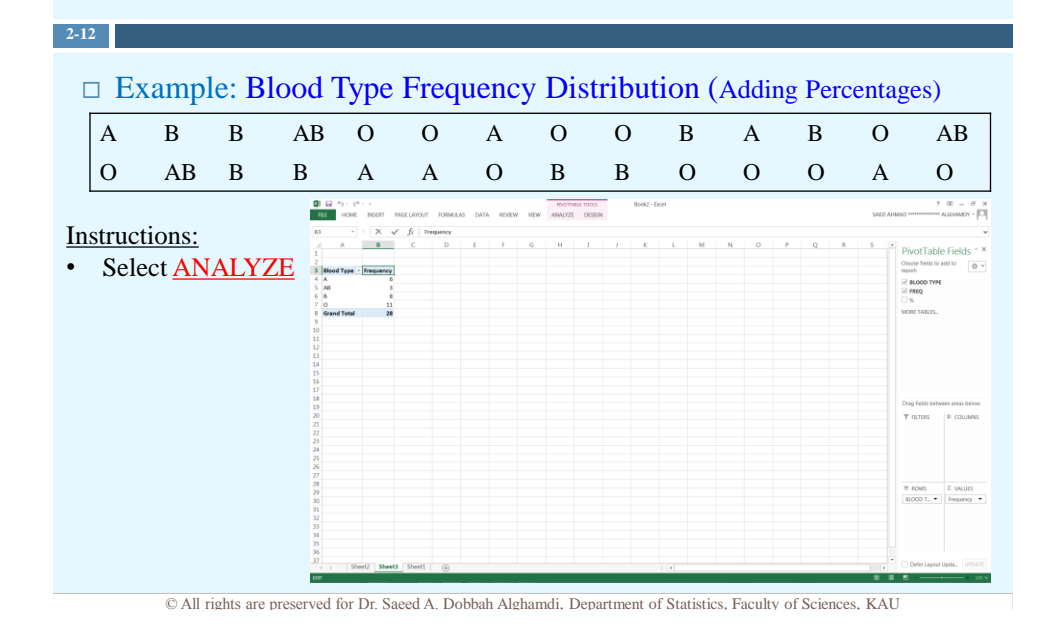

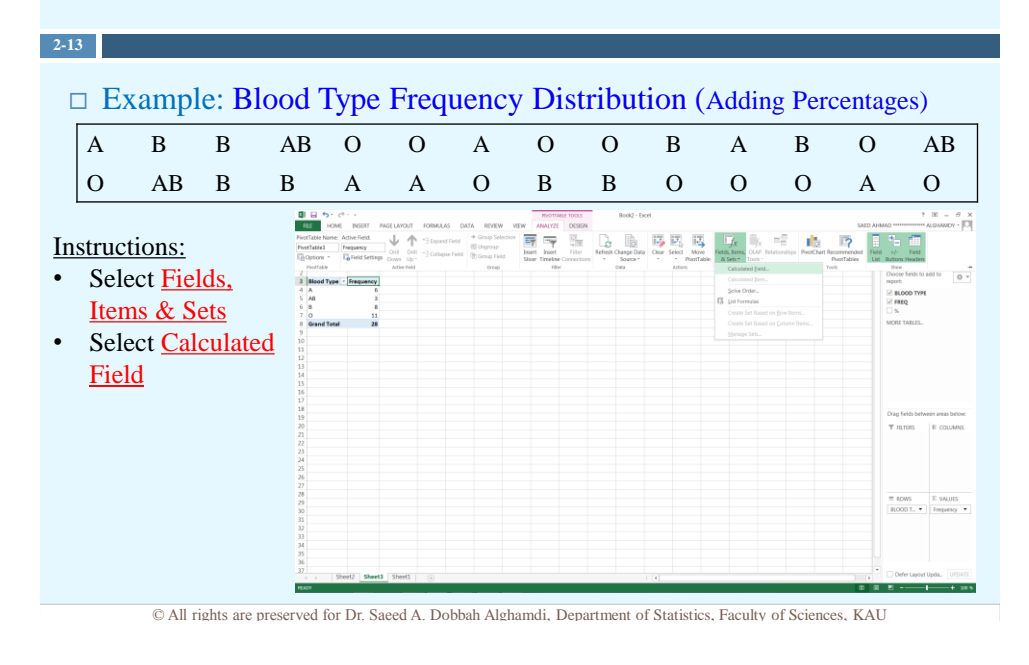

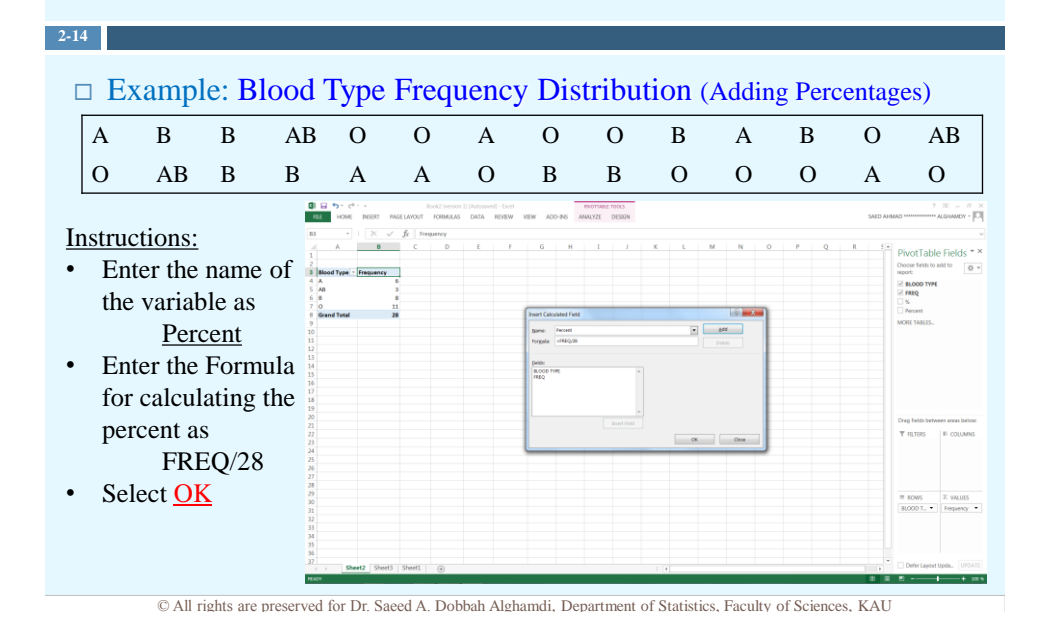

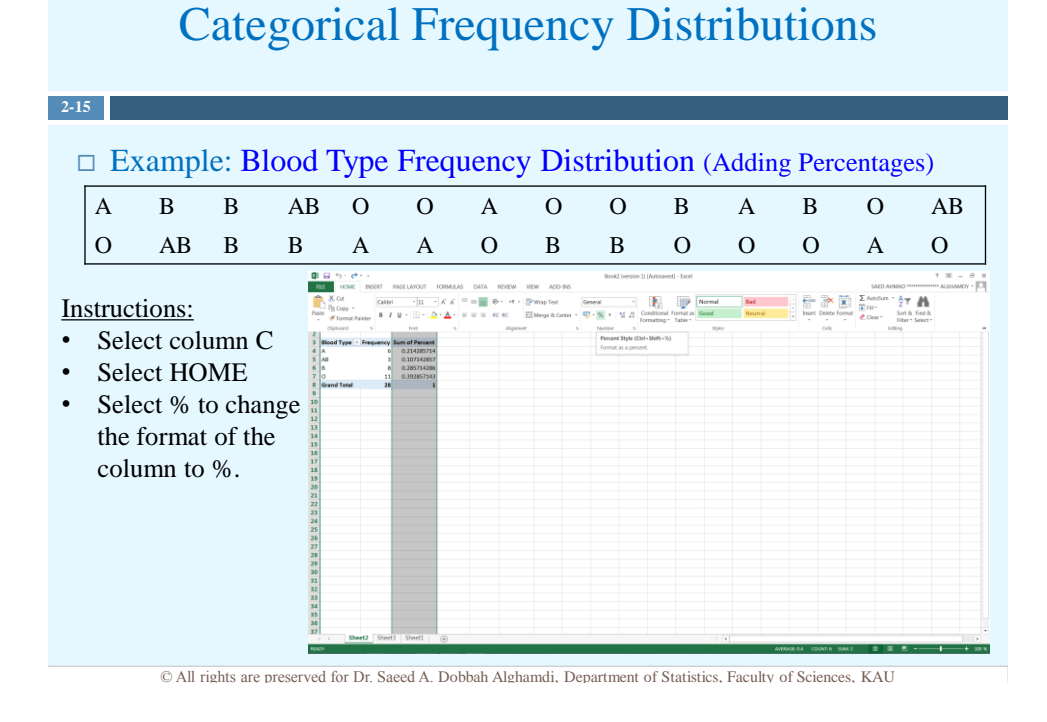

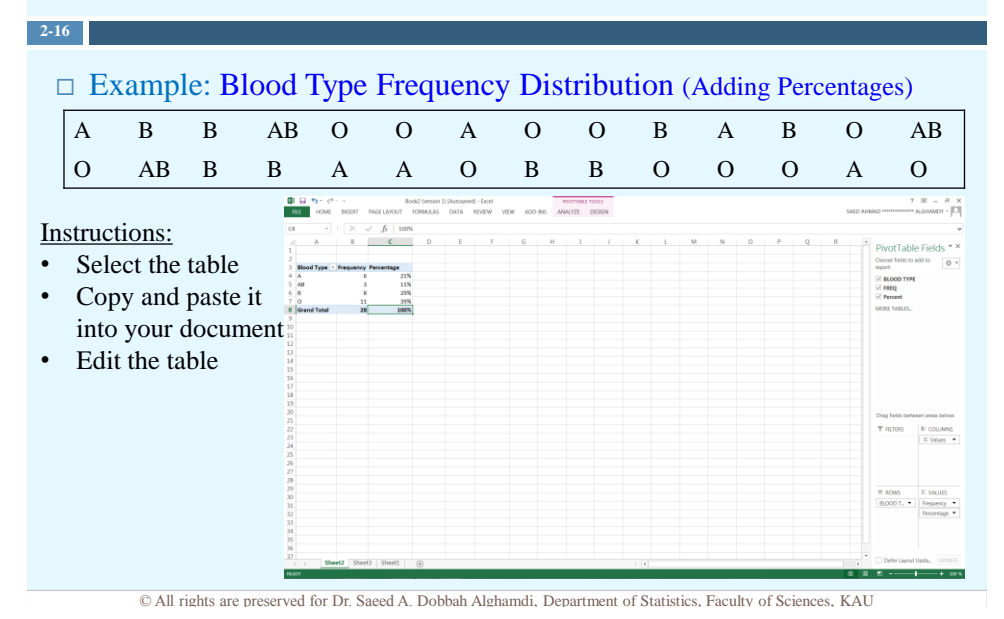

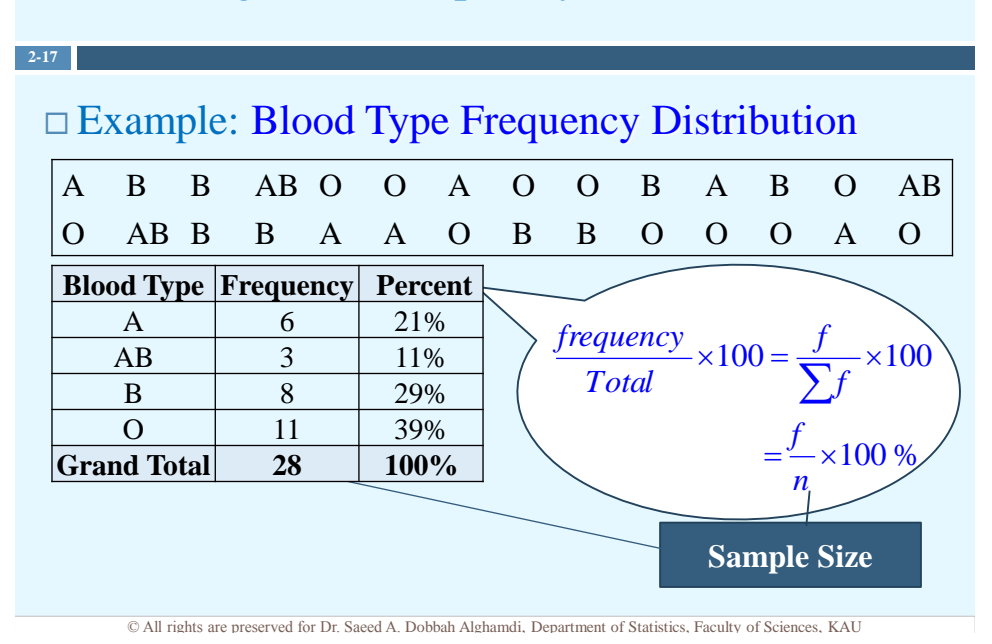

**2-18**

 $\Box$  The *pie chart* is a circle that is divided into sections according to the frequencies in each category of the distribution,  $Degree = \frac{f}{n} \times 360$ . It is the best graph for displaying the nominal level of qualitative data.

| <b>Class</b> |    | <b>Frequency Percentage</b> | <b>Degree</b> |
|--------------|----|-----------------------------|---------------|
| А            | 6  | 21.43%                      | 77.14         |
| B            |    | 28.57%                      | 102.86        |
| $\Omega$     | 11 | 39.29%                      | 141.43        |
| AB           | 3  | 10.71%                      | 38.57         |
| <b>Total</b> | 28 | 100%                        | 360           |

<sup>©</sup> All rights are preserved for Dr. Saeed A. Dobbah Alghamdi, Department of Statistics, Faculty of Sciences, KAU

#### The Most Common Graphs for Categorical Data

## **2-19**  $\Box$  *Pie chart* using Excel. Instructions:  $\pi$   $\Omega$ Select the table Select INSERT Select Pie chart

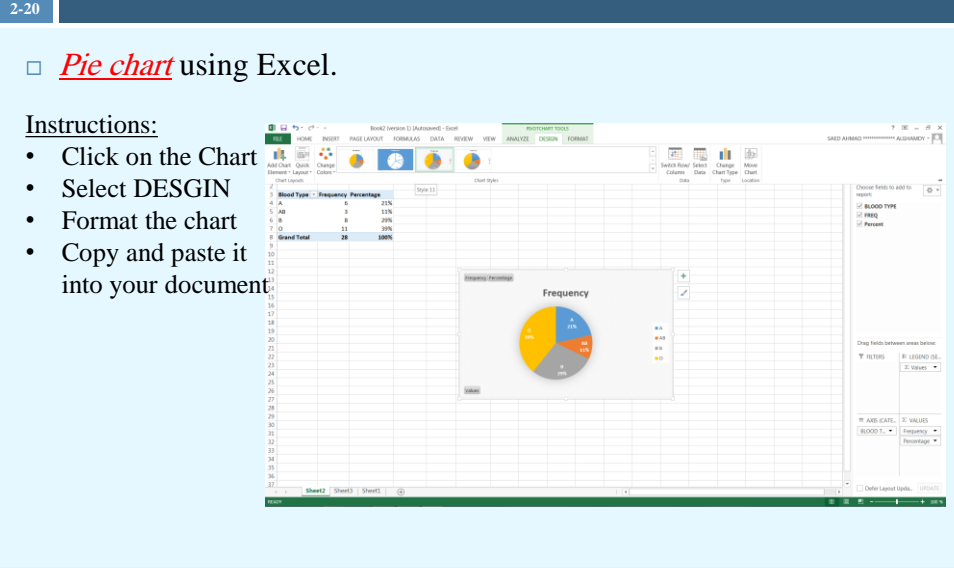

© All rights are preserved for Dr. Saeed A. Dobbah Alghamdi, Department of Statistics, Faculty of Sciences, KAU

### The Most Common Graphs for Categorical Data

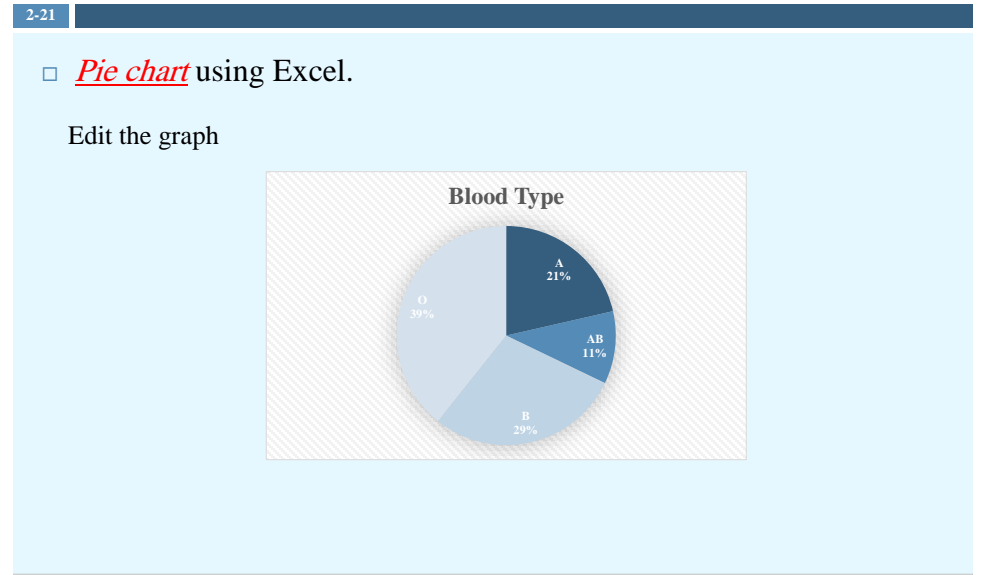

- $\Box$  The *bar charts* display the data using vertical bars of various heights to reflect the frequencies of the categories. It is the best graph for displaying the ordinal level or discrete type of data.
- Example: Education levels

**2-22**

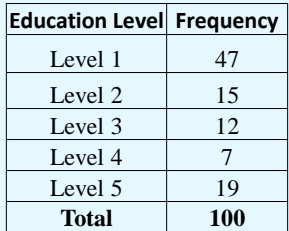

© All rights are preserved for Dr. Saeed A. Dobbah Alghamdi, Department of Statistics, Faculty of Sciences, KAU

#### The Most Common Graphs for Categorical Data

#### $\Box$  *Bar chart* using Excel.

Instructions:

**2-23**

- Copy the table to Excel
- Select the table without the total
- Select INSERT
- Select Bar chart

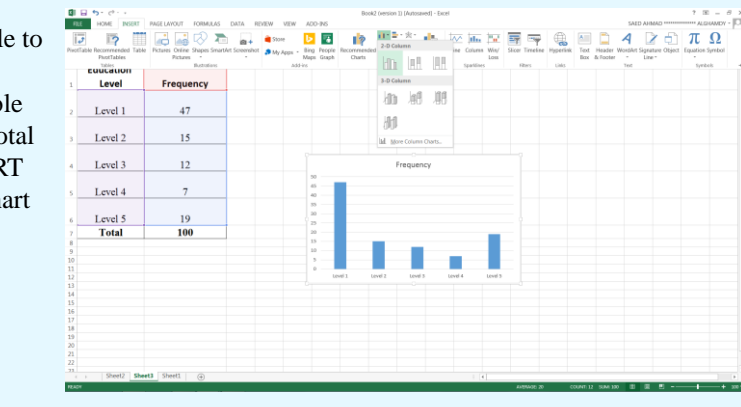

 $\Box$  *Bar chart* using Excel.

Instructions:

**2-24**

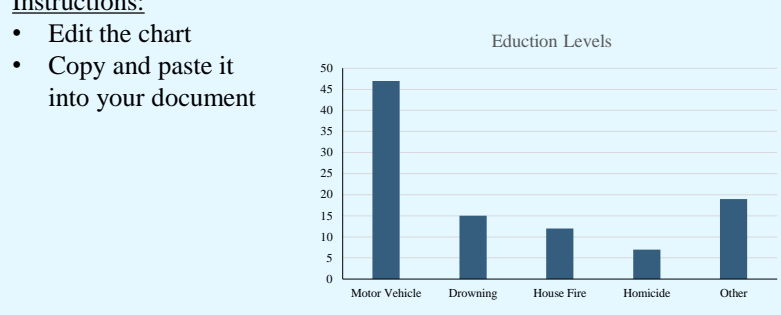

© All rights are preserved for Dr. Saeed A. Dobbah Alghamdi, Department of Statistics, Faculty of Sciences, KAU

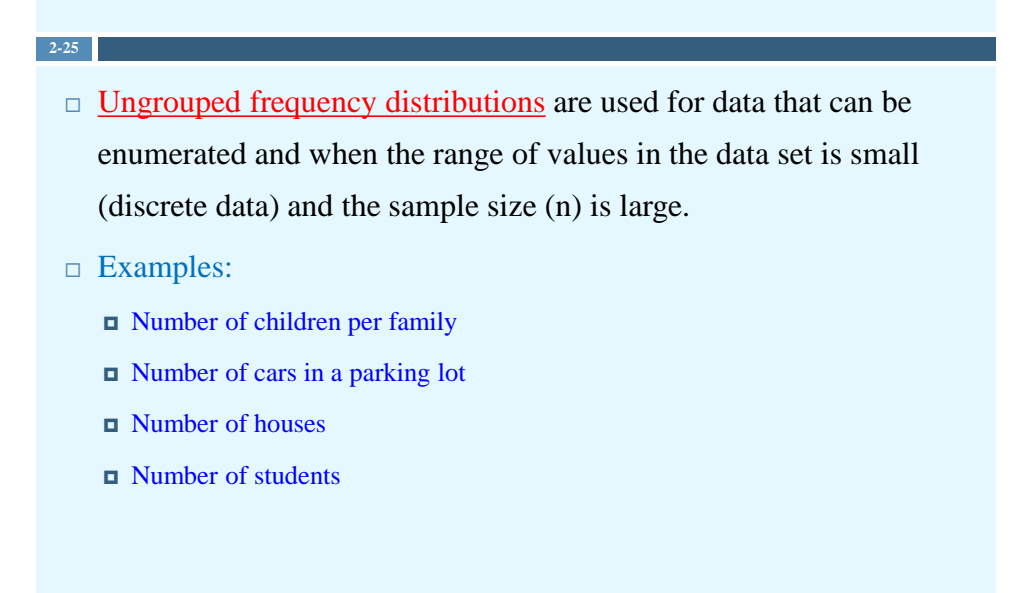

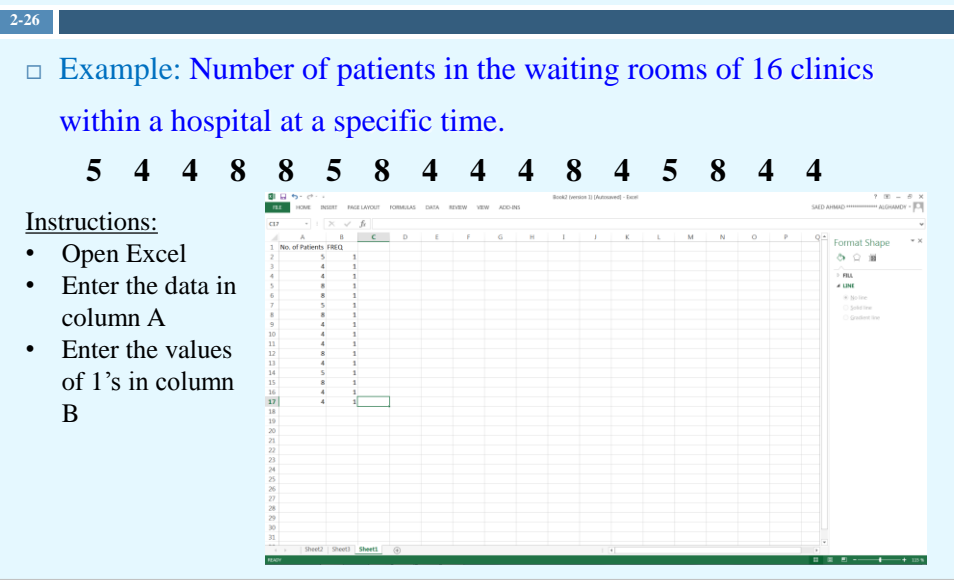

© All rights are preserved for Dr. Saeed A. Dobbah Alghamdi, Department of Statistics, Faculty of Sciences, KAU

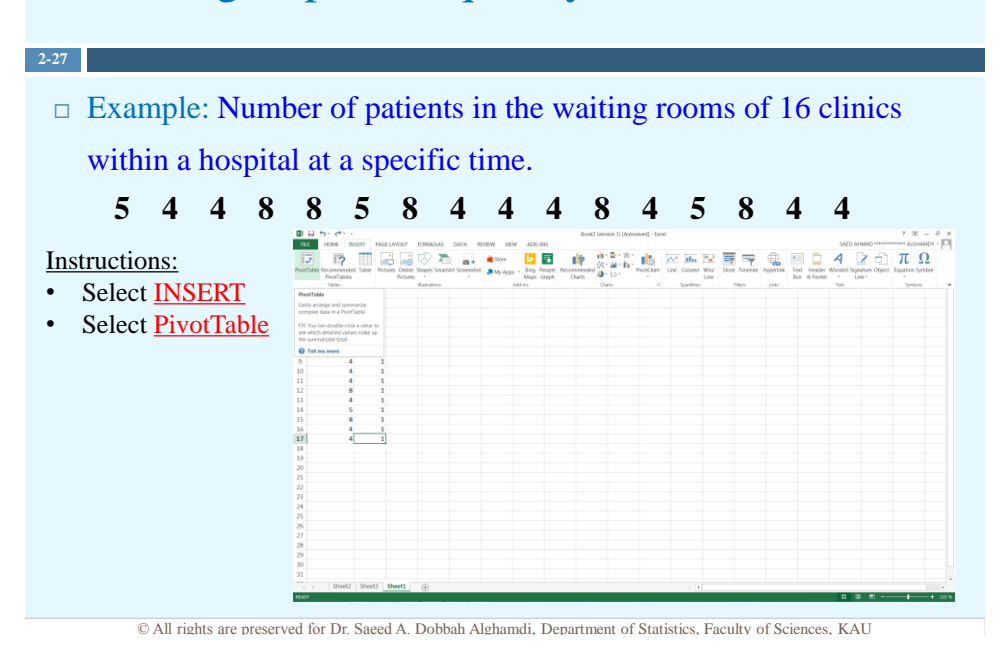

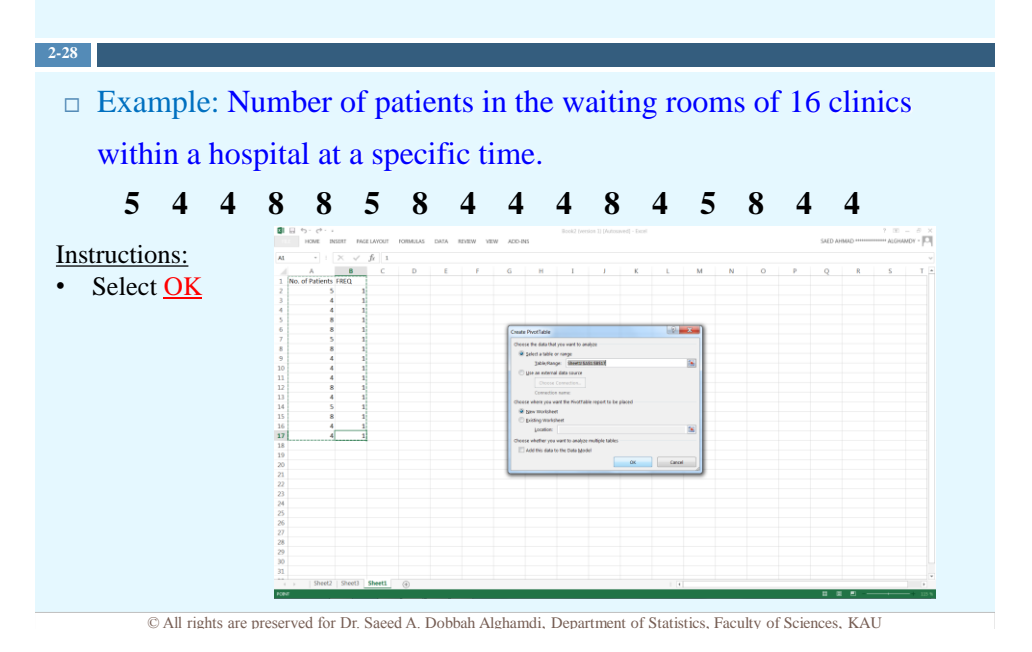

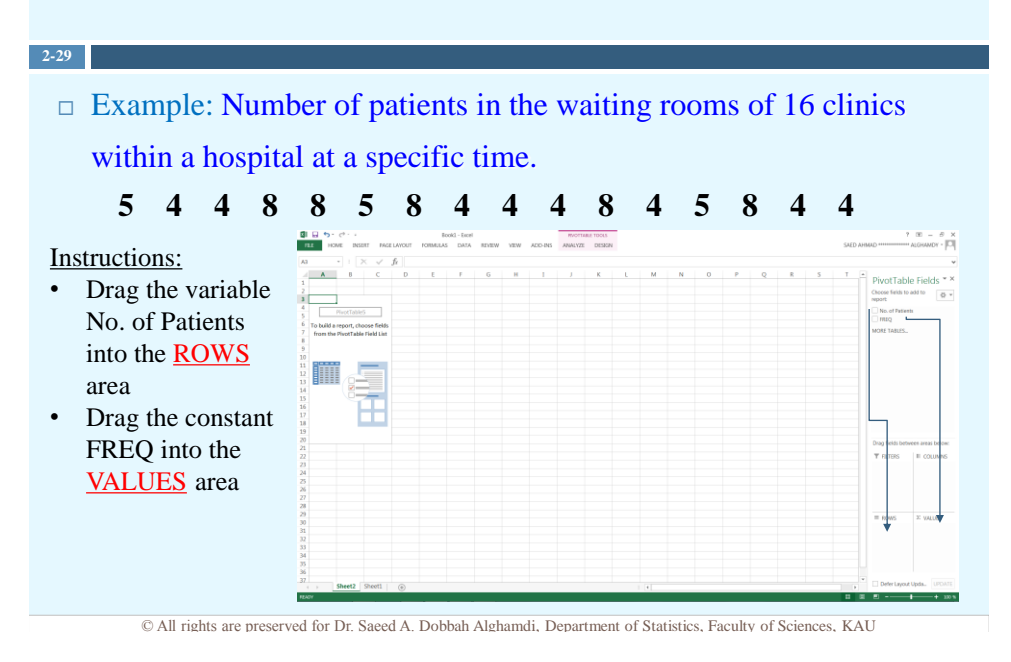

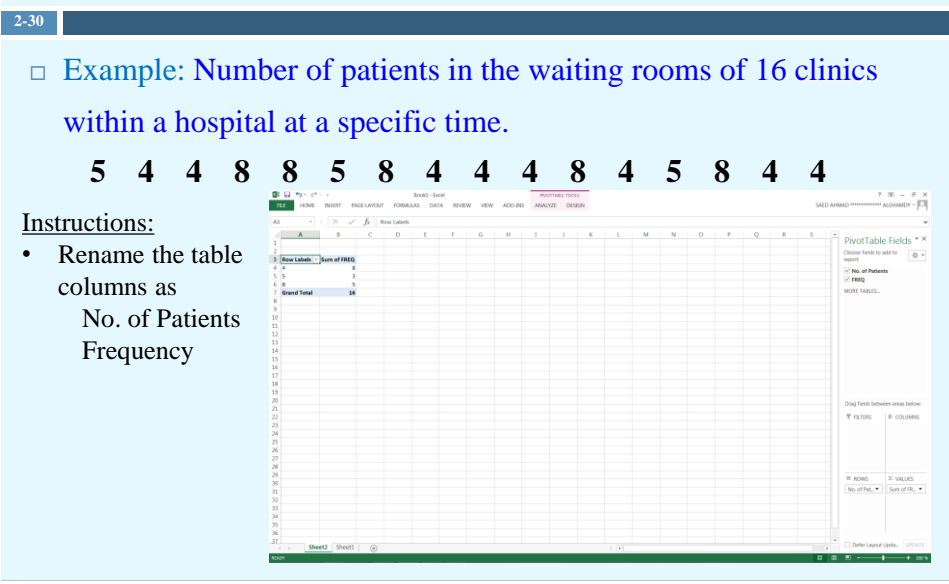

© All rights are preserved for Dr. Saeed A. Dobbah Alghamdi, Department of Statistics, Faculty of Sciences, KAU

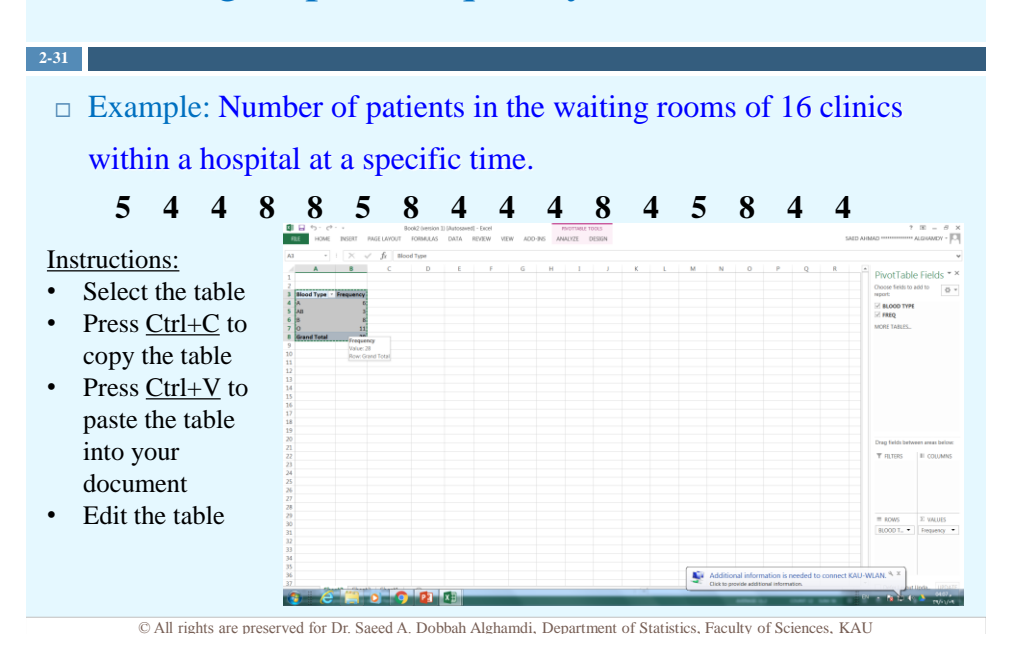

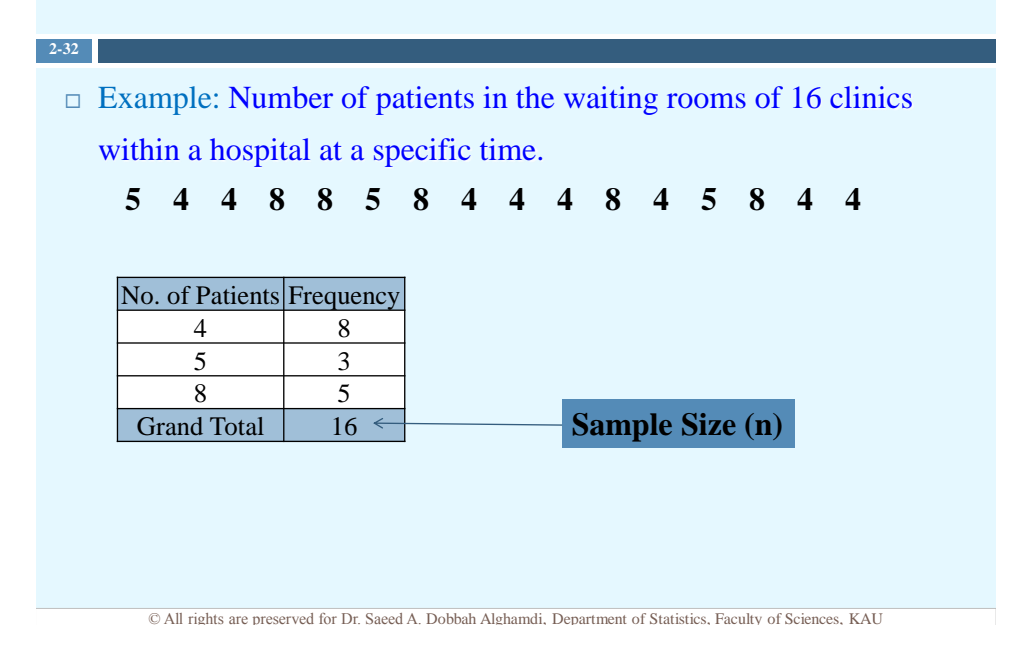

#### The Most Common Graph for Discrete Data

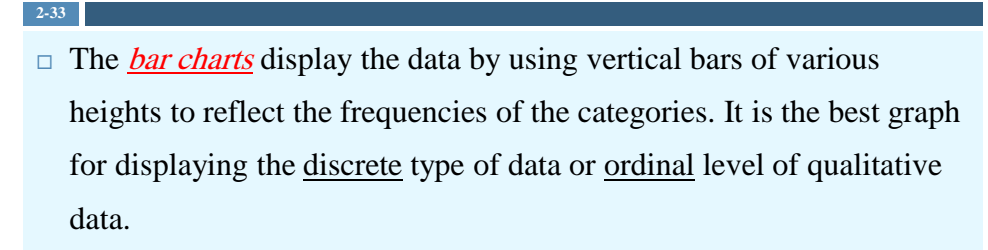

#### Example: Number of patients

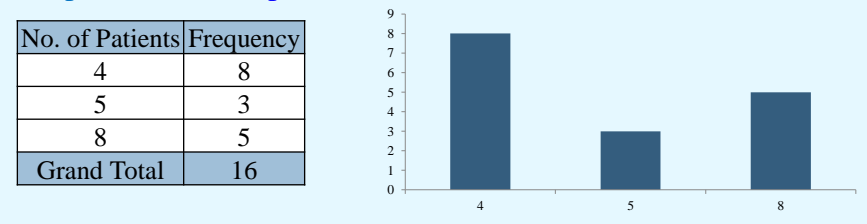

#### $\Box$  *Bar chart* using Excel.

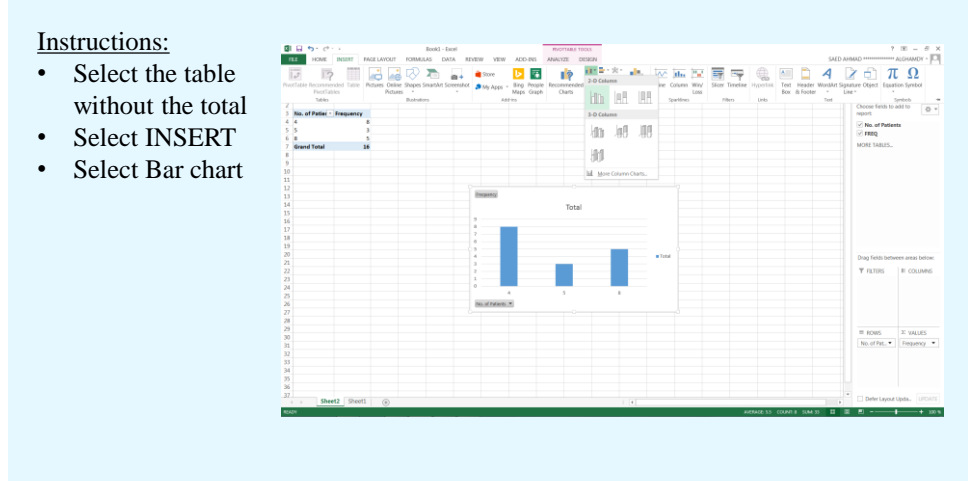

© All rights are preserved for Dr. Saeed A. Dobbah Alghamdi, Department of Statistics, Faculty of Sciences, KAU

### The Most Common Graphs for Categorical Data

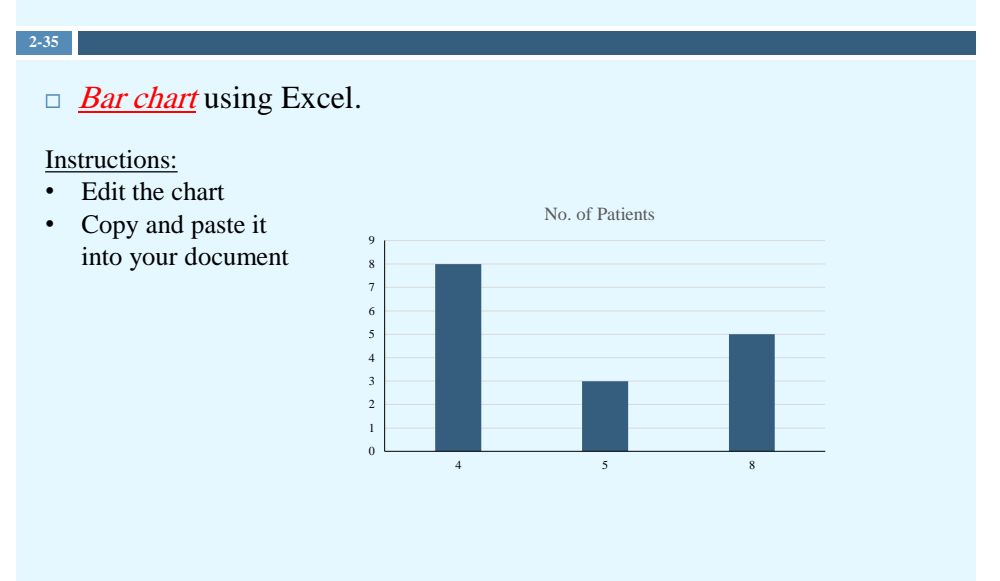

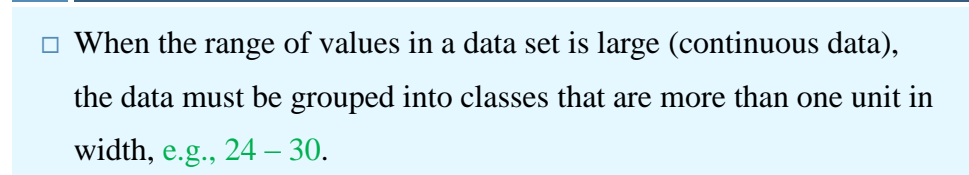

**2-36**

- $\Box$  The *lower class limit* represents the smallest data value that can be included in a class, e.g., 24 for the class limit  $24 - 30$ .
- $\Box$  The *upper class limit* represents the largest value that can't be included in the class, e.g., 30 for the class limit  $24 - 30$ .

© All rights are preserved for Dr. Saeed A. Dobbah Alghamdi, Department of Statistics, Faculty of Sciences, KAU

#### Grouped Frequency Distributions

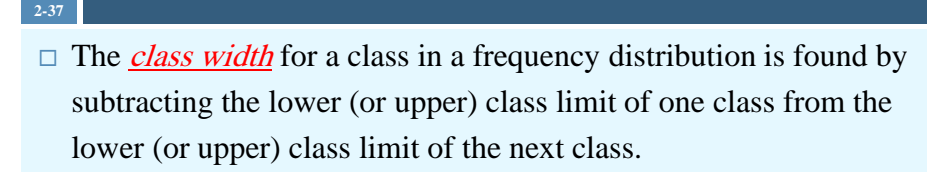

 $\Box$  The *class midpoint* is found by adding the lower and upper boundaries (or limits) and dividing by 2.

#### Class Rules

**2-38**

 $\Box$  There should be between 5 and 20 classes. As a guide line, the number of classes can be found using

Number of Classes  $\approx 1 + 3.3 \times \log(n)$ 

- $\Box$  The first class lower limit usually is the lowest value in the data set
- $\Box$  The class width should be an odd number.
- $\Box$  The classes <u>must be</u> mutually exclusive.
- $\Box$  The classes <u>must be</u> continuous.
- $\Box$  The classes <u>must be</u> exhaustive.
- $\Box$  The classes <u>must be</u> equal in width.

© All rights are preserved for Dr. Saeed A. Dobbah Alghamdi, Department of Statistics, Faculty of Sciences, KAU

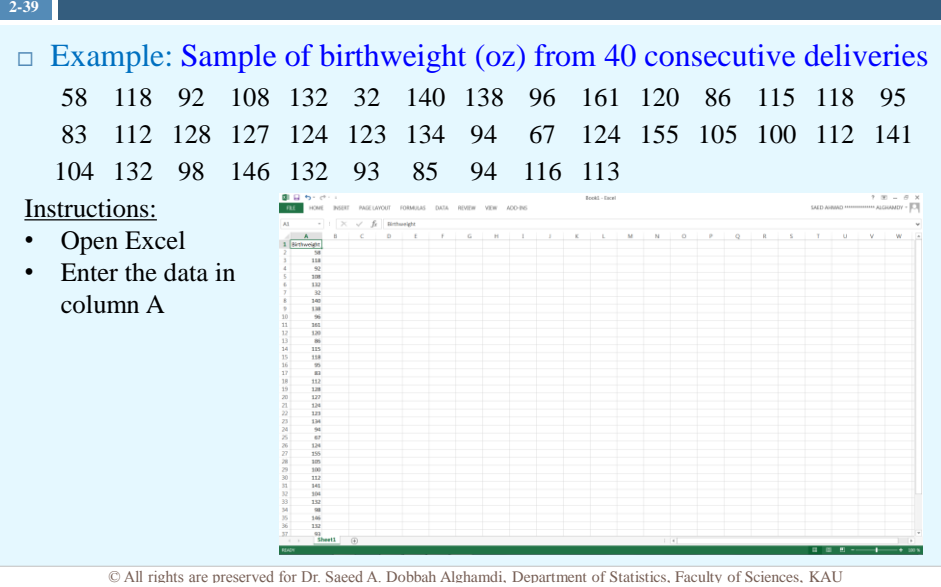

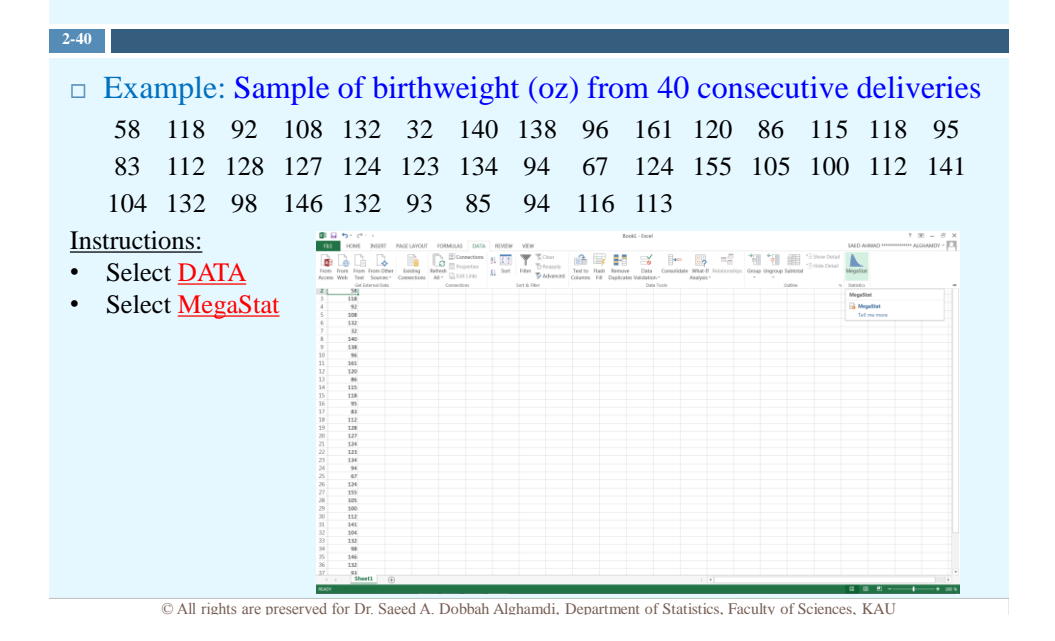

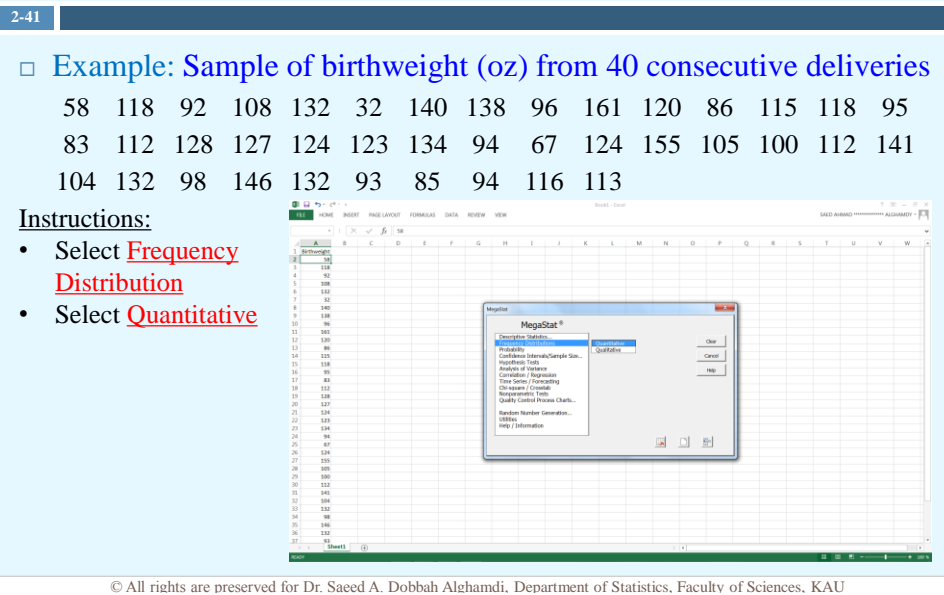

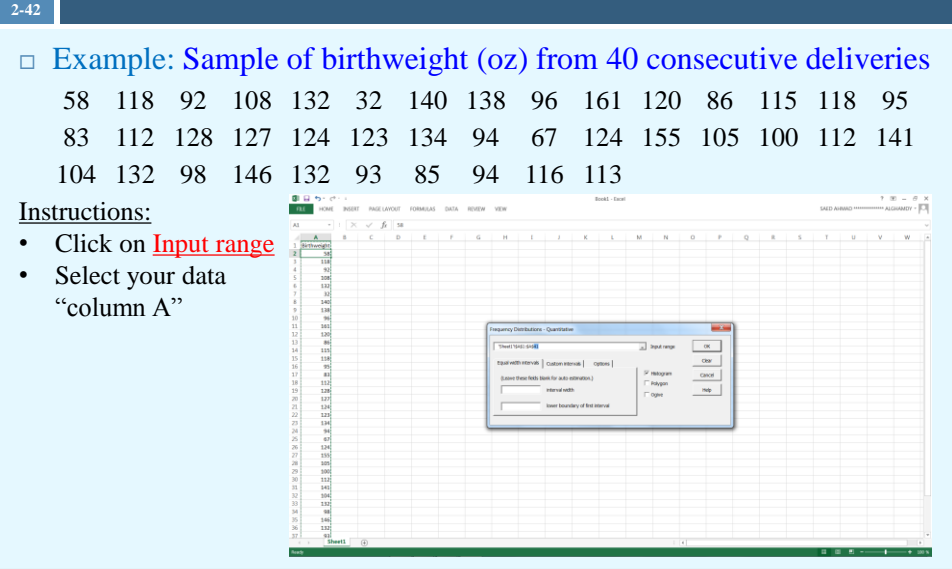

© All rights are preserved for Dr. Saeed A. Dobbah Alghamdi, Department of Statistics, Faculty of Sciences, KAU

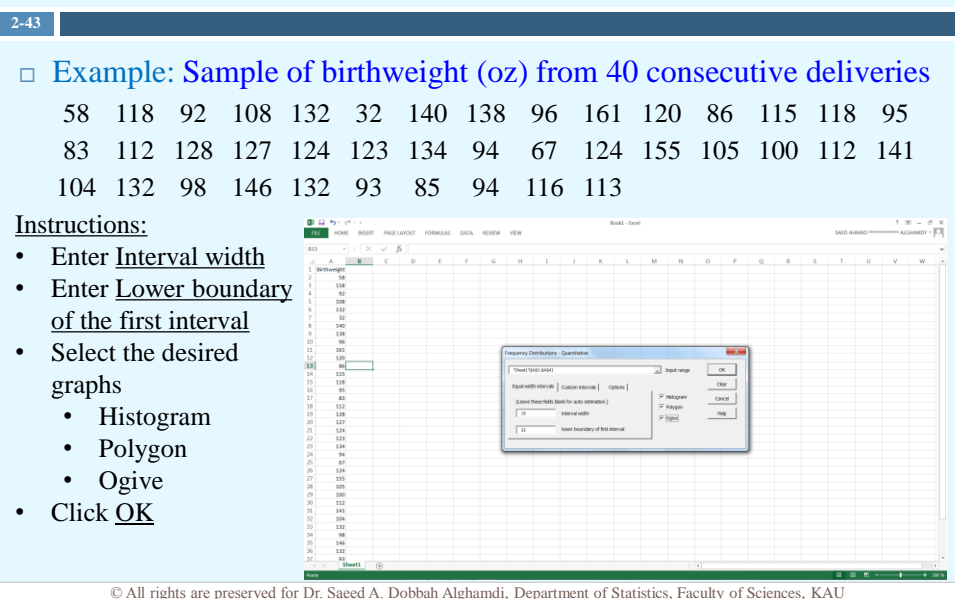

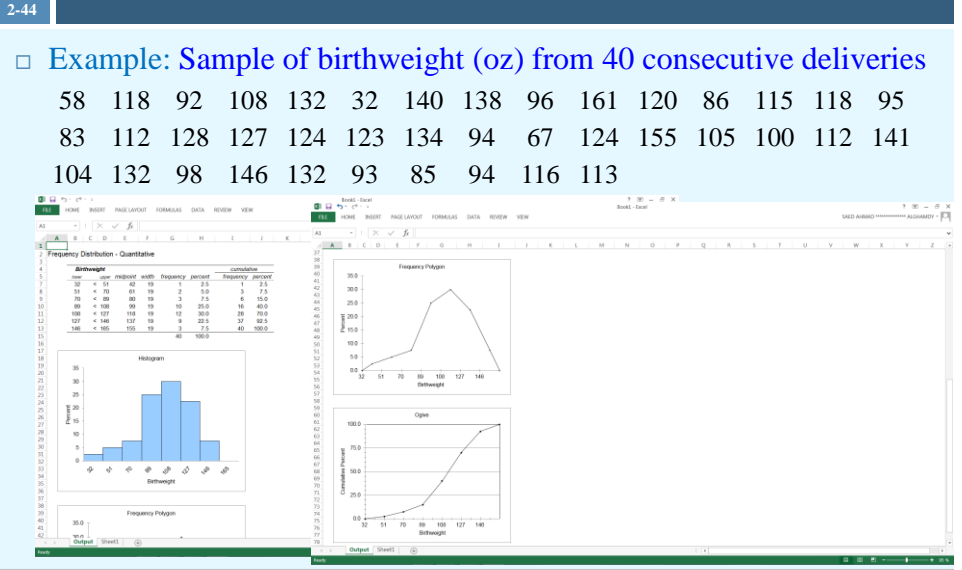

© All rights are preserved for Dr. Saeed A. Dobbah Alghamdi, Department of Statistics, Faculty of Sciences, KAU

#### Grouped Frequency Distributions

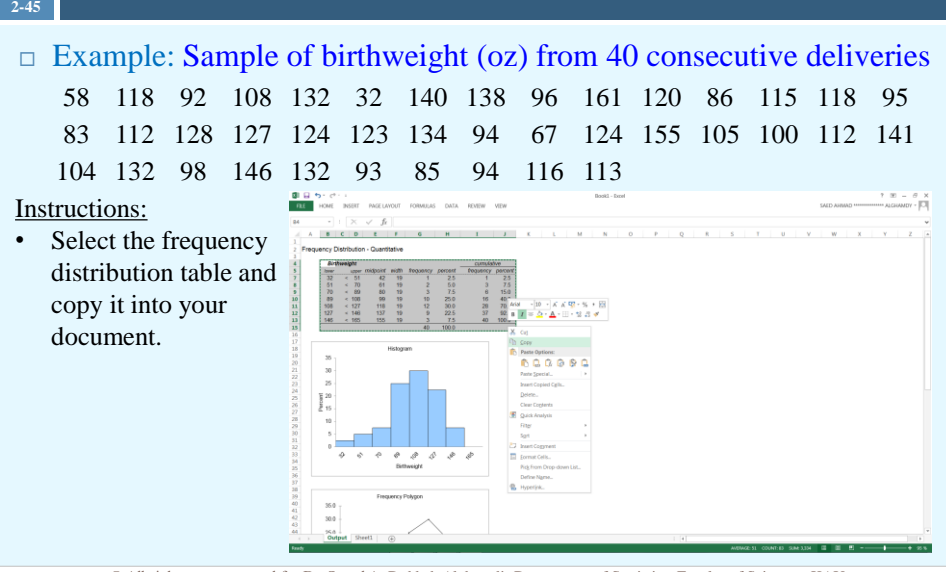

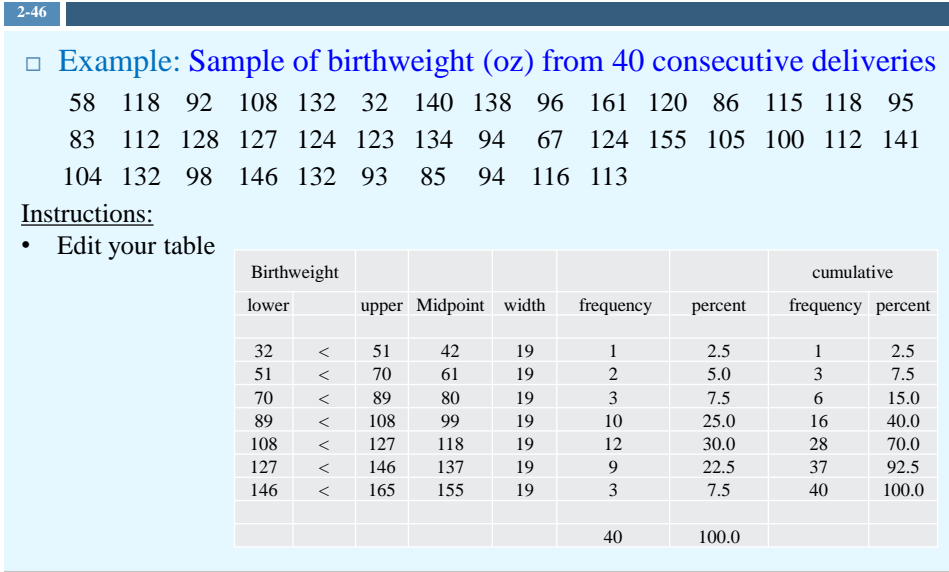

© All rights are preserved for Dr. Saeed A. Dobbah Alghamdi, Department of Statistics, Faculty of Sciences, KAU

#### The Most Common Graphs for Continuous Data

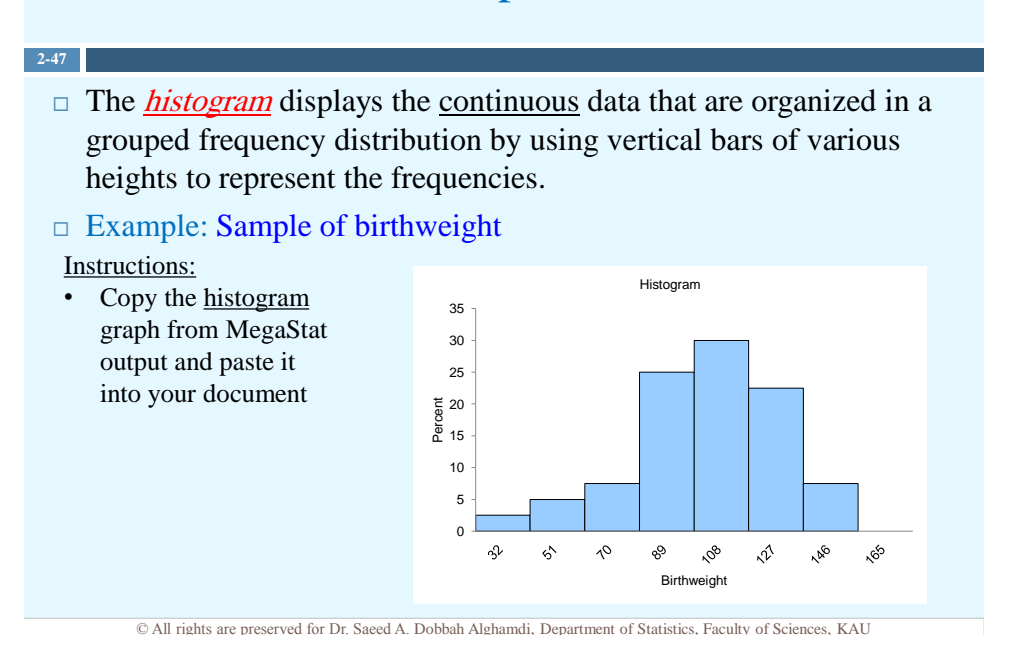

#### The Most Common Graphs for Continuous Data

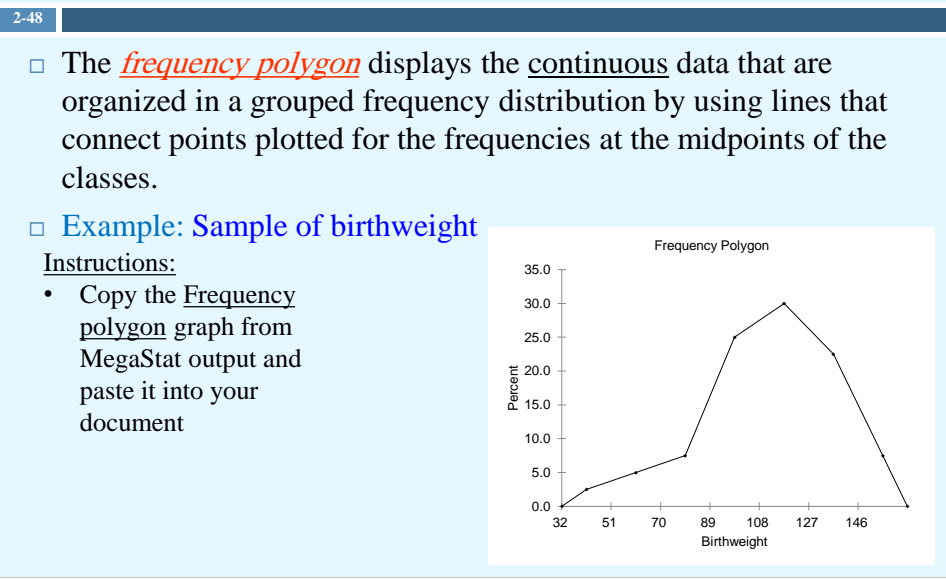

© All rights are preserved for Dr. Saeed A. Dobbah Alghamdi, Department of Statistics, Faculty of Sciences, KAU

#### The Most Common Graphs for Continuous Data

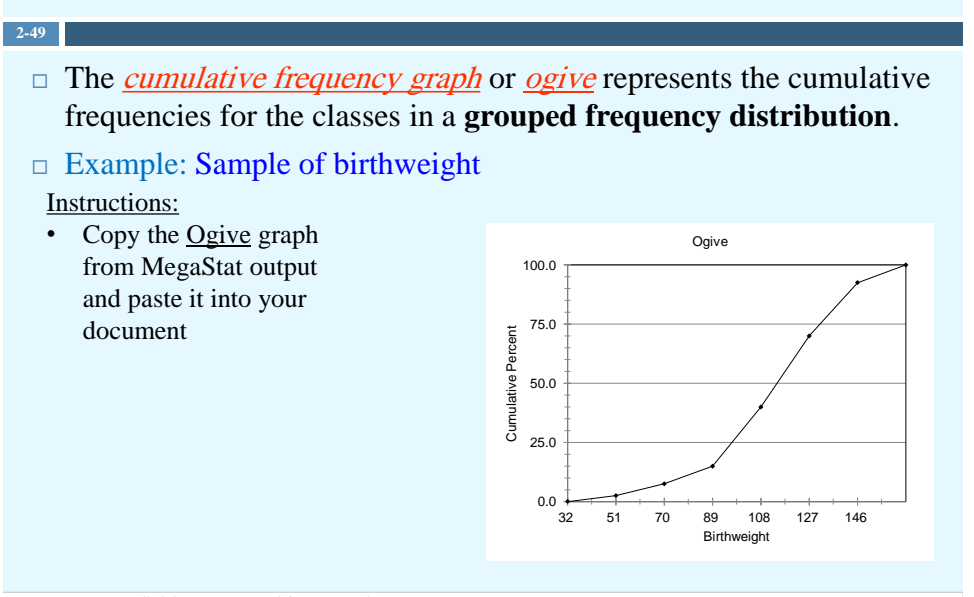

 $\Box$  The *time series graph* represents data that occur over a specific

period of time.

#### $\Box$  Example: Yearly cargo and mail traffic of an airline

#### Instructions:

**2-50**

• Copy the data table into Excel sheet

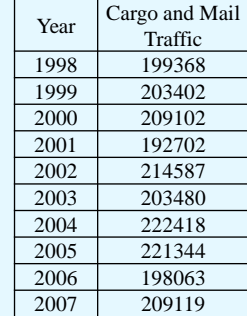

© All rights are preserved for Dr. Saeed A. Dobbah Alghamdi, Department of Statistics, Faculty of Sciences, KAU

#### Other Types of Graphs

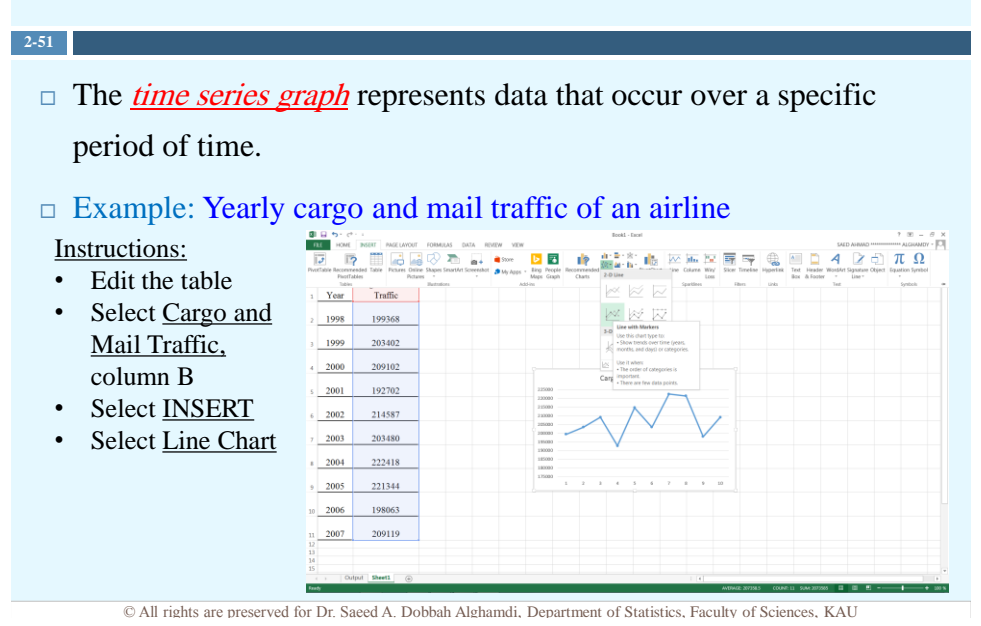

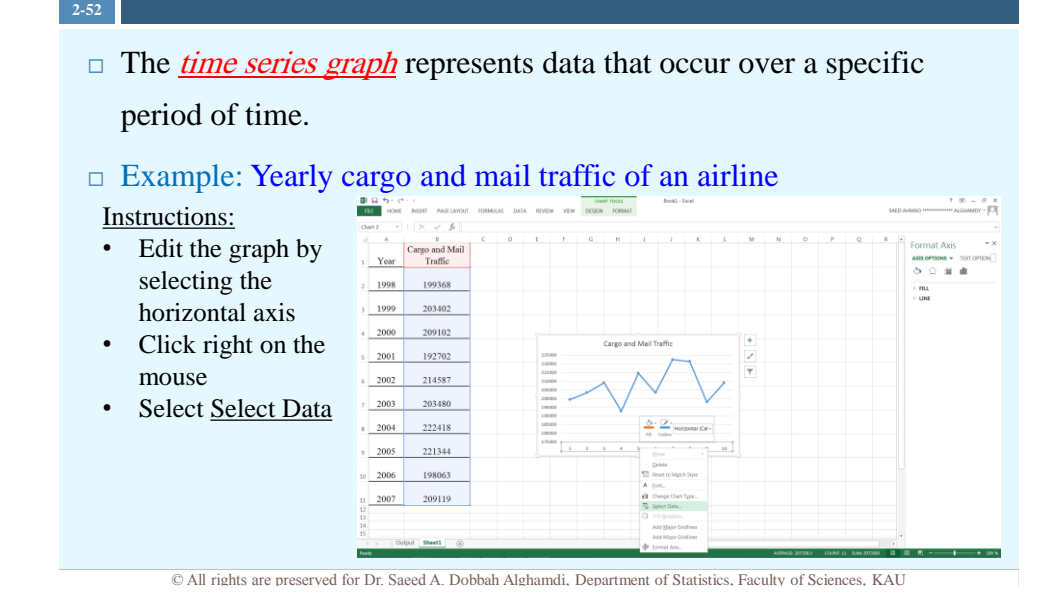

Other Types of Graphs

**2-53**

 $\Box$  The *time series graph* represents data that occur over a specific period of time. Example: Yearly cargo and mail traffic of an airline Instructions: • Select Edit on the right box 209102

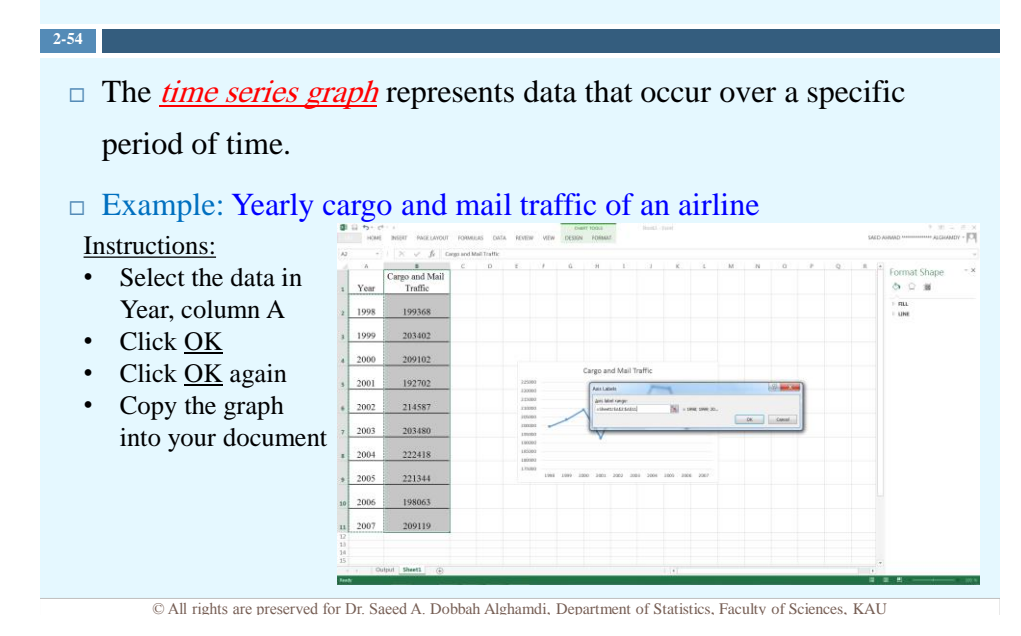

Other Types of Graphs

**2-55**  $\Box$  The *time series graph* represents data that occur over a specific period of time. Example: Yearly cargo and mail traffic of an airline Cargo and Mail Traffic Instructions: • Edit the graph

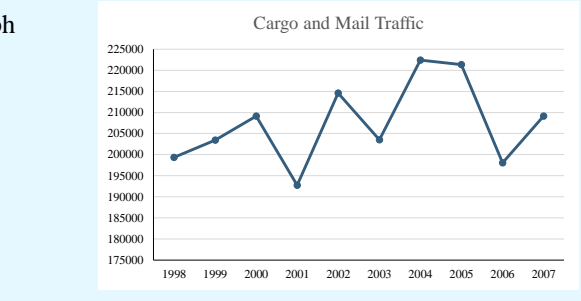

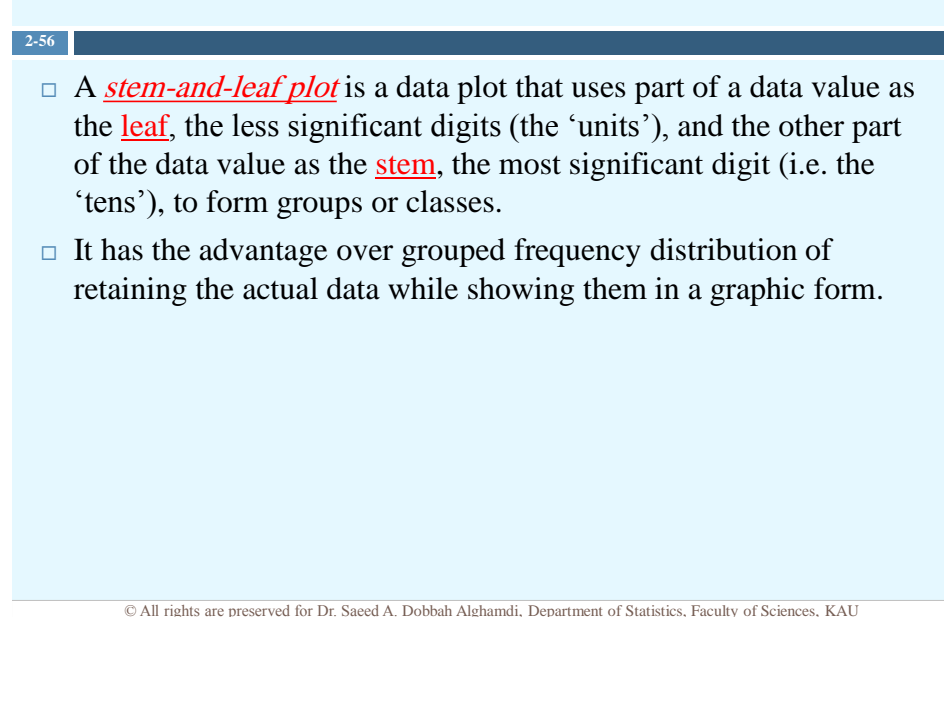

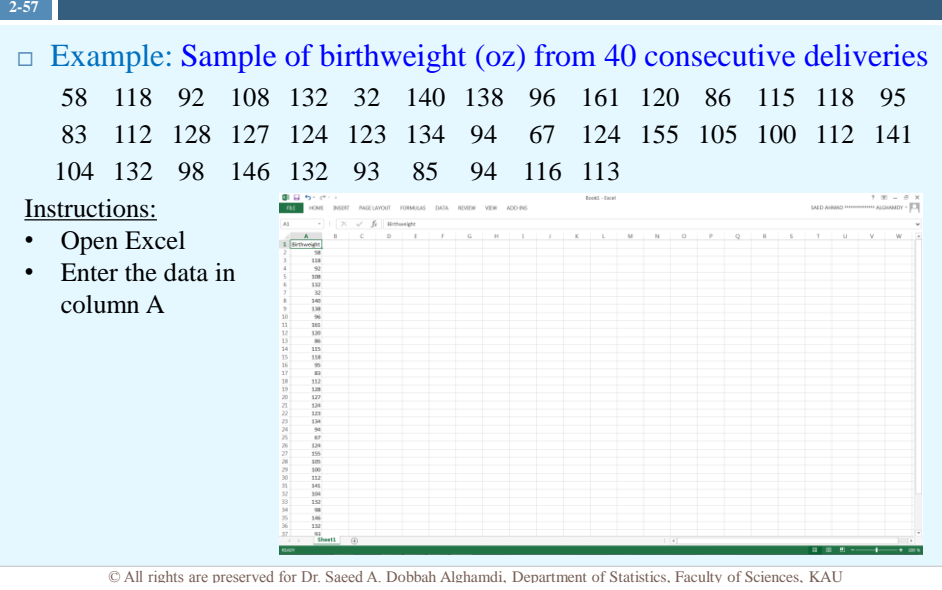

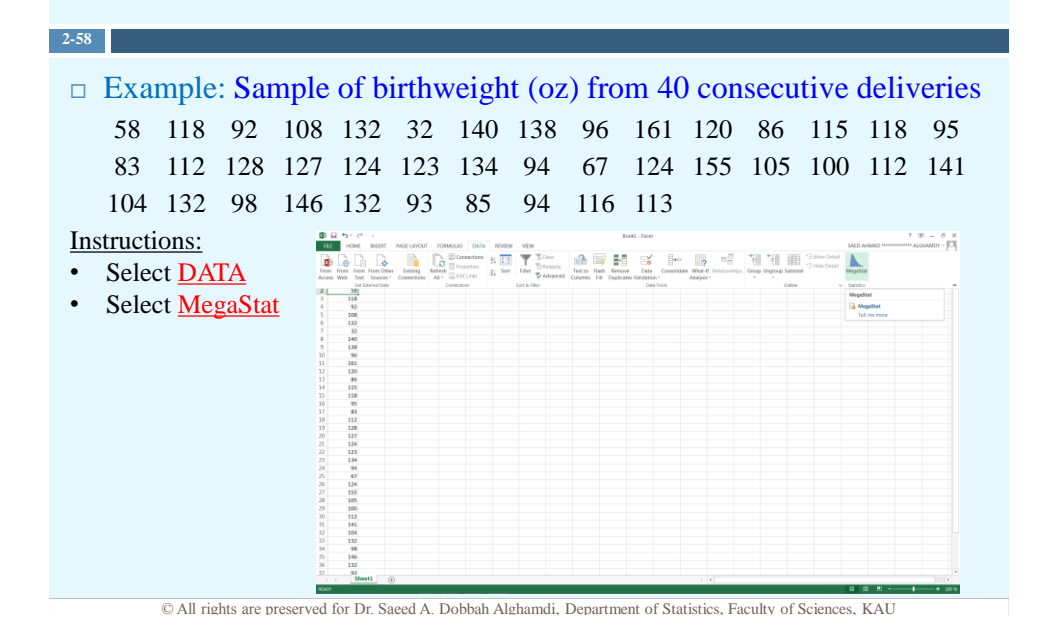

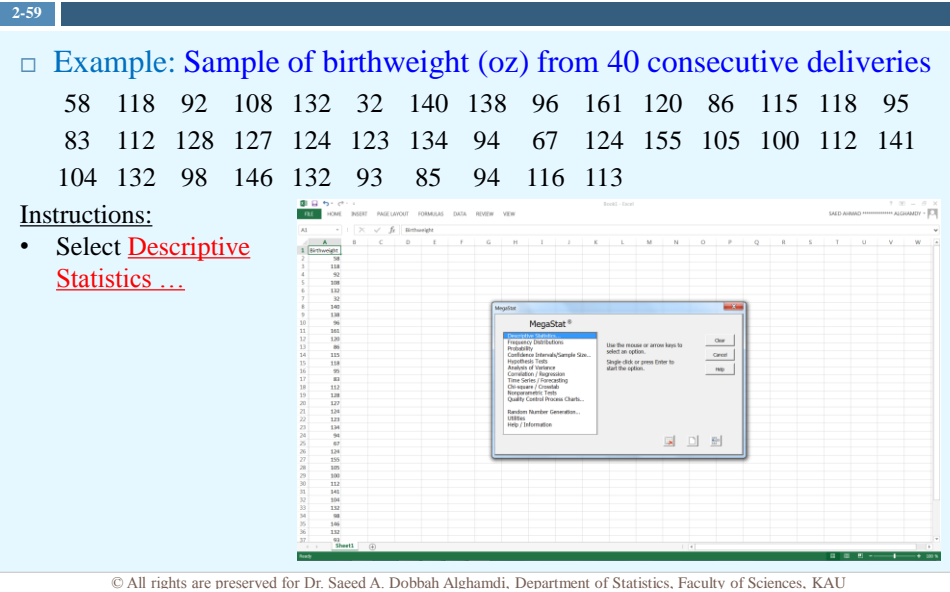

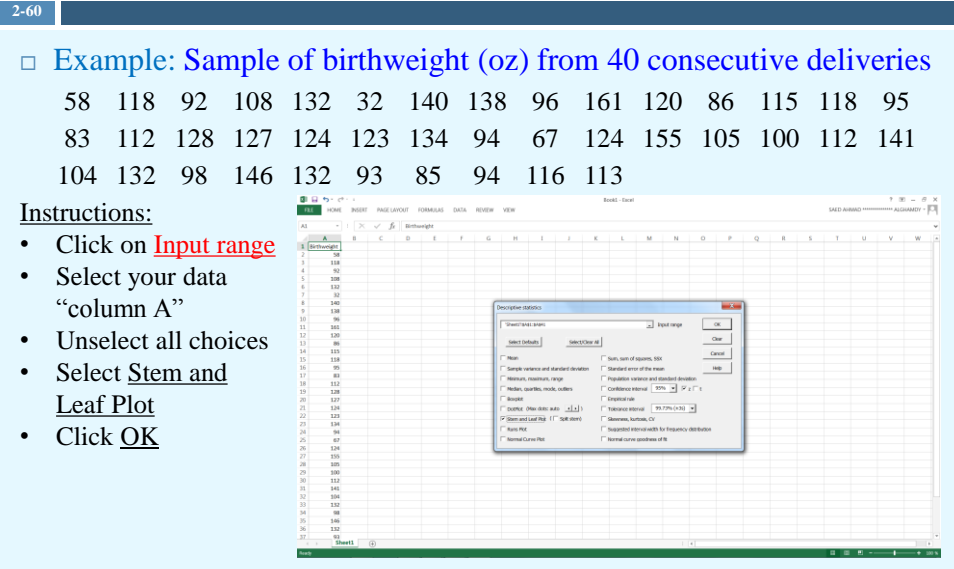

© All rights are preserved for Dr. Saeed A. Dobbah Alghamdi, Department of Statistics, Faculty of Sciences, KAU

#### Grouped Frequency Distributions

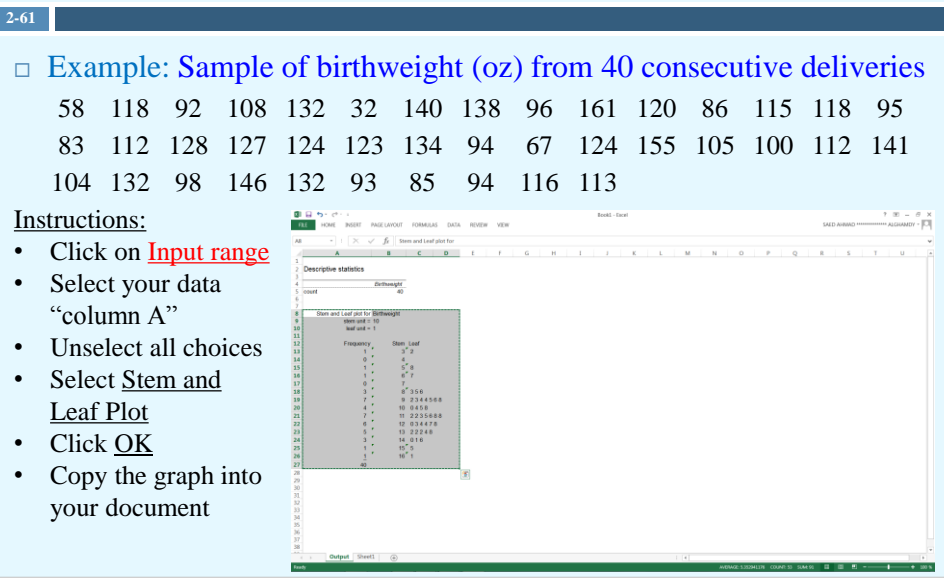

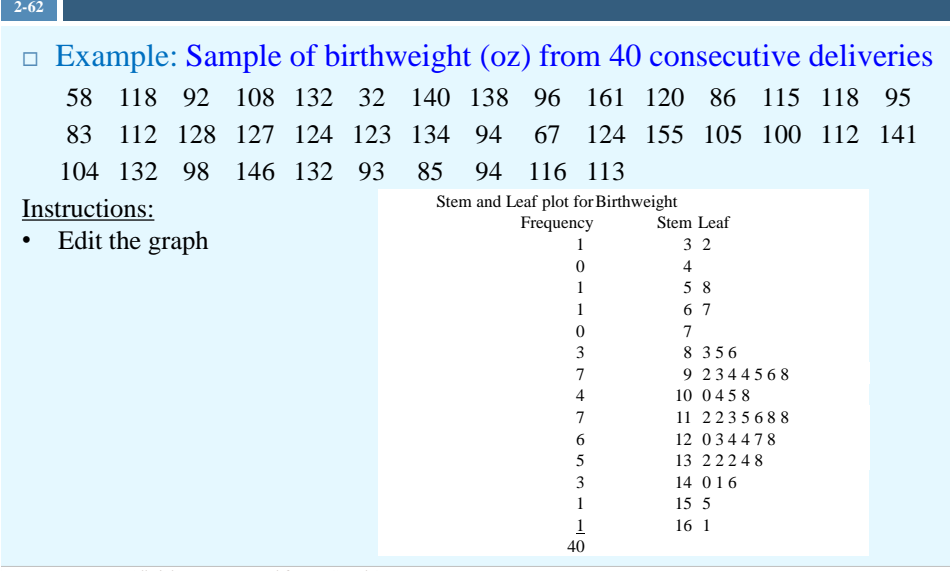

© All rights are preserved for Dr. Saeed A. Dobbah Alghamdi, Department of Statistics, Faculty of Sciences, KAU

#### **Summary**

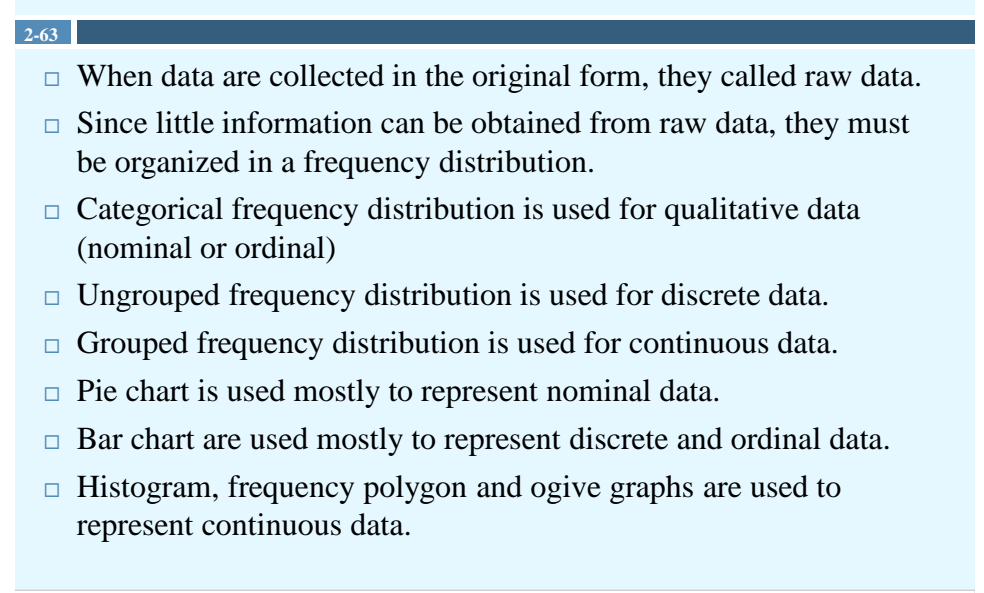

### **Summary**

#### **2-64**

- $\Box$  Time series graph is used to represent data that occur over specific period of time.
- $\Box$  Stem and leaf plot is a combination of sorting and graphing. It retains the actual data while showing them graphically.

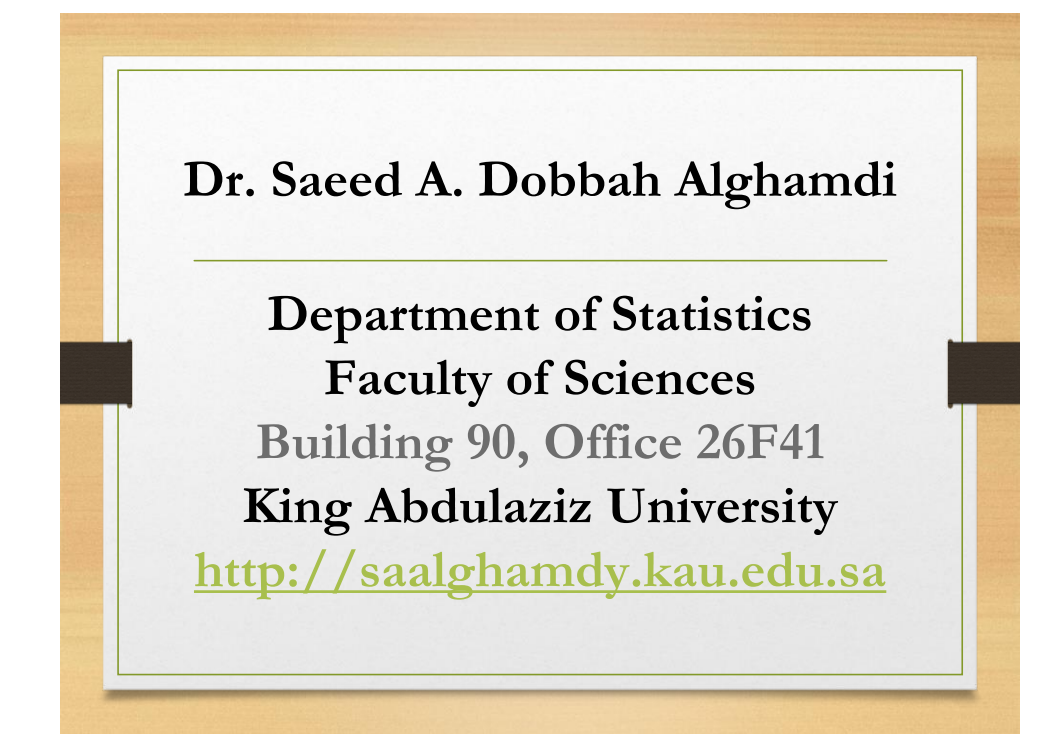

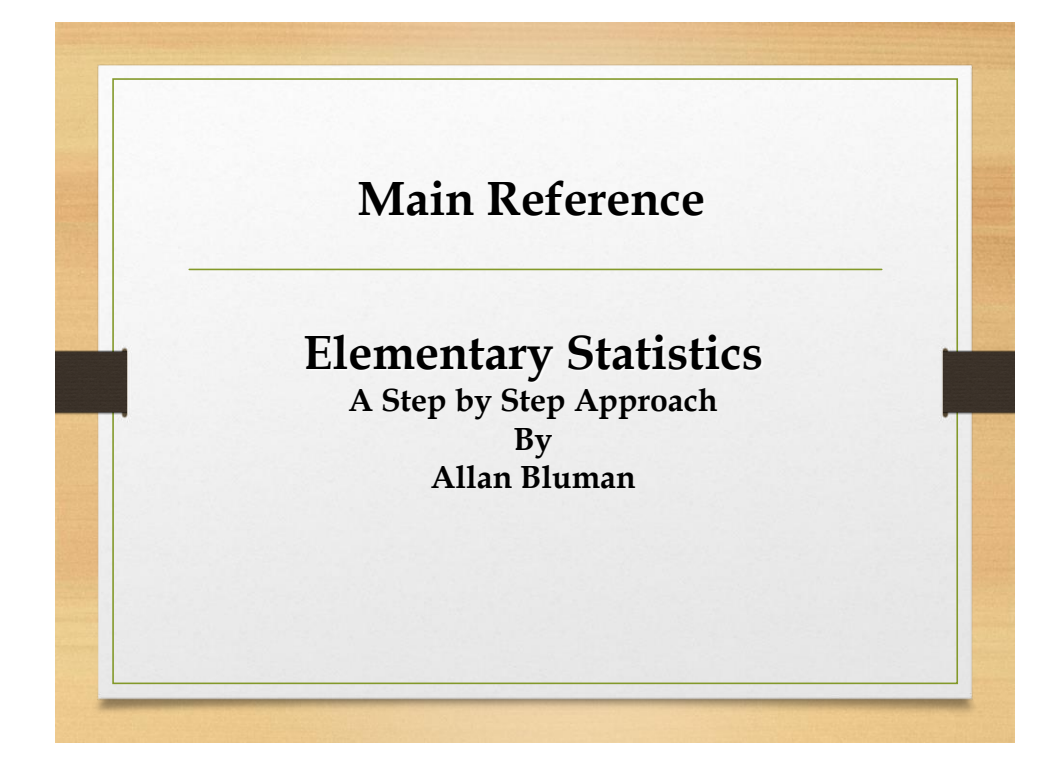

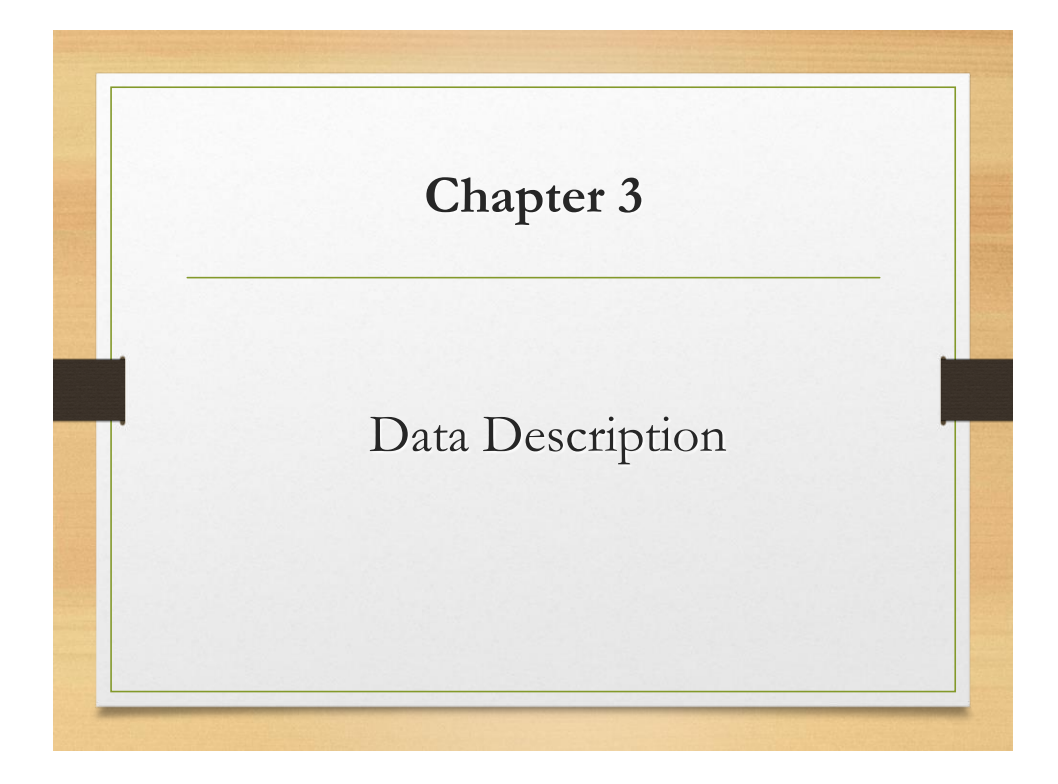

### **Objectives**

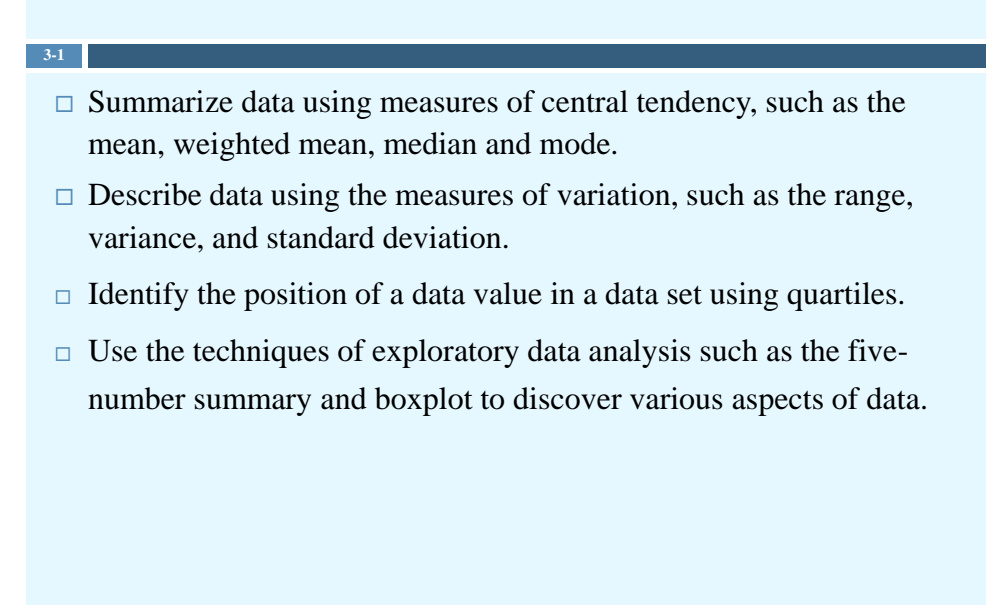
### **Introduction**

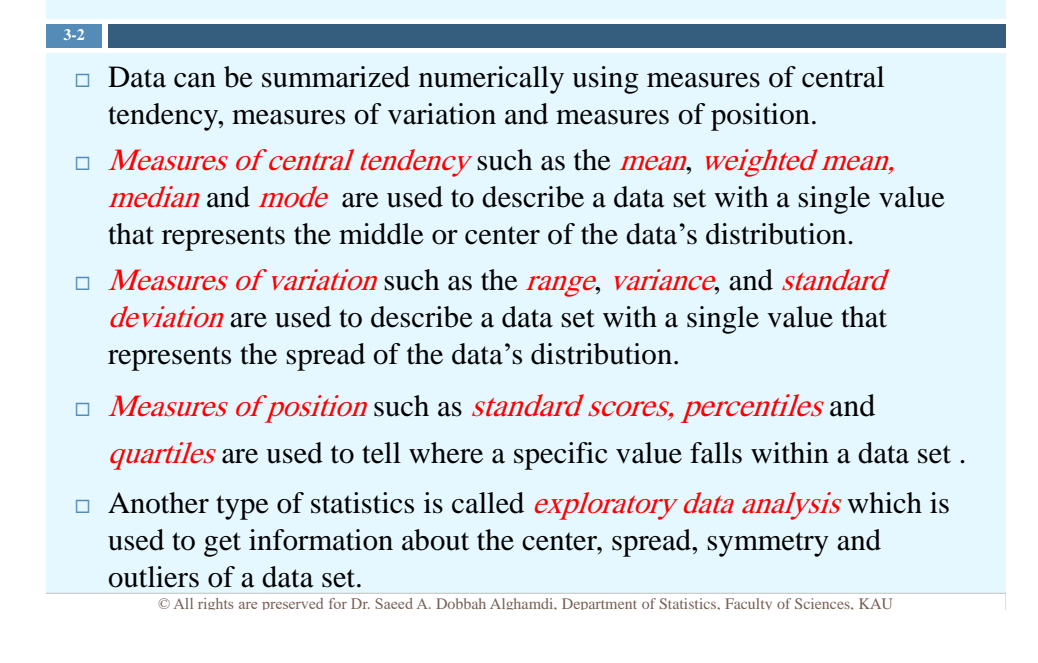

### **Introduction**

Before going any further, we need to distinguish between the measures that are calculated using the values of a sample and using all values of a population.

**3-3**

- $\Box$  A statistic is a characteristic or measure calculated using the data values of a sample, e.g., the sample mean.
- $\Box$  A *parameter* is a characteristic or measure calculated using all the data values of a specific population, e.g., the population mean.

### Measures of Central Tendency

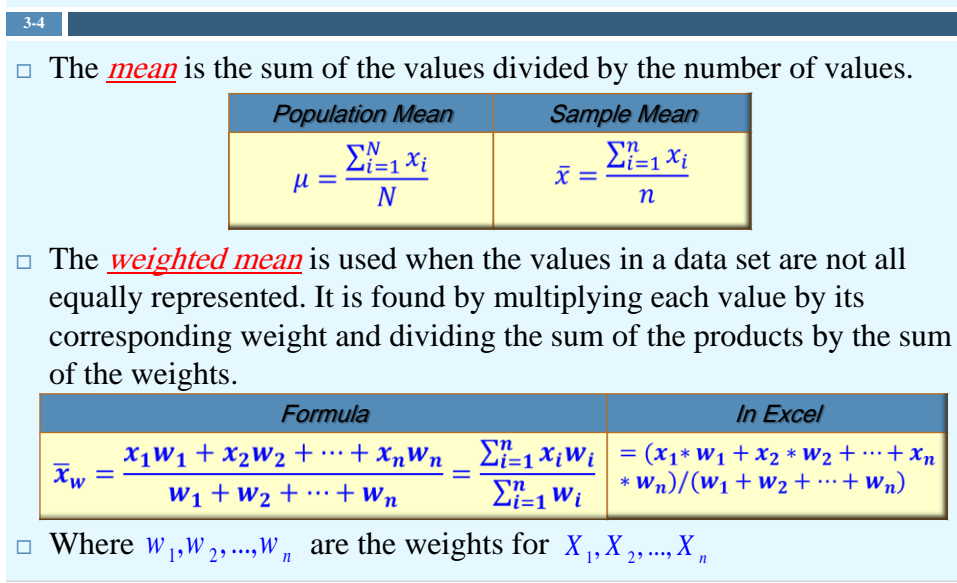

© All rights are preserved for Dr. Saeed A. Dobbah Alghamdi, Department of Statistics, Faculty of Sciences, KAU

### Measures of Central Tendency

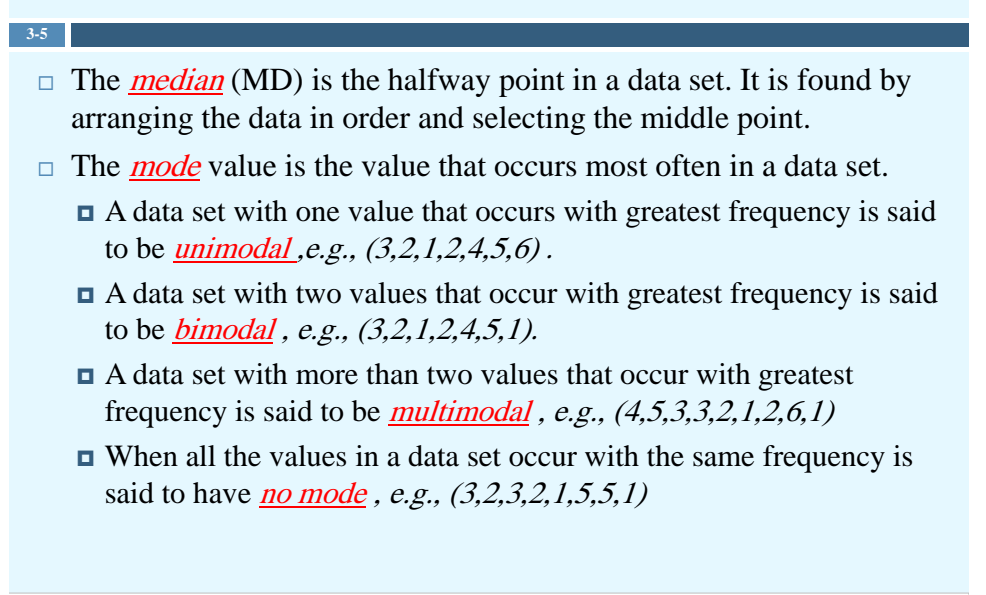

## Properties of Central Tendency **Measures**

#### $\Box$  The <u>mean</u>

**3-6**

- is computed by using all the values of a data set.
- $\Box$  varies less than the *median* or *mode*.
- $\Box$  is unique, and not necessarily one of the data values.
- $\blacksquare$  is affected by extremely high or low values and may not be the appropriate average.
- $\Box$  The *median* 
	- $\Box$  is used when one must find the center or middle value of a data set.
	- $\Box$  is used when one must determine whether the data values fall into the upper half or lower half of the distribution.
	- $\Box$  is affected less than the *mean* by extremely high or extremely low values.

© All rights are preserved for Dr. Saeed A. Dobbah Alghamdi, Department of Statistics, Faculty of Sciences, KAU

## Properties of Central Tendency **Measures**

 $\Box$  The *mode* 

**3-7**

- $\Box$  is used when the most typical case is desired.
- $\Box$  is the easiest average to compute.
- $\Box$  can be used when the data are nominal, such as religious preference or gender.
- is not always unique. A data set can have more than one mode, or the mode may not exist for a data set.

## Distribution Shapes

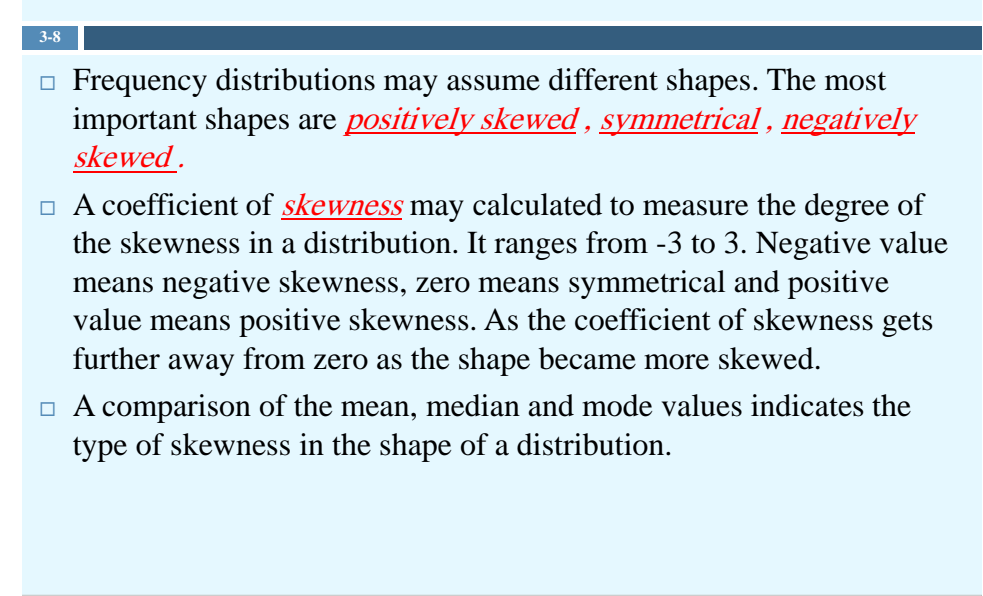

© All rights are preserved for Dr. Saeed A. Dobbah Alghamdi, Department of Statistics, Faculty of Sciences, KAU

## Distribution Shapes

 $\Box$  In a *positively skewed* or *right skewed distribution*, the majority of the data values fall to the left of the mean and cluster at the lower end of the distribution. Mode  $\lt$  Median  $\lt$  Mean

**3-9**

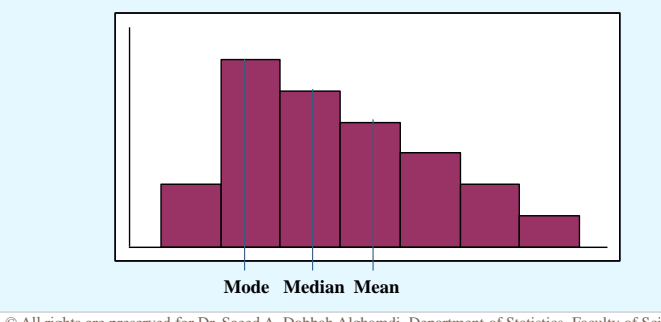

## Distribution Shapes

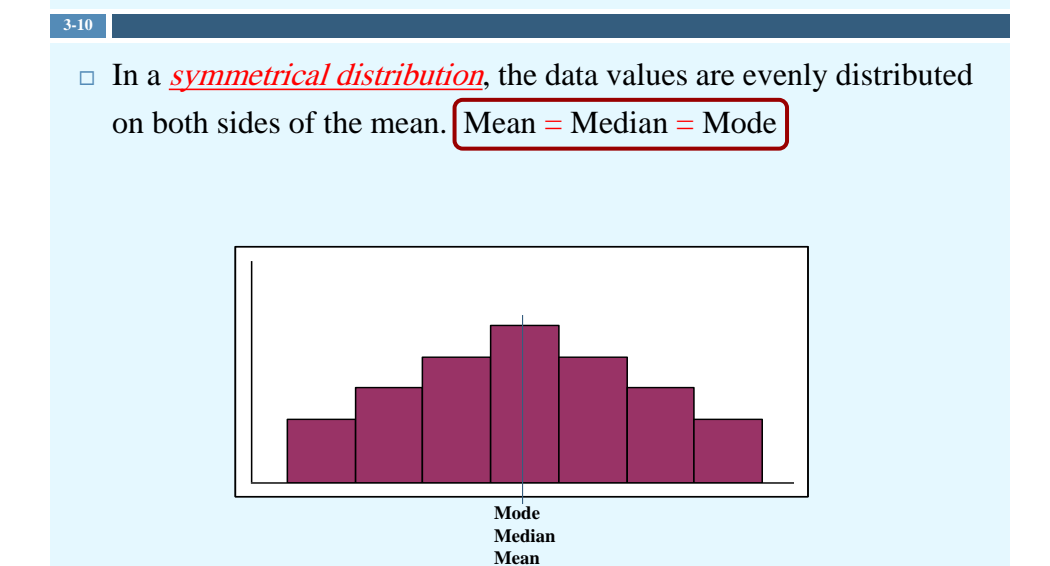

## Distribution Shapes

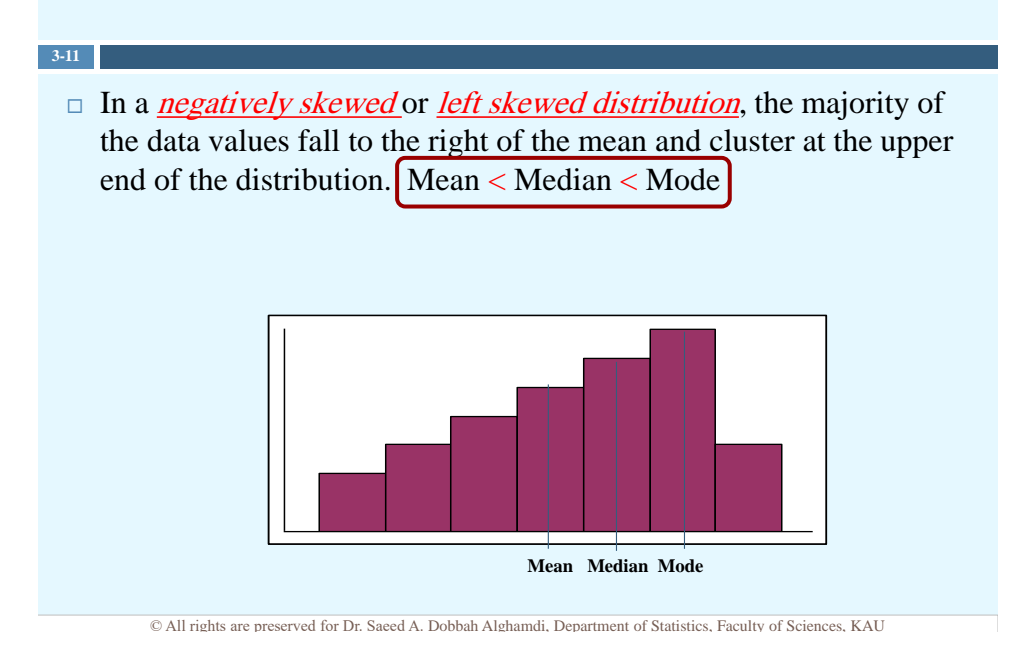

## Measures of Variation

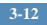

- $\Box$  The <u>range</u> is the highest value minus the lowest value in a data set.
- $\Box$  The *variance* is the average of the squares of the distance each value is from the mean.

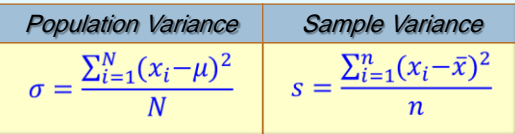

 $\Box$  The *standard deviation* is the square root of the variance.

© All rights are preserved for Dr. Saeed A. Dobbah Alghamdi, Department of Statistics, Faculty of Sciences, KAU

## Measures of Variation

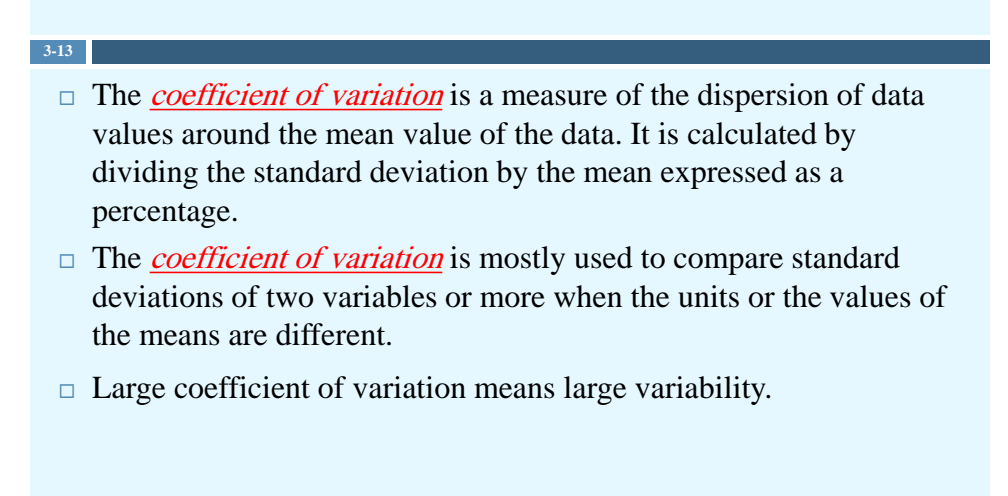

## Measure of Position

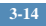

- $\Box$  A standard score or z score is used when direct comparison of raw scores is impossible.
- $\Box$  The z score represents the number of standard deviations a data value falls above or below the mean.

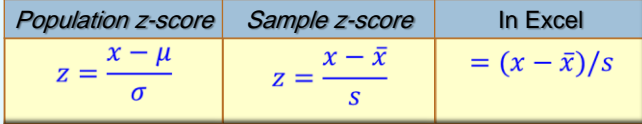

 $\Box$  Positive z value means that the value is above the mean and negative z value mean that the value is below the mean

© All rights are preserved for Dr. Saeed A. Dobbah Alghamdi, Department of Statistics, Faculty of Sciences, KAU

## Measure of Position

- **3-15**
	- $\Box$  **Percentiles** divide the data set into 100 equal groups.
	- $\Box$  The <u>percentile</u> corresponding to a given value X is computed using the following formula:

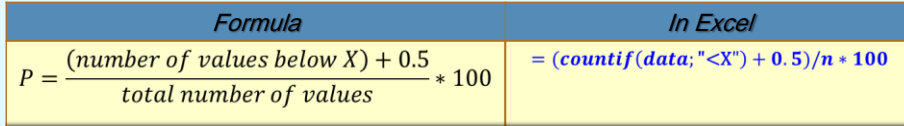

## Measure of Position

**3-16**

Finding a data value corresponding to a given percentile

1- Arrange the data in order from lowest to highest.

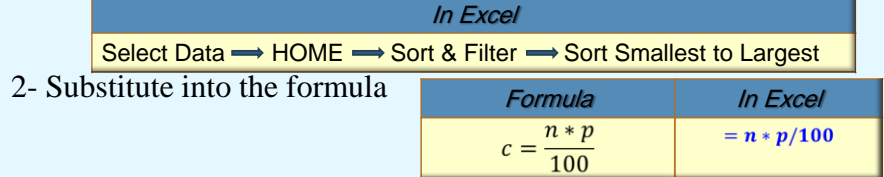

- 3- If c is not a whole number, round up to the next number. Starting at the lowest value, count over to the value that corresponds to the rounded-up number.
- 4- if c is a whole number, use the mid-value between the cth and

(c+1)st values when counting up from lowest value.

© All rights are preserved for Dr. Saeed A. Dobbah Alghamdi, Department of Statistics, Faculty of Sciences, KAU

## Measures of Position

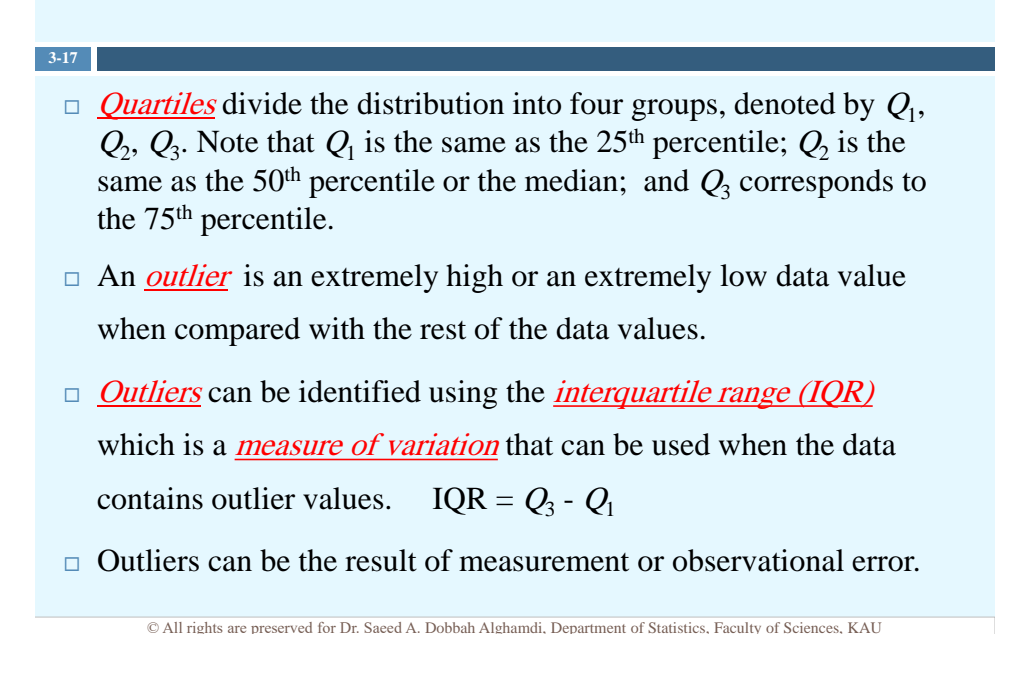

## Exploratory Data Analysis

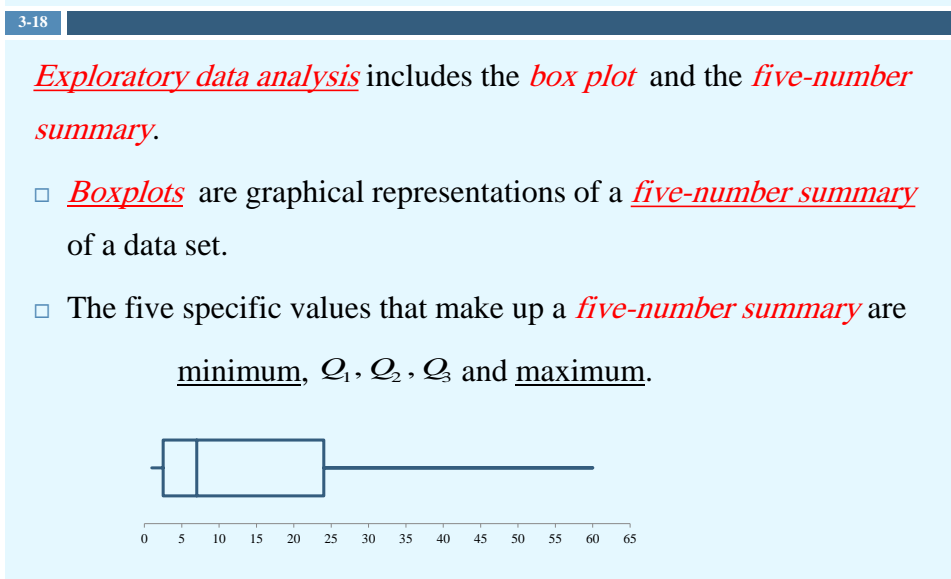

© All rights are preserved for Dr. Saeed A. Dobbah Alghamdi, Department of Statistics, Faculty of Sciences, KAU

#### Skewness and boxplot

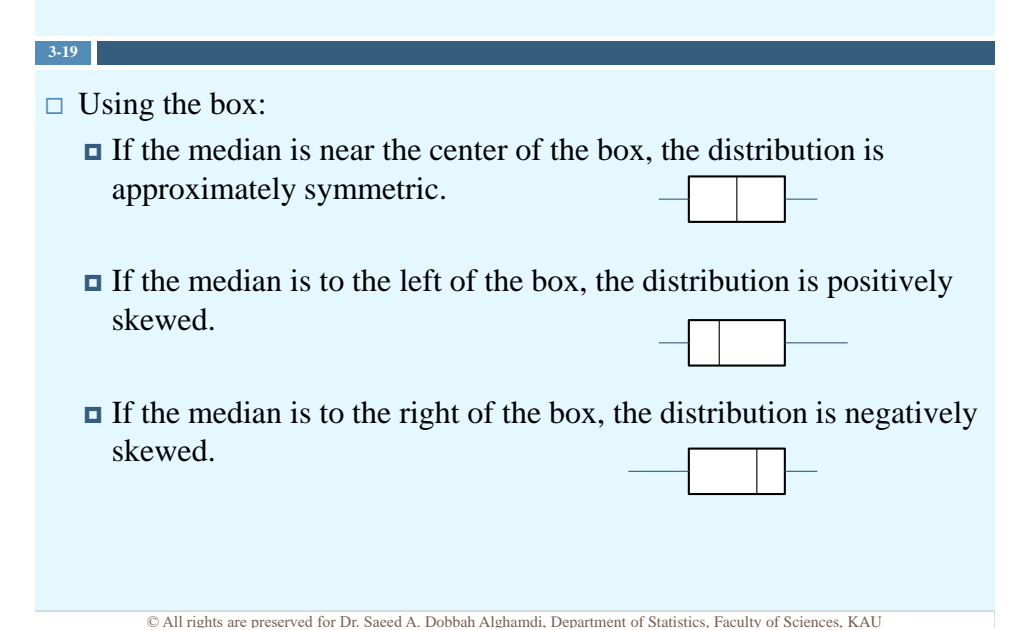

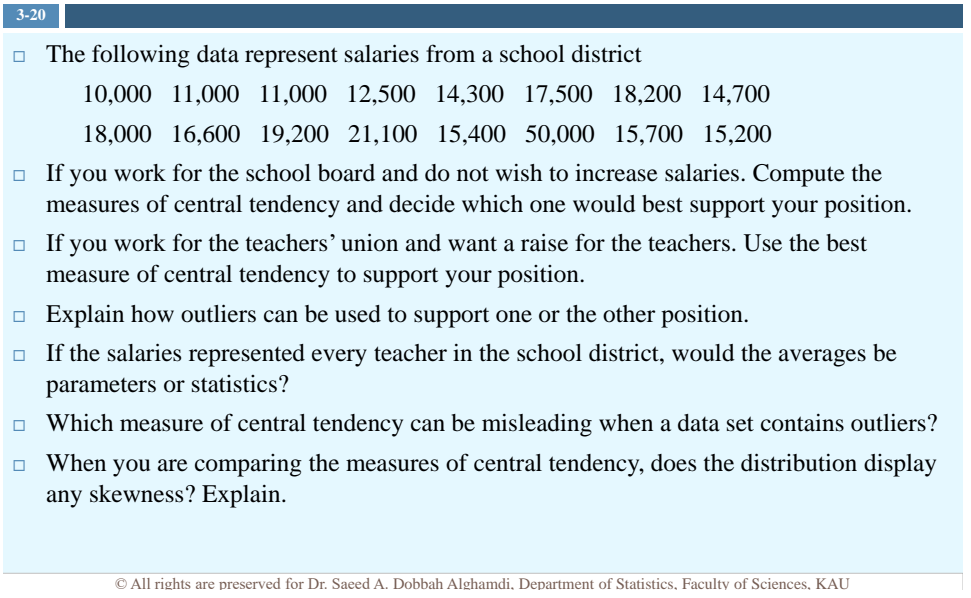

## Applying the Concepts

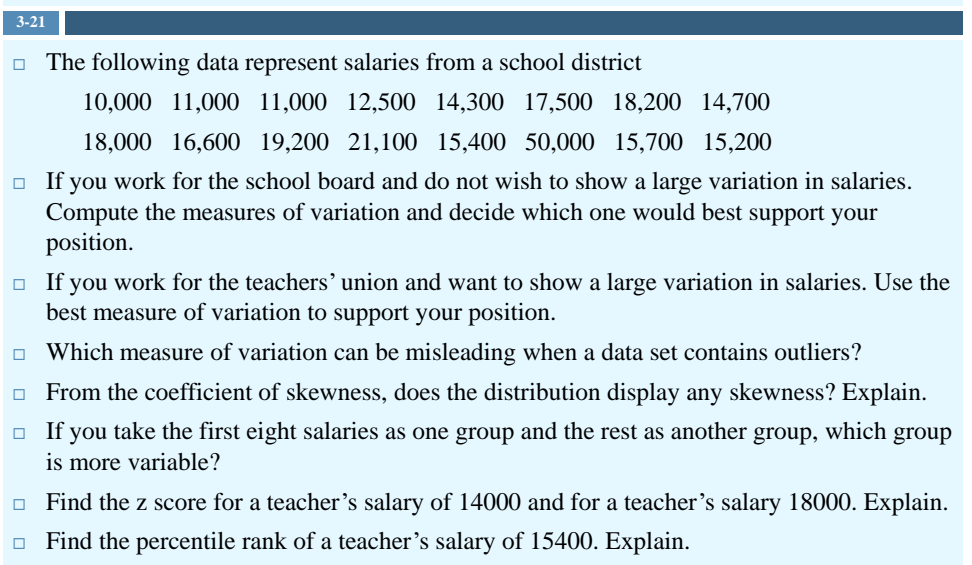

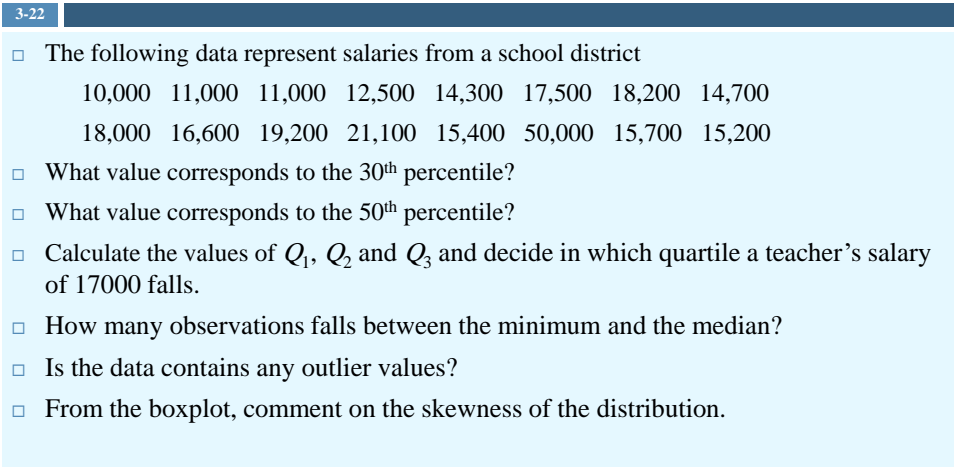

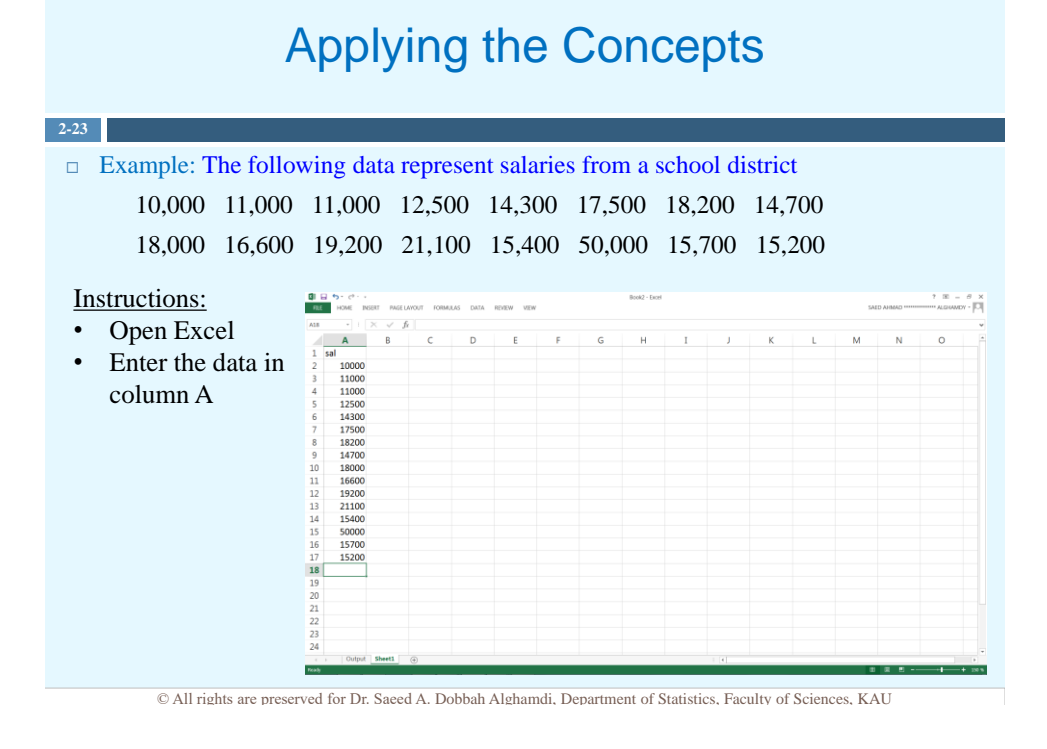

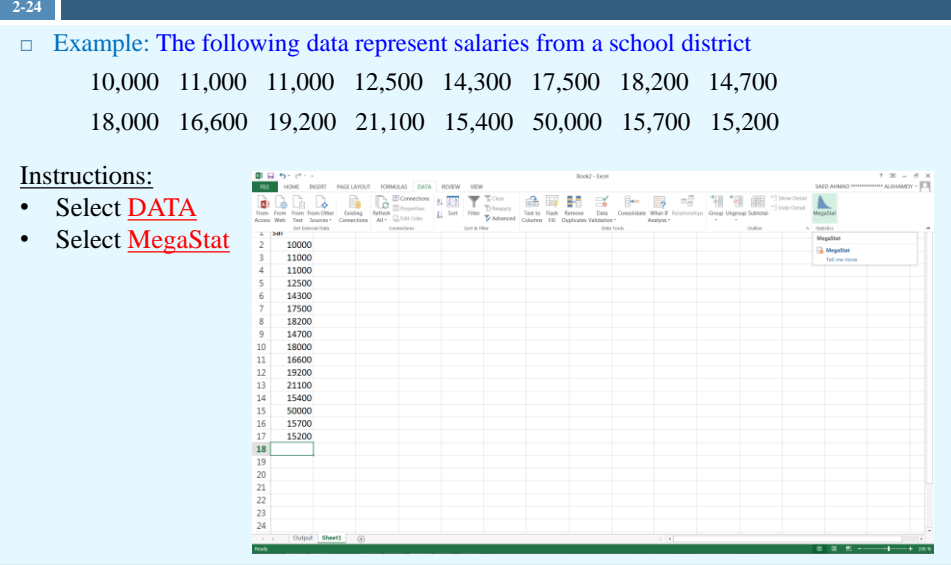

© All rights are preserved for Dr. Saeed A. Dobbah Alghamdi, Department of Statistics, Faculty of Sciences, KAU

## Applying the Concepts

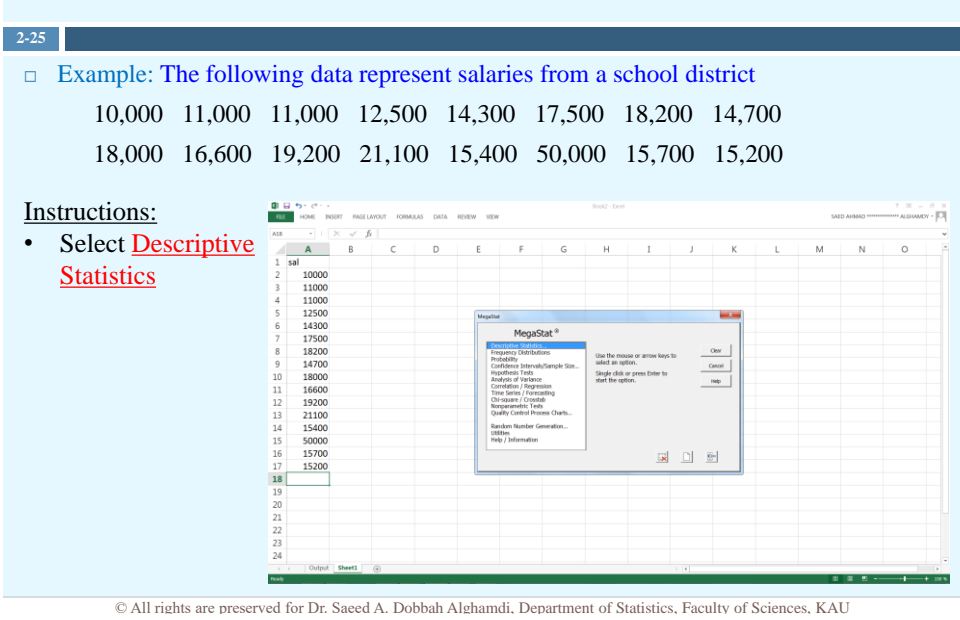

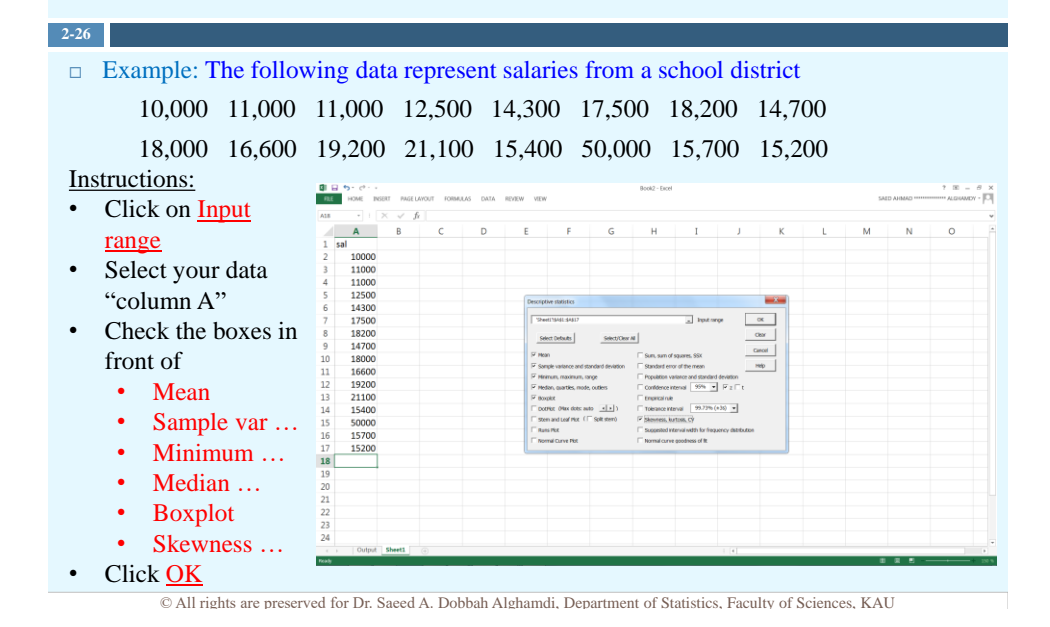

Applying the Concepts

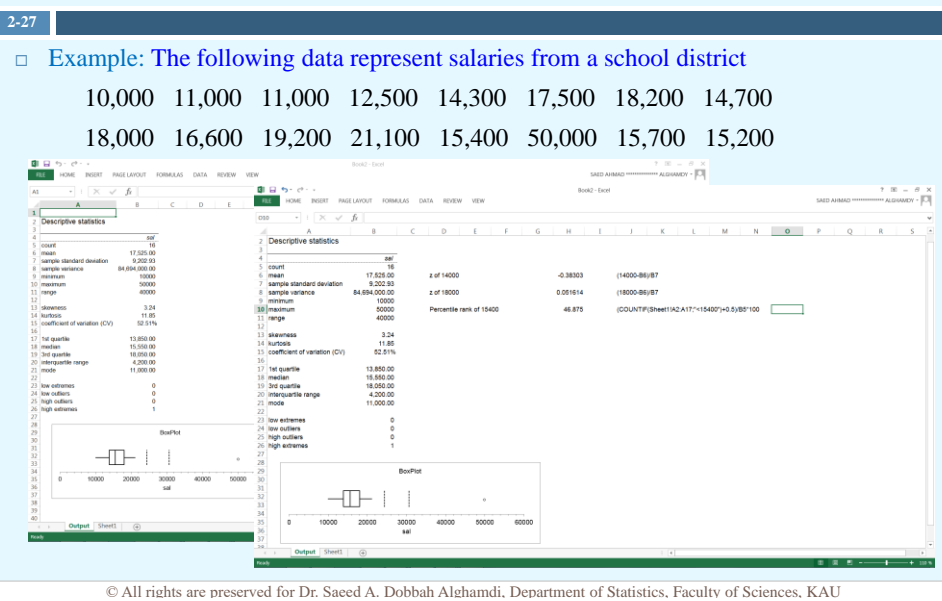

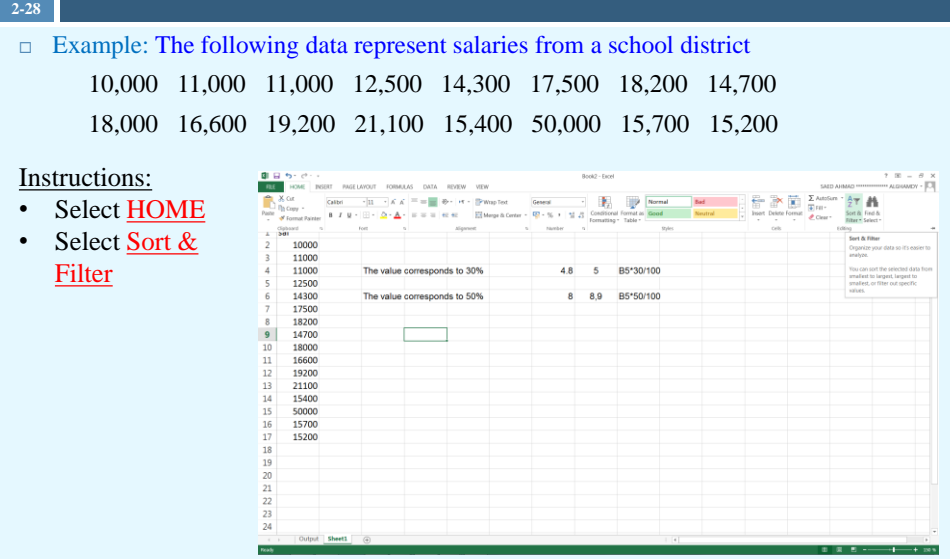

© All rights are preserved for Dr. Saeed A. Dobbah Alghamdi, Department of Statistics, Faculty of Sciences, KAU

## Applying the Concepts

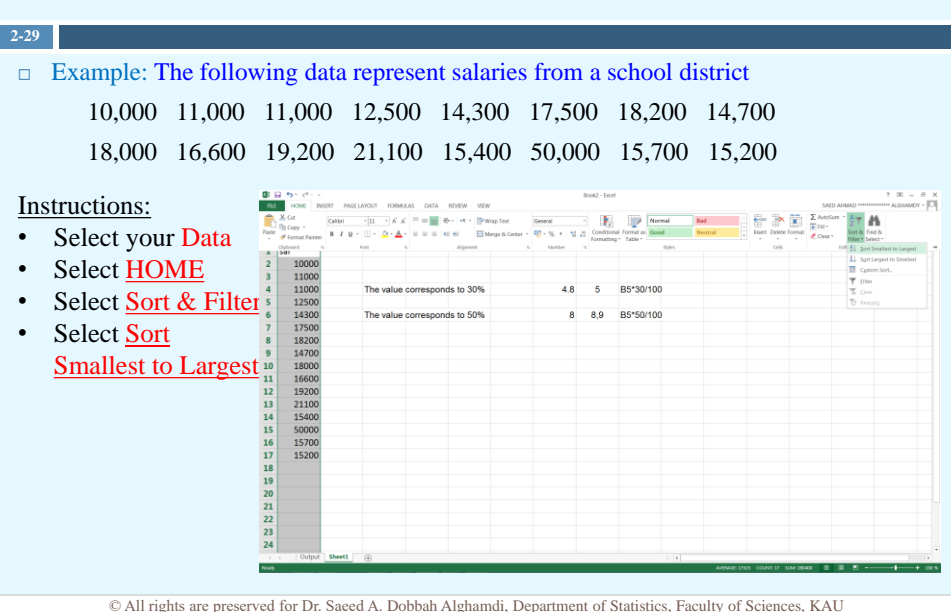

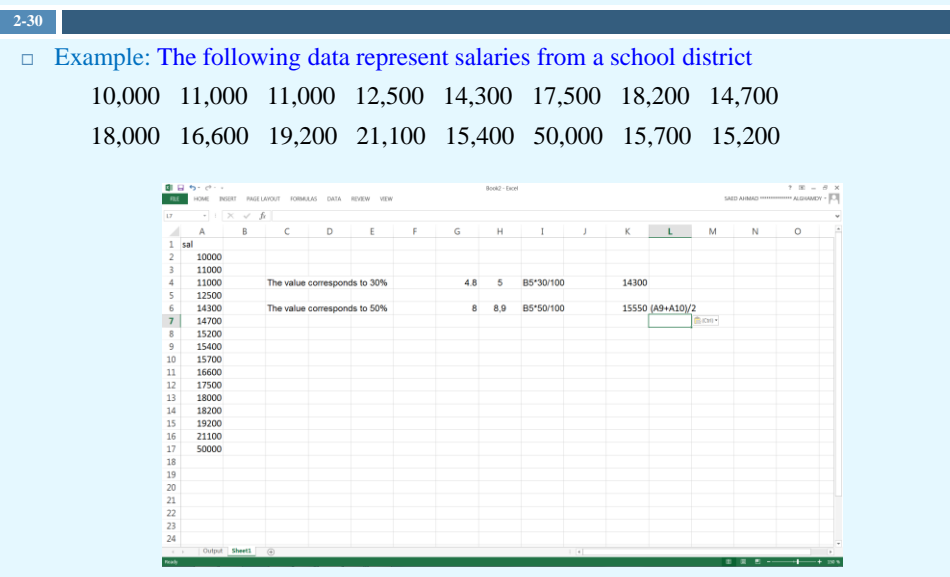

© All rights are preserved for Dr. Saeed A. Dobbah Alghamdi, Department of Statistics, Faculty of Sciences, KAU

## **Summary**

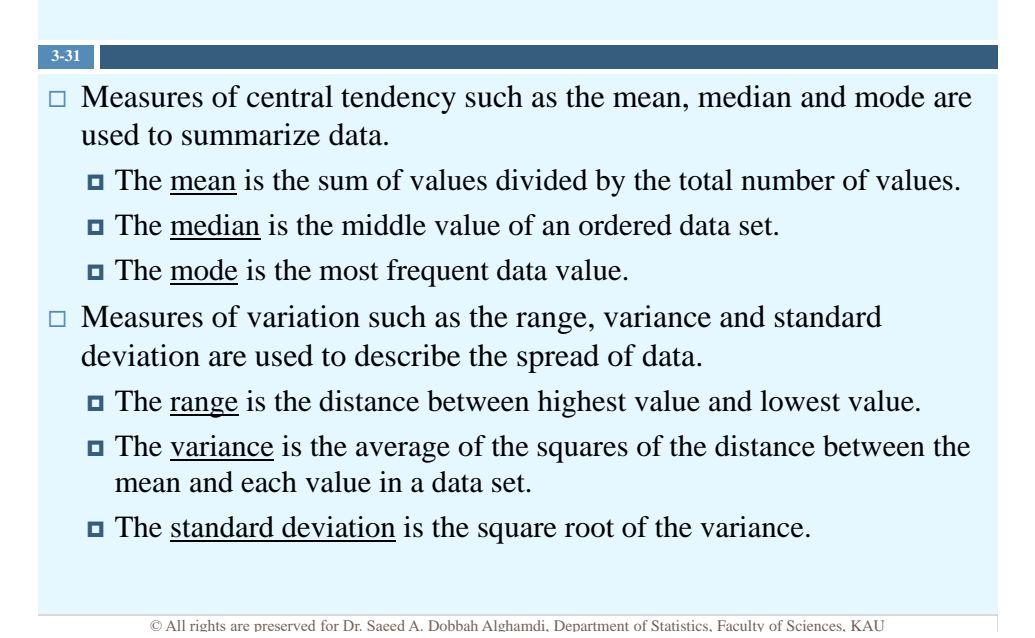

## **Summary**

#### **3-32** Measure of position such as the standard scores, percentiles and quartiles are used to identify the position of a data value. Standard score is the number of standard deviation that a data value is above or below the mean. **P**ercentile is the position in hundredths that a data value holds in the distribution. □ Quartile is the position in fourths that a data value holds in the distribution.

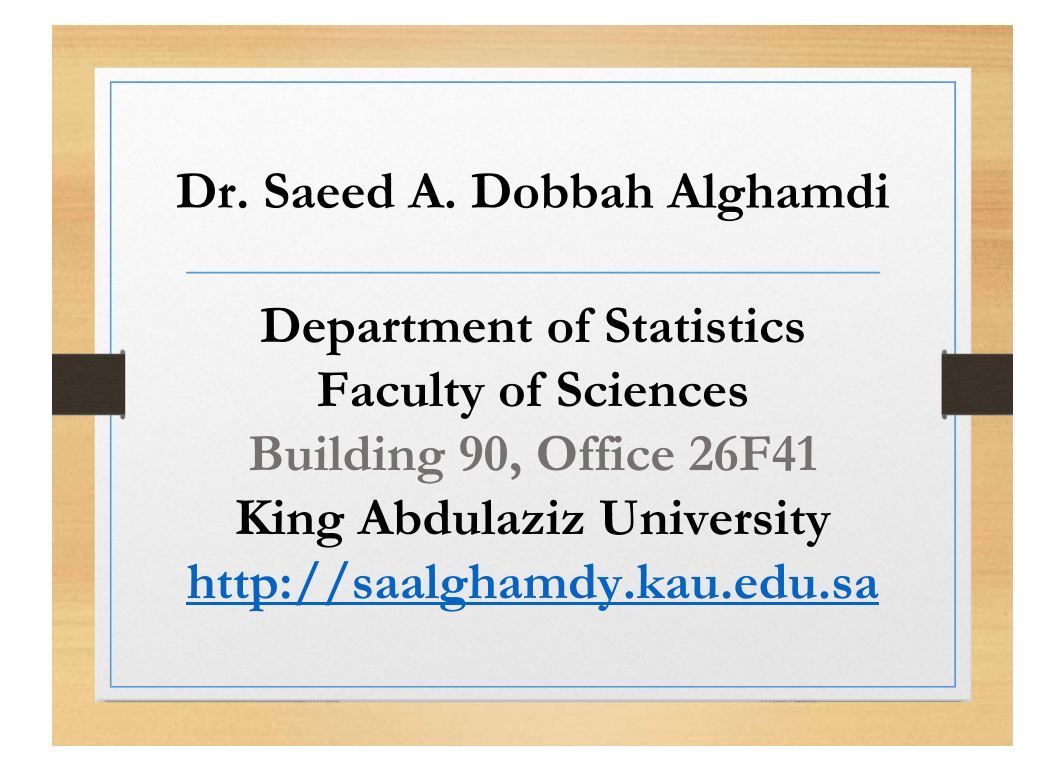

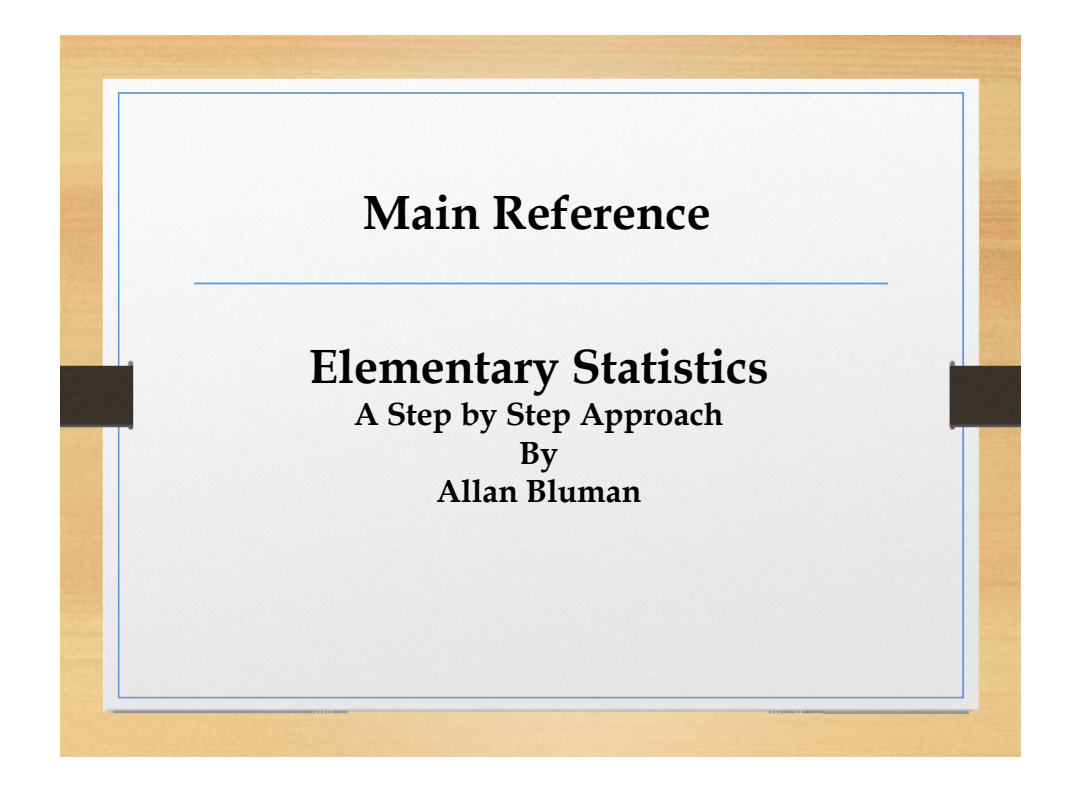

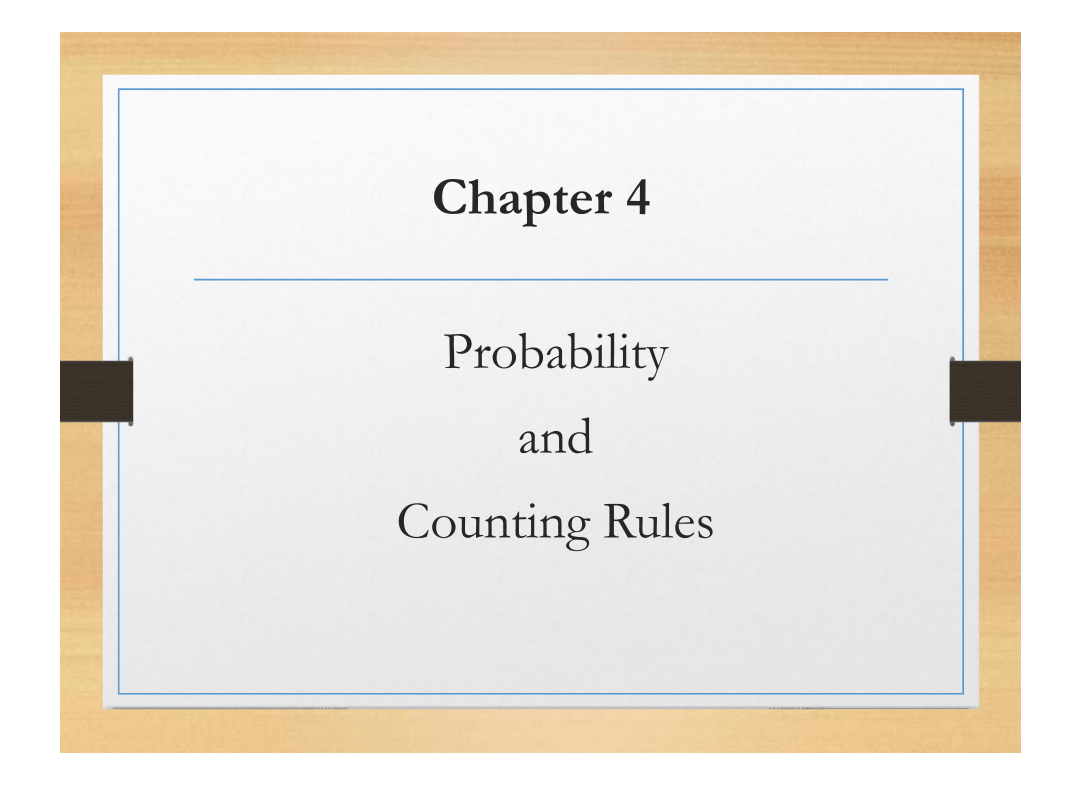

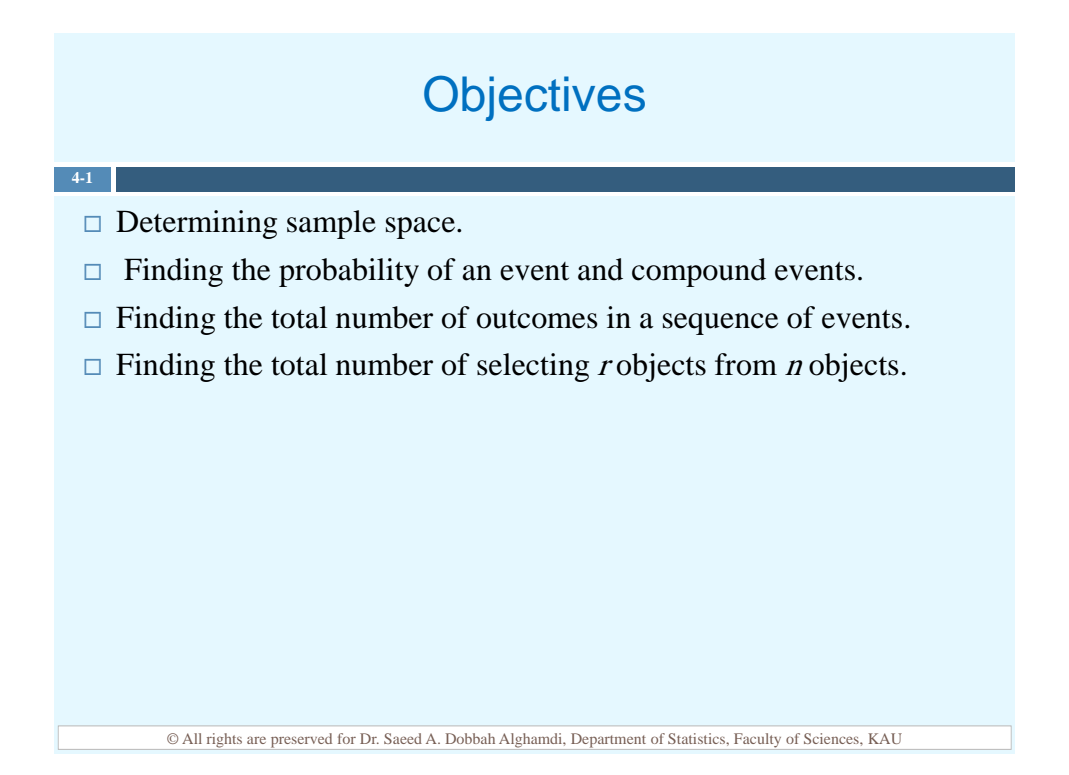

## **Introduction**

 $\Box$  *Probability* as a general concept can be defined as the chance of an event occurring.

**4-2**

**4-3**

- $\Box$  Probability are used in games of chance, insurance, investments, weather forecasting and in various other areas.
- $\Box$  Rules such as the fundamental counting rule, permutation rule and combination rule allow us to count the number of ways in which events can occur.

© All rights are preserved for Dr. Saeed A. Dobbah Alghamdi, Department of Statistics, Faculty of Sciences, KAU

### Basic Concepts

- $\Box$  A *probability experiment* is a chance process that leads to welldefined results called outcomes.
- $\Box$  An *outcome* is the result of a single trial of a probability experiment.
- $\Box$  A sample space is the set of all possible outcomes of a probability experiment.
- $\Box$  An event consists of a set of outcomes of a probability experiment.
- $\Box$  An event with one outcome is called a simple event and with more than one outcome is called compound event.

### Basic Concepts

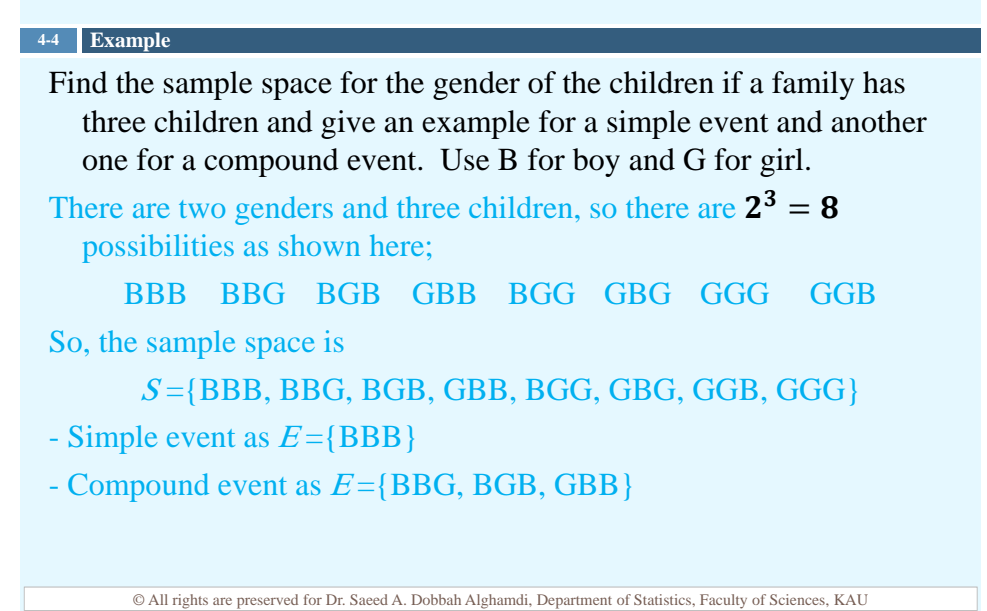

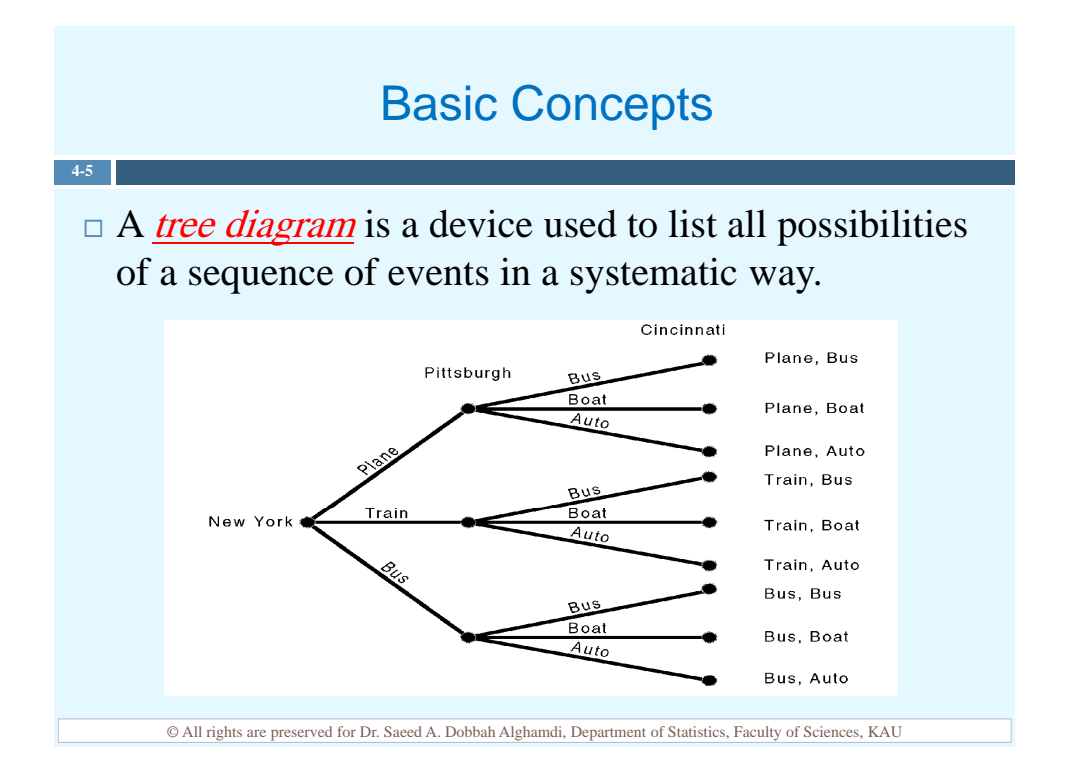

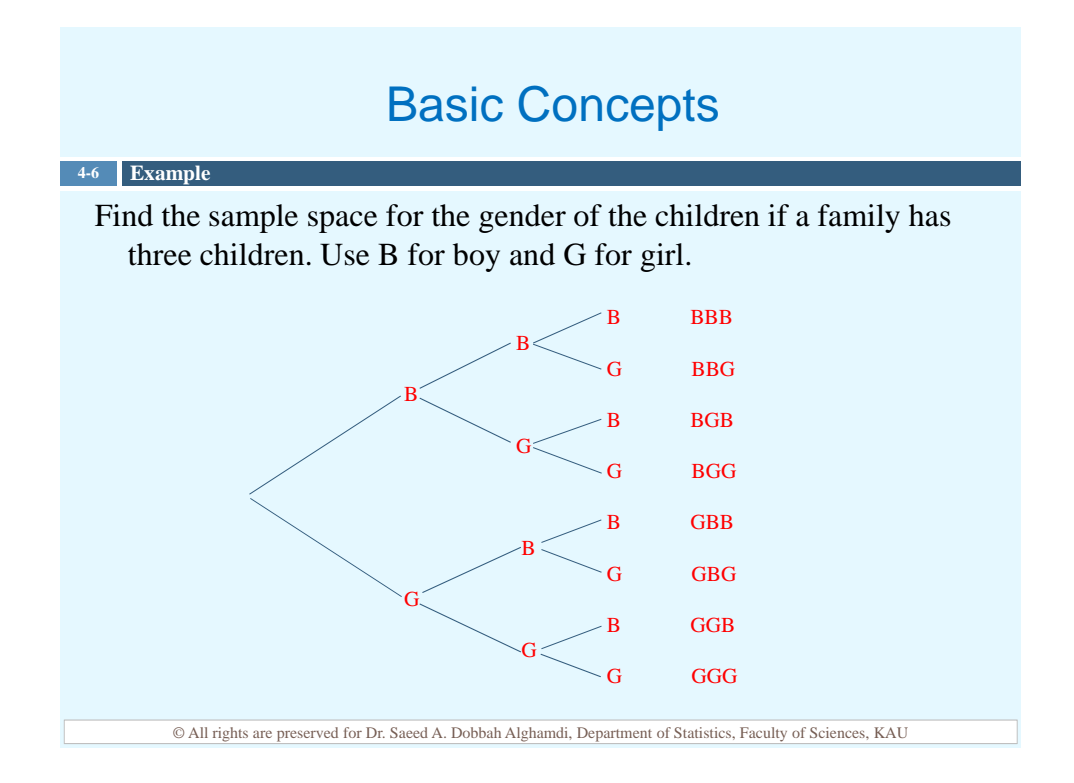

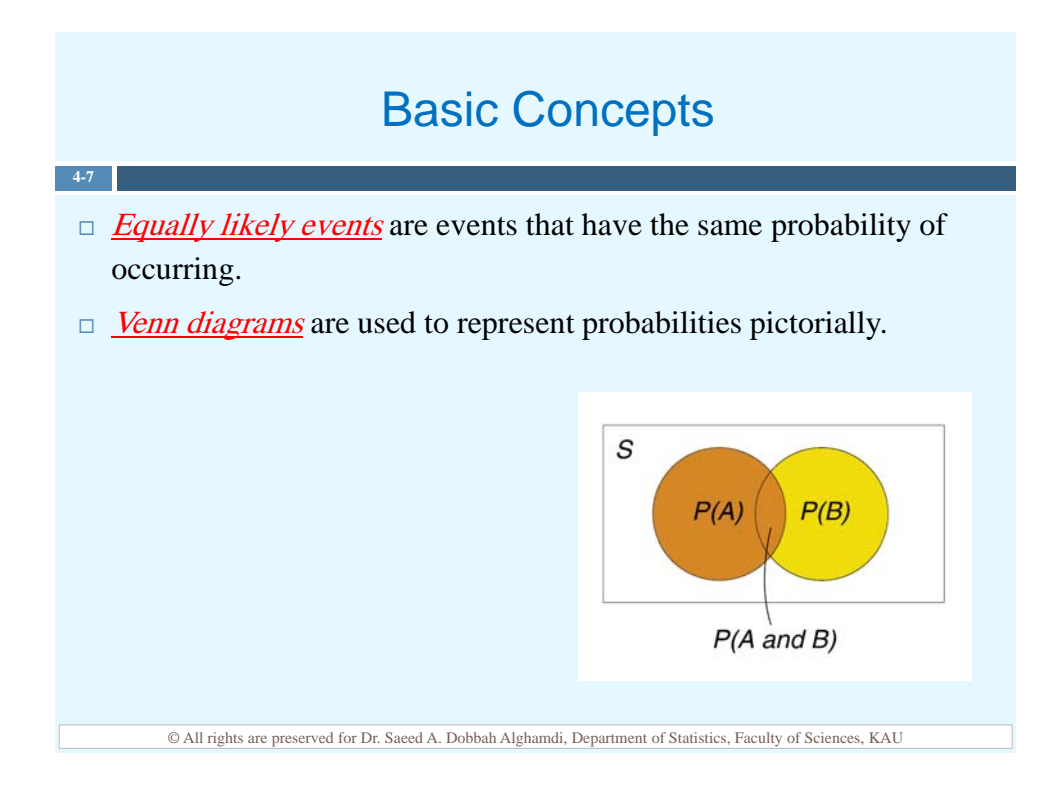

## Classical Probability

- $\Box$  Classical probability uses sample spaces to determine the numerical probability that an event will happen. It assumes that all outcomes in the sample space are equally likely to occur.
- $\Box$  The probability of an event E can be defined as

**4-8**

$$
P(E) = \frac{n(E)}{n(S)} = \frac{Number\ of\ outcomes\ in\ E}{Number\ of\ outcomes\ in\ the\ sample\ space}
$$

© All rights are preserved for Dr. Saeed A. Dobbah Alghamdi, Department of Statistics, Faculty of Sciences, KAU

## Classical Probability

**4-9 Example** If a family has three children, find the probability that two of the children are girls . The sample space is  $S = {BBB, BBG, BGB, GBB, GGG, GGB, GBG, BGG}$ The event of two girls is  $E = \{GGB, GBG, BGG\}$ Hence, the probability that two of the children are girls is  $n(E)$  $P(E) =$ 3 = $\frac{n(2)}{n(S)} = \frac{8}{8} = 0.375$ 

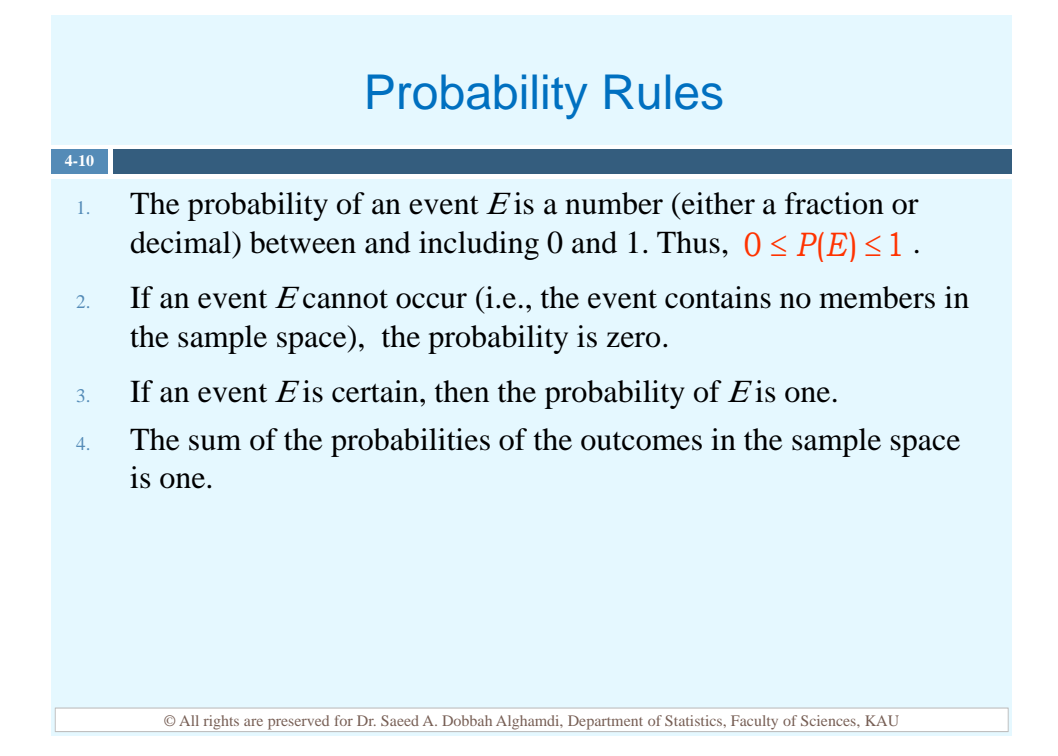

## Probability Rules

#### **4-11 Example**

When a single die is rolled, find the probability of getting a nine.

Since the sample space is  $S = \{1, 2, 3, 4, 5, 6\}$ , it is impossible to get a 9. Hence,

$$
P(9)=\frac{0}{6}=0
$$

When a single die is rolled, what is the probability of getting a number less than 7?

Since all outcomes in the sample space are less than 7, then

$$
P(<7)=\frac{6}{6}=1
$$

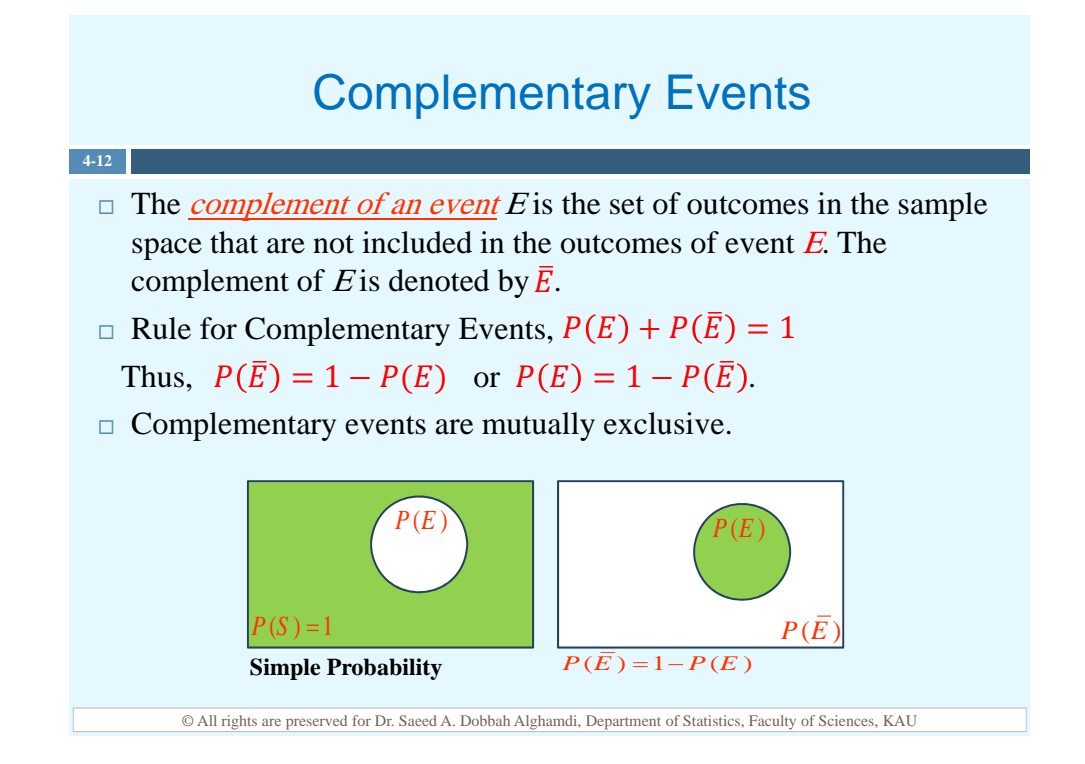

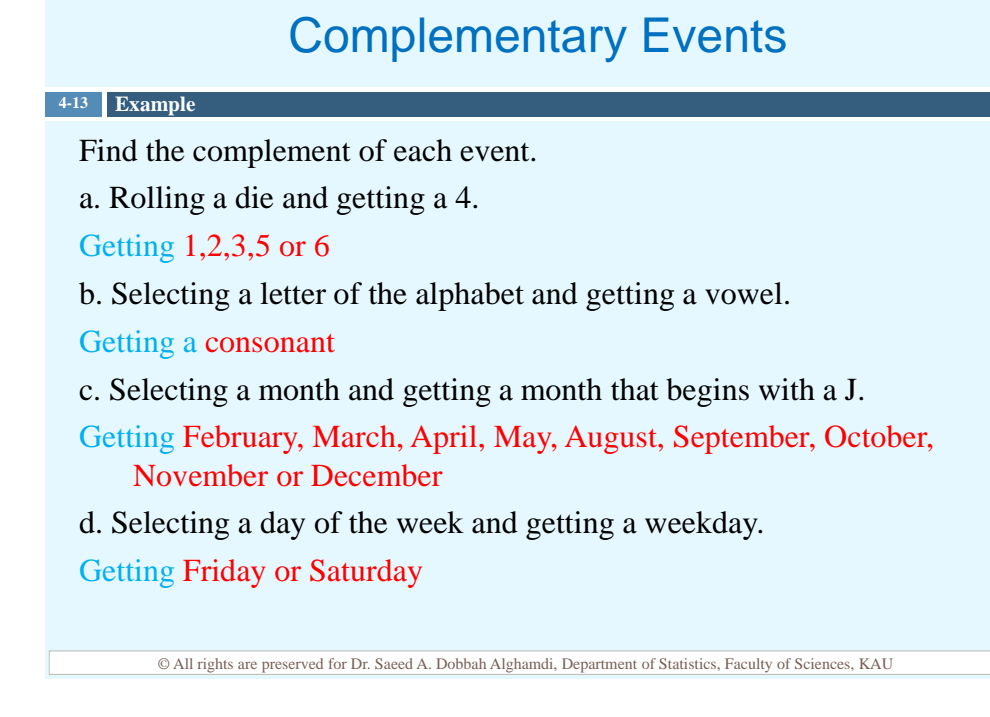

#### **8**

### Complementary Events

If the probability that a person lives in an industrialized country of the world is  $\frac{1}{5}$ , find the probability that a person does not live in an industrialized country.

**4-14 Example**

**4-15**

P(not living in an industrialized country) =  $1 - \frac{1}{5} = \frac{4}{5} = 0.8$ 

© All rights are preserved for Dr. Saeed A. Dobbah Alghamdi, Department of Statistics, Faculty of Sciences, KAU

## Empirical Probability

- $\Box$  *Empirical probability* relies on actual experience to determine the likelihood of outcomes. It doesn't assumes that all outcomes in the sample space are equally likely to occur.
- Given a frequency distribution, the probability of an event being in a given class is:

$$
P(E) = \frac{frequency\ for\ the\ class}{sample\ size} = \frac{f}{n}
$$

## Empirical Probability

In a sample of 50 people, 21 had type O blood. 22 had type A, 5 had type B blood and 2 had type AB blood. Set up a frequency

**4-16 Example**

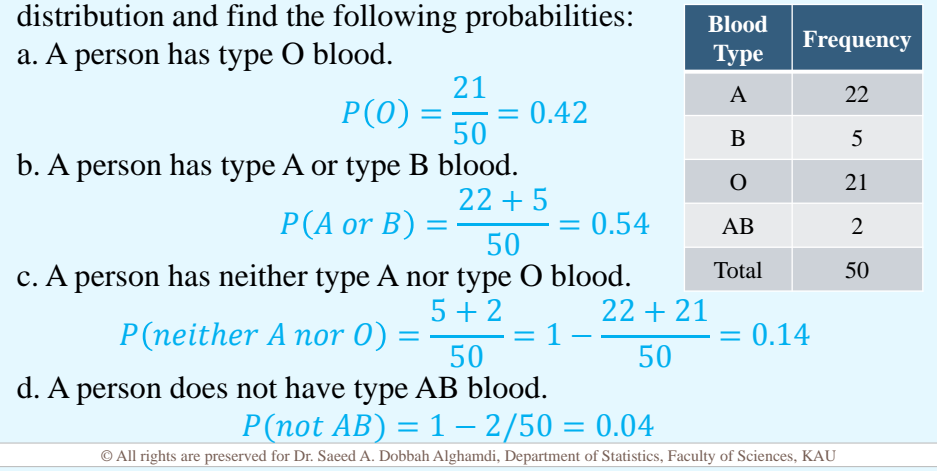

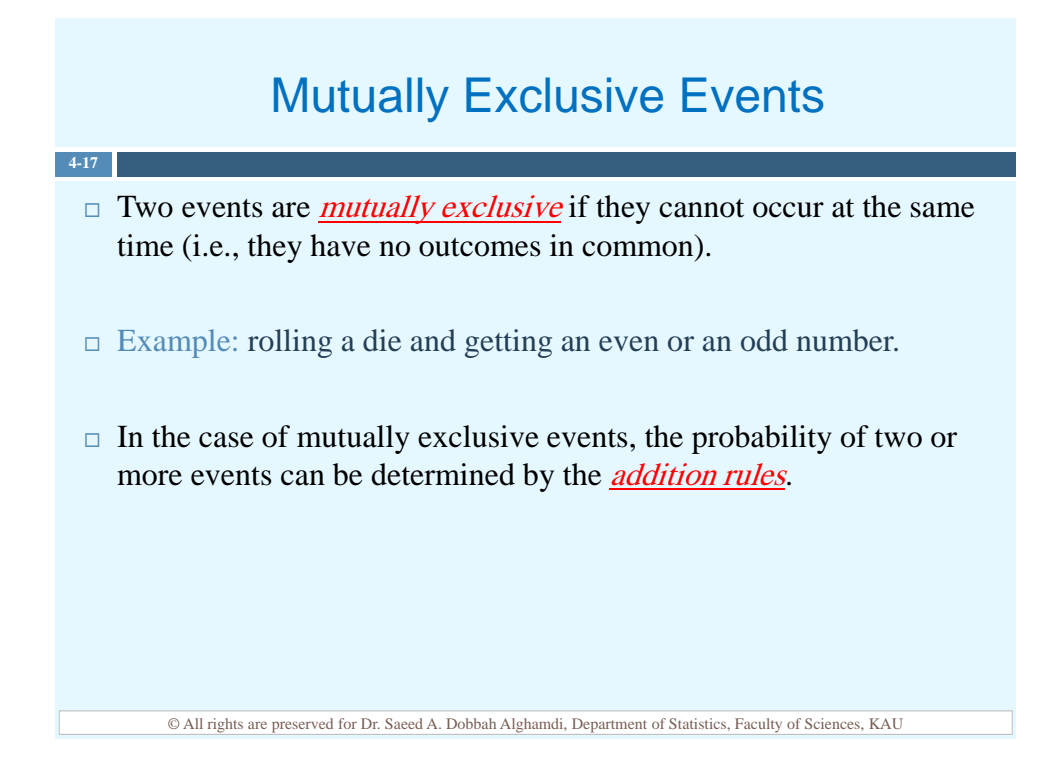

## Mutually Exclusive Events

#### **4-18 Example**

Determine which events are mutually exclusive and which are not, when a single die is rolled.

a. Getting a 3 and getting an odd number.

The events are not mutually exclusive, since the first event is a 3 and then second event is 1, 3 or 5. Hence, 3 is contained in both events.

b. Getting an odd number and getting a number less than 4.

The events are not mutually exclusive, since the first event can be 1, 3 or 5 and the second event is 1, 2 or 3. Hence, 1 and 3 are contained in both events.

c. Getting a number greater than 4 and getting a number less than 4. The events are mutually exclusive, since the first event is 5 or 6 and the second event is 1, 2 or 3.

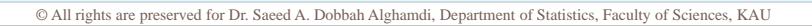

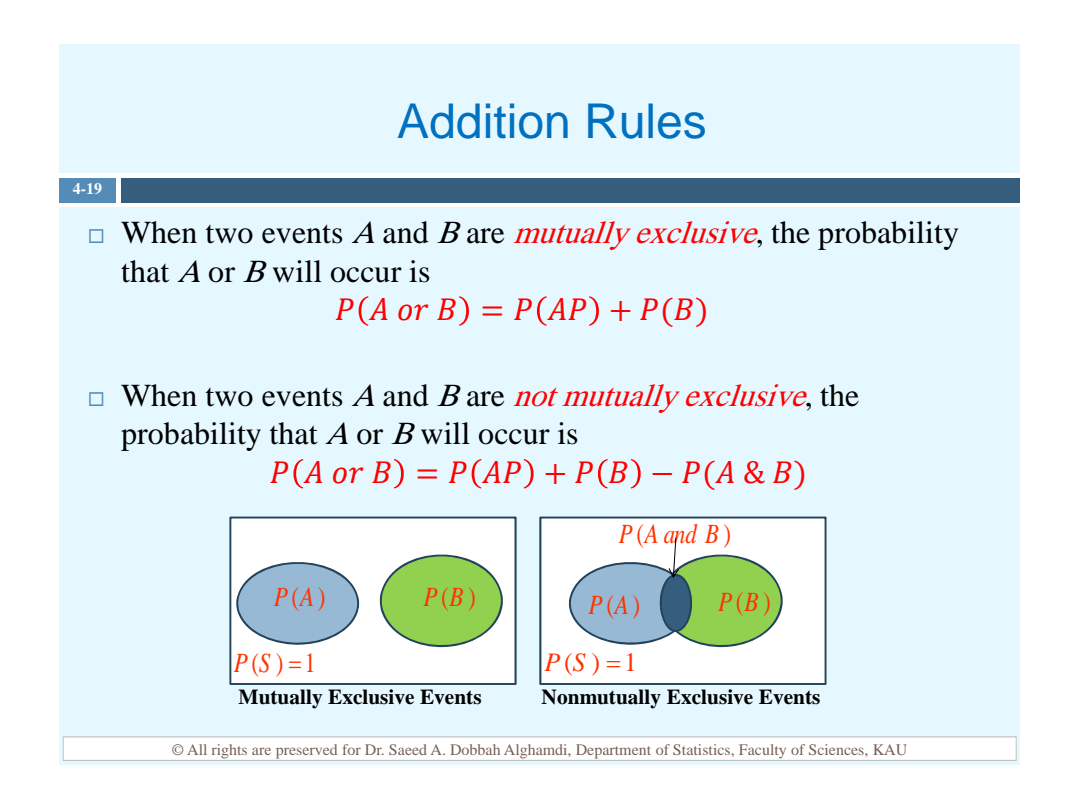

### Addition Rules

**4-20 Example**

A box contains 3 glazed doughnuts, 4 jelly doughnuts and 5 chocolate doughnuts. If a person selects a doughnut at random, find the probability that it is either a glazed doughnut or a chocolate doughnut.

The total number of doughnuts in the box is 12 and the events are mutually exclusive, so

$$
P(G \text{ or } C) = P(G) + P(C) = \frac{3}{12} + \frac{5}{12} = \frac{8}{12} = 0.667
$$

© All rights are preserved for Dr. Saeed A. Dobbah Alghamdi, Department of Statistics, Faculty of Sciences, KAU

## Addition Rules

**4-21 Example**

A day of the week is selected at random. Find the probability that it is a weekend day (Friday or Saturday)

The total number of days in a week is 7 (5 weekdays and 2 weekend) and the events are mutually exclusive, so

$$
P(F \text{ or } S) = P(F) + P(S) = \frac{1}{7} + \frac{1}{7} = \frac{2}{7} = 0.286
$$

### Addition Rules

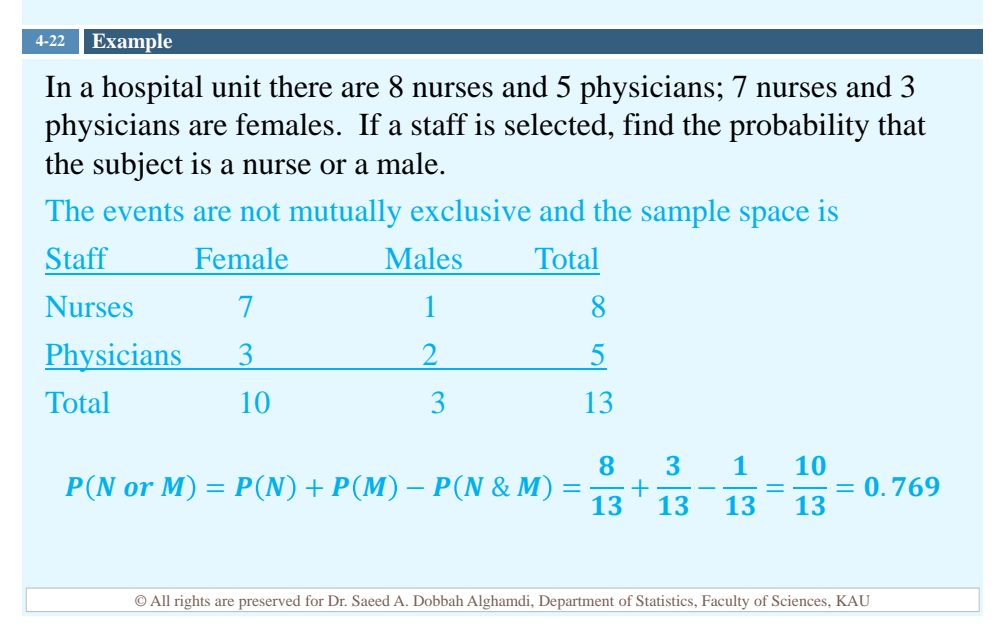

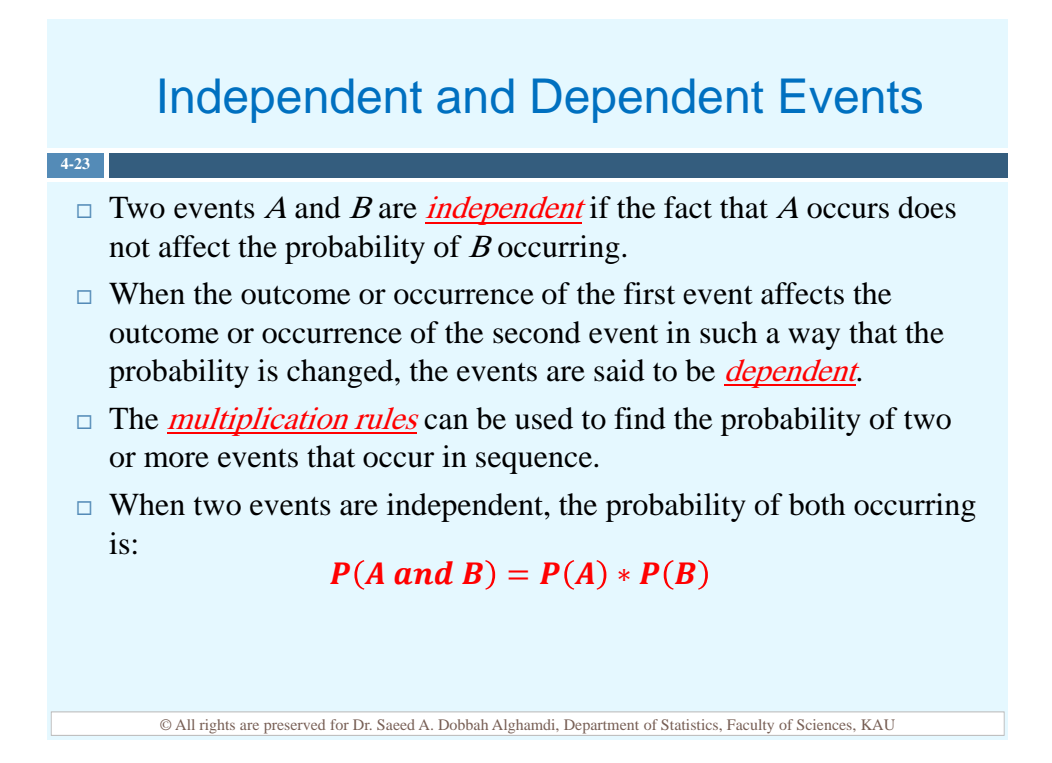

## Independent and Dependent Events

#### **4-24 Example**

An urn contains 3 red balls, 2 blue balls and 5 white balls. A ball is selected and its color noted. Then it is replaced. A second ball is selected and its color noted. Find the probability of each of these. a. Selecting 2 blue balls

b. Selecting 1 blue ball and then 1 white ball c. Selecting 1 red ball and then 1 blue ball  $P(B \text{ and } B) = P(B) * P(B) = \frac{2}{10} * \frac{2}{10} = \frac{4}{100} = 0.04$  $P(B \text{ and } W) = P(B) * P(W) = \frac{2}{10} * \frac{5}{10} = \frac{10}{100} = 0.1$  $P(R \text{ and } B) = P(R) * P(B) = \frac{3}{10} * \frac{2}{10} = \frac{6}{100} = 0.06$ 

### © All rights are preserved for Dr. Saeed A. Dobbah Alghamdi, Department of Statistics, Faculty of Sciences, KAU

#### Independent and Dependent Events

#### **4-25 Example** Approximately 9% of men have a type of color blindness that prevents them from distinguishing between red and green. If 3 men are selected at random, find the probability that all of them will have this type of red-green color blindness.

Let C denote red-green color blindness. Then

$$
P(C \text{ and } C \text{ and } C) = P(C) * P(C) * P(C) = \frac{9}{100} * \frac{9}{100} * \frac{9}{100} = 0.000729
$$

Hence, the rounded probability is 0.0007

## Counting Rule

- $\Box$  The multiplication rule can be used to determine the total number of outcomes in a sequence of events.
- $\Box$  Fundamental counting rule

**4-26**

Г

In a sequence of *n* events in which the first one has  $k_1$  possibilities and the second event has  $k_2$  and the third has  $k_3$  and so forth, the total number of possibilities of the sequence will be:

$$
k_1 * k_2 * k_3 * \dots * k_n
$$

□ Note: "And" in this case means to multiply.

© All rights are preserved for Dr. Saeed A. Dobbah Alghamdi, Department of Statistics, Faculty of Sciences, KAU

## Counting Rule

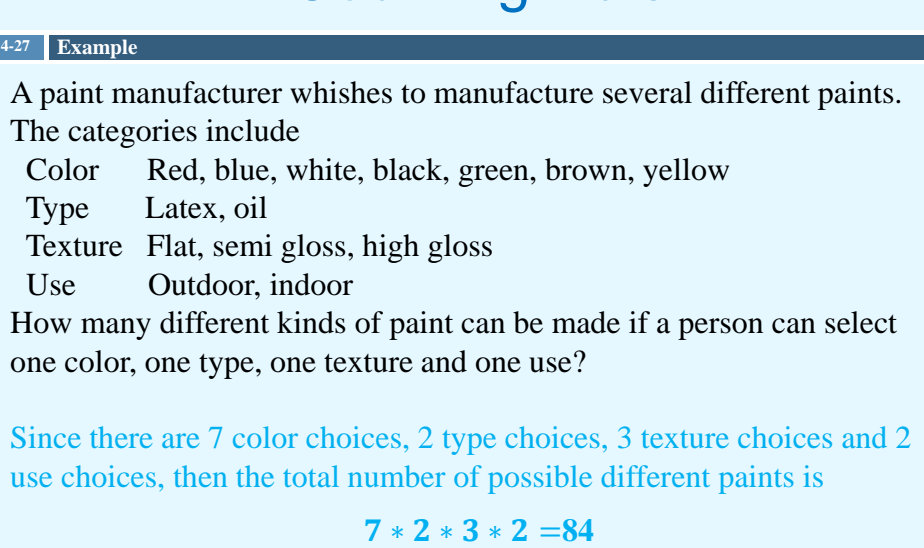

## Counting Rule

#### **4-28 Example**

The digits 0, 1, 2, 3, 4, 5, 6, 7, 8 and 9 are to be used in a four-digit ID card. How many different cards are possible if

 $\triangleright$  repetitions are permitted?

Since there are 4 spaces to fill and 10 choices for each space, then the number of possible different cards is

 $10*10*10*10 = 10<sup>4</sup> = 10000$ 

#### $\triangleright$  repetitions are not permitted?

Since there are 4 spaces to fill and 10 choices for first space, 9 choices for the second space, 8 choices for the third space and 7 choices for fourth space, then the number of possible different cards is

#### $10*9*8*7=5040$

© All rights are preserved for Dr. Saeed A. Dobbah Alghamdi, Department of Statistics, Faculty of Sciences, KAU

## **Permutations**

 $\Box$  The arrangement of *n* objects in a specific order using *r* objects at a time is called a *permutation of n objects taking r objects at a time*. It is written as  $P_r$ , and the formula is

$$
{}_{n}P_{r}=\frac{n!}{(n-r)!}
$$

where

**4-29**

$$
n! = n \times (n-1) \times (n-2) \times \dots \times 1
$$
  

$$
0! = 1
$$

## **Permutations**

#### **4-30 Example**

Suppose a business owner has a choice of five locations in which to establish his business. He decide to rank each location according to certain criteria, such as price of the store and parking facilities. How many different ways can he rank the five locations?

Since there are 5 choices for the first location, 4 choices for the second location, 3 choices for the third location, 2 choices for the fourth location and 1 choice for the last location, then the number of ways is

$$
{}_{5}P_{5} = \frac{5!}{(5-5)!} = 5! = 5*4*3*2*1 = 120
$$

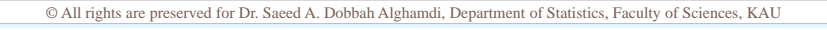

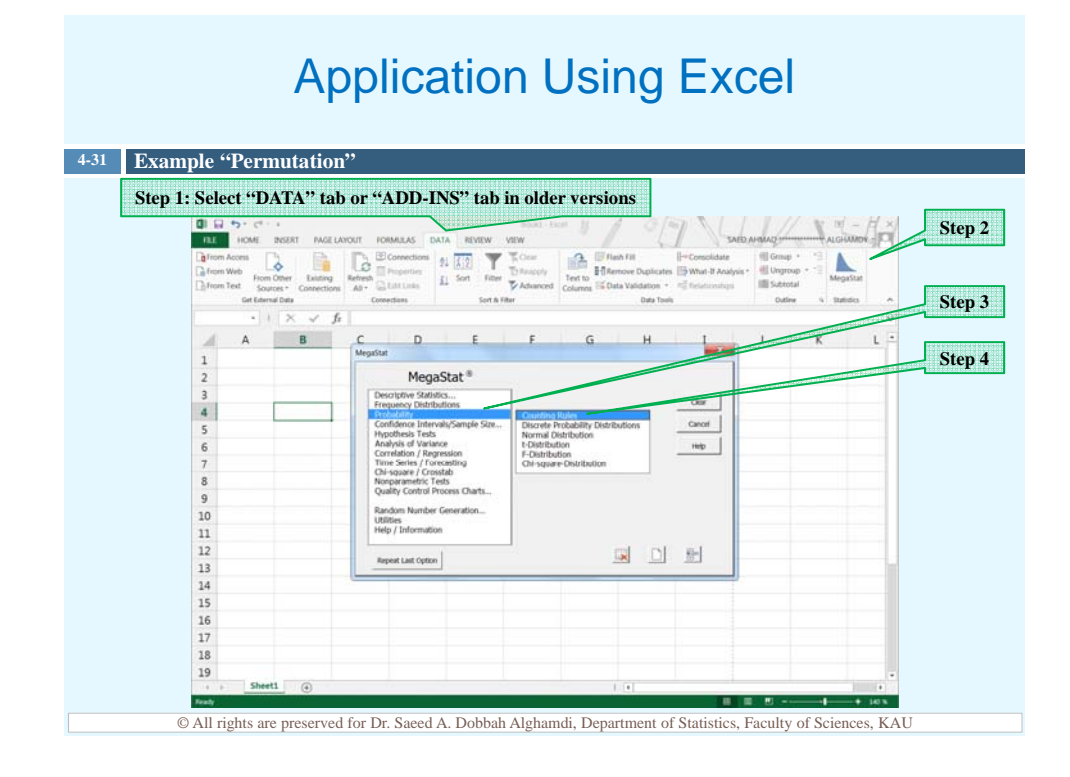

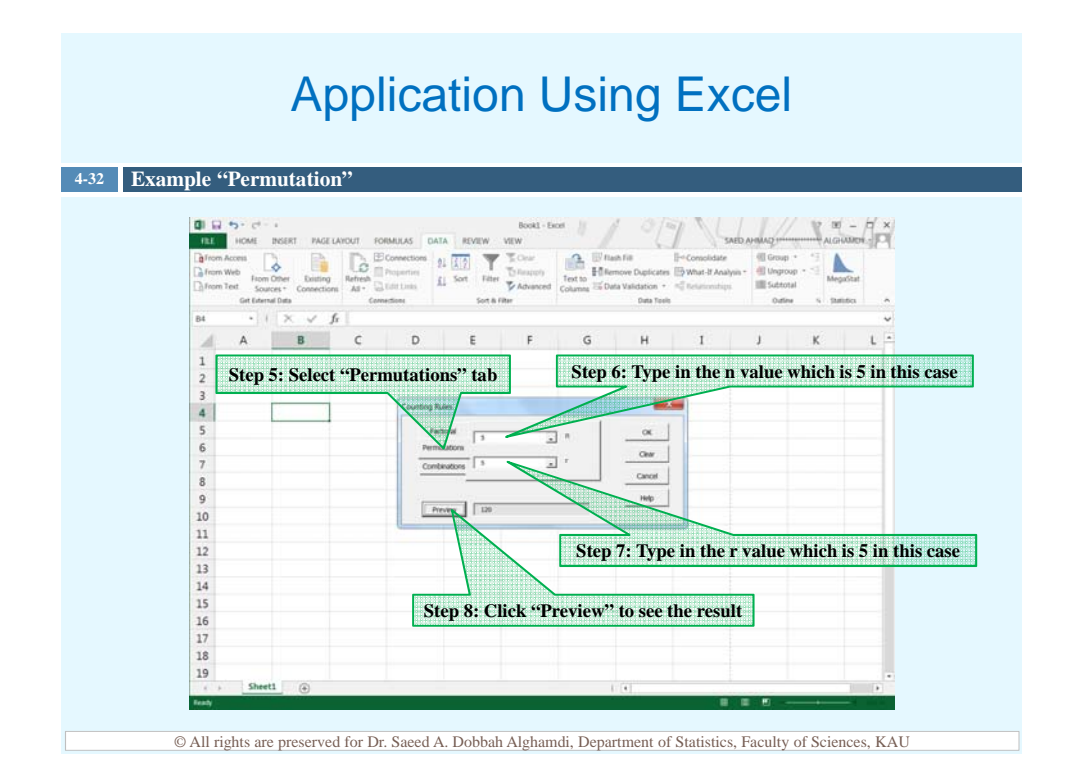

## **Permutations**

#### **4-33 Example**

A television news director wishes to use three news stories on an evening show. One story will be the lead story, one will be the second story and the last will be a closing story. If the director has a total of eight stories to choose from, how many possible ways can the program be set up?

Since the order is important, then the number of ways to set up the program is

$$
{}_{8}P_3 = \frac{8!}{(8-3)!} = \frac{8!}{5!} = \frac{8*7*6*5!}{5!} = 8*7*6 = 336
$$

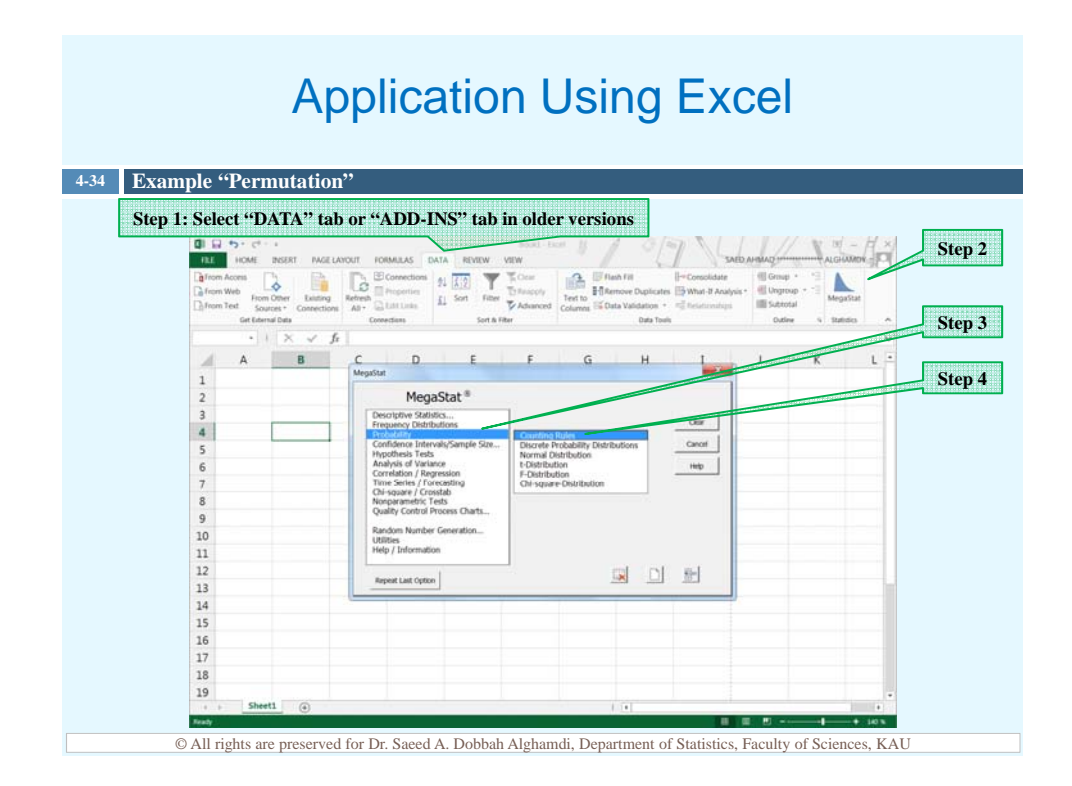

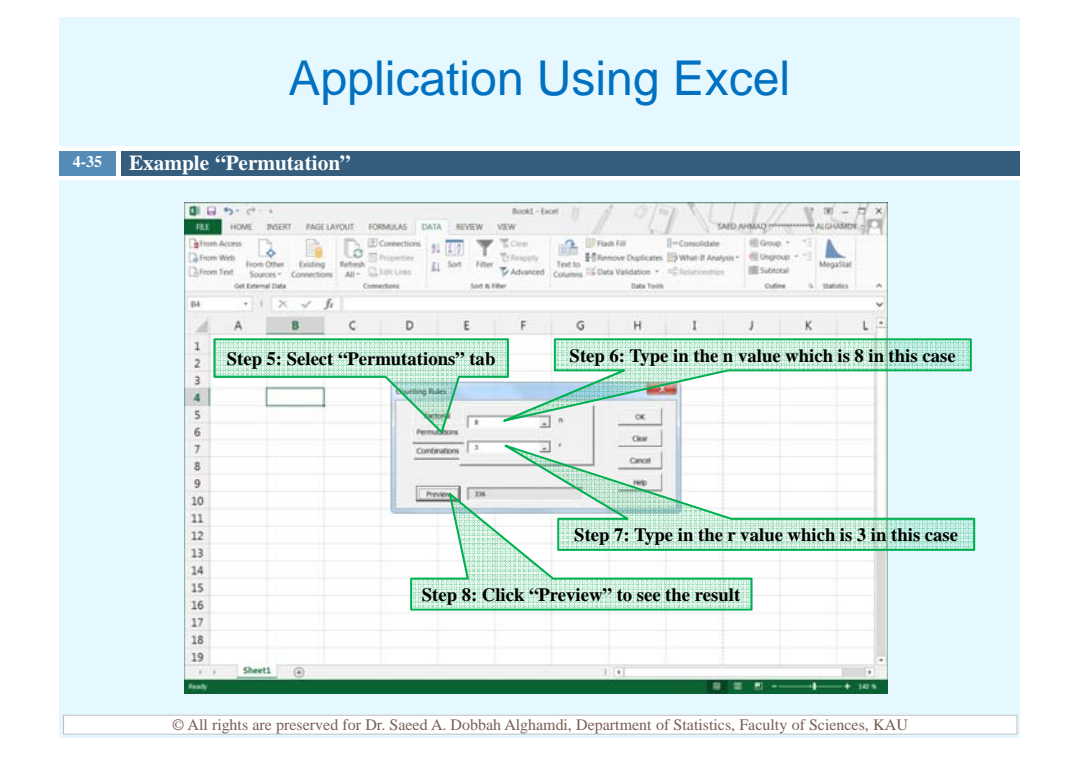

# **Combinations**

 $\Box$  A selection of distinct objects without regard to order is called a combination.

**4-36**

 $\Box$  The number of combinations of *r* objects selected from *n* objects is denoted  ${}_{n}C_{r}$  and is given by the formula

$$
{}_{n}C_{r}=\frac{n!}{(n-r)!*r!}
$$

© All rights are preserved for Dr. Saeed A. Dobbah Alghamdi, Department of Statistics, Faculty of Sciences, KAU

## **Combinations**

**4-37 Example** How many combination of 4 objects are there, taken 2 at a time? Since this is a combination problem, then  $_4C_2 = \frac{4!}{(4-2)! \cdot 2!} = \frac{4 \cdot 3 \cdot 2!}{2! \cdot 2!} = \frac{4 \cdot 3}{2 \cdot 1} = 6$
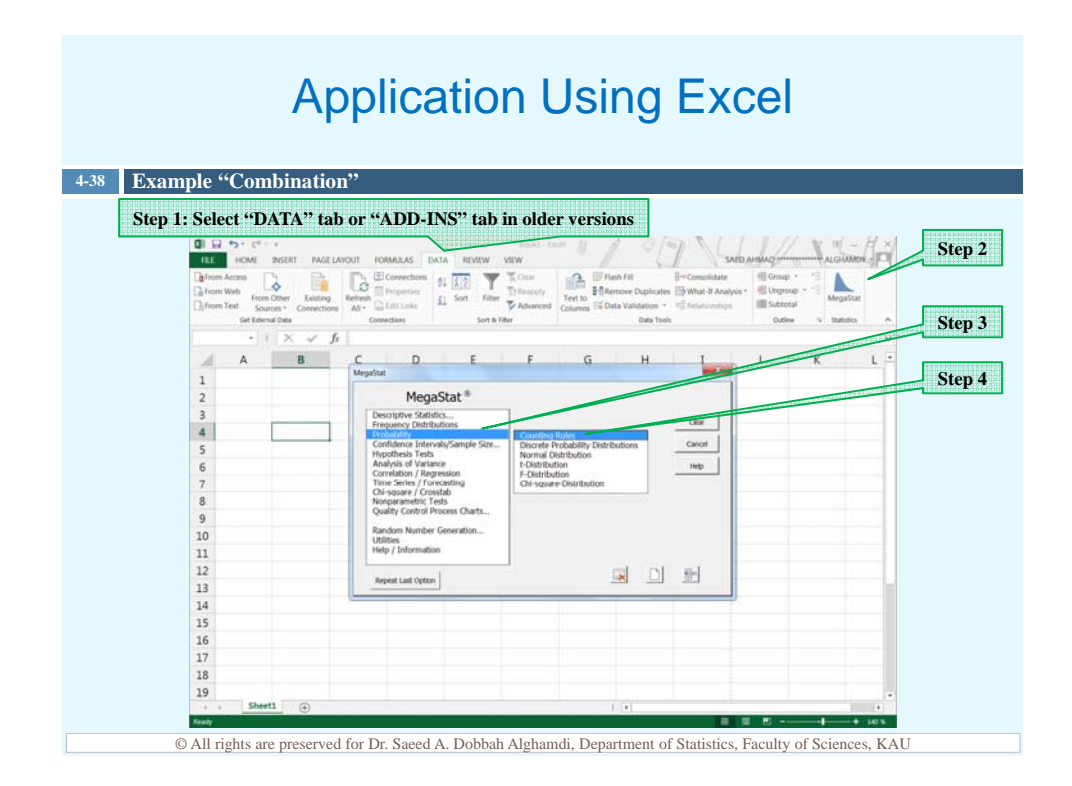

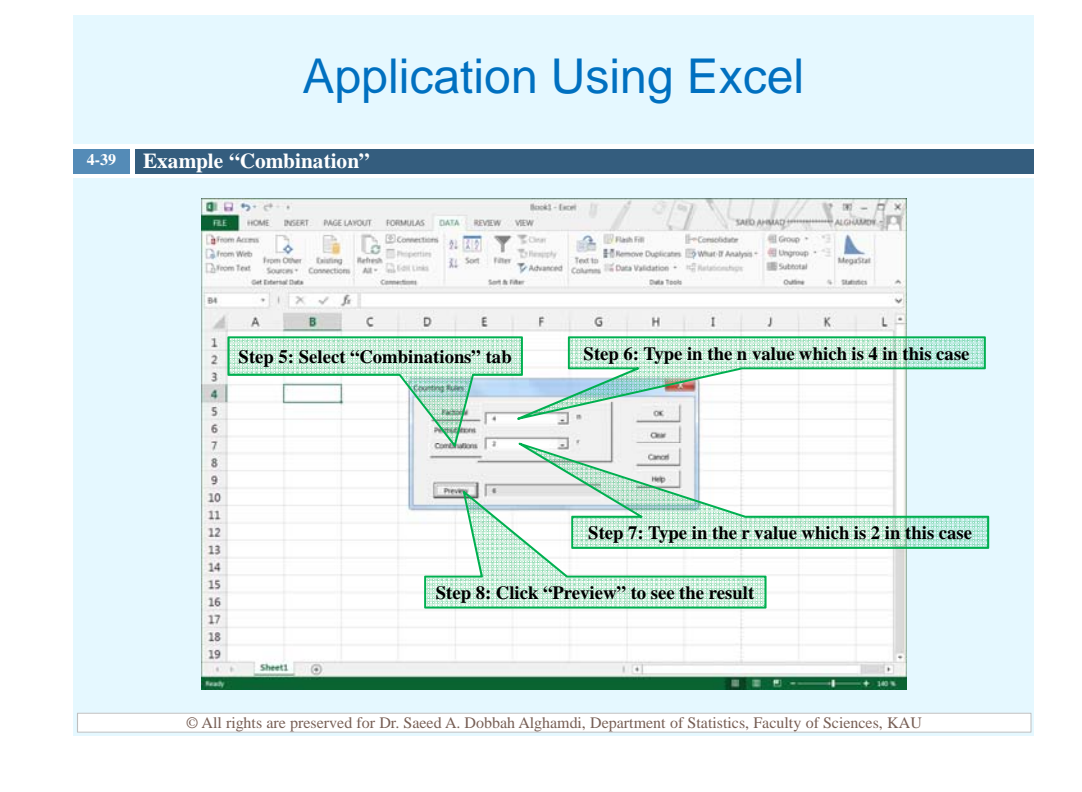

# **Combinations**

#### **4-40 Example**

In a club there are 7 women and 5 men. A committee of 3 women and 2 men is to be chosen. How many different possibilities are there?

Here, one must selects 3 women from 7 women and selects 2 men from 5 men. Then, using the fundamental counting rule we can find the total number of different possibilities.

$$
_7C_3*_5C_2 = \frac{7!}{(7-3)! \cdot 2!} * \frac{5!}{(5-2)! \cdot 2!} = 350
$$

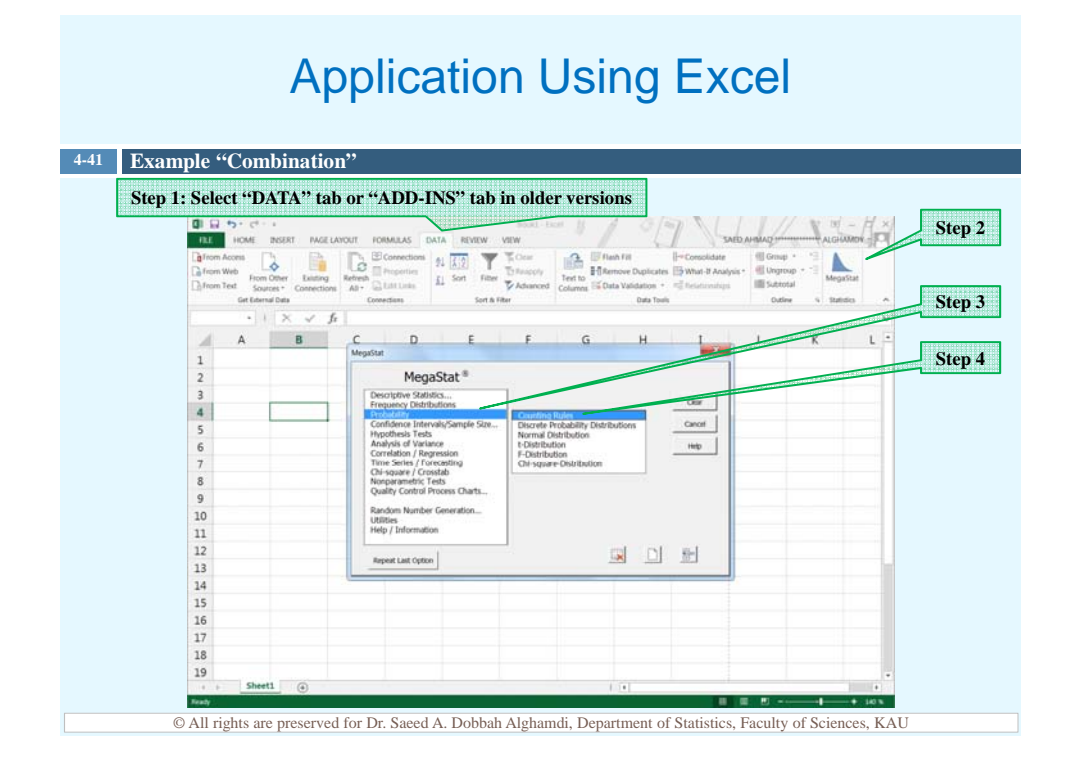

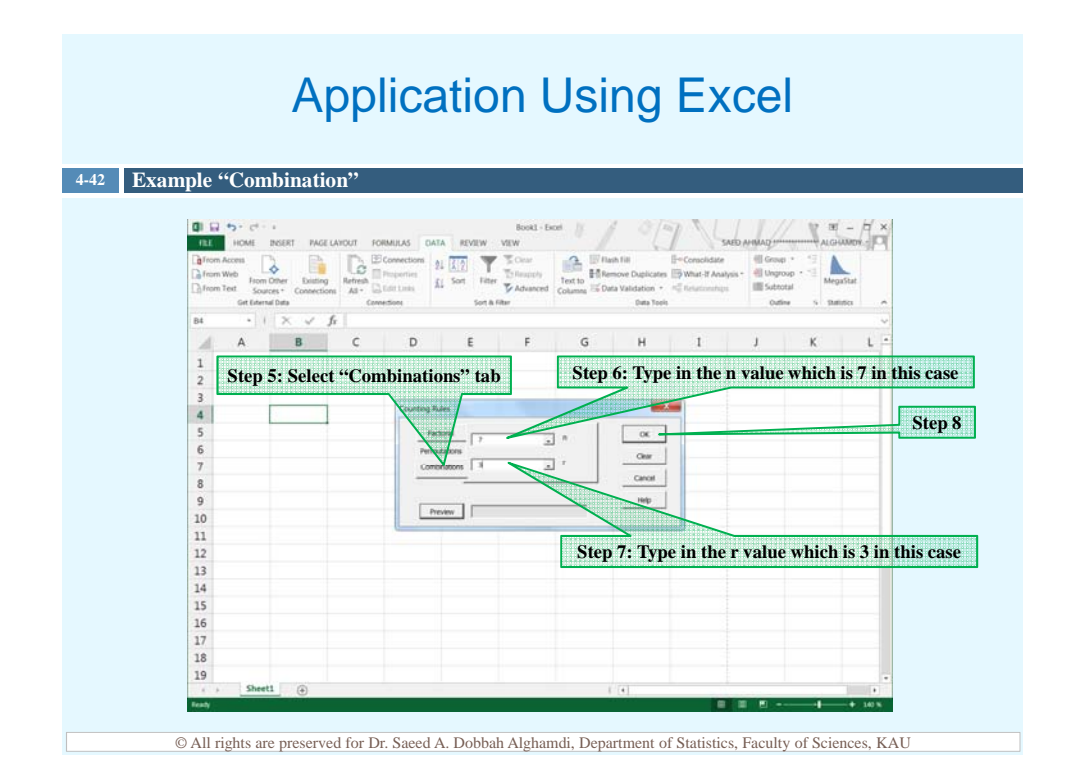

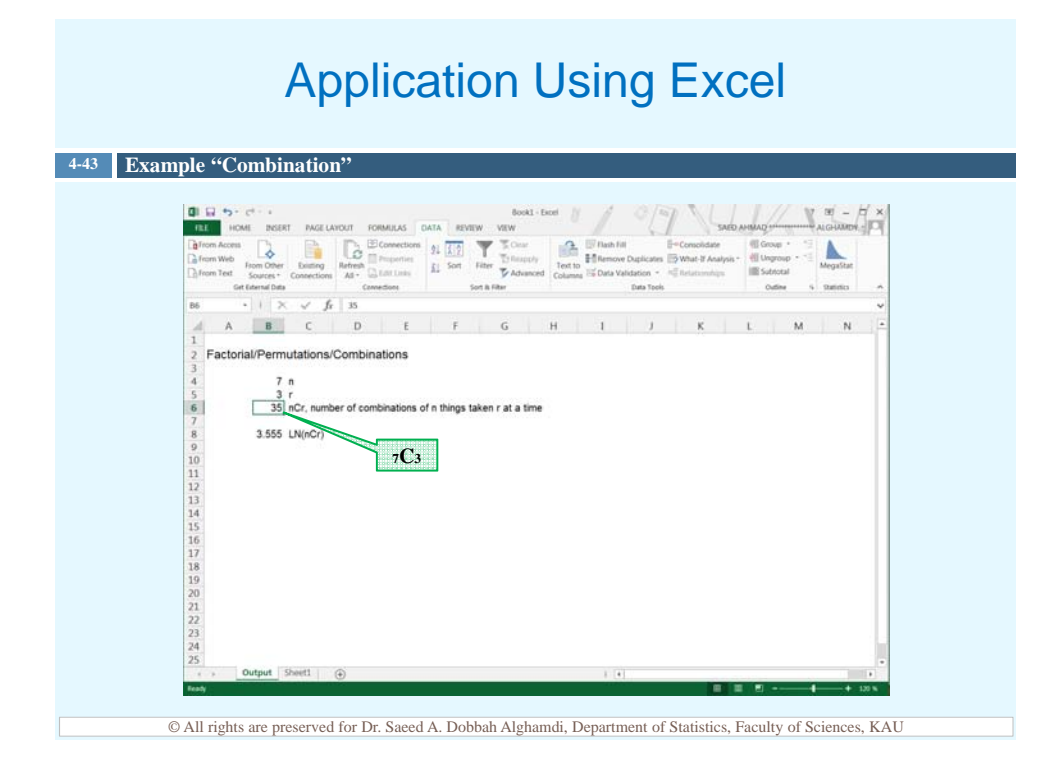

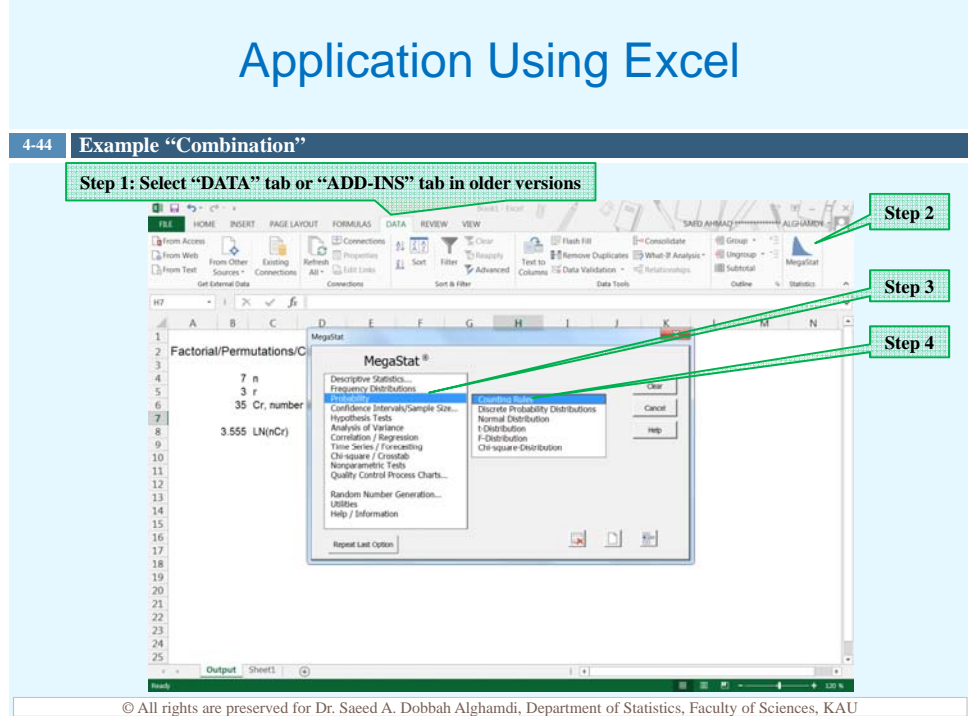

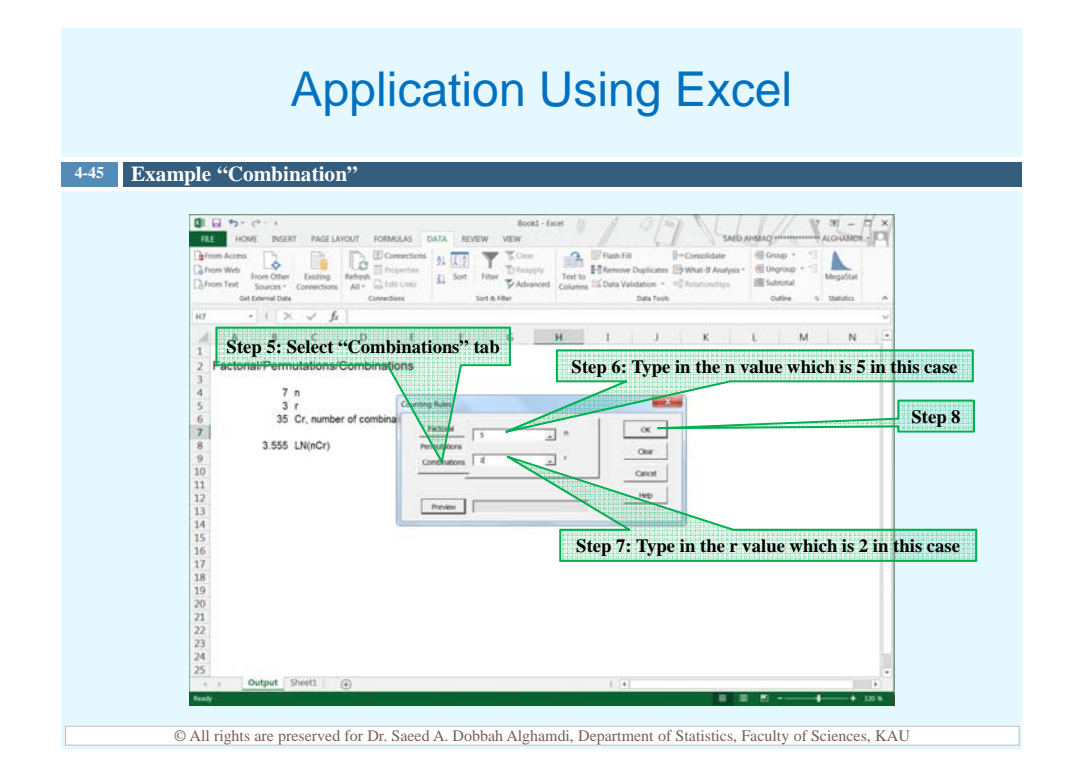

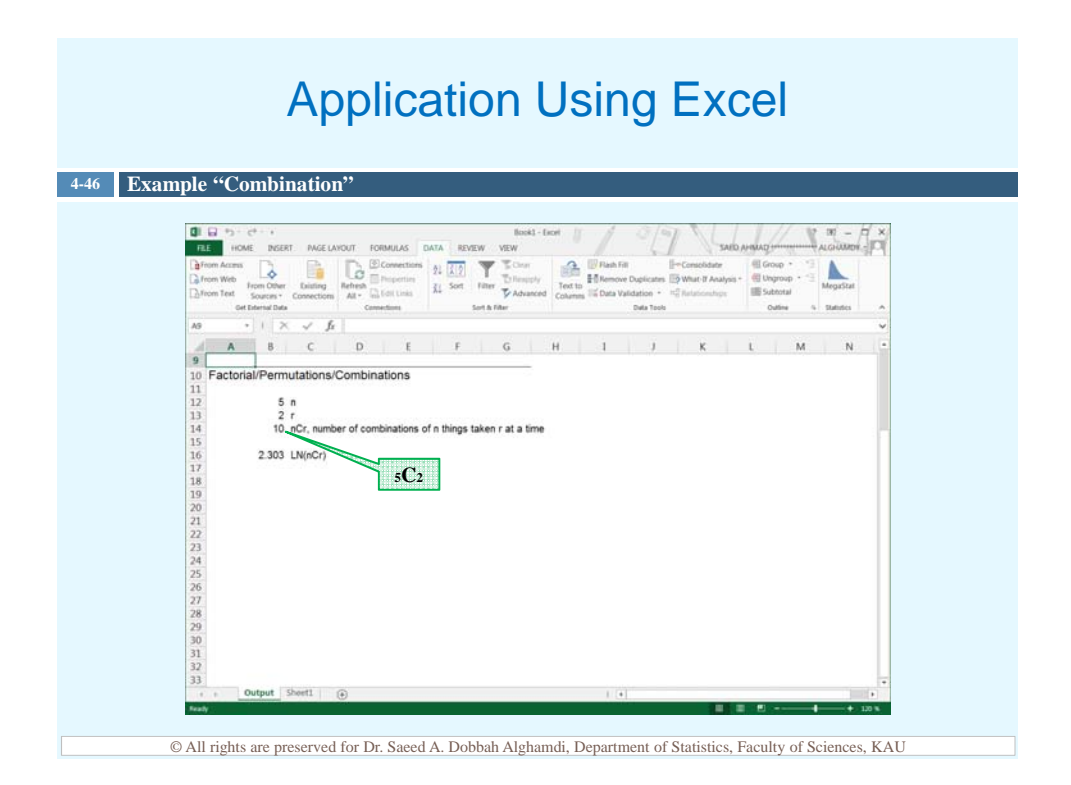

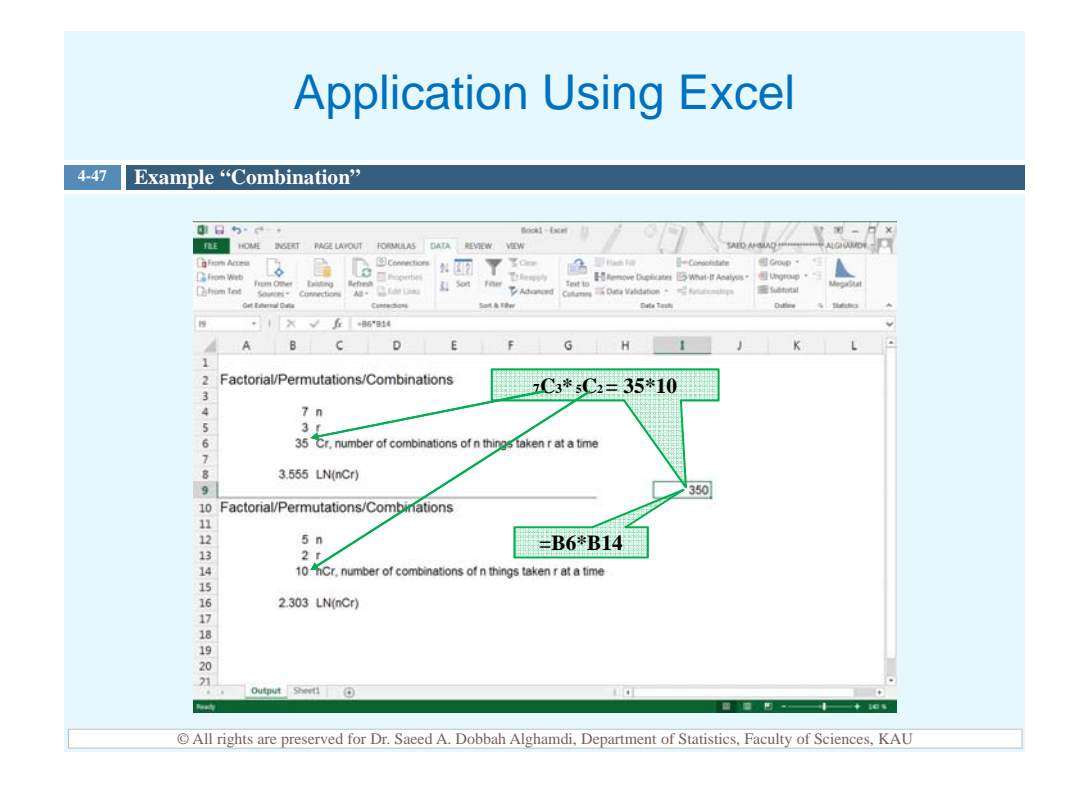

# **Summary**

 $\Box$  The two types of probability are *classical* and *empirical*.

**4-48**

- $\Box$  Classical probability uses sample spaces and assumes that all outcomes in the sample space are equally likely to occur.
- $\Box$  Empirical probability uses frequency distributions and is based on observations.
- $\Box$  Two events are said to be mutually exclusive if they cannot occur together at the same time.
- Events can be independent or dependent if they occur in sequence.
- $\Box$  If events are independent, whether or not the first event occurs does not affect the probability of the next event occurring.
- $\Box$  If the probability of the second event occurring is changed by the occurrence of the first event, then the events are dependent.

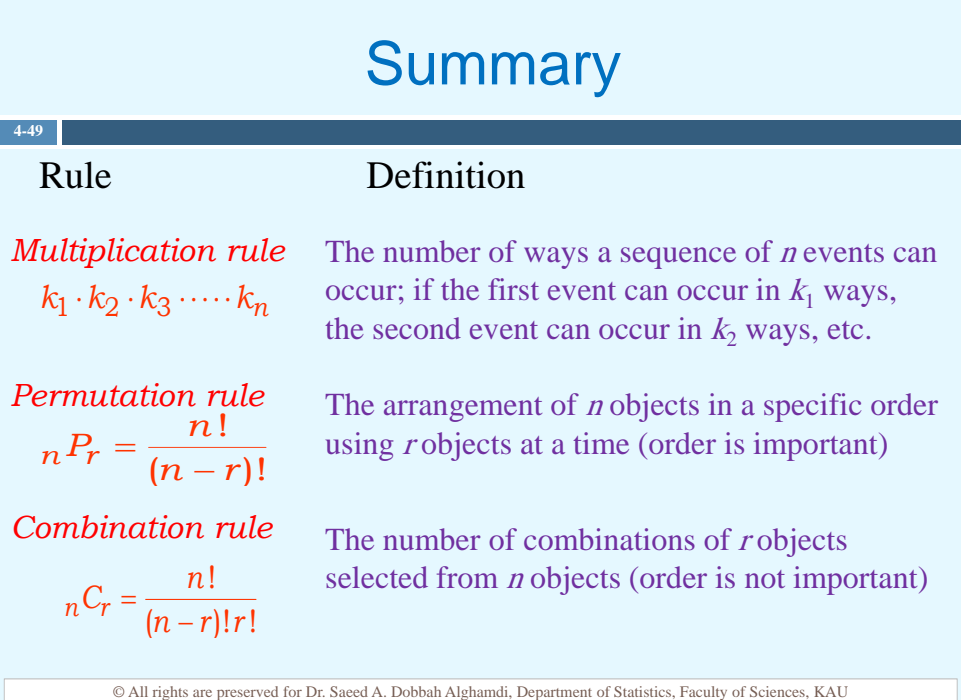

A combination lock consists of the 26 letters of the alphabet. If a 3-letter combination is needed, find the probability that the combination will consist of the letters ABC in that order. The same letter can be used more than once.

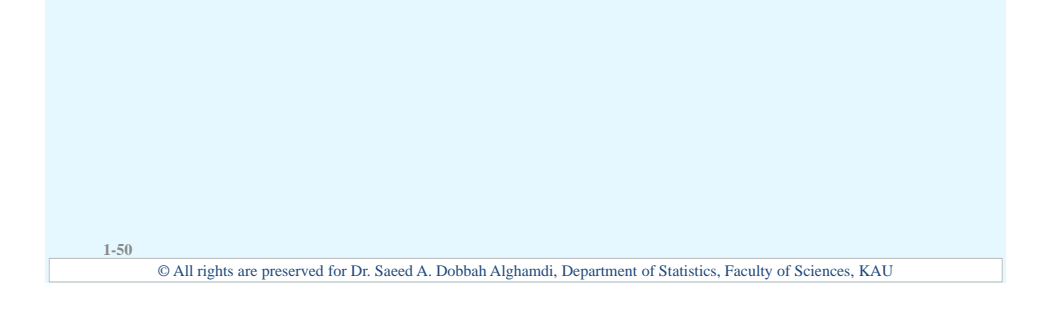

## Review Examples

There are 8 married couples in a tennis club. If 1 man and 1 woman are selected at random to plan the summer tournament, find the probability that they are married to each other.

**1-51**

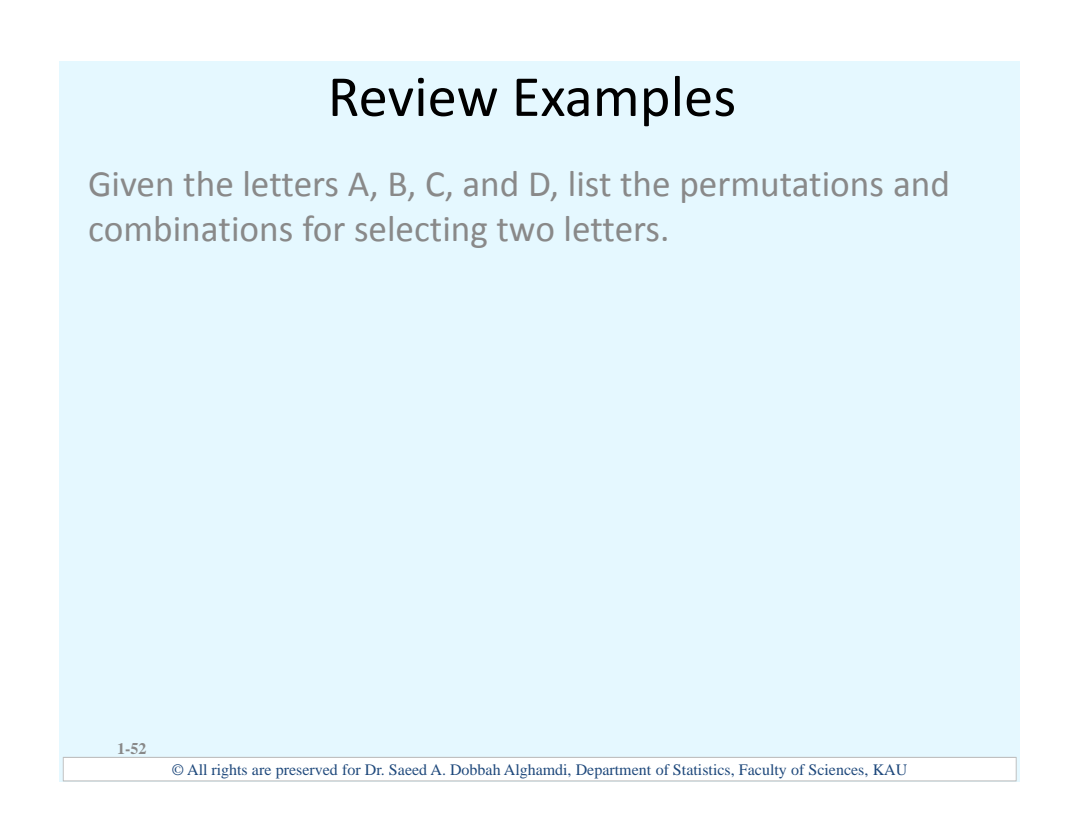

A school musical director can select 2 musical plays to present next year. One will be presented in the fall, and one will be presented in the spring. If she has 9 to pick from,

how many different possibilities are there?

**1-53**

Suppose a business owner has a choice of 5 locations in which to establish his business. He decides to rank only the top 3 of the 5 locations. How many different ways can he rank them?

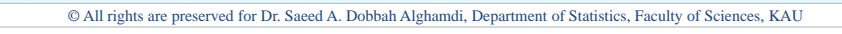

#### Review Examples

There are four blood types, A, B, AB, and O. Blood can also be +ve or -ve. Finally, a blood donor can be classified as either male or female. How many different ways can a donor have his or her blood labeled?

**1-55**

**1-54**

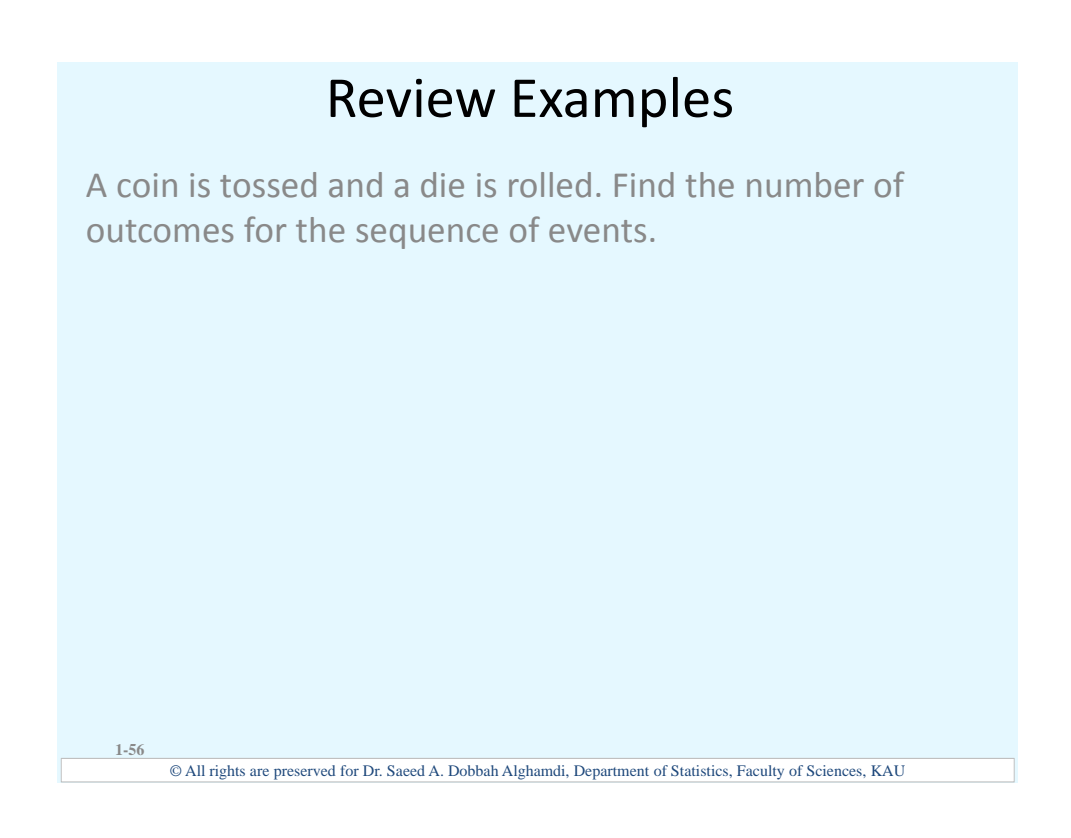

A Harris poll found that 46% of Americans say they suffer great stress at least once a week. If three people are selected at random, find the probability that all three will say that they suffer great stress at least once a week.

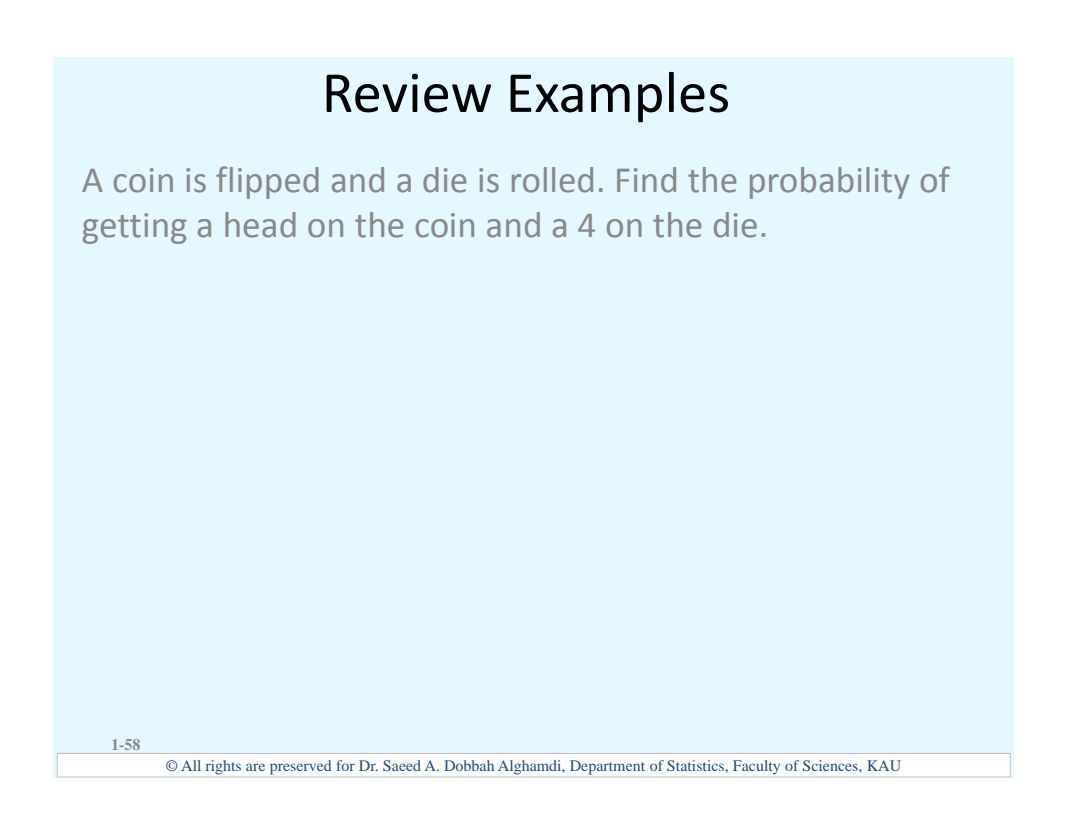

The probability of a person driving with a friend is 0.32, the probability of a person having a driving accident is 0.09, and the probability of a person having a driving accident while driving with a friend is 0.15. What is the probability of a person driving with a friend or having a driving accident?

**1-59**

The corporate research and development centers for three local companies have the following number of employees:

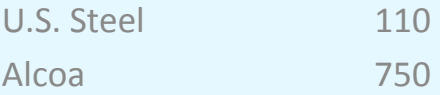

Bayer Material Science 250

If a research employee is selected at random, find the probability that the employee is employed by U.S. Steel or Alcoa.

Review Examples

© All rights are preserved for Dr. Saeed A. Dobbah Alghamdi, Department of Statistics, Faculty of Sciences, KAU

A city has 9 coffee shops: 3 Starbuck's, 2 Caribou Coffees, and 4 Crazy Mocho Coffees. If a person selects one shop at random to buy a cup of coffee, find the probability that it is either a Starbuck's or Crazy Mocho Coffees.

**1-61**

**1-60**

Hospital records indicated that knee replacement patients stayed in the hospital for the number of days shown in the distribution.

**Number of days stayed 3 4 5 6 7 Σ Frequency 15 32 56 19 5 127** Find these probabilities.

a. A patient stayed exactly 5 days.

b. A patient stayed at most 4 days.

- c. A patient stayed less than 6 days.
- d. A patient stayed at least 5 days.

**1-62** © All rights are preserved for Dr. Saeed A. Dobbah Alghamdi, Department of Statistics, Faculty of Sciences, KAU

#### Review Examples

Find the probability of getting identical number of spots when rolling two dice.

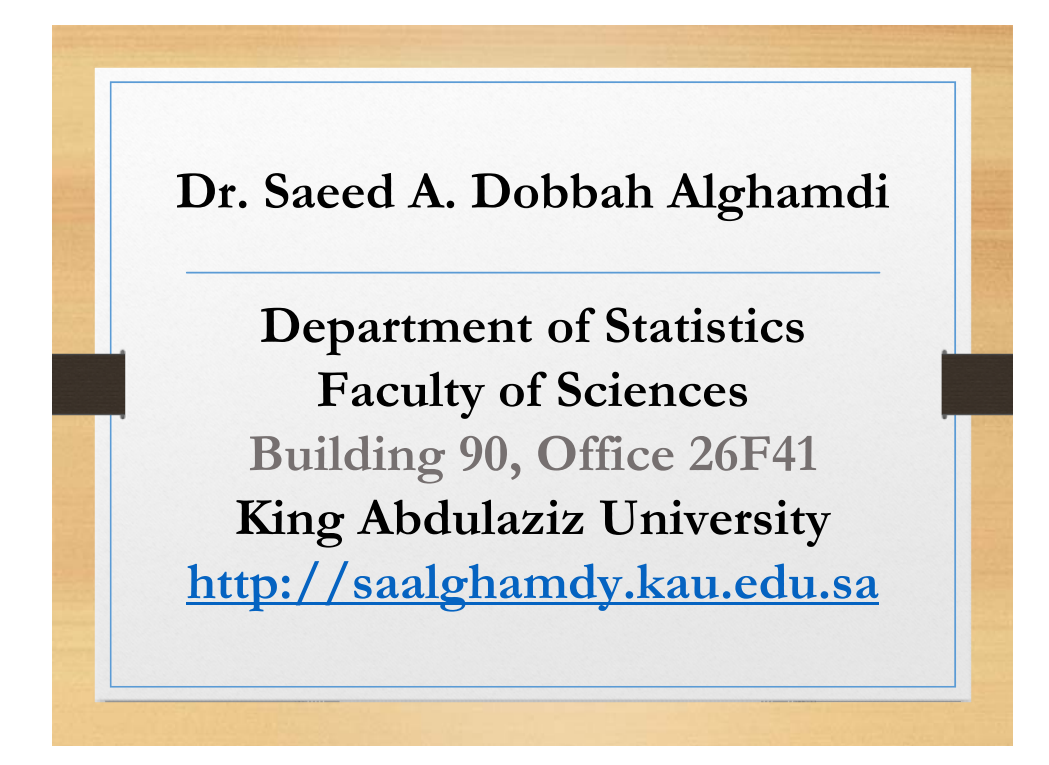

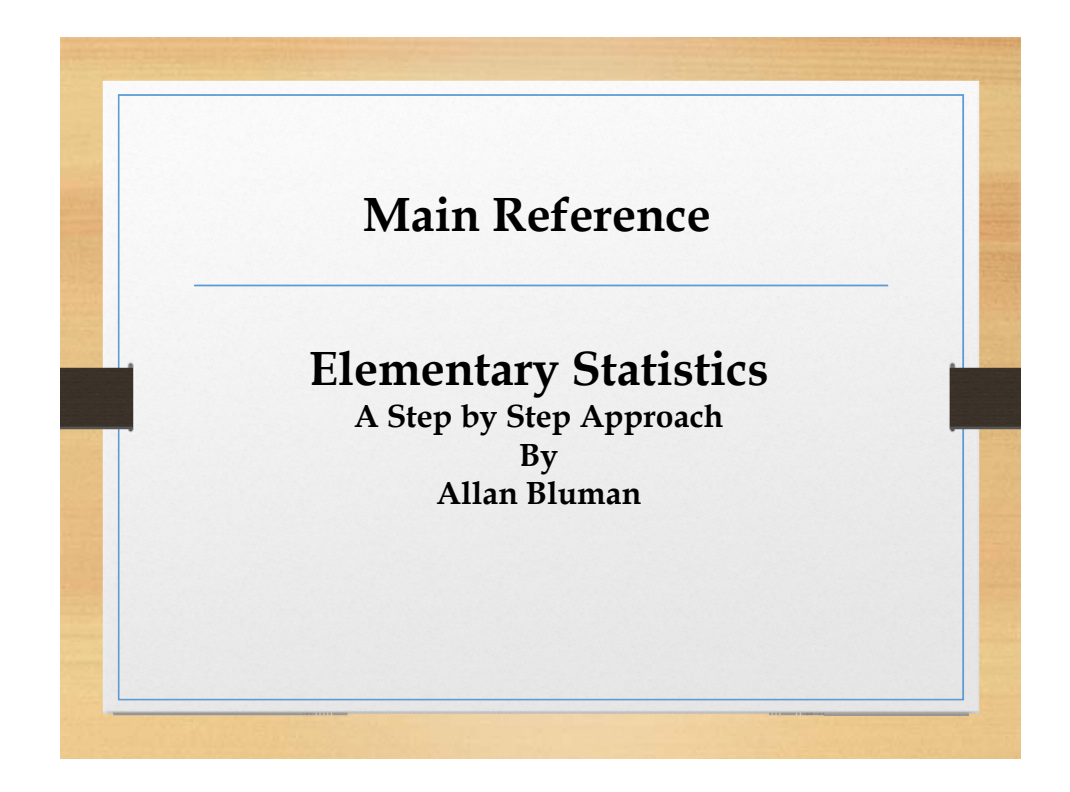

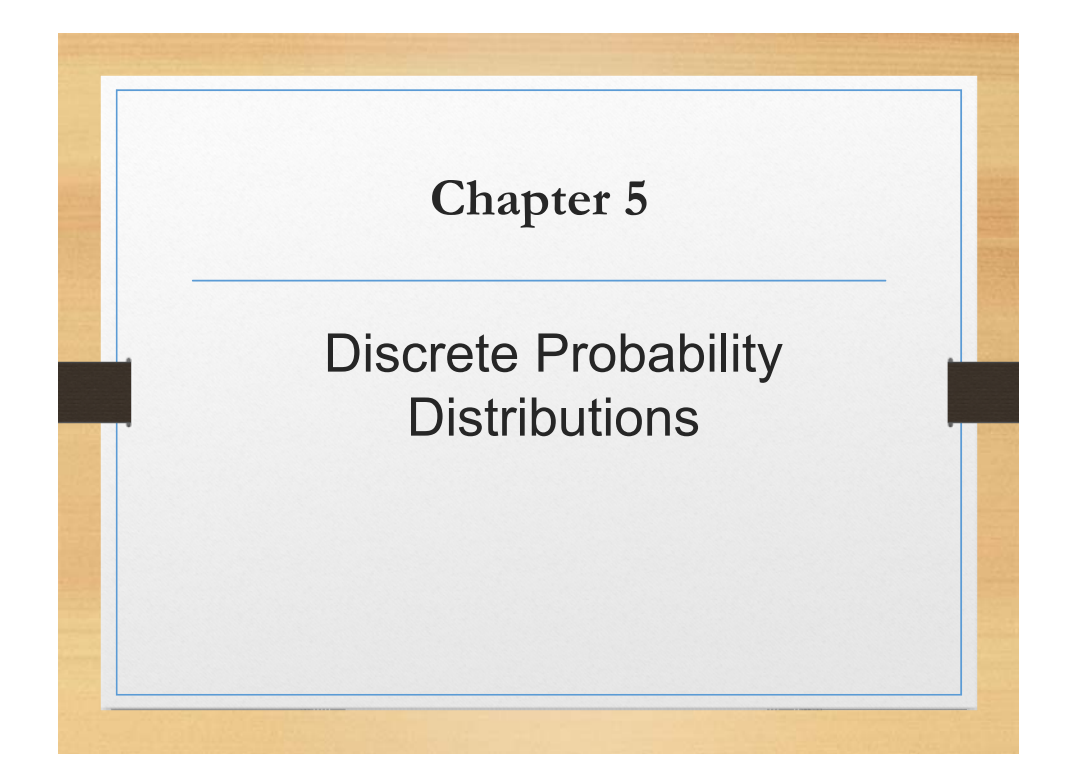

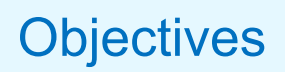

 $\Box$  Constructing a probability distribution for a random variable.

**5-1**

- $\Box$  Finding the mean, variance, and expected value for a discrete random variable.
- $\Box$  Finding the exact probability for x successes in *n* trials of a binomial experiment.
- □ Finding the mean, variance, and standard deviation for the variable of a binomial distribution.

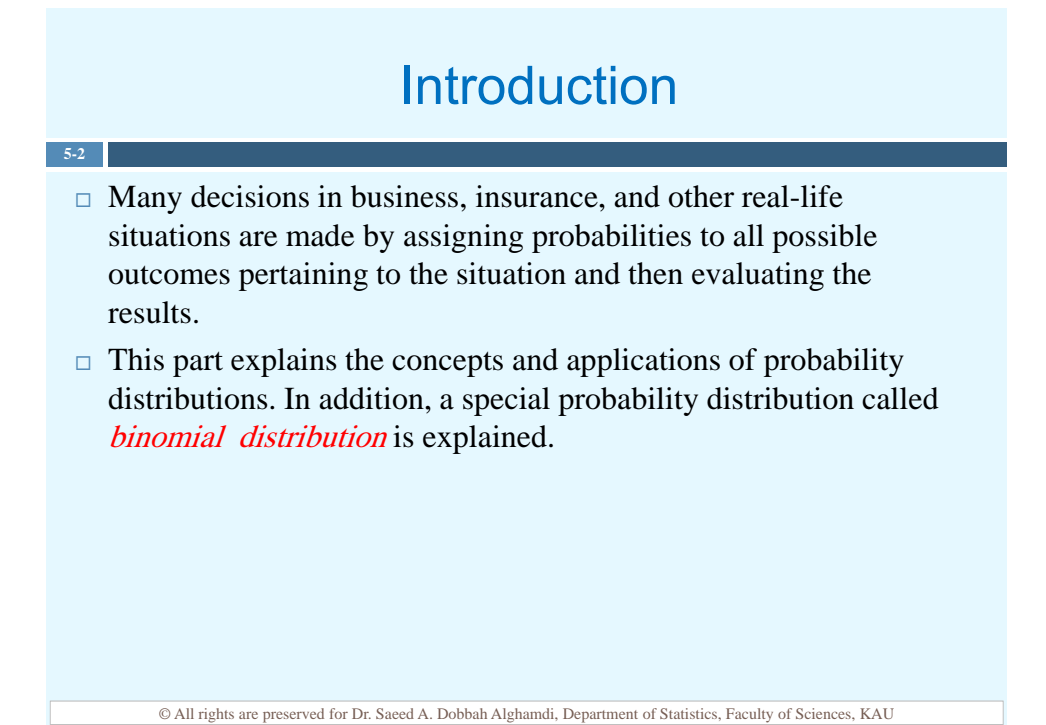

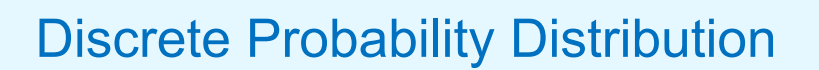

 $\Box$  A random variable is a variable whose values are determined by chance.

**5-3**

 $\Box$  A *discrete probability distribution* consists of the values a random variable can assume and the corresponding probabilities of the values. The probabilities are determined theoretically or by observation.

# Discrete Probability Distribution

Construct a probability distribution for rolling a single die.

**5-4 Example**

**5-5 Example**

Since the sample space is  $S = \{1,2,3,4,5,6\}$  and each outcome has a probability  $\frac{1}{6}$ , the distribution will be

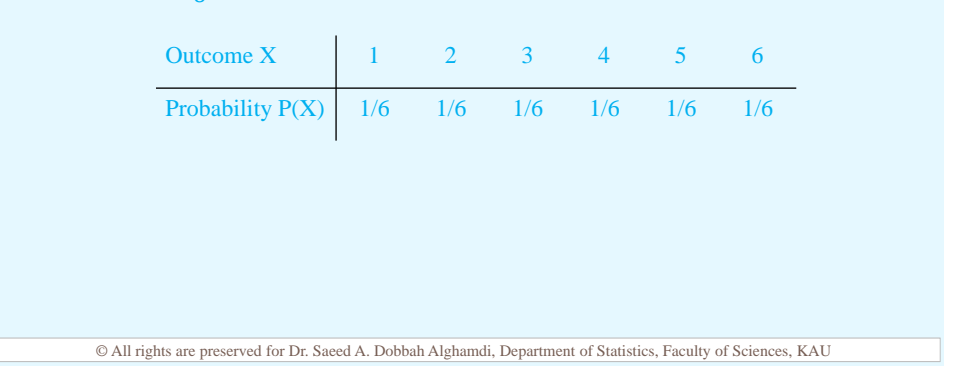

## Discrete Probability Distribution

Represent graphically the probability distribution for the sample space for tossing three coins.

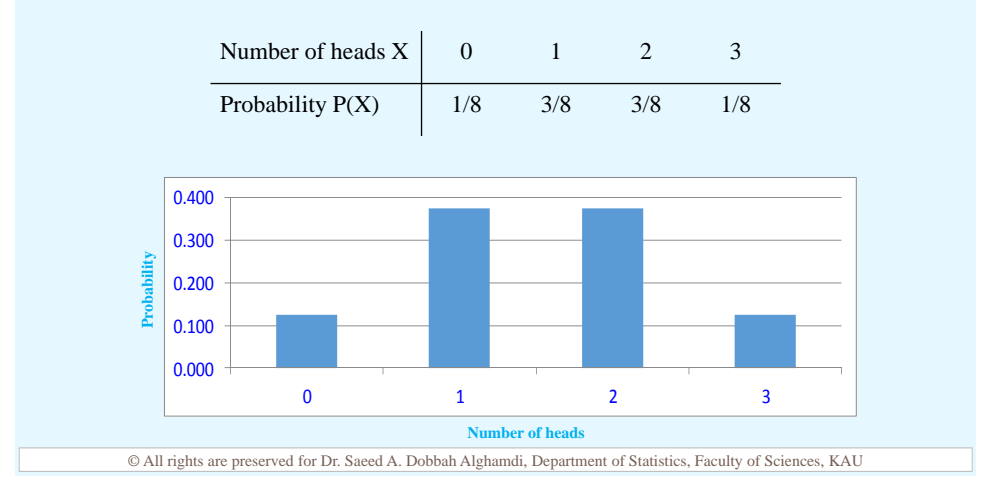

#### Discrete Probability Distribution

#### **5-6 Example**

**5-7**

© All rights are preserved for Dr. Saeed A. Dobbah Alghamdi, Department of Statistics, Faculty of Sciences, KAU During the summer months, a rental agency keeps track of the number of chain saws it rents each day during a period of 90 days. The number of saws rented per day is represented by the variable  $X$ . The results are shown here. Compute the probability  $P(X)$  for each X and construct a probability distribution and graph for the data.  $P(X = 0) = \frac{45}{90} = 0.5$ ,  $P(X = 2) = \frac{30}{90} = 0.333$ ,  $P(X = 2) = \frac{15}{90} = 0.167$ 0 1 2 Total # of days  $\boxed{45 \quad 30 \quad 15 \quad 90}$  $X \begin{array}{ccc} 0 & 1 & 2 \end{array}$  $P(X)$  0.5 0.333 0.167 0.000 0.100 0.200 0.300 0.400 0.500 0.600 0 1 2 **Number of saws Probability**

#### Requirements for a Probability **Distribution**

 $\Box$  The sum of the probabilities of all the events in the sample space must equal 1;

$$
\sum X = 1
$$

 $\Box$  The probability of each event in the sample space must be between or equal to 0 and 1;

 $0 \leq P(X) \leq 1$ 

## Requirements for a Probability **Distribution**

Determine whether each distribution is a probability distribution.

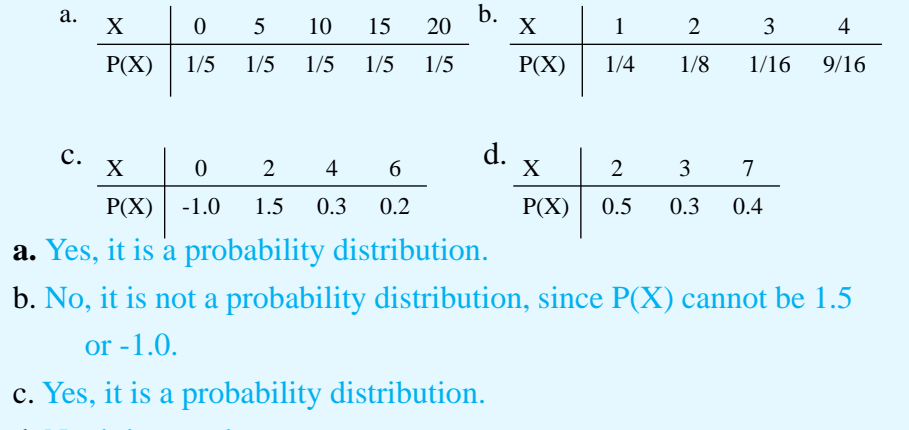

© All rights are preserved for Dr. Saeed A. Dobbah Alghamdi, Department of Statistics, Faculty of Sciences, KAU

d. No, it is not, since

**5-9**

**5-8 Example**

# Mean of a Probability Distribution

In order to find the mean for a probability distribution, one must multiply each possible outcome by its corresponding probability and find the sum of the products.

$$
\mu = X_1 P(X_1) + X_2 P(X_2) + \dots + X_n P(X_n) = \sum [X \times P(x)]
$$

# Mean of a Probability Distribution

In a family with two children, find the mean of the number of children who will be girls.

The probability distribution is

$$
\begin{array}{c|cc}\n\text{# of girls X} & 0 & 1 & 2 \\
\hline\nP(X) & 1/4 & 1/2 & 1/4 \\
\end{array}
$$

Hence,

**5-10 Example**

$$
\mu = \sum [X \times P(x)] = 0 \times \frac{1}{4} + 1 \times \frac{1}{2} + 2 \times \frac{1}{4} = 1
$$

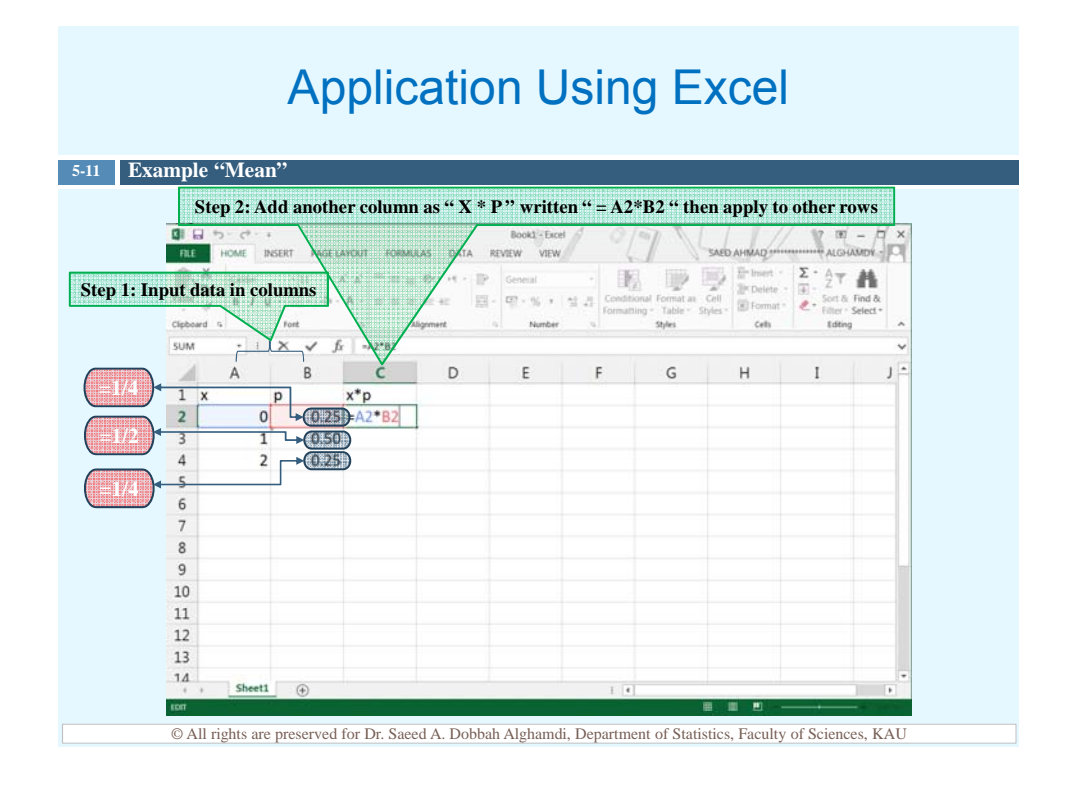

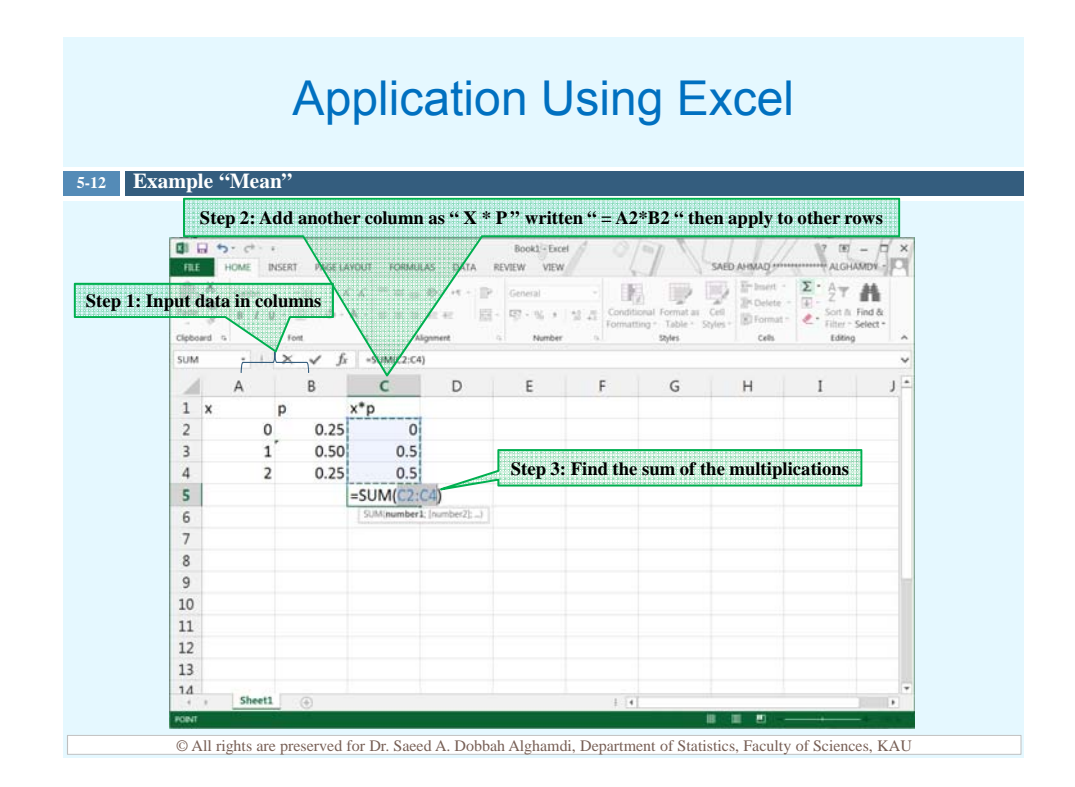

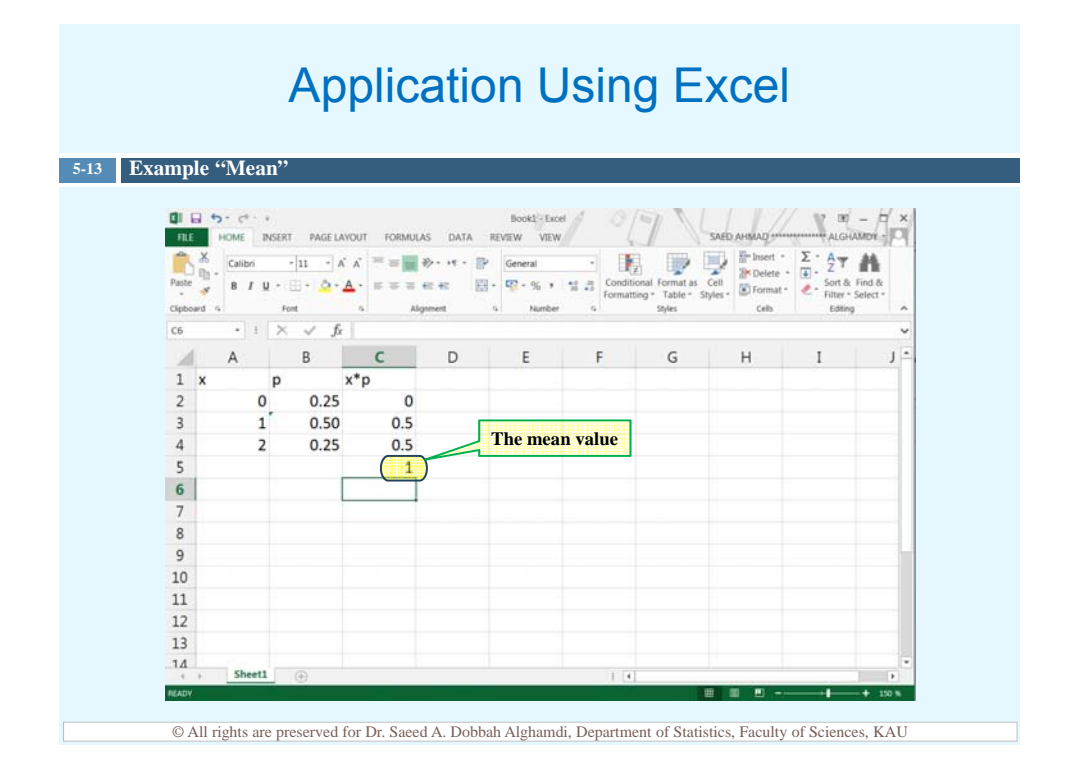

# Mean of a Probability Distribution

**5-14 Example**

If three coins are tossed, find the mean of the number of heads that occur.

The probability distribution is

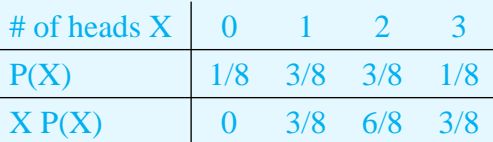

Hence,

$$
\mu = \sum [X \times P(x)] = 0 + \frac{3}{8} + \frac{6}{8} + \frac{3}{8} = 1.5
$$

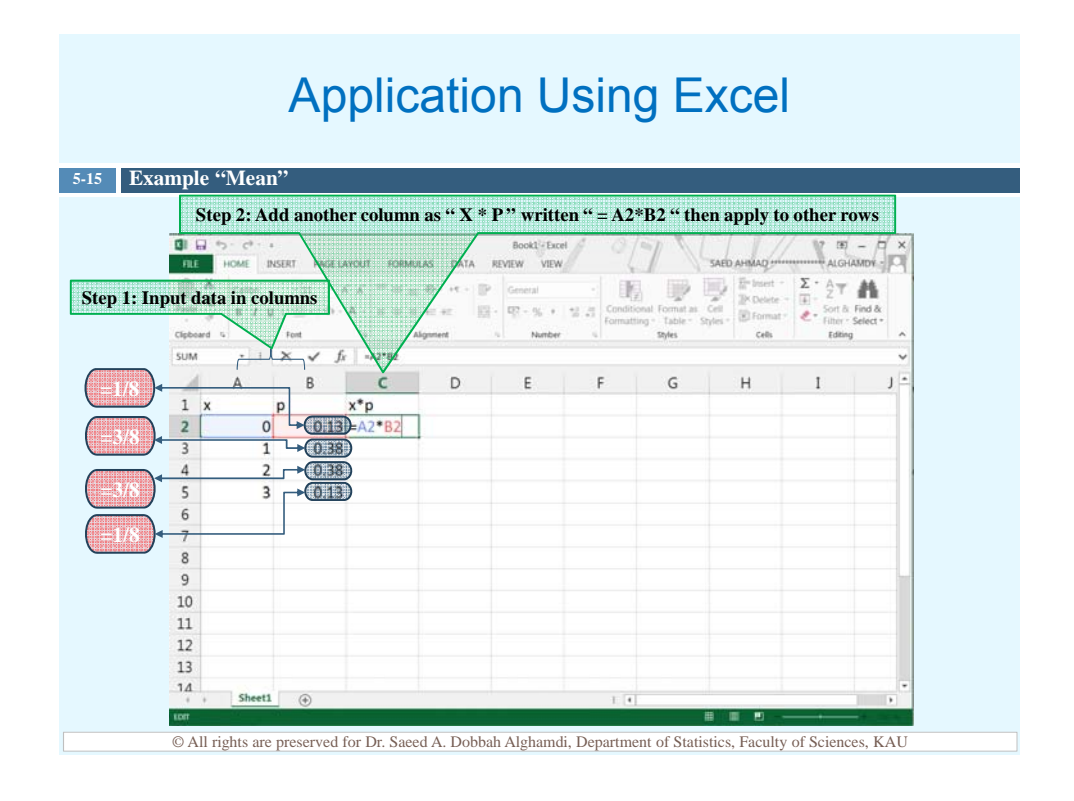

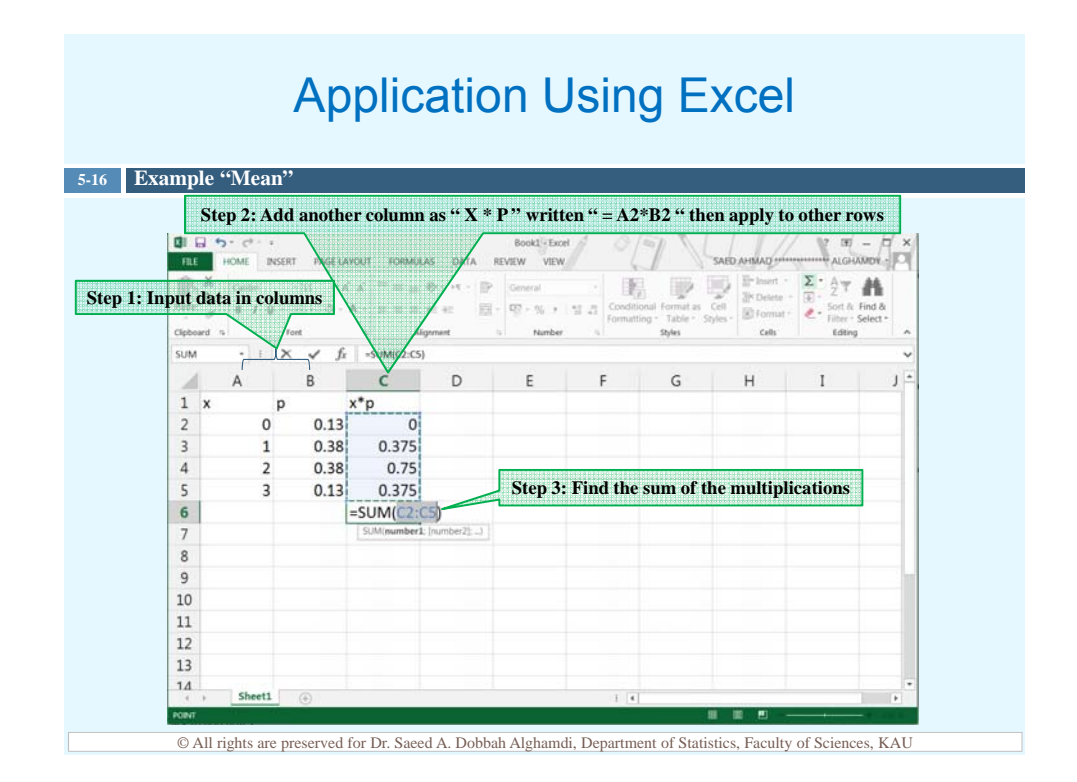

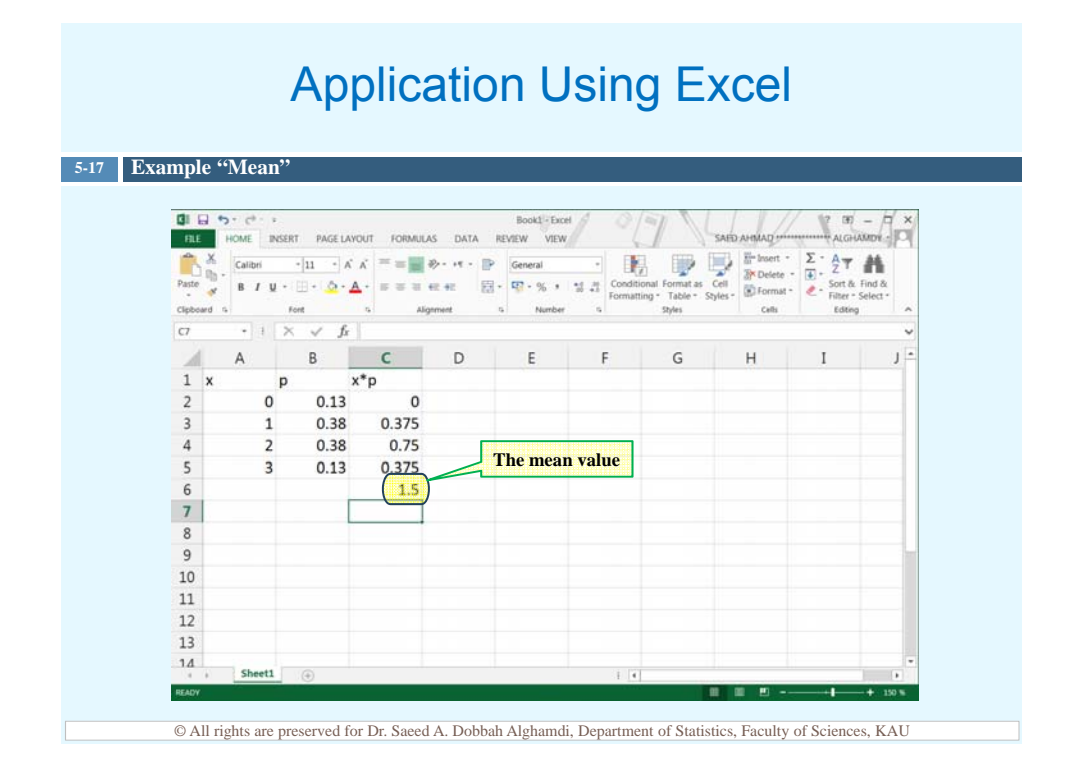

## Mean of a Probability Distribution

**5-18 Example**

The probability distribution shown represents the number of trips of five nights or more that American adults take per year. Find the mean.

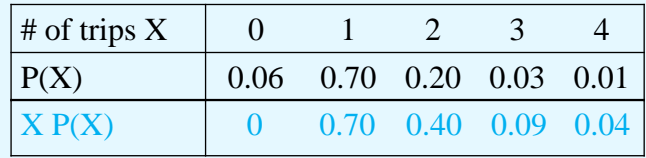

Hence,

 $\mu = \sum [X \times P(x)] = 0 + 0.7 + 0.4 + 0.09 + 0.04 = 1.23$ 

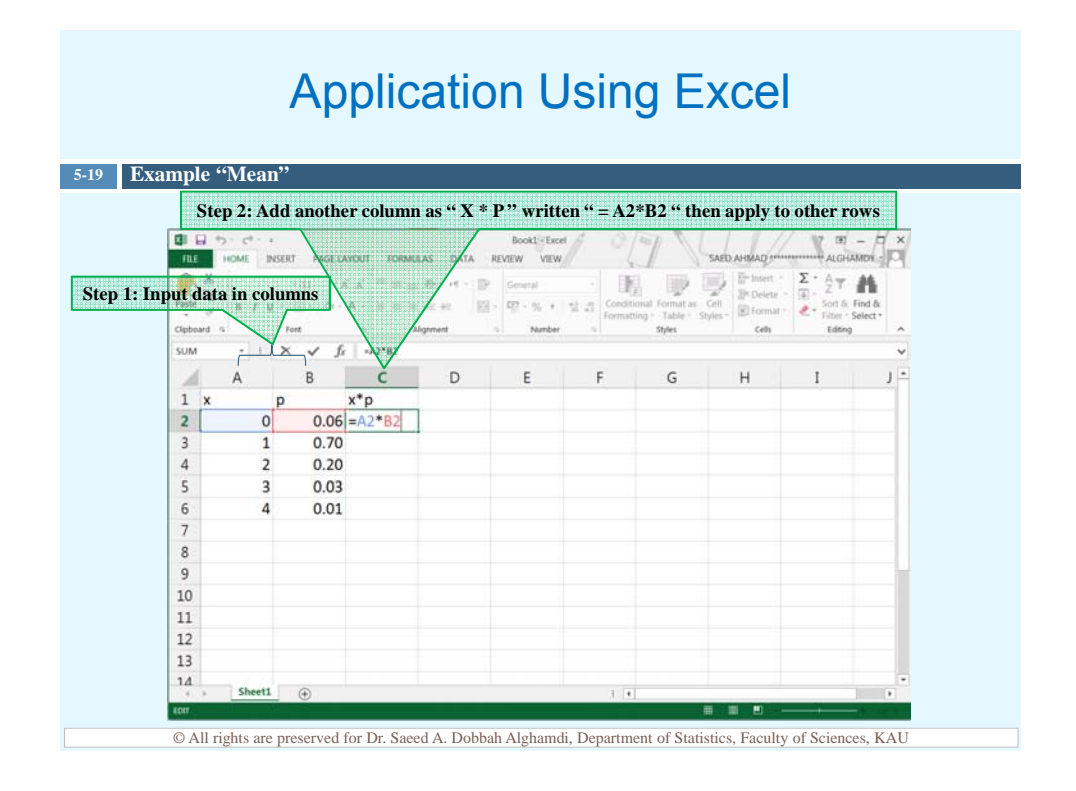

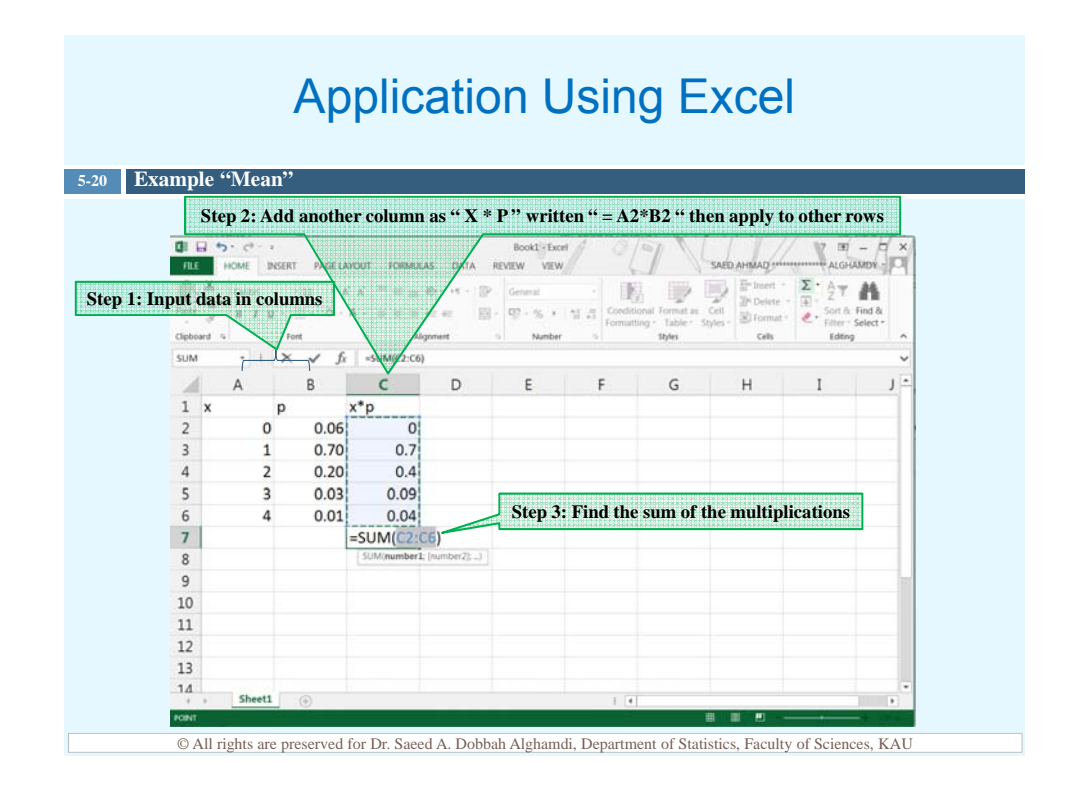

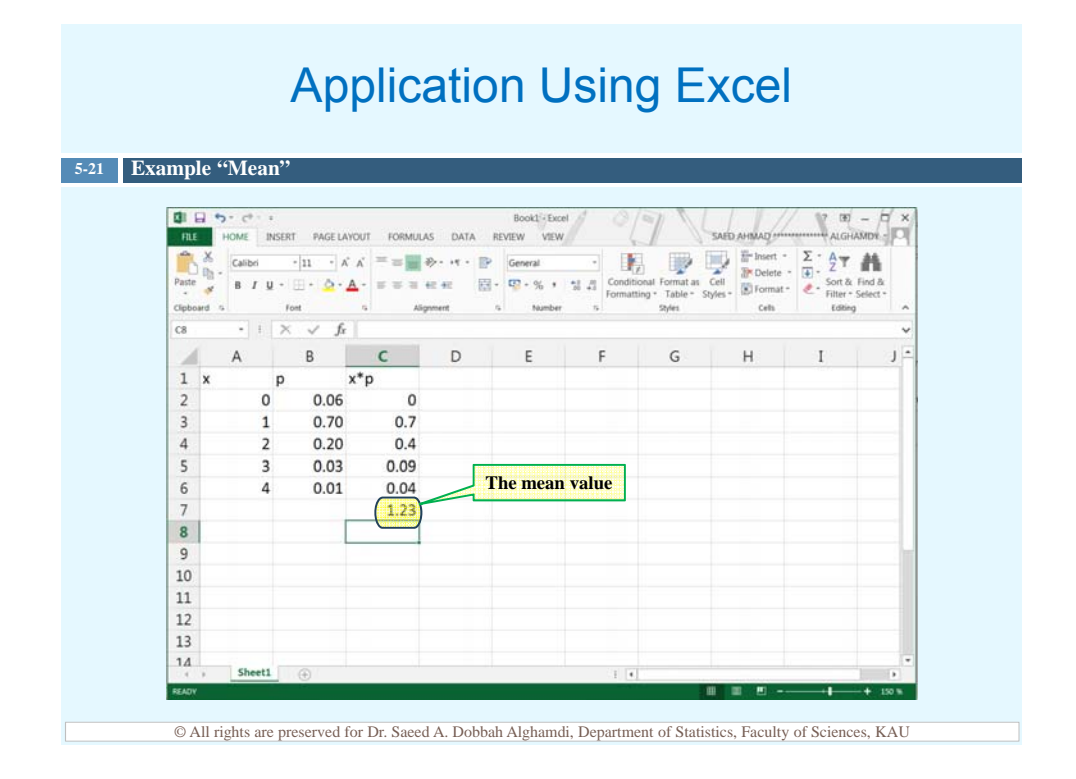

#### Variance of a Probability Distribution

- $\Box$  The variance of a probability distribution is found by multiplying the square of each outcome by its corresponding probability, summing those products, and subtracting the square of the mean.
- $\Box$  The formula for calculating the variance is:

$$
\sigma^2 = \sum [X^2 \times P(X)] - \mu^2
$$

 $\Box$  The formula for the standard deviation is:

$$
\sigma = \sqrt{\sigma^2}
$$

© All rights are preserved for Dr. Saeed A. Dobbah Alghamdi, Department of Statistics, Faculty of Sciences, KAU

#### Variance of a Probability Distribution

#### **5-23 Example**

**5-22**

Find the mean, variance and standard deviation for the probability distribution for the number of spots that appear when a die is tossed is

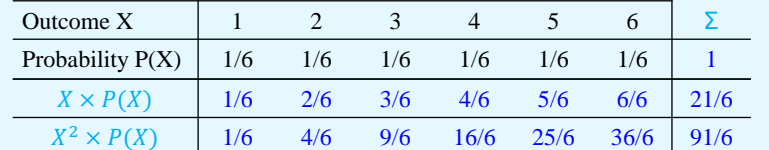

Hence,

$$
\mu = \sum [X \times P(x)] = 21/6
$$

$$
\sigma^2 = \sum [X^2 \times P(X)] - \mu^2 = \frac{91}{6} - \left(\frac{21}{6}\right)^2 = 2.917
$$

$$
\sigma = \sqrt{\sigma^2} = \sqrt{2.917} = 1.708
$$

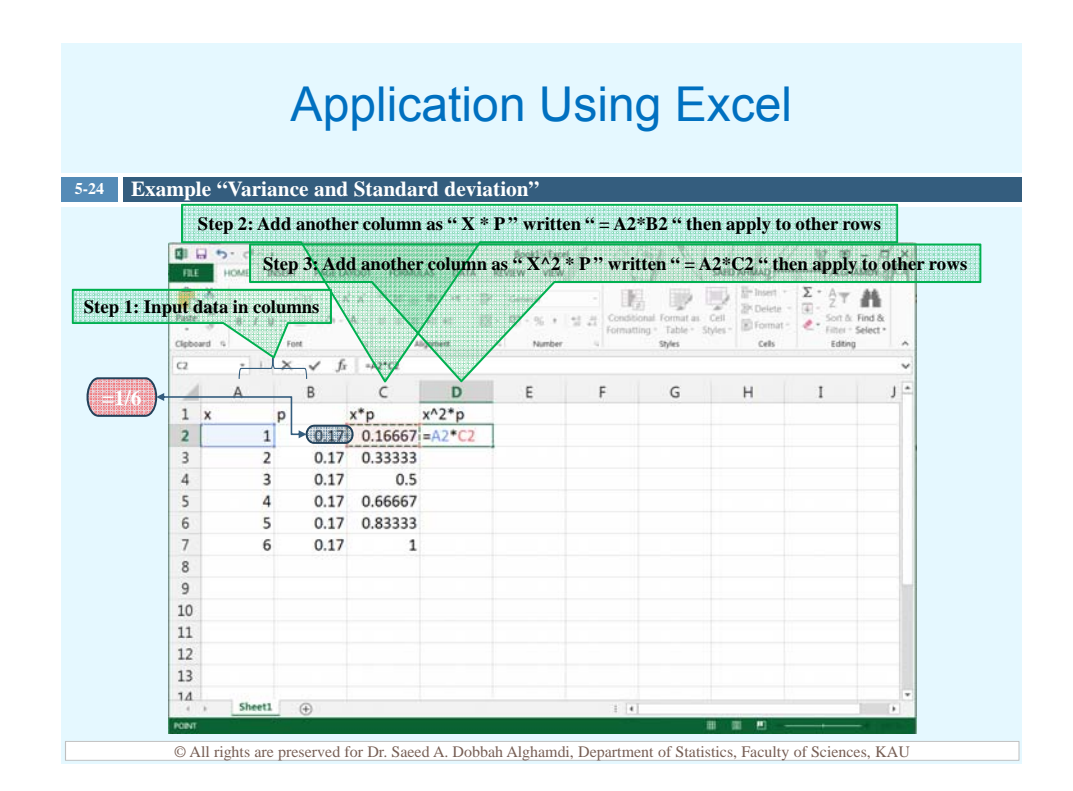

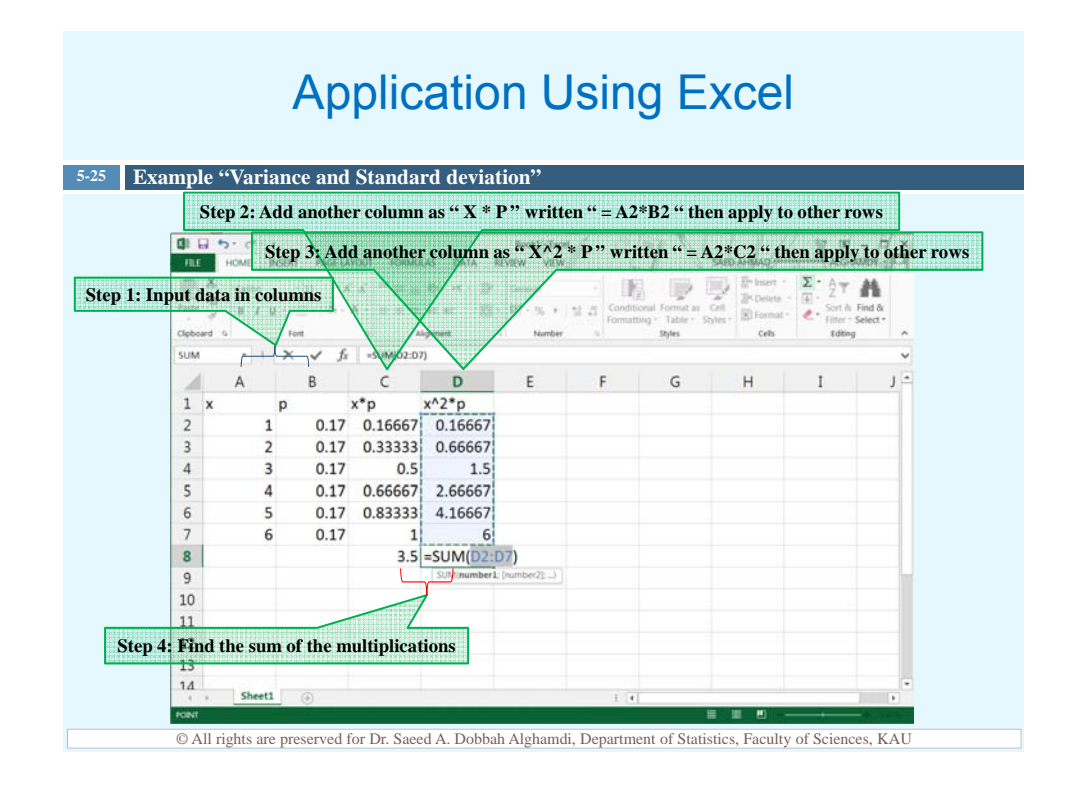

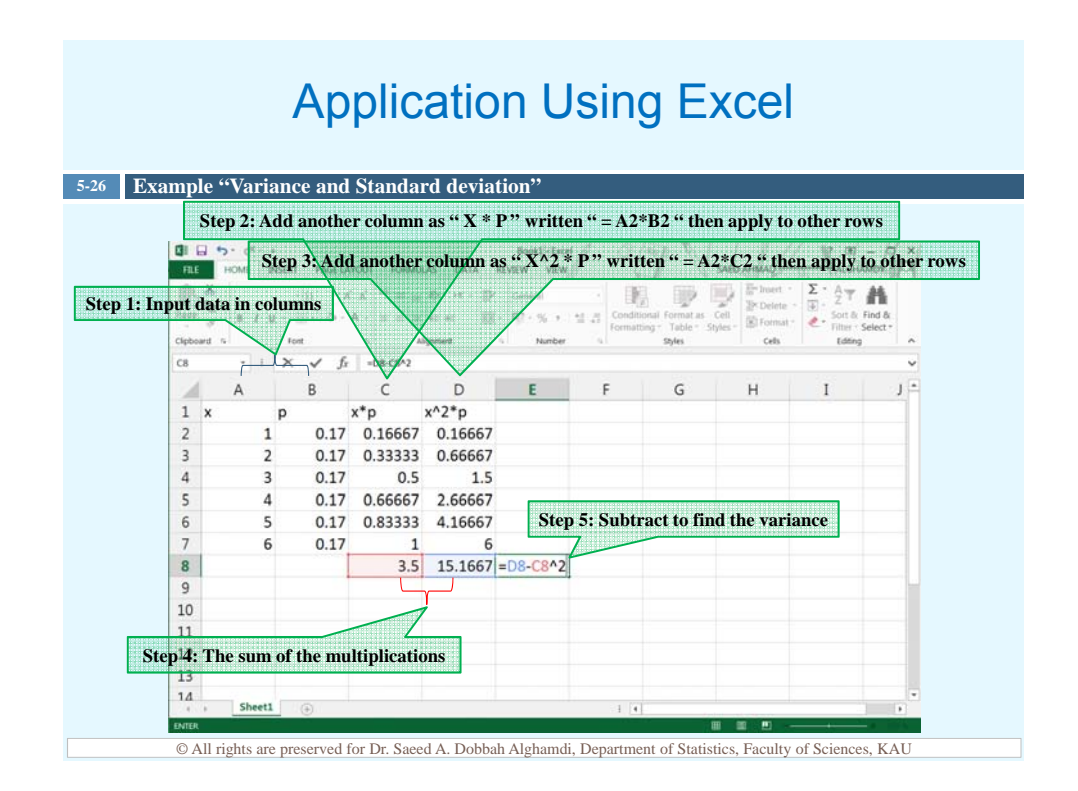

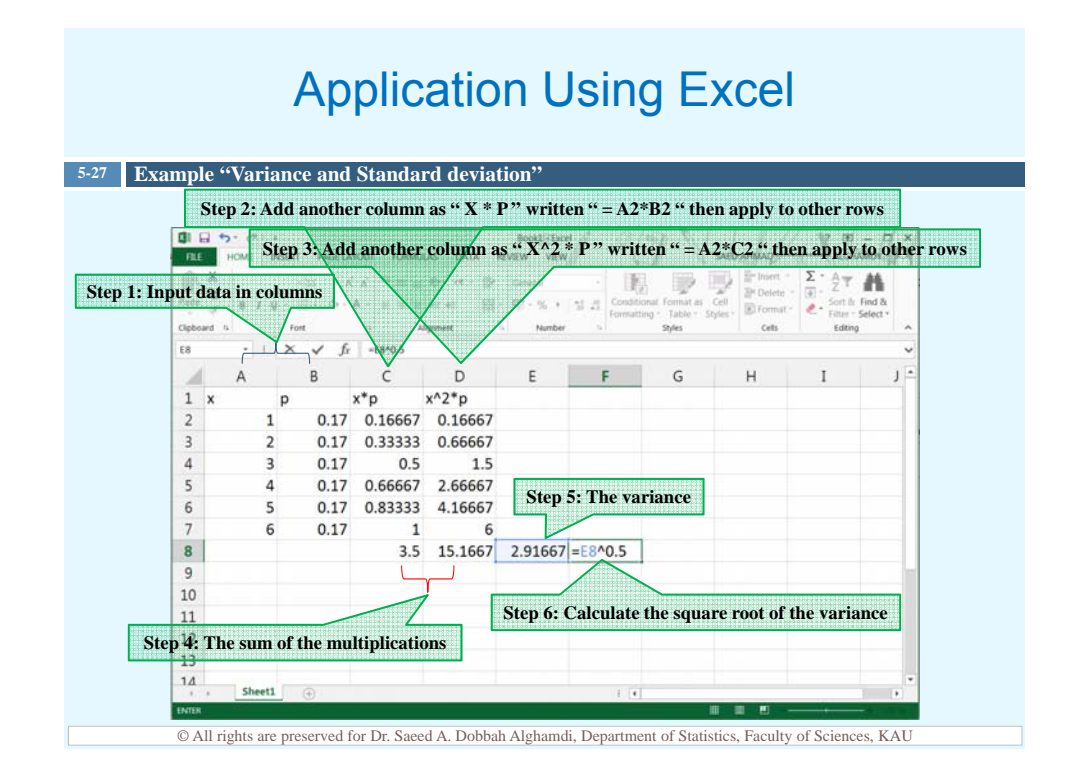

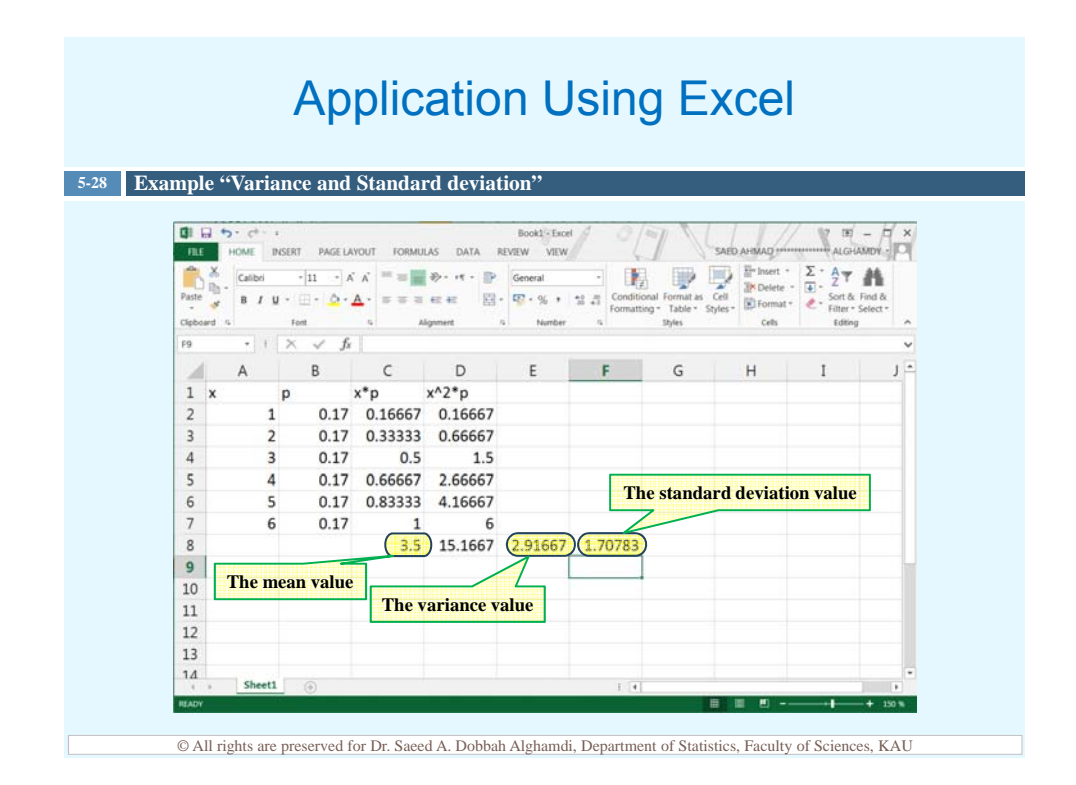

#### Variance of a Probability Distribution

Five balls numbered 0, 2, 4, 6 and 8 are placed in a bag. After the balls are mixed, one is selected, its number is noted and then it is replaced. If this experiment is repeated many times, find the variance and standard deviation of the numbers on the balls. **5-29 Example**

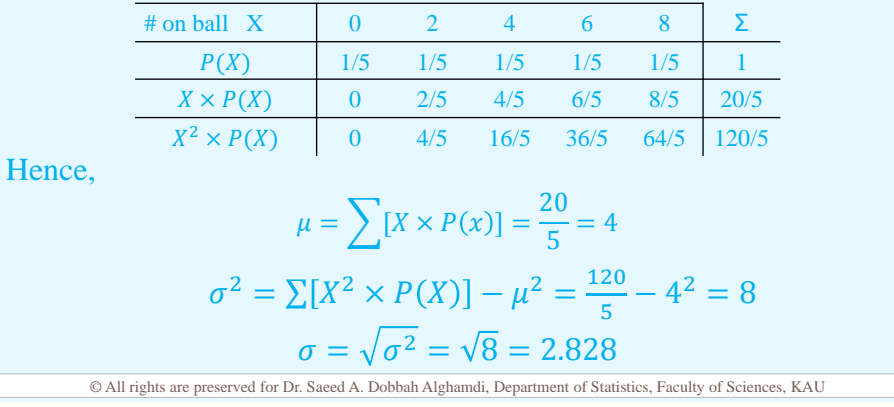

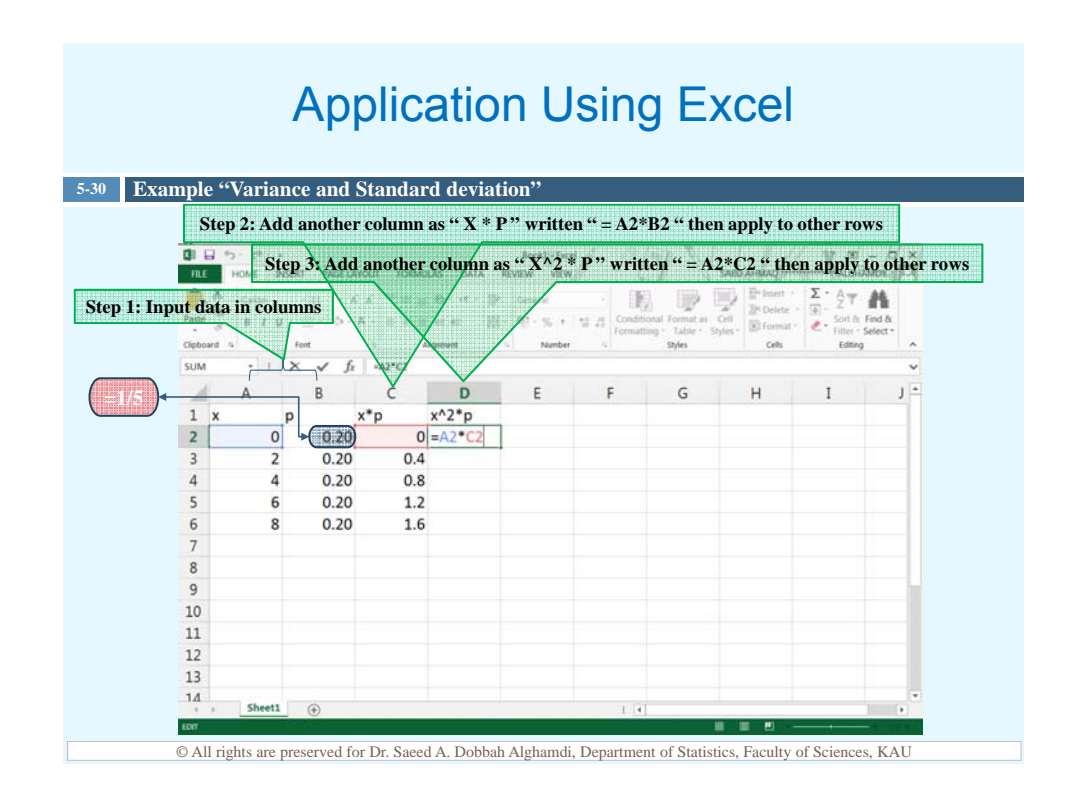

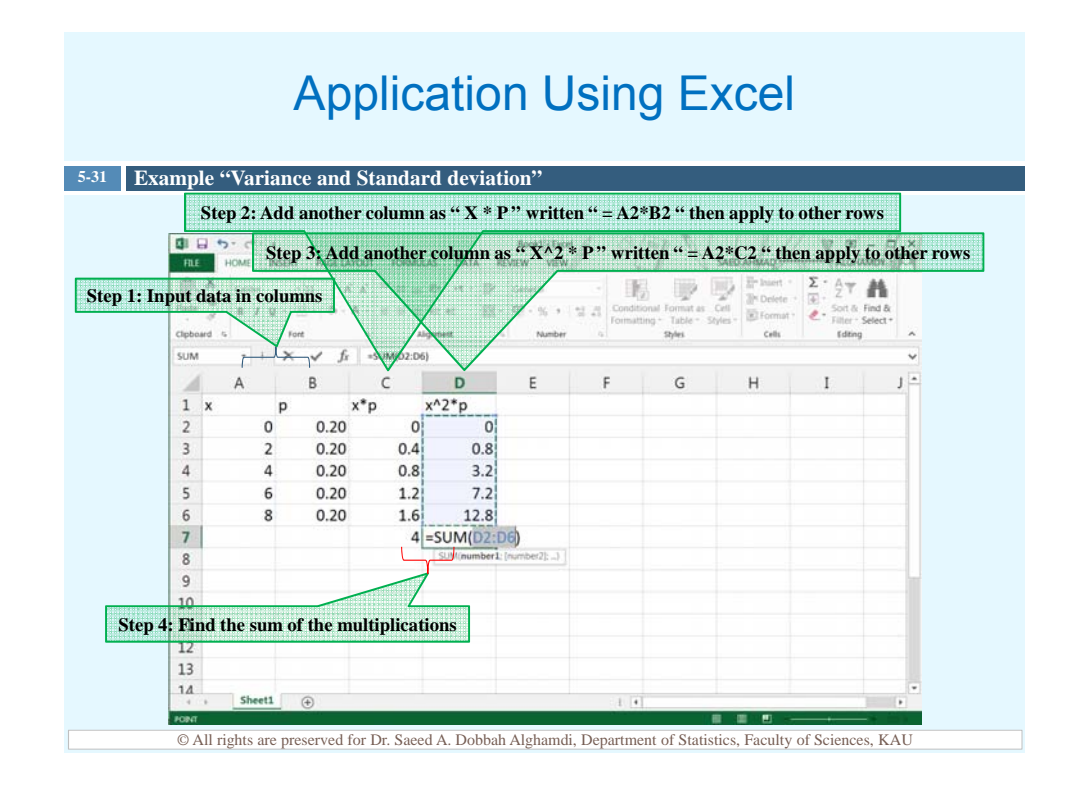

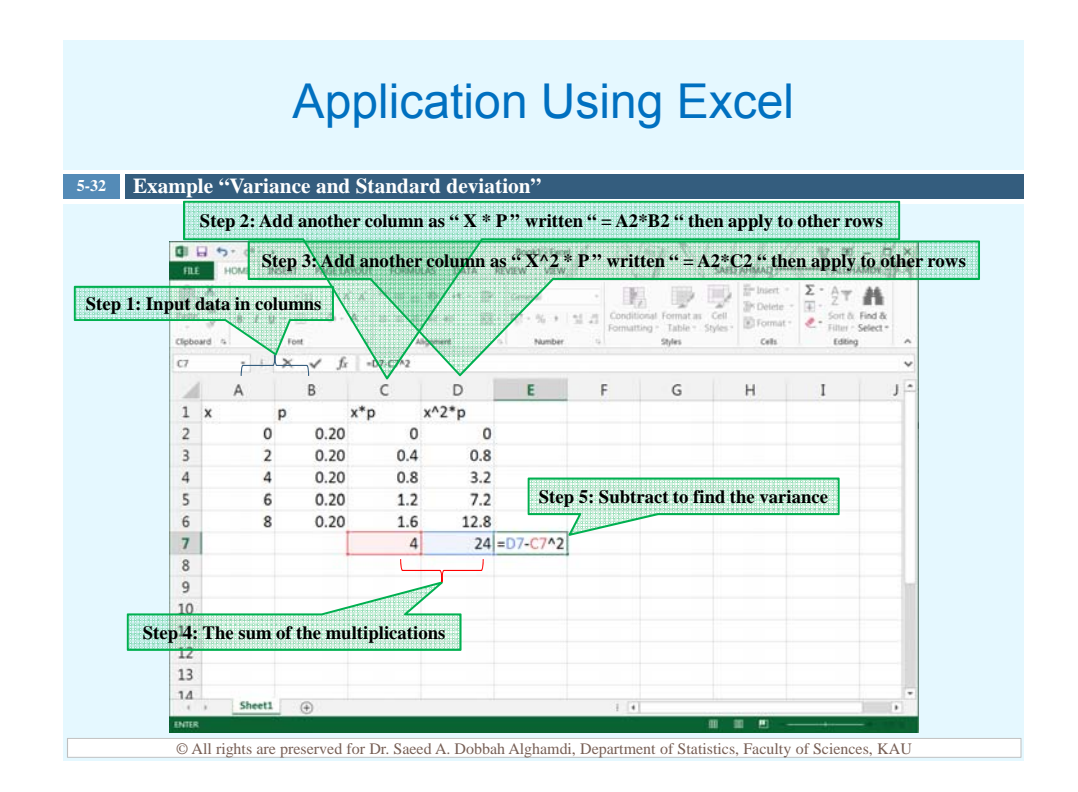

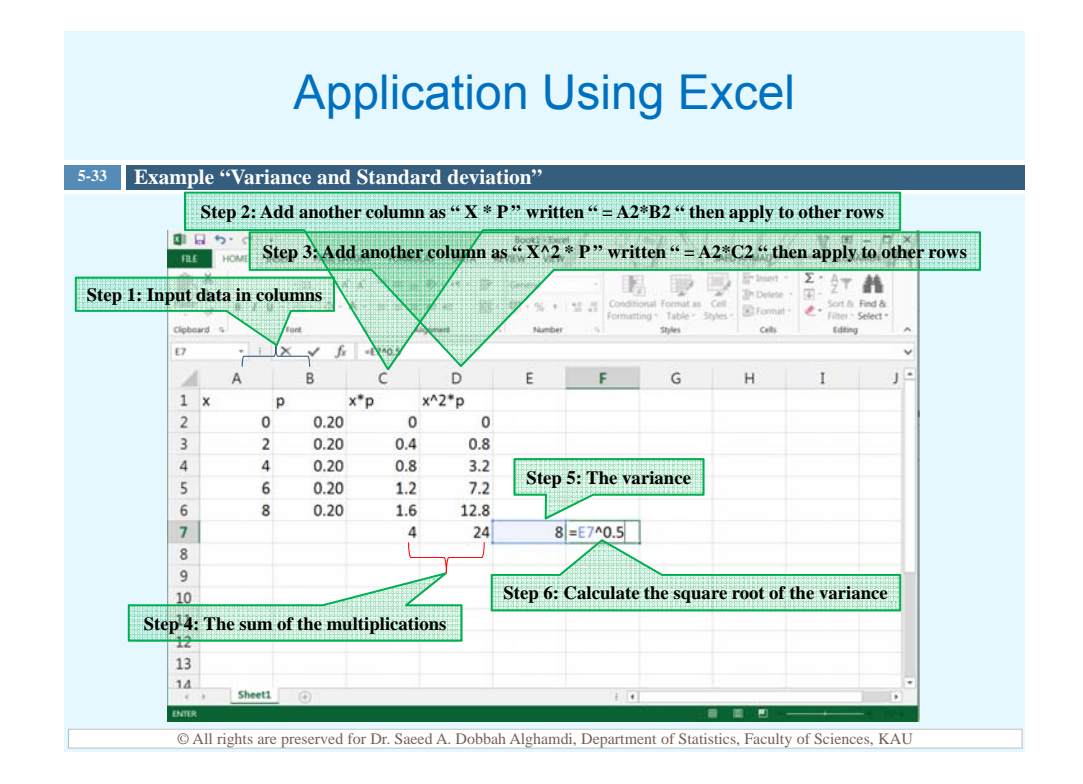

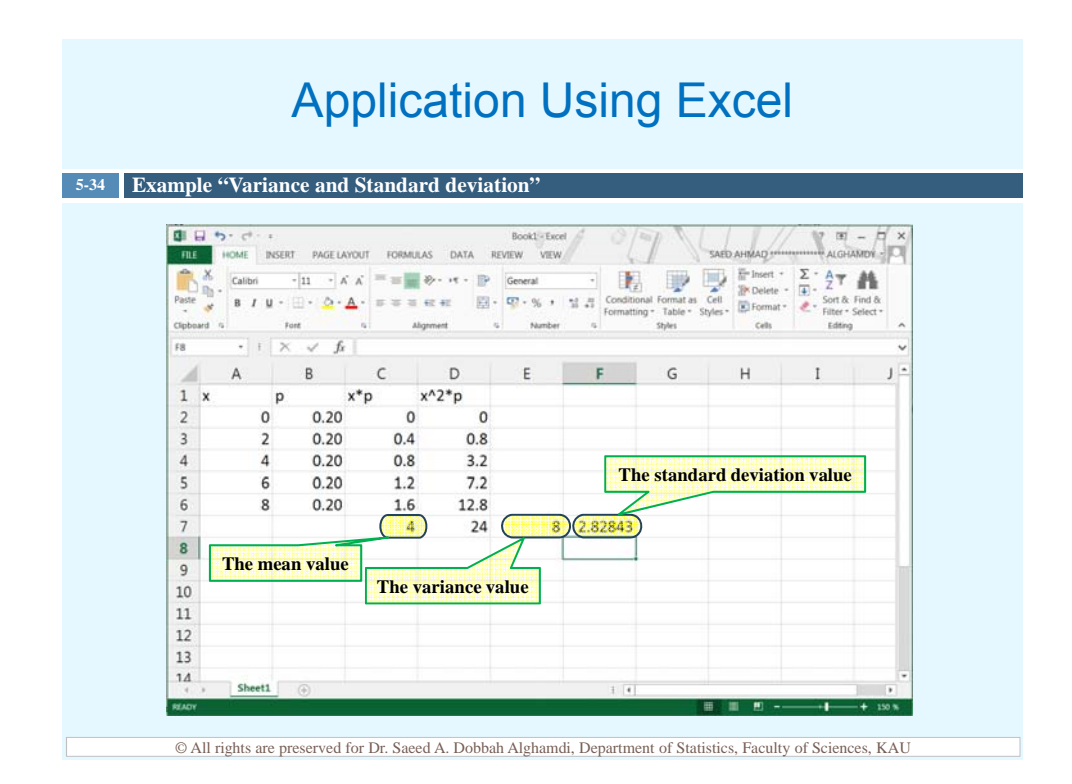

# Expected Value

- $\Box$  *Expected value* or *expectation* is used in various types of games of chance, in insurance, and in other areas, such as decision theory.
- $\Box$  The *expected value* of a discrete random variable of a probability distribution is the theoretical average of the variable. The formula is:

$$
E(X) = \mu = \sum [X \times P(x)]
$$

 $\Box$  The symbol  $E(X)$  is used for the expected value.

**5-35**

## Expected Value

#### **5-36 Example**

One thousand tickets are sold at \$1 each for a color television valued at \$350. What is the expected value of the gain if a person purchases one ticket?

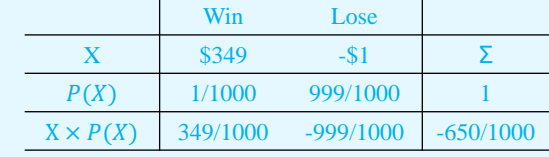

Hence,  $E(X) = \sum [X \times P(x)] = -\frac{650}{1000}$  $\frac{1000}{1000} = -0.65$ 

The meaning of this value is that if a person purchased one ticket each week over a long time, the average loss would be \$0.65 per ticket, since theoretically, on average, that person would win the set once for each 1000 tickets purchased.

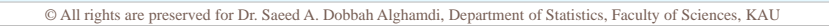

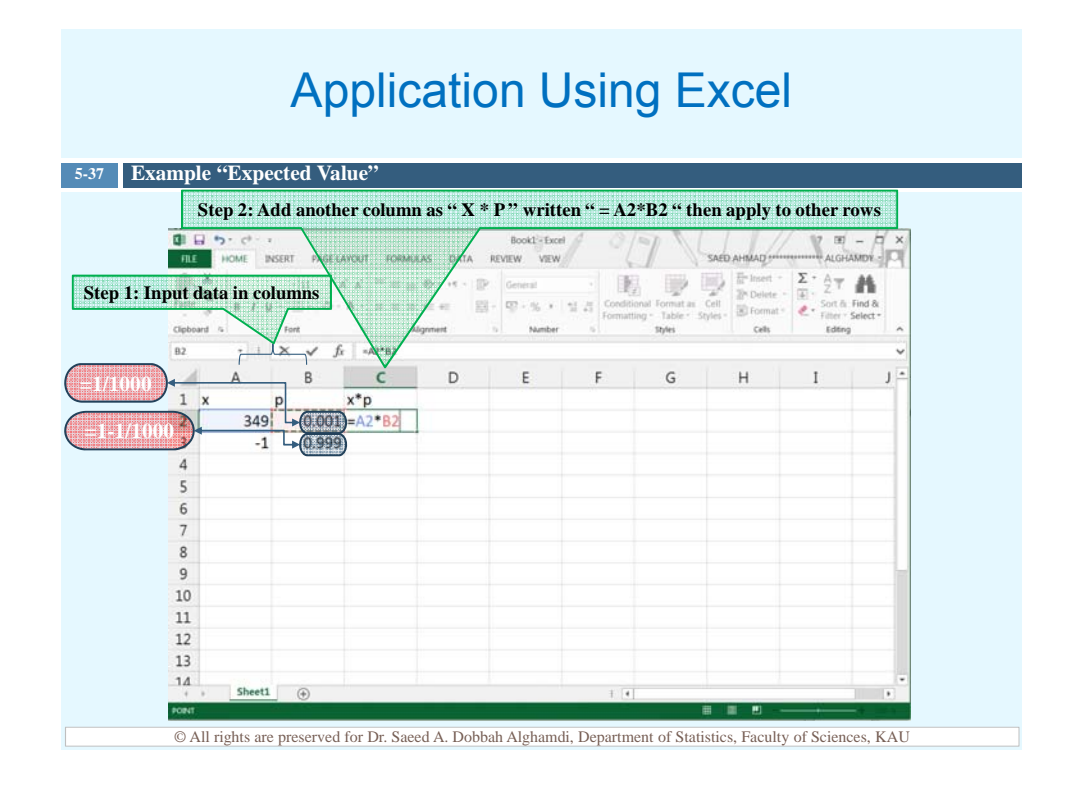

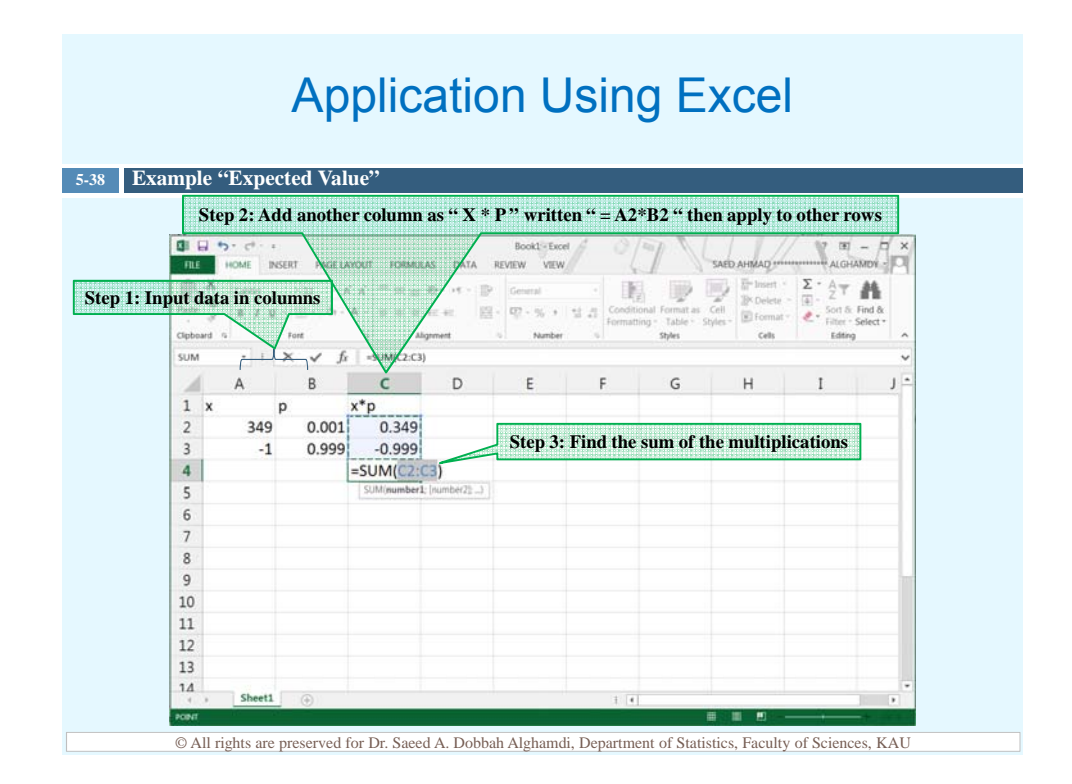

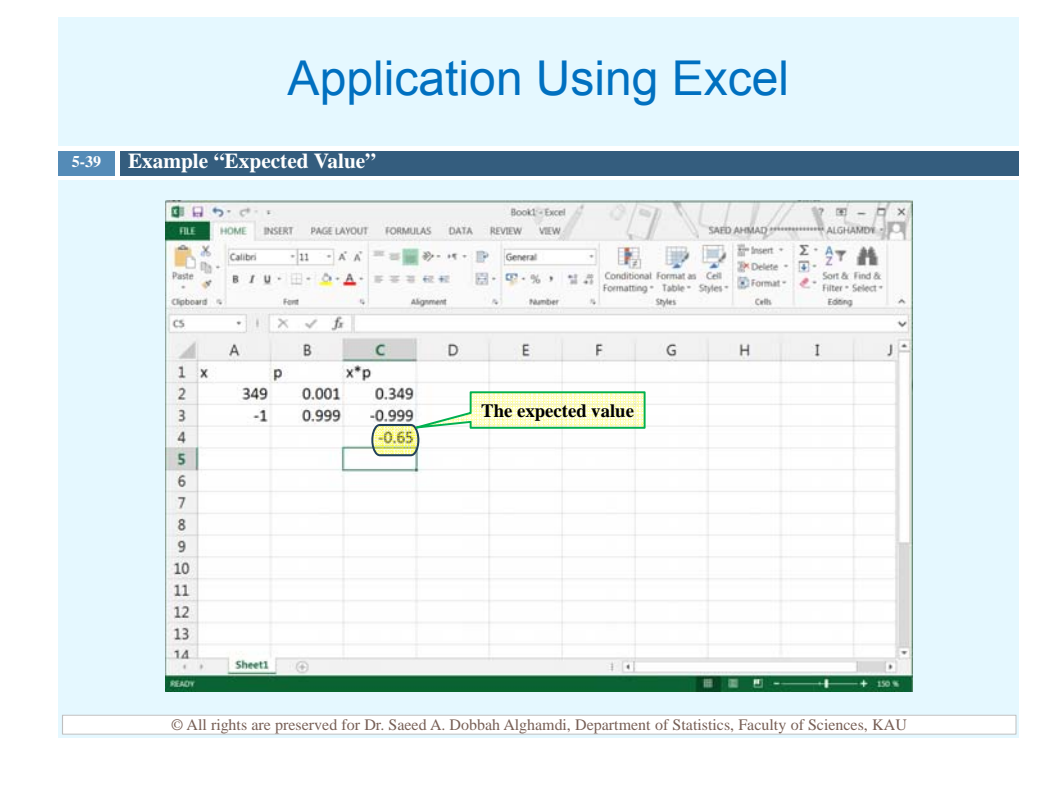

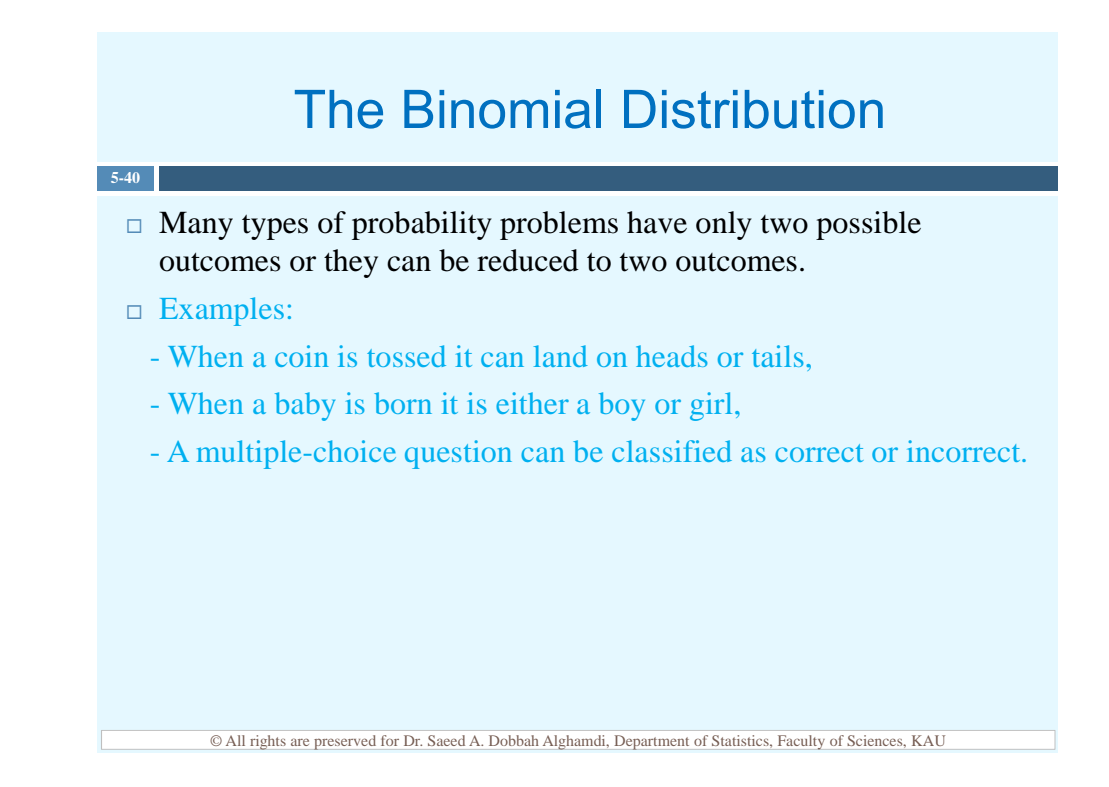

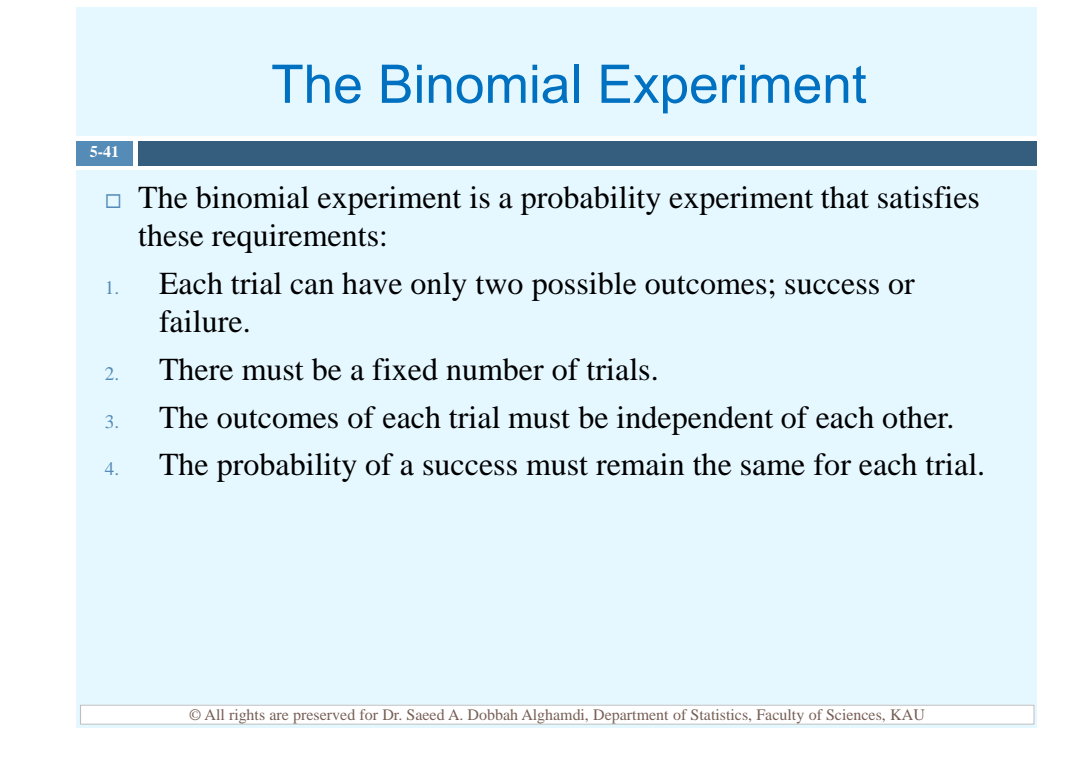

## The Binomial Distribution

 $\Box$  The outcomes of a binomial experiment and the corresponding probabilities of these outcomes are called a binomial distribution which is the probability of exactly  $x$  successes in  $n$  trials

$$
P(x) = nC_x \times p^x \times q^{n-x}
$$

where

**5-42**

- $p$  the symbol for the numerical probability of success
- $q$  the symbol for the numerical probability of failure

$$
p+q=1
$$

 $n$  the number of trials

x the number of successes;  $x = 0,1,2,...,n$ 

## The Binomial Distribution

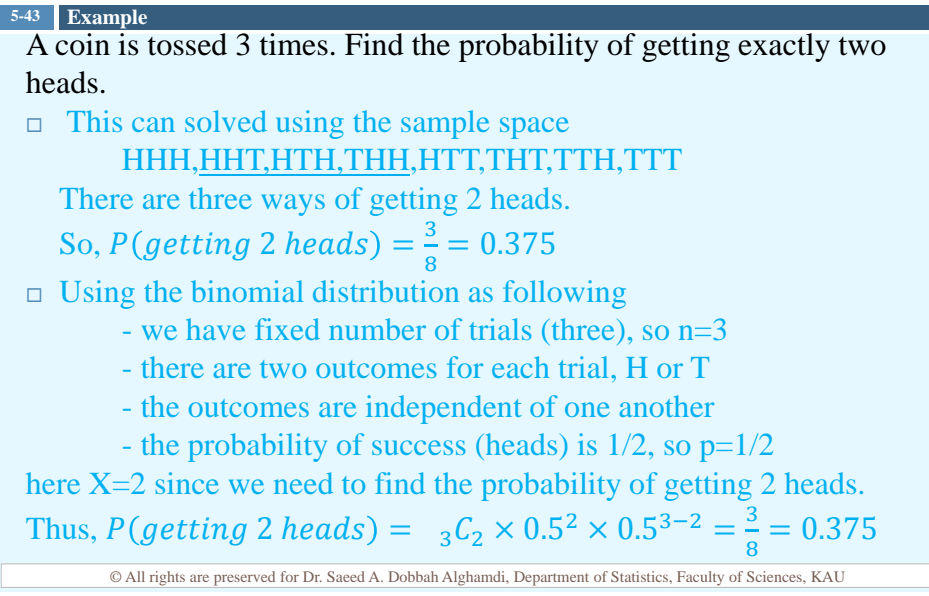
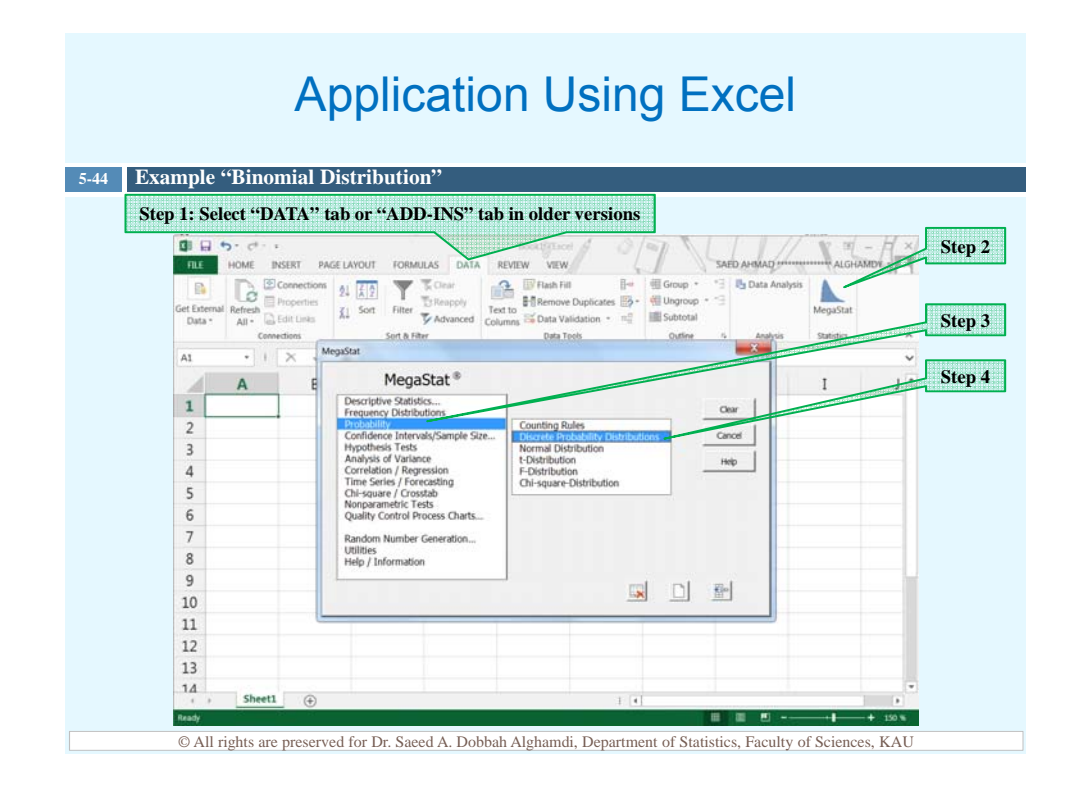

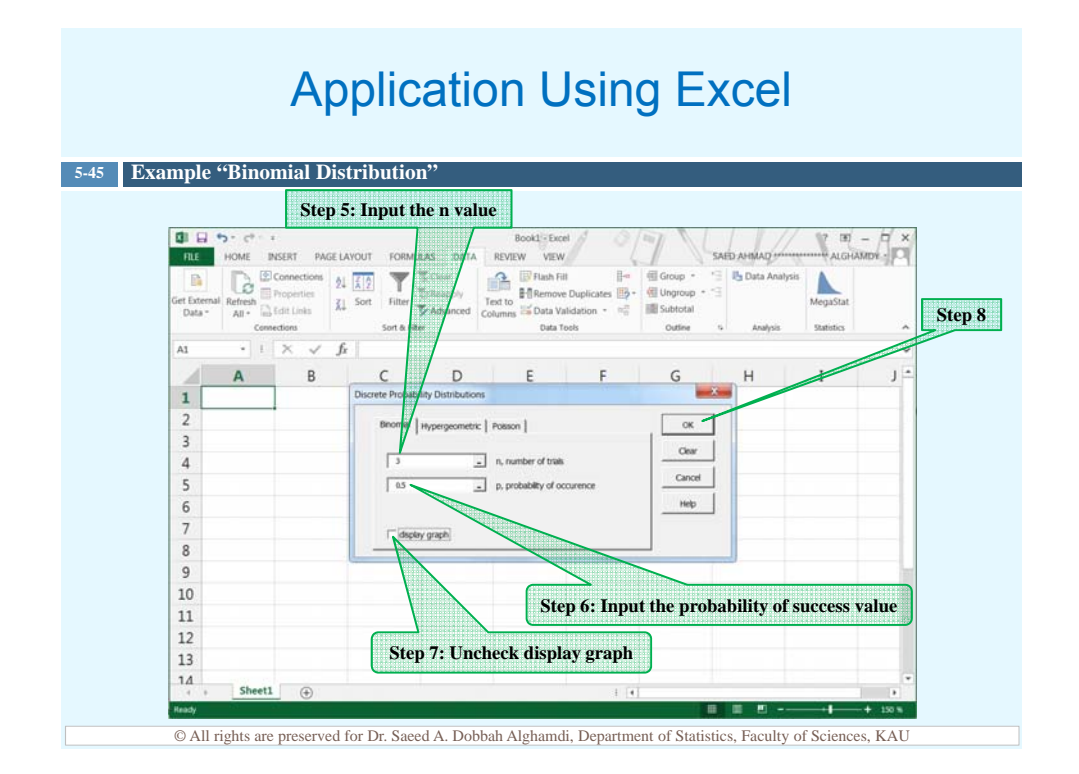

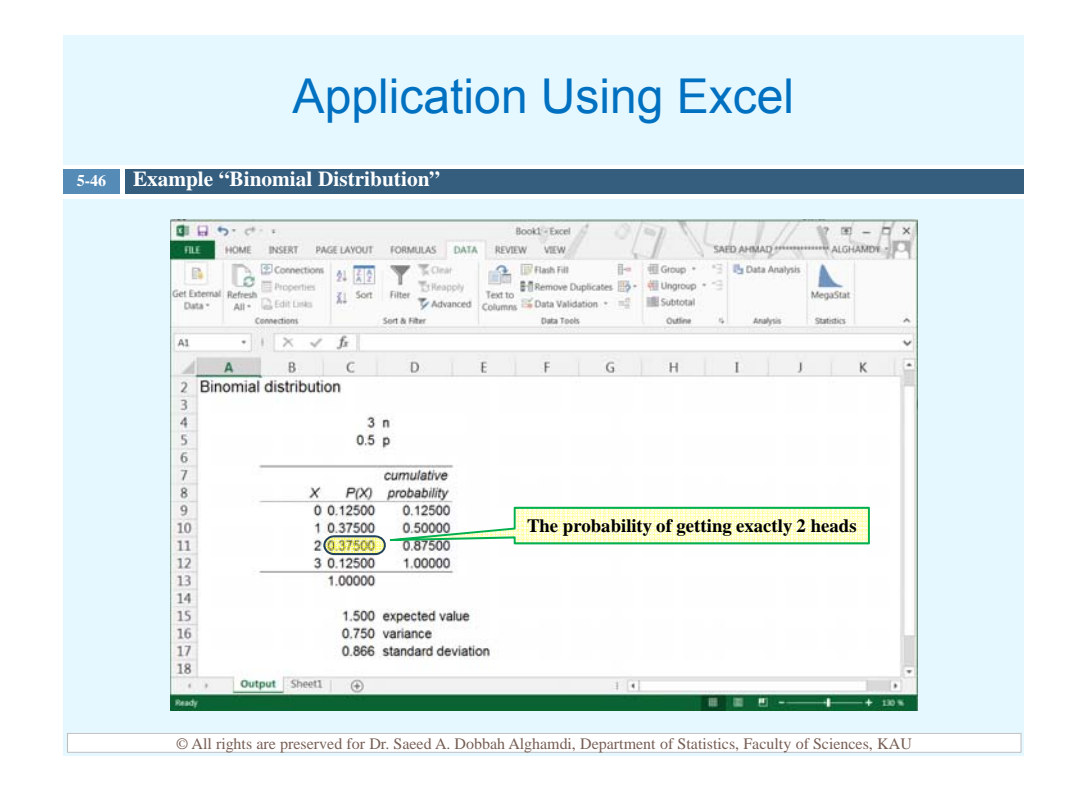

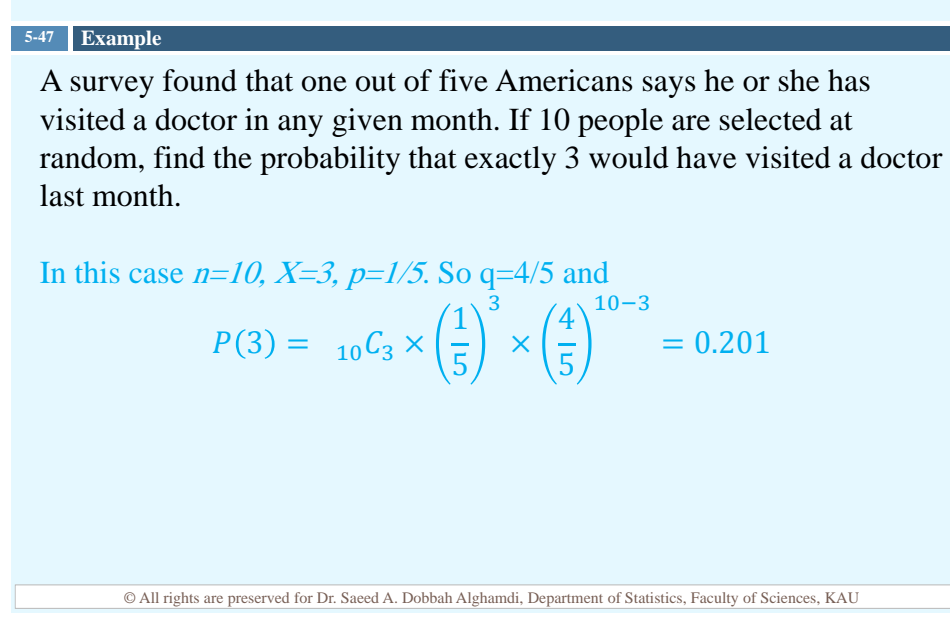

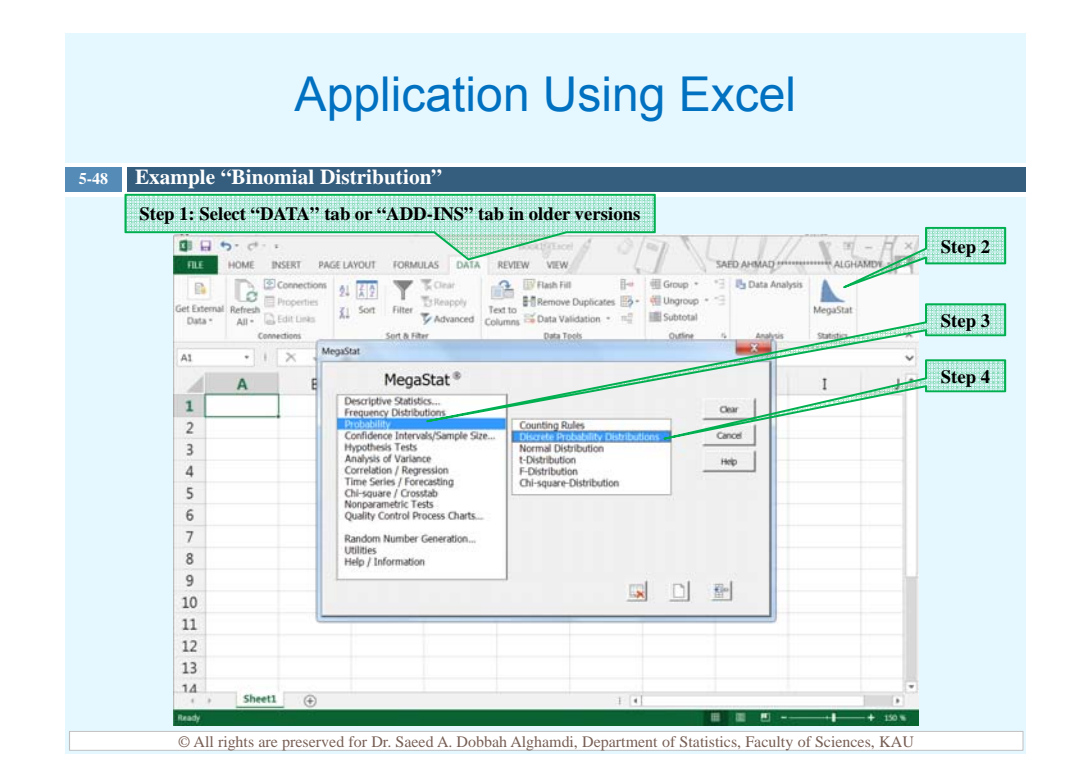

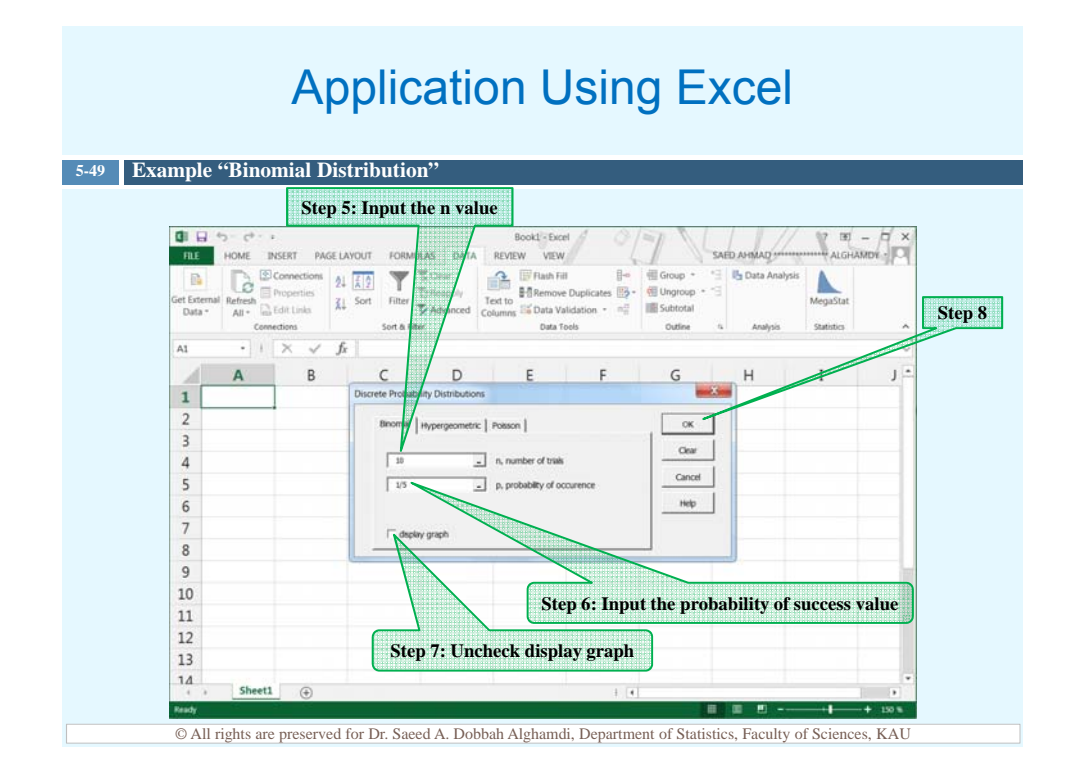

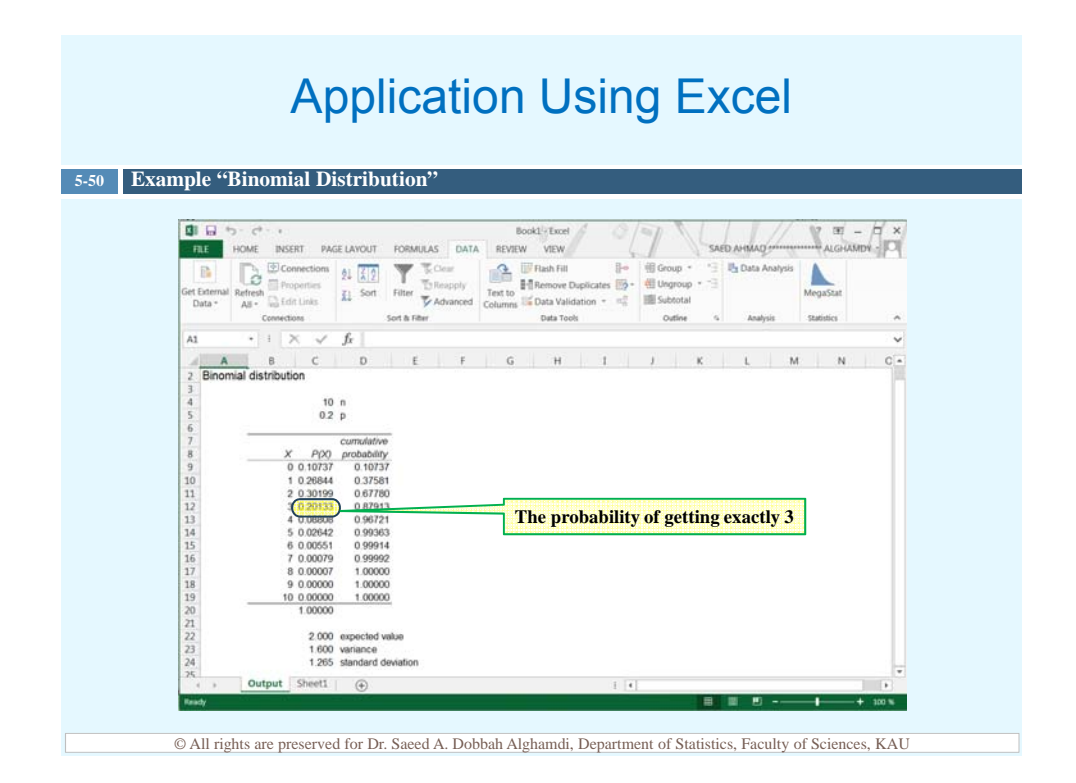

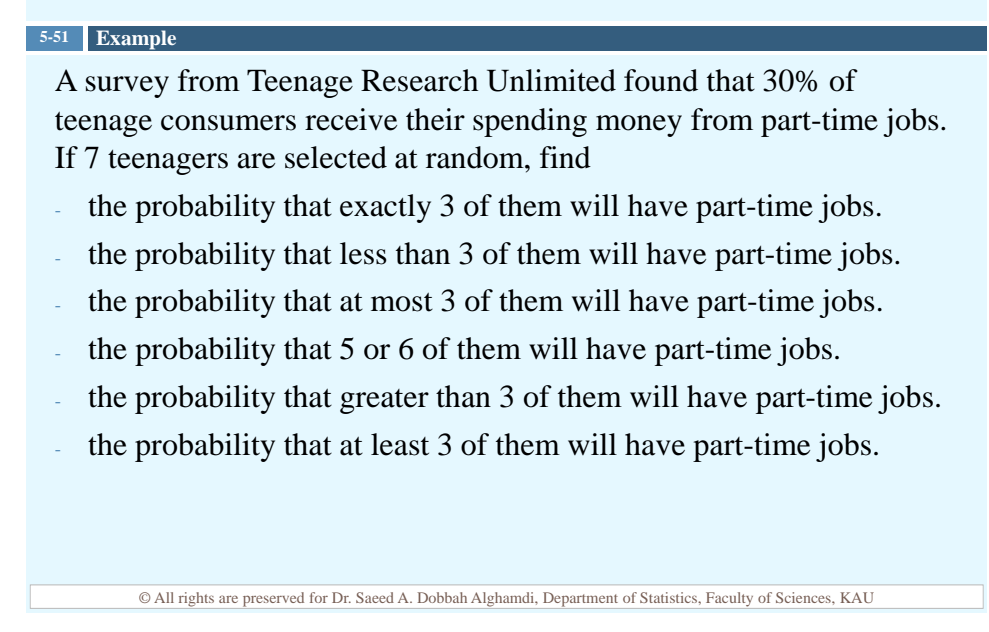

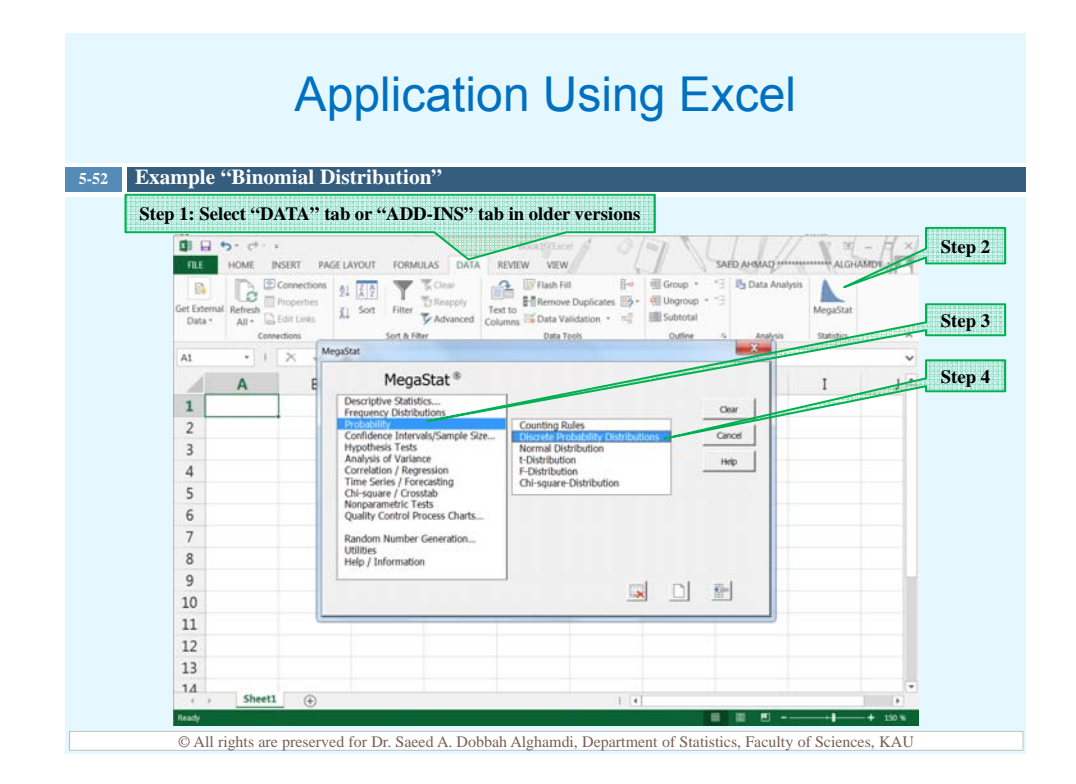

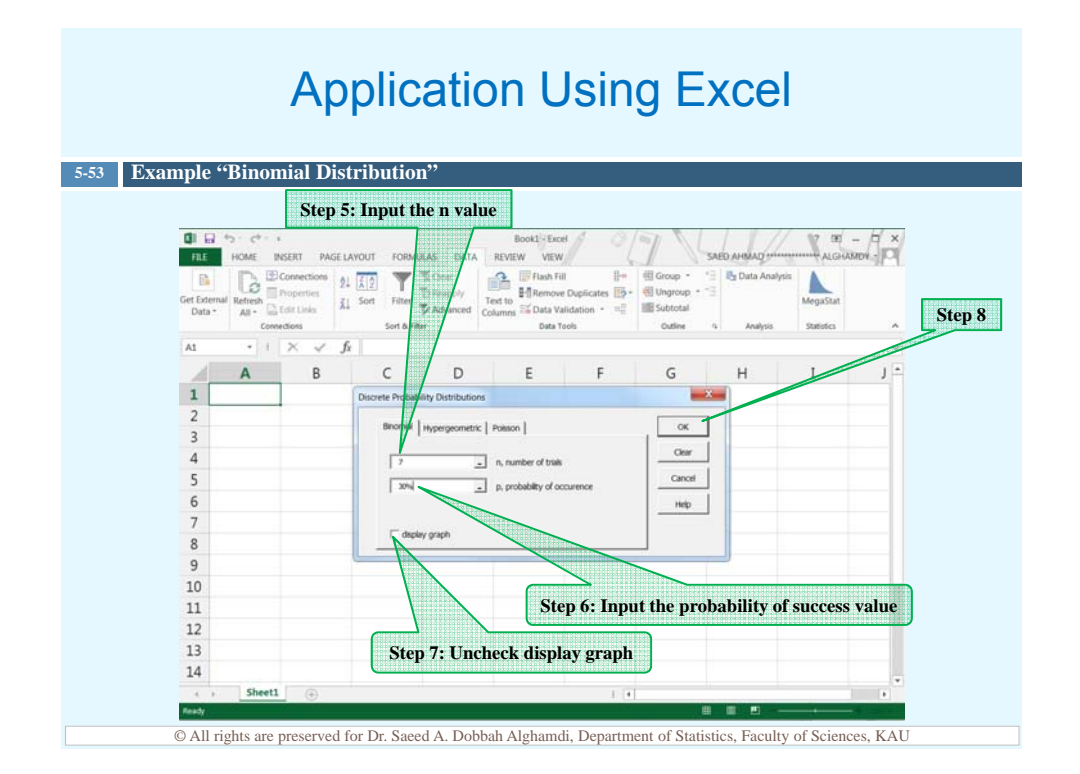

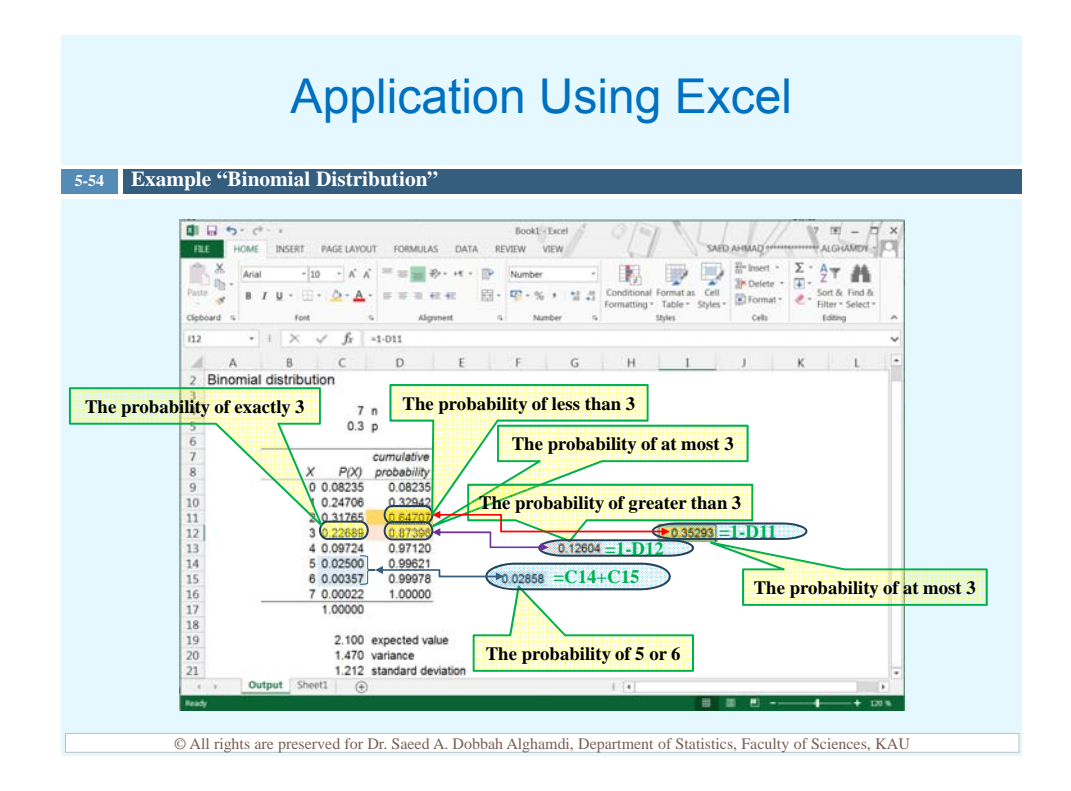

 $\Box$  The mean, variance, and standard deviation of a variable that has the binomial distribution can be found by using the following formulas.

**5-55**

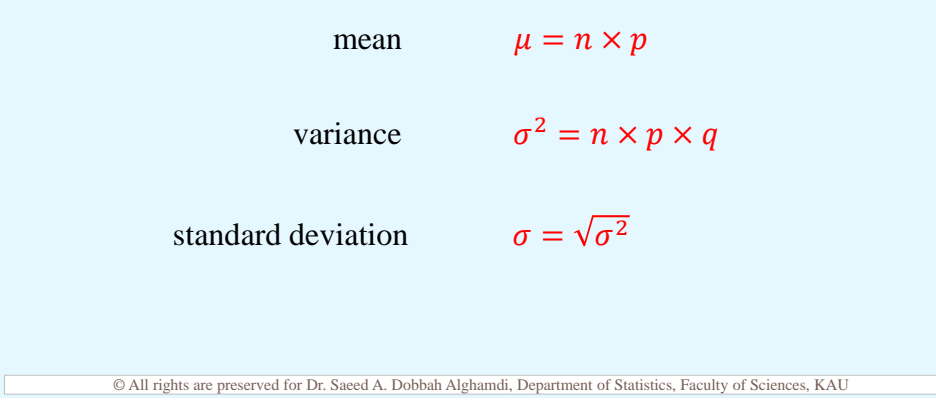

### A survey from Teenage Research Unlimited found that 30% of teenage consumers receive their spending money from part-time jobs. If 7 teenagers are selected at random, find the mean , variance and standard deviation of the number of teenagers who will have part time jobs. mean  $\mu = n \times p = 7 \times 0.3 = 2.1$ variance  $\sigma^2 = n \times p \times q = 7 \times 0.3 \times 0.7 = 1.47$ **5-56 Example**

standard deviation  $\sigma = \sqrt{\sigma^2} = \sqrt{1.47} = 1.212$ 

© All rights are preserved for Dr. Saeed A. Dobbah Alghamdi, Department of Statistics, Faculty of Sciences, KAU

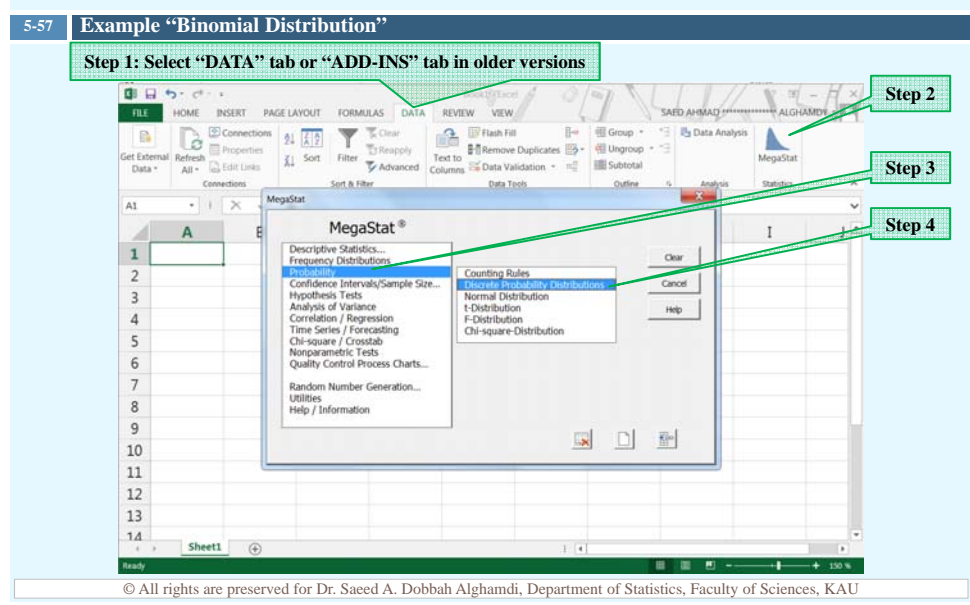

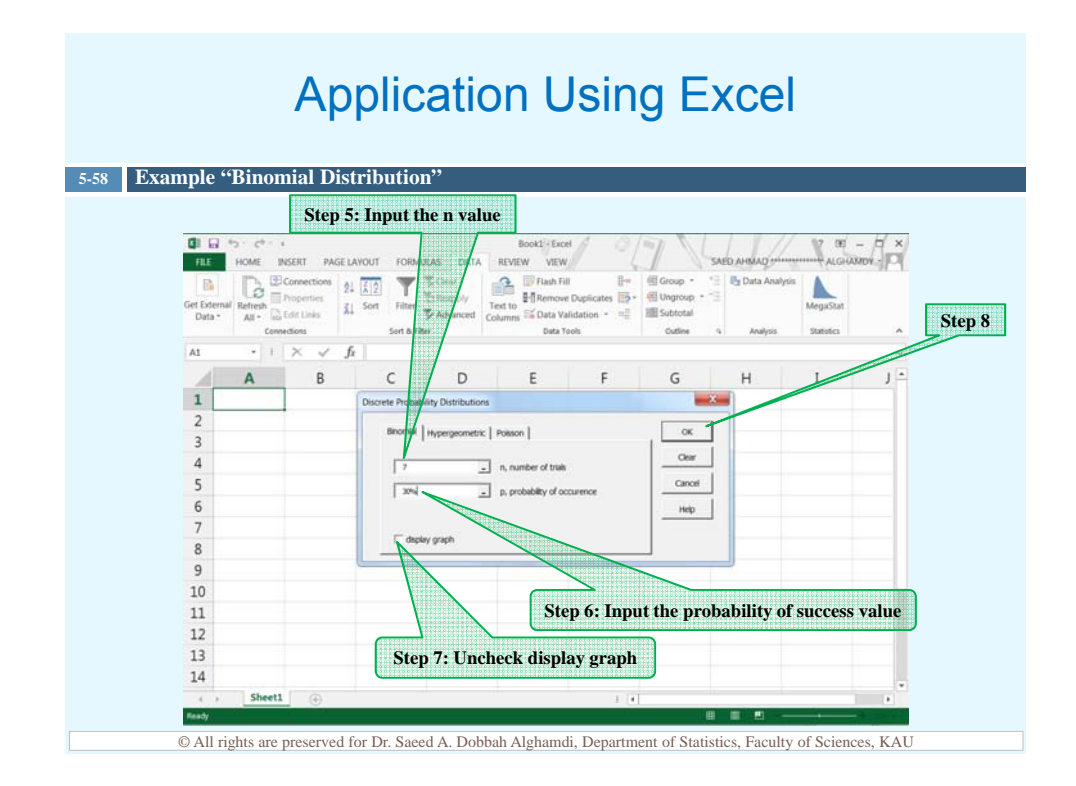

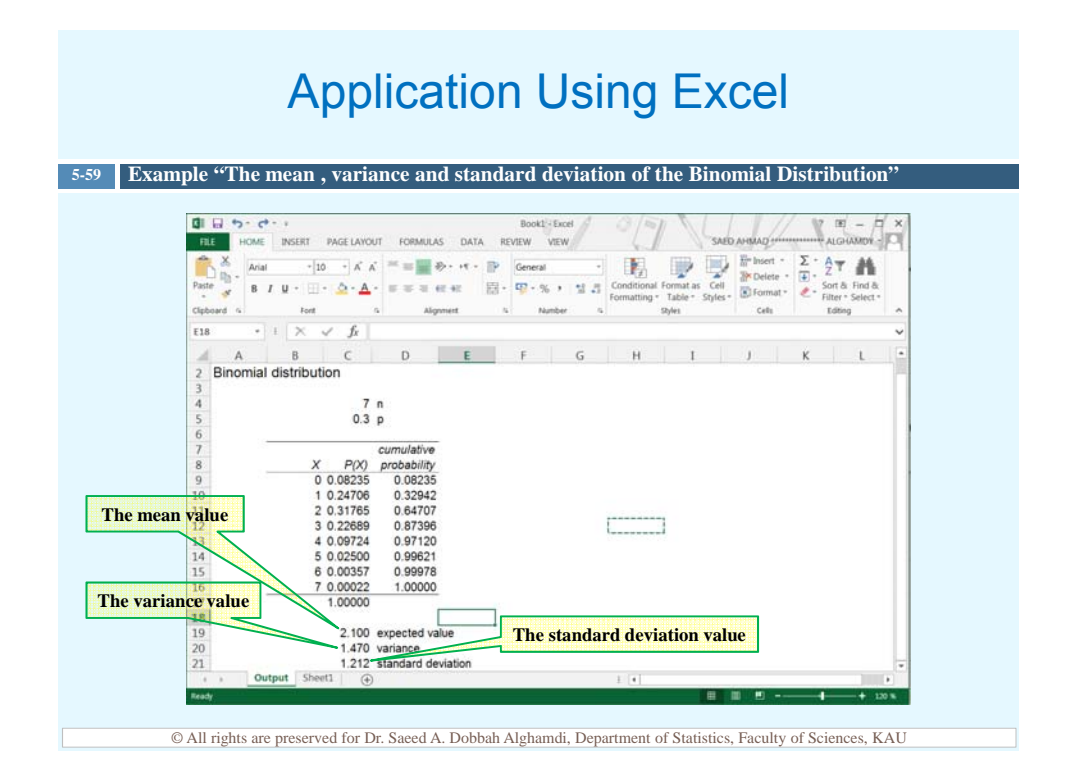

### **Summary**

- $\Box$  A discrete probability distribution can be graphed using bar chart.
- $\Box$  The mean, variance, and standard deviation can be found for a probability distribution.
- $\Box$  The mathematical expectation can also be calculated for a probability distribution.

**5-60**

 $\Box$  The binomial distribution is used when there are only two outcomes for an experiment, a fixed number of trials, the probability is the same for each trial, and the outcomes are independent of each other.

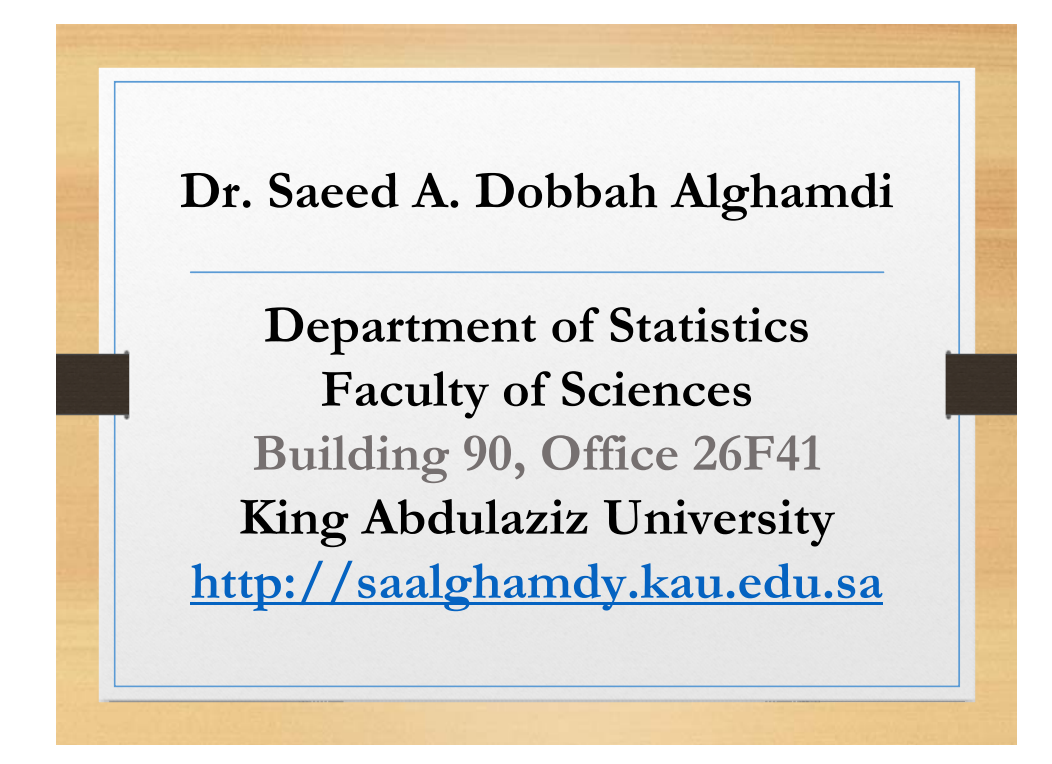

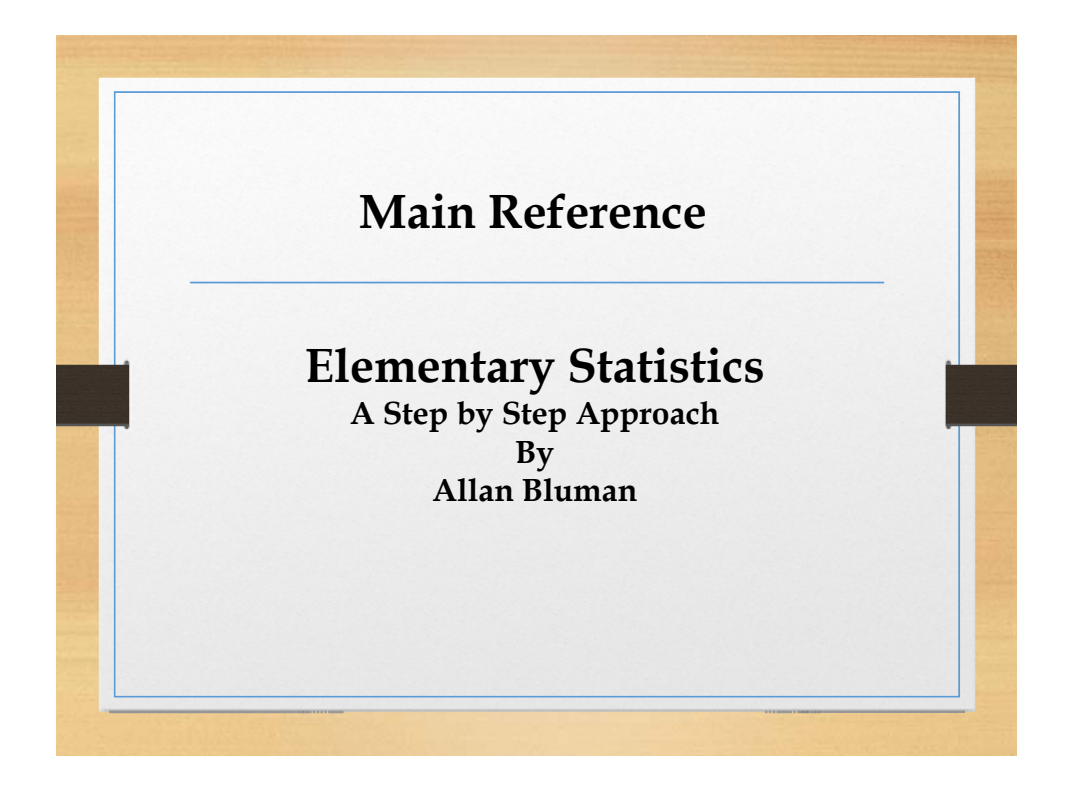

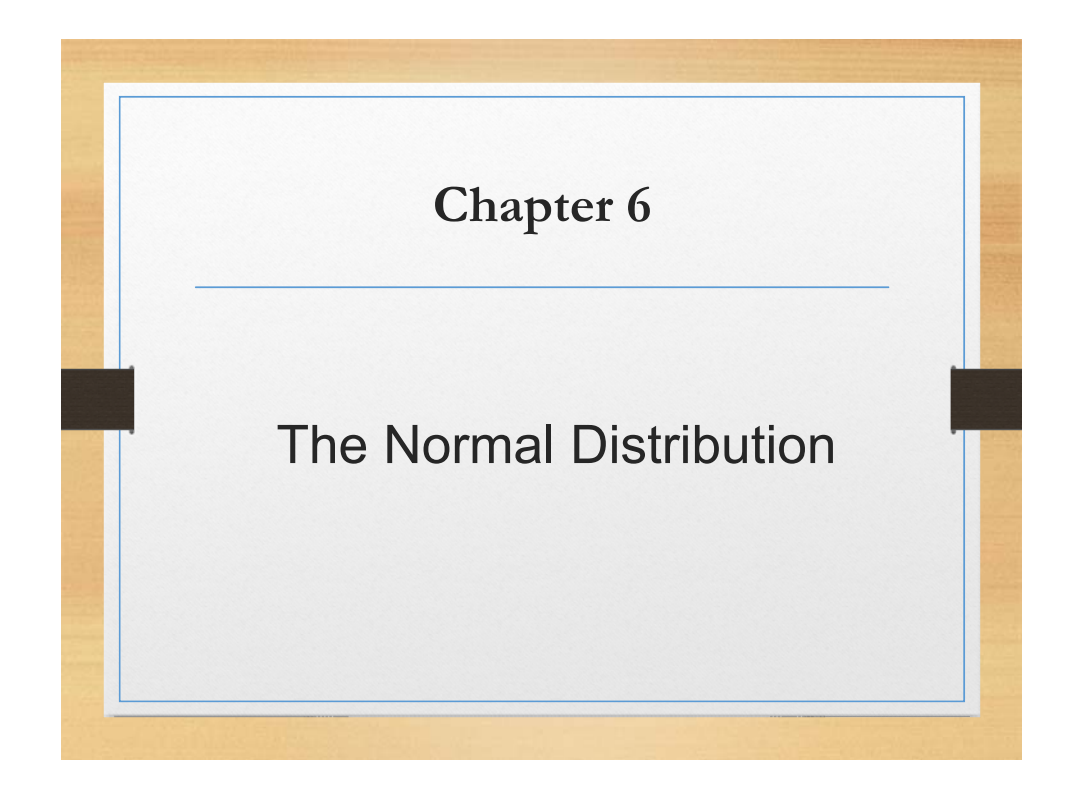

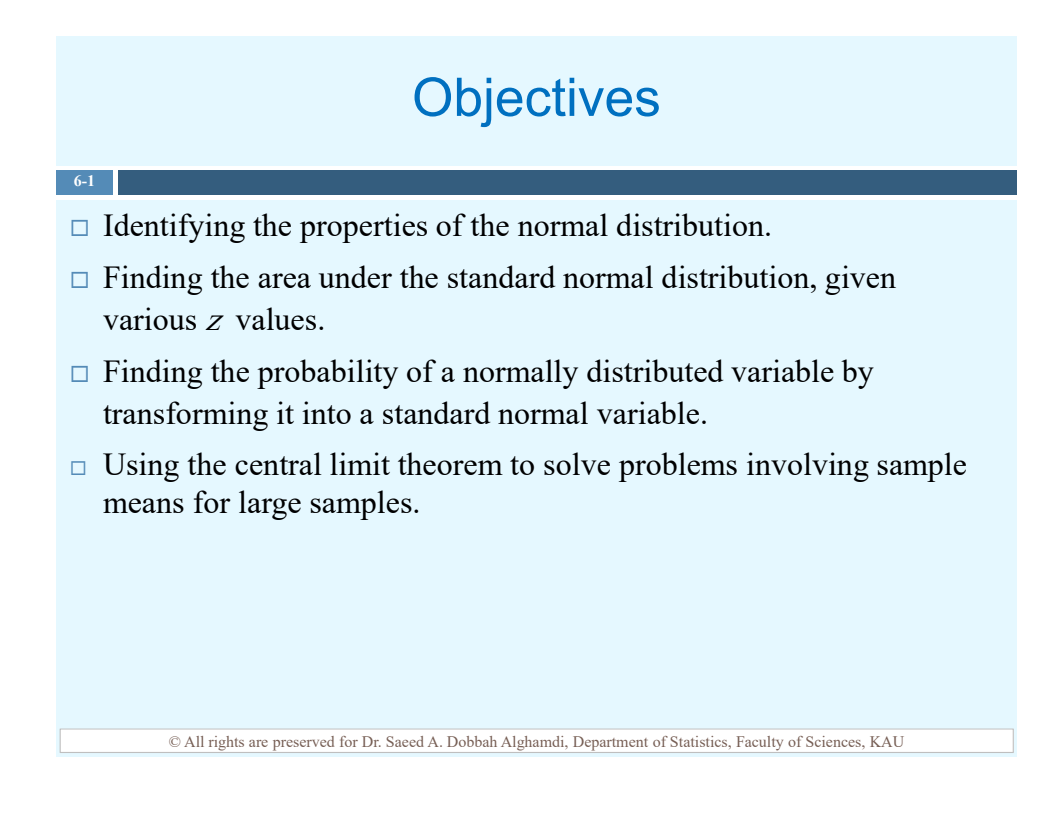

### Introduction

 $\Box$  Many continuous variables have distributions that are bell-shaped and are called approximately normally distributed variables, such as the heights, cholesterol level, etc...

**6-2**

**6-3**

 $\Box$  A normal distribution is a continuous, symmetric, bell-shaped distribution of a variable, which is also known as the *bell curve* or the Gaussian distribution.

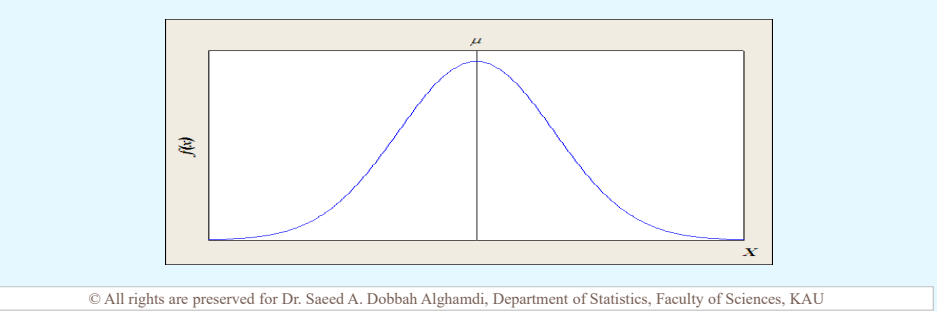

### Normal Distribution Properties

 $\Box$  The normal distribution curve depends on two parameters, the *mean* (the position parameter) and the *standard deviation* (the shape parameter).

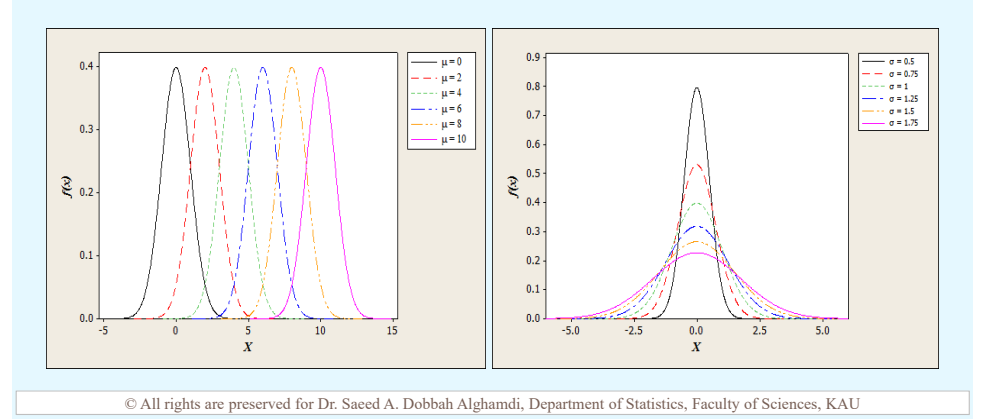

### Normal Distribution Properties

 $\Box$  The mean, median, and mode of the normal distribution are equal and located at the center of the distribution.

**6-4**

**6-5**

- $\Box$  The normal distribution curve is *unimodal* (i.e., it has only one mode).
- $\Box$  The curve of the normal distribution is continuous, i.e., there are no gaps. Thus, for each value of  $X$ , there is a corresponding value of  $Y$ .
- $\Box$  The total area under a normal distribution is equal to 1 or 100%. This fact may seem unusual, since the curve never touches the xaxis, but one can prove it mathematically by using calculus.

### Normal Distribution Properties

© All rights are preserved for Dr. Saeed A. Dobbah Alghamdi, Department of Statistics, Faculty of Sciences, KAU

 $\Box$  The area under the part of the normal curve that lies within 1 standard deviation of the mean is approximately 0.68 or 68%, within 2 standard deviations, about 0.95 or 95%, and within 3 standard deviations, about 0.997 or 99.7%.

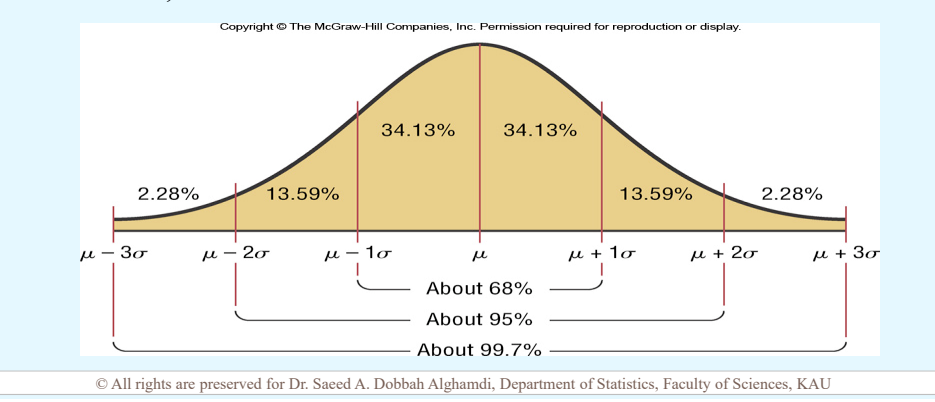

### Standard Normal Distribution

 $\Box$  Because the total area under the normal distribution is 1, there is a correspondence between area and probability

**6-6**

- **□** Since each normal distribution is determined by its own mean and standard deviation, we would have to have a table of areas for each possibility !!!
- □ To simplify this situation, we use a common standard that requires only one table.
- $\Box$  The *standard normal distribution* is a normal distribution with a mean of 0 and a standard deviation of 1.

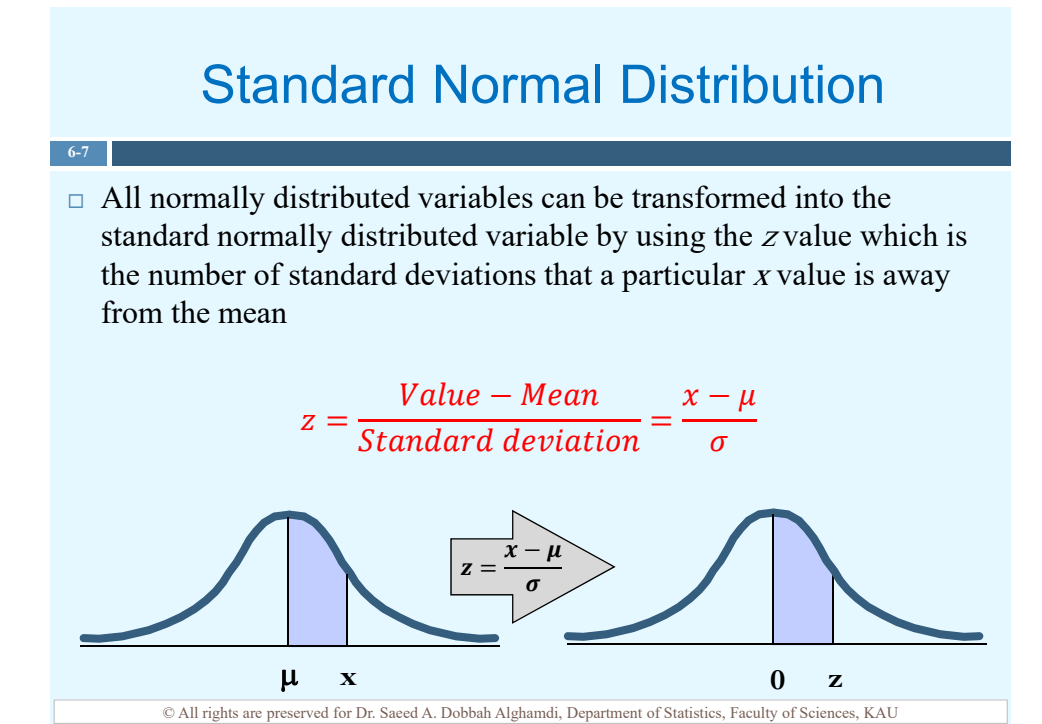

### Area Under the Standard Normal distribution Curve

 $\Box$  The table of the standard normal distribution gives the probability to the left of the values, thus  $P(z < a)$ .

**6-8**

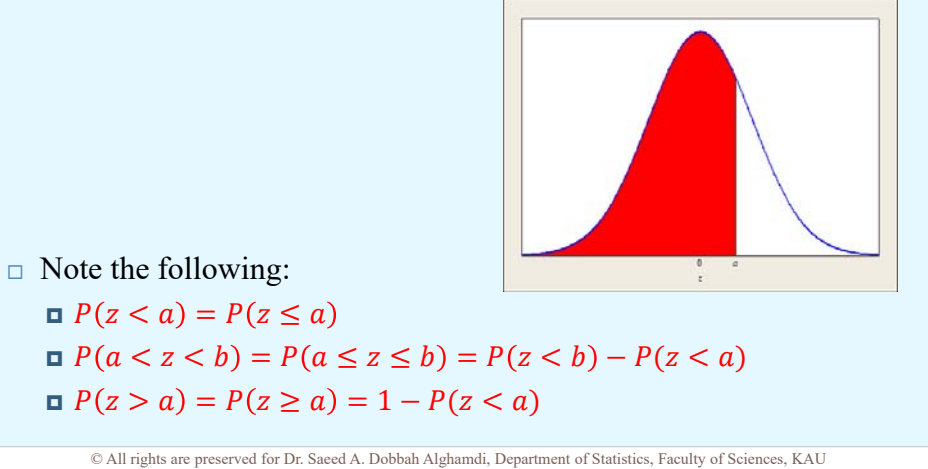

### Area Under the Standard Normal distribution Curve

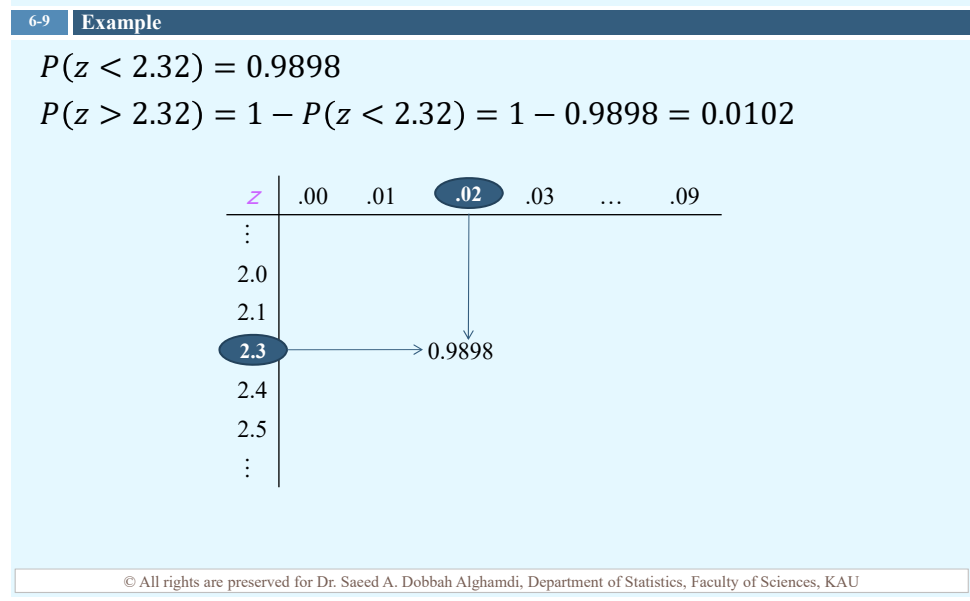

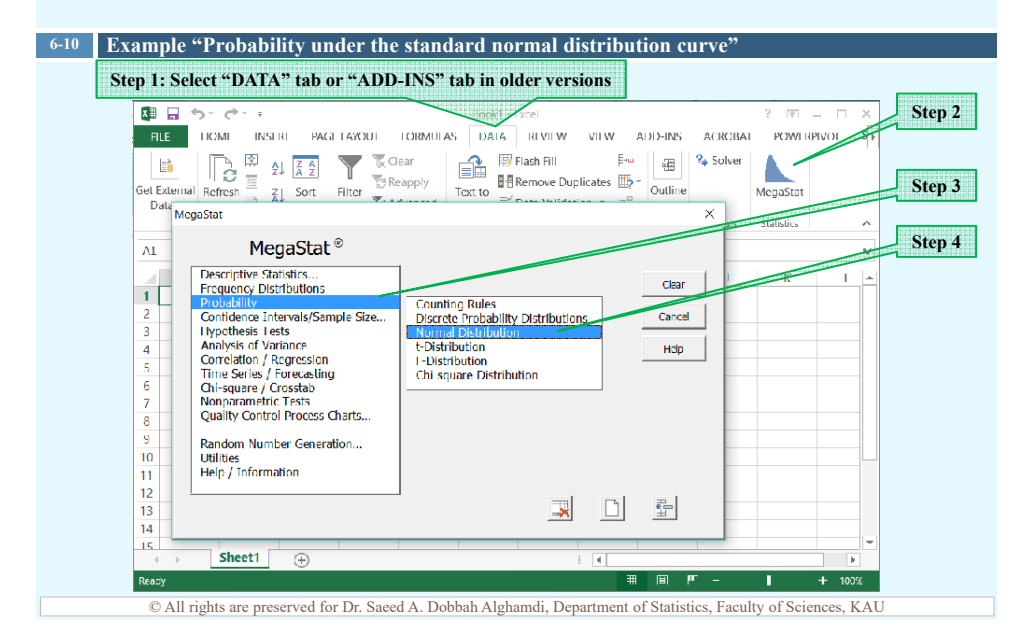

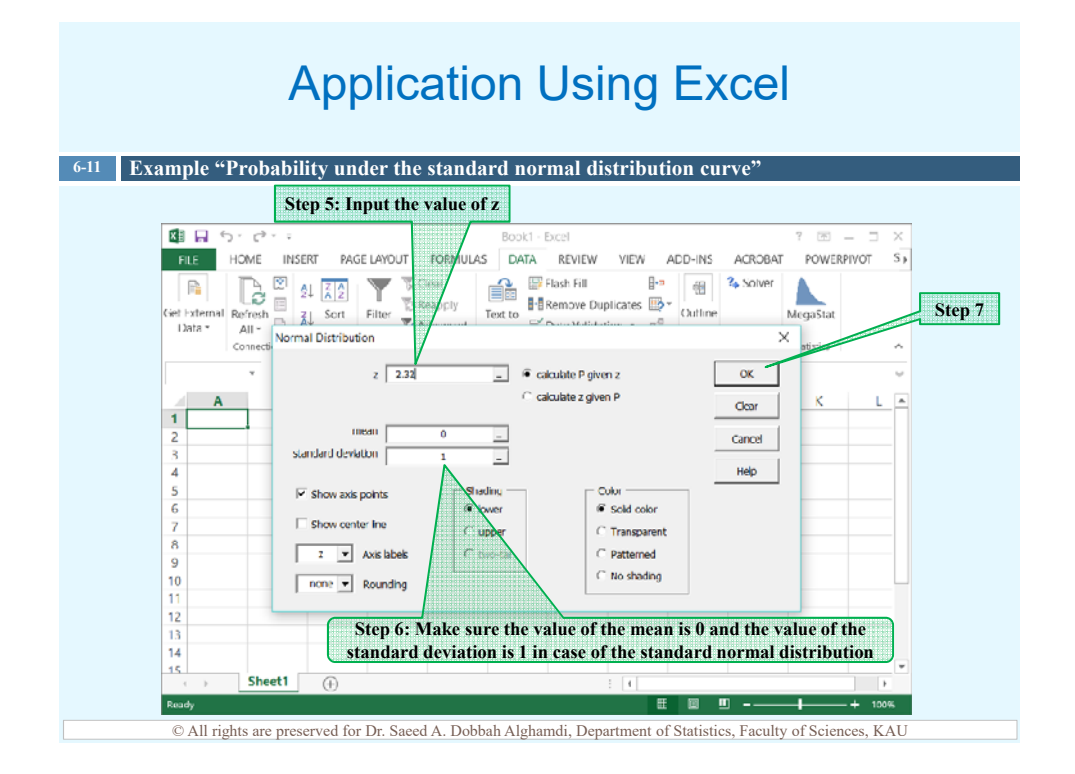

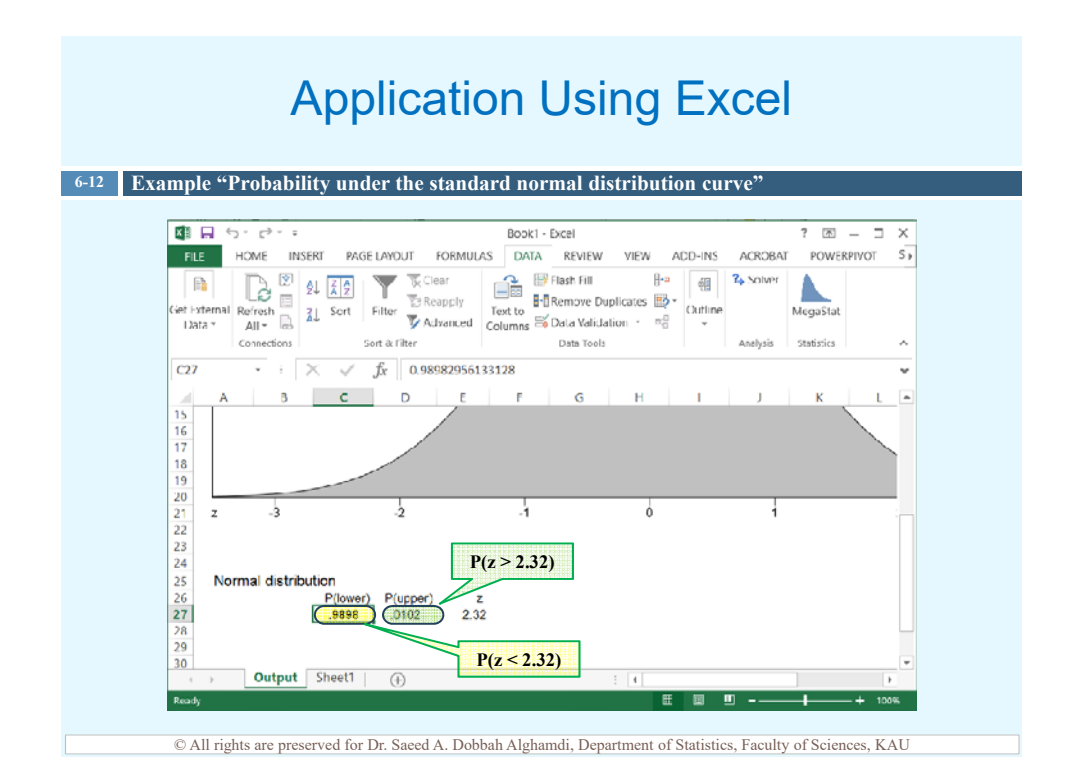

## Area Under the Normal distribution **Curve**

### If the income of 10000 family follows a normal distribution with mean 1800 SAR and standard deviation 300 SAR, find **6-13 Example**

- $\Box$  The probability of a family income is less than 2550.  $P(x < 2550) = 0.9938$
- $\Box$  The probability of a family income is greater than 1500.  $P(x > 1500) = 0.8413$
- $\Box$  The probability of a family income is between 1650 and 2100,  $P(1650 < x < 2100) = P(x < 2100) - P(x < 1650) = 0.5328$
- $\Box$  The number of families that have income greater than 1500,  $P(x > 1500) * 10000 = 0.8413 * 10000 = 8413$

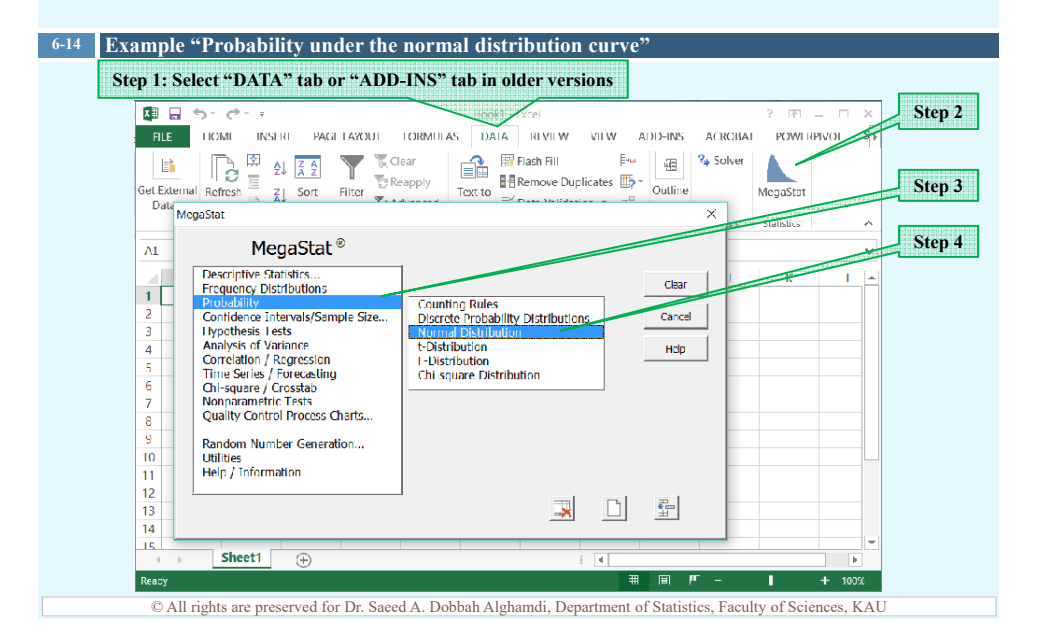

### Application Using Excel **6-15 Example "Probability under the normal distribution curve"Step 6: Input the value of x** 国目ので  $\sqrt{2}$   $\sqrt{2}$ ook1 - Excel  $5<sub>b</sub>$ FILE HOME INSERT PAGE LAYOUT DATA REVIEW VIEW ADD-INS ACROBAT POWERPIVOT  $S$  DATA REVIEW Refresh<br>
All T<br>
Normal Distribution<br>
All T<br>
Normal Distribution  $\mathbb{H}^{\mathsf{m}}$  [  $\overline{\mathsf{q}\mathsf{g}}$ **ZA** Solver  $\mathbb{R}$ Δ **H-** Remove Duplicates Outline Refresh<br>All -Text to MenaSta **Step 7** jat kytarna Data  $\overline{\mathbf{v}}$ V Casarlay  $x \overline{2550}$  $\overline{\alpha}$  $\Delta$ 1  $\boxed{\underline{\qquad}}$  (iii) calculate P given X C calculate X given P  $C<sub>car</sub>$  $\overline{1}$ mean  $\overline{180}$ Cancel  $\overline{a}$ standard deviation  $\frac{3}{4}$ u Help  $\begin{array}{c}\n5 \\
6 \\
7\n\end{array}$ M Chow avic rounts Culu G. Sold color .<br>Fase Chow center ins C Transparent  $\frac{8}{9}$  $\overline{\phantom{a}}$  Axis  $C$  Patterned C: No shading  $\frac{10}{11}$  $n$  none  $\rightarrow$  Re  $\frac{11}{12}$  $\frac{13}{14}$ **Step 5: Input the value of the mean and the value of the standard deviation** 15 Output | Sheet1  $\overline{G}$  $\overline{ }$  $\overline{\phantom{a}}$  $\overline{\phantom{a}}$ © All rights are preserved for Dr. Saeed A. Dobbah Alghamdi, Department of Statistics, Faculty of Sciences, KAU

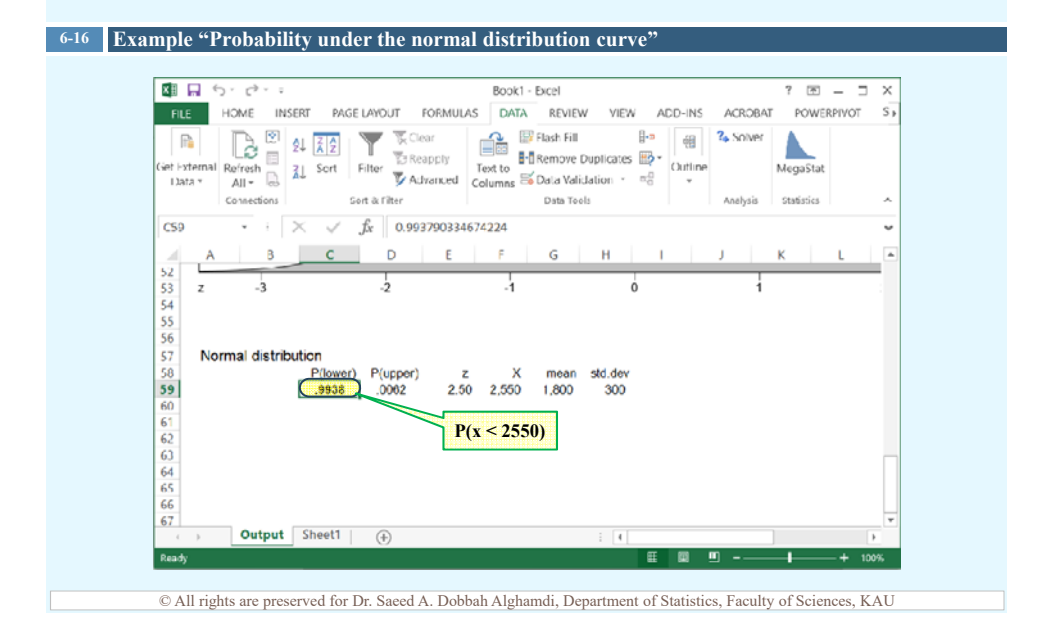

### Application Using Excel **6-17 Example "Probability under the normal distribution curve"Step 1: Select "DATA" tab or "ADD-INS" tab in older versions EN EN SOLUTION**<br>**EN EN SOLUTION**<br>**EN EN SOLUTION** RESERVE PAGE FACULT TORMULAS DUATA REVENUE VIEW ADDENS **Step 2**  ACROBAT POWERPIVOL  $\mathbb{E}^{\omega}$   $\left\| \frac{d\mathbb{E}}{d\mathbb{E}} \right\|$  <sup>2</sup> $\phi$  Solver A **Step 3** Outline Get External Refresh 3 21 Sort Filter Text to MegaStat Data MegaStat  $\bar{\mathbf{x}}$  $\frac{1}{\sqrt{2}}$ **Step 4** MegaStat<sup>®</sup>  $\overline{\Lambda1}$ Descriptive Statistics...<br>Frequency Distributions Clear  $1$ Treptons<br>
Contability<br>
Contability<br>
Contability<br>
1 lypothesis Lests<br>
Analysis of Variance<br>
Correlation / Regression<br>
Time Series / Foureasting<br>
Concaling<br>
Nonparametric Tests<br>
Quality Control Process Charts... Counting Rules<br>Discrete Probability Distributions<br>Normal Distribution  $\frac{2}{3}$ **Normal Distri**<br>t-Distribution Hdp La Distribution<br>Chi square Distribution  $\overline{6}$  $\frac{8}{11}$ Random Number Generation...<br>Utilities<br>Help / Information  $\frac{6}{10}$  $\begin{array}{c} 11 \\ 12 \\ 13 \end{array}$ 国目量  $\frac{12}{14}$ Sheet1  $\overline{\Theta}$  $\overline{\mathbb{R}}$ Read  $\overline{\mathbb{H}}$ 日 正 π  $\overline{+}$  $100%$ © All rights are preserved for Dr. Saeed A. Dobbah Alghamdi, Department of Statistics, Faculty of Sciences, KAU

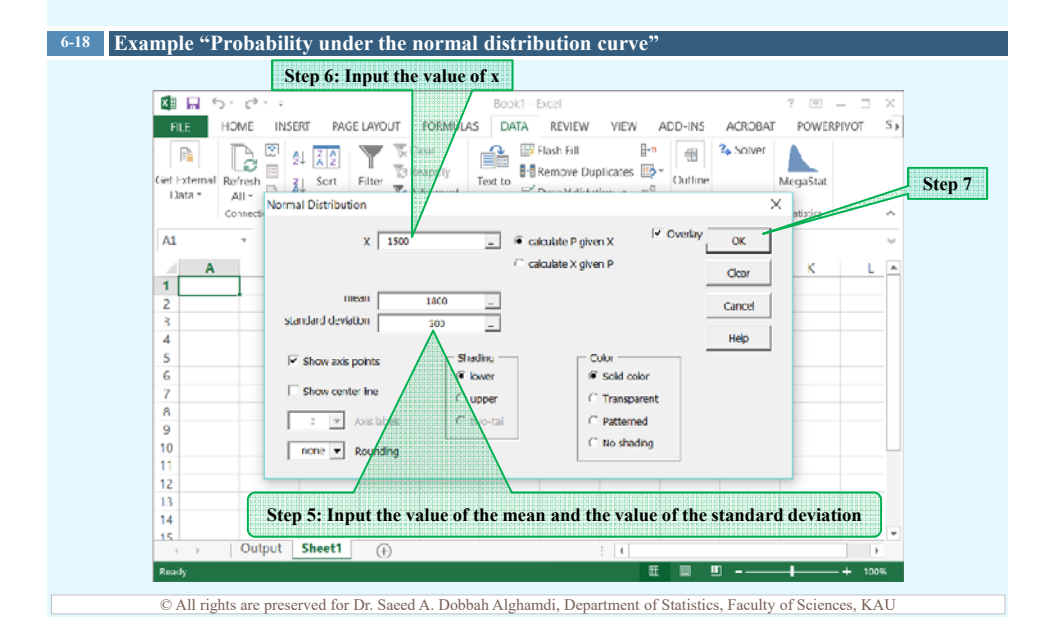

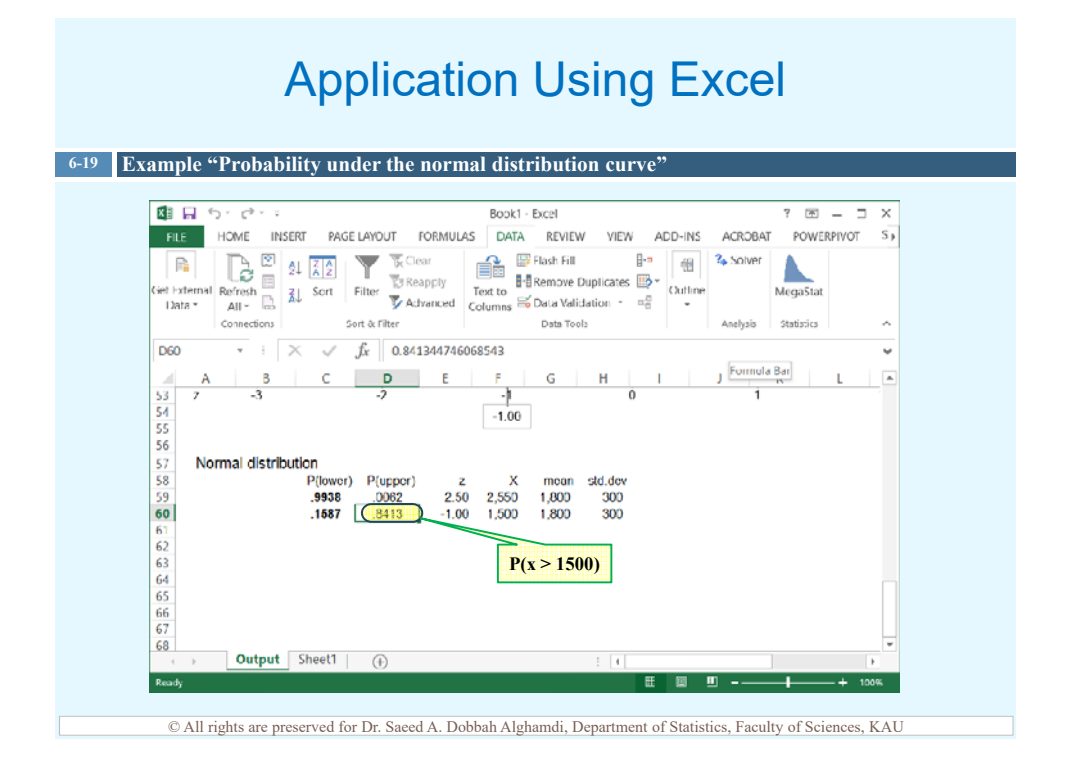

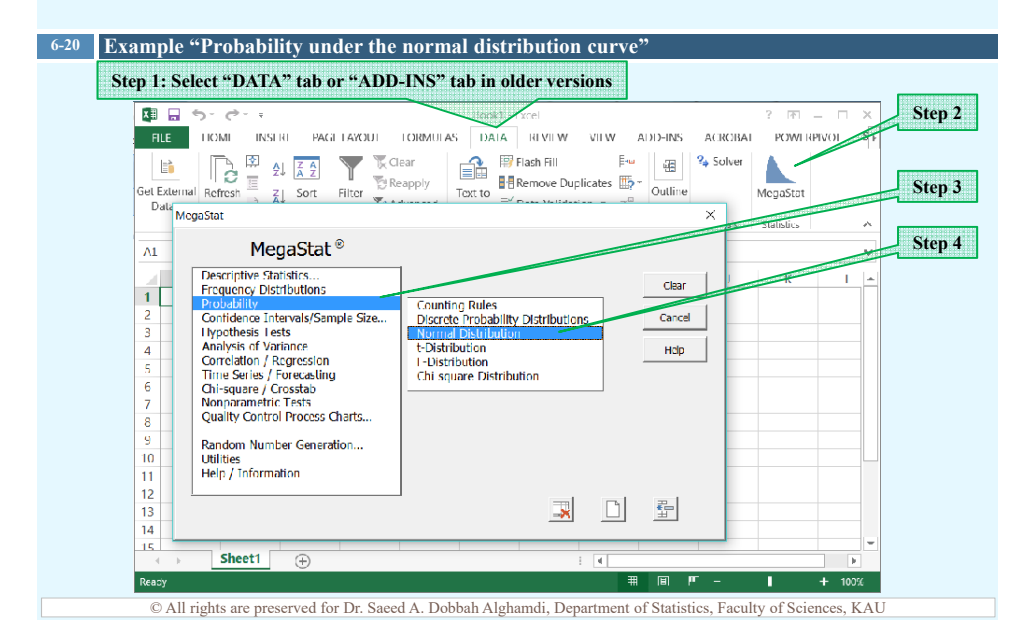

### Application Using Excel **6-21 Example "Probability under the normal distribution curve"Step 6: Input the value of x** 国目ので  $\frac{1}{2} \left( \frac{1}{2} \right) \left( \frac{1}{2} \right)$ DATA REVIEW ADD-INS  $S_{\mathcal{F}}$ FILE HOME INSERT PAGE LAYOUT VIEW **ACROBAT** POWERPIVOT Files Files Prince Print<br>
File<br>
Total Britannove Duplicates<br>
Total Britannove Duplicates  $\begin{array}{|c|c|c|c|}\hline \rule{0pt}{3ex} \rule{0pt}{3ex} \rule{0pt$  $\begin{tabular}{|c|c|c|c|} \hline $\theta^{\ast\ast}$ & $\theta^{\ast\ast}$ \\ \hline \end{tabular}$  $\overline{\chi}$ 2. Solver  $\overline{m}$  $\blacktriangledown$ Δ Ť Ciet External Refresh  $\frac{1}{\sqrt{2}}$  Scrt Filter Cuttine Text to MegaSta **Step 7** ÷  $\sim$  $\overline{\mathbf{v}}$ Conne  $\boxed{\underline{\phantom{a}}\phantom{a}}$   $\boxed{\phantom{a}}\phantom{a}$  calculate P given X V Cueda  $\overline{M}$  $x \sqrt{2100}$  $\alpha$ C calculate X given P **Clear**  $\mathbf{A}$  $\overline{1}$ mean  $\frac{1800}{1800}$  $\begin{array}{c}\n2 \\
3 \\
4\n\end{array}$ Cancel standard deviation ⊒ Help  $rac{5}{6}$  $\overline{r}$  Show axis points Culur .<br>Indian **Cold only** El Show center ine C Transparent  $\frac{8}{9}$  $\boxed{\mathbf{v}}$  Axis  $\subset$  Patterned C. No shading  $\frac{10}{11}$  $\sqrt{1000}$   $\sqrt{2}$  Rot  $\frac{1}{12}$  $\frac{13}{14}$ **Step 5: Input the value of the mean and the value of the standard deviation** Output Sheet1  $\bigoplus$ Read 田 国 町 一  $+$  100% © All rights are preserved for Dr. Saeed A. Dobbah Alghamdi, Department of Statistics, Faculty of Sciences, KAU

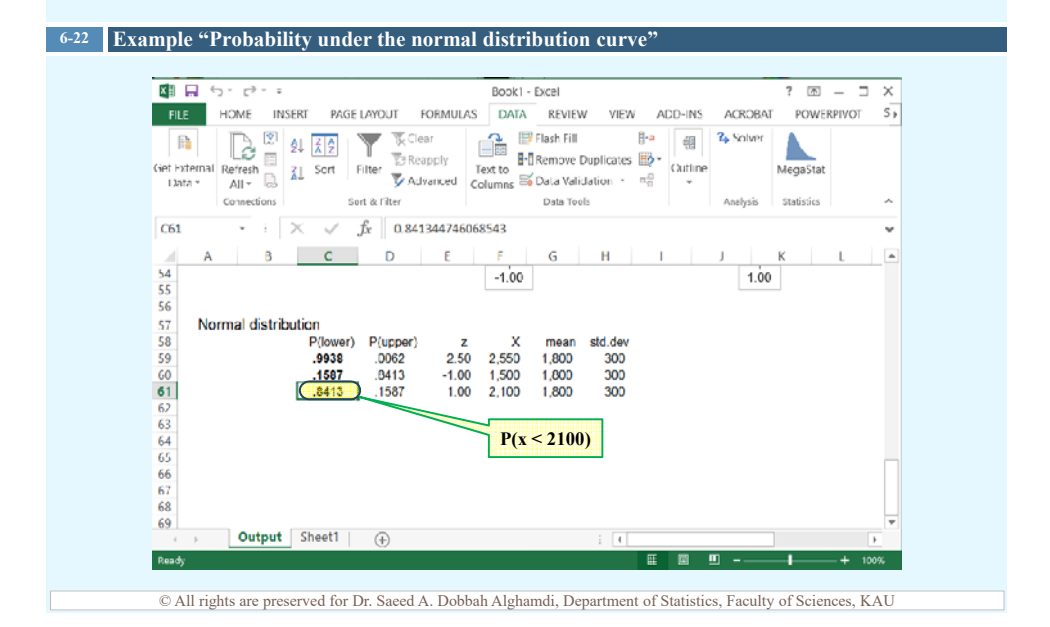

### Application Using Excel **6-23 Example "Probability under the normal distribution curve"**国って  $\overline{r}$ **Step 8**  look1 FILE TIOMI INSERI PAGETAYOUI TORMULAS DATA RIVIEW VIEW ADD-INS ACROBAT POWERPIVO  $\underbrace{\begin{bmatrix} \begin{smallmatrix} \begin{smallmatrix} 1\\ \mathbf{1} \end{smallmatrix} \end{bmatrix}}_{\begin{bmatrix} \begin{smallmatrix} 1\\ \mathbf{1} \end{smallmatrix} \end{bmatrix}} & \begin{bmatrix} \begin{smallmatrix} \begin{smallmatrix} \begin{smallmatrix} 1\\ \mathbf{1} \end{smallmatrix} \end{smallmatrix} & \begin{smallmatrix} \begin{smallmatrix} \begin{smallmatrix} 1\\ \mathbf{1} \end{smallmatrix} \end{smallmatrix} \\ \end{bmatrix} \\ \begin{bmatrix} \begin{smallmatrix} \begin{smallmatrix} 1\\ \mathbf{1} \end{smallmatrix} \end{bmatrix}}_{\begin{bmatrix} \begin{small$  $\mathbb{E}^{\mathbf{u}}$   $\left\| \begin{array}{c} \mathbf{u} \end{array} \right\|$   $\mathbf{u}$   $\left\| \begin{array}{c} \mathbf{v} \end{array} \right\|$ ٨ **Step 9** Get External Refresh 2 Sort Filter Outline Text to MegaStat Data MegaStat  $\bar{\mathbf{x}}$ م المستقرر المستقرر المستقرر المستقرر المستقرر المستقرر المستقرر المستقرر المستقرر المستقرر المستقرر المستقرر ا<br>مستقرر المستقرر المستقرر المستقرر المستقرر المستقرر المستقرر المستقرر المستقرر المستقرر المستقرر المستقرر الم **Step 10** MegaStat<sup>®</sup>  $\overline{\Lambda1}$ Descriptive Statistics...<br>Frequency Distributions Clear  $1$ Counting Rules<br>Discrete Probability Distributions<br>Normal Distribution **Probability**<br>Confidence Intervals/Sample Size...<br>Litypothesis Lests<br>Concilation / Regression<br>Time Series / Forecasting<br>Time Series / Forecasting<br>Concilation / Regression<br>Monparametric Tests  $\frac{2}{3}$ **Normal Distri**<br>t-Distribution Hdp Le Distribution<br>Le Distribution<br>Chi square Distribution  $\overline{a}$ Quality Control Process Charts..  $\overline{\mathbf{8}}$ Random Number Generation...<br>Utilities<br>Help / Information  $\frac{6}{10}$  $\begin{array}{c} 11 \\ 12 \\ 13 \end{array}$ 国目量  $\frac{12}{14}$ Sheet1  $\overline{\Theta}$  $\overline{\mathbf{A}}$ **Reap**  $\overline{1}$  $\overline{m}$  $\overline{\mathbf{r}}$  $\overline{+}$ © All rights are preserved for Dr. Saeed A. Dobbah Alghamdi, Department of Statistics, Faculty of Sciences, KAU

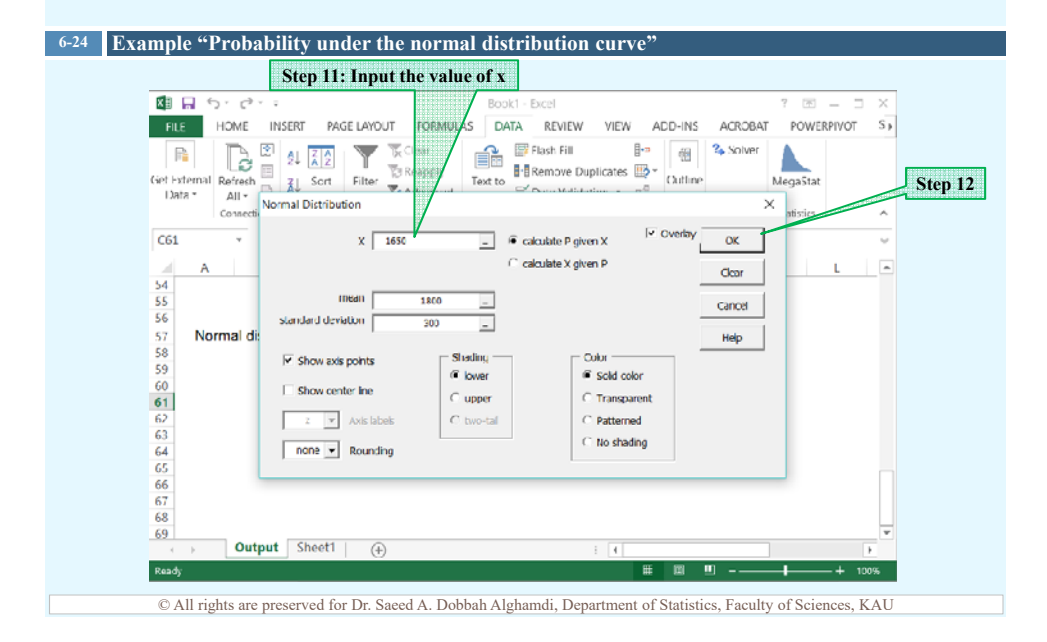

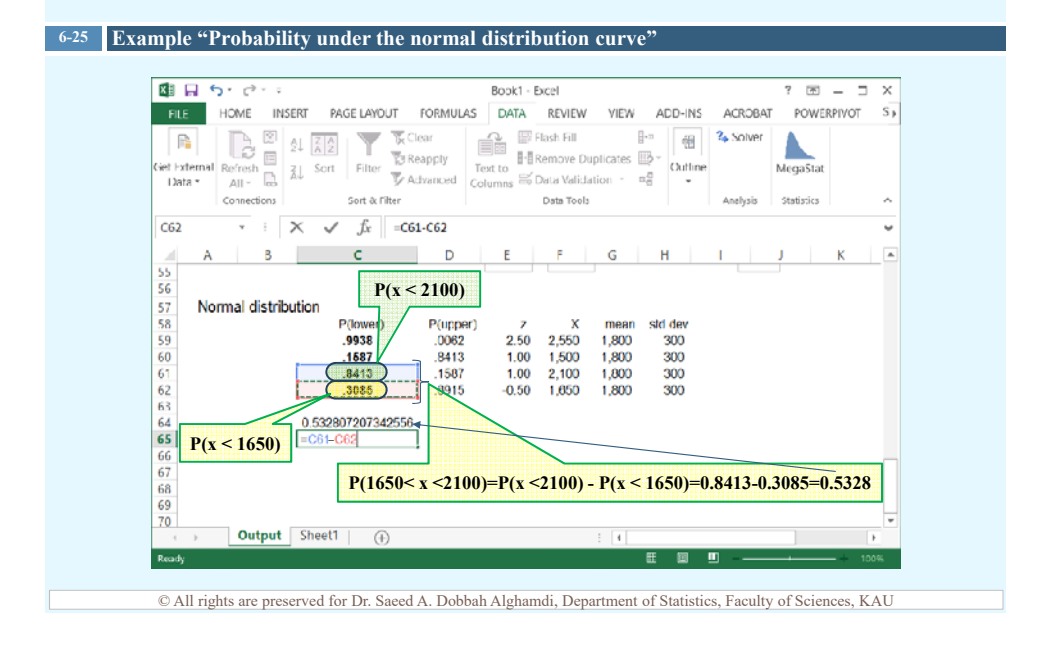

### Area Under the Normal distribution **Curve**

### **6-26 Example**

The lifetime of a type of microwaves follows a normal distribution with mean 3 years and standard deviation 1 year. If one microwave was chosen randomly,

• What is the probability that its lifetime will be greater than 2 years?

$$
P(x>2)=0.8413
$$

If the microwaves have warranty for one year, what is the percentage of microwaves that the factory has to exchange with new ones.

 $P(x < 1) * 100 = 0.0228 * 100 = 2.28\%$ 

© All rights are preserved for Dr. Saeed A. Dobbah Alghamdi, Department of Statistics, Faculty of Sciences, KAU

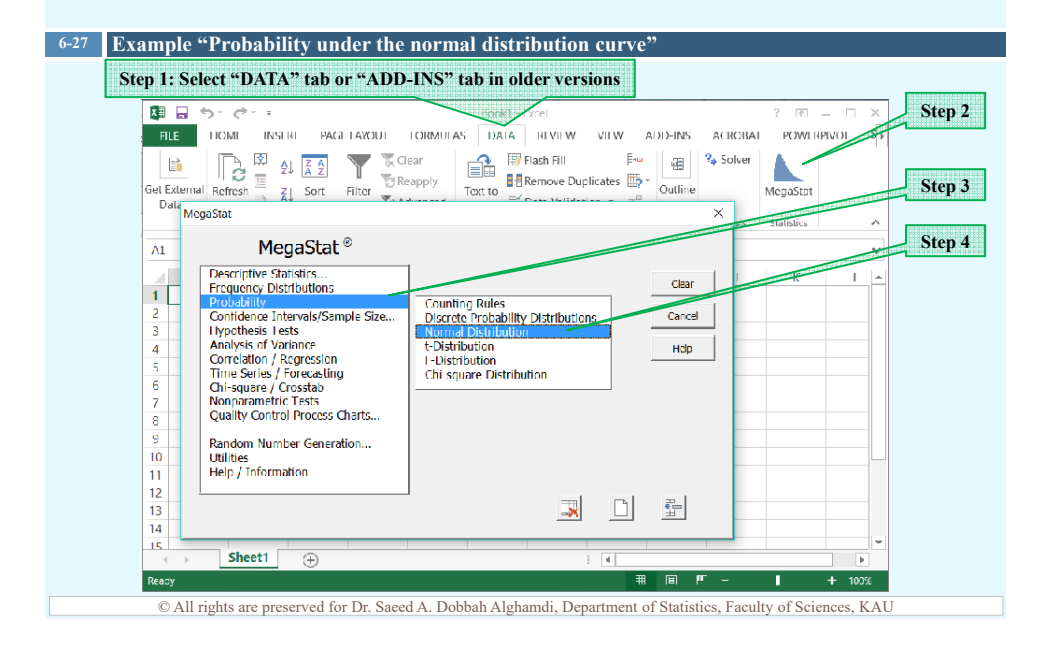

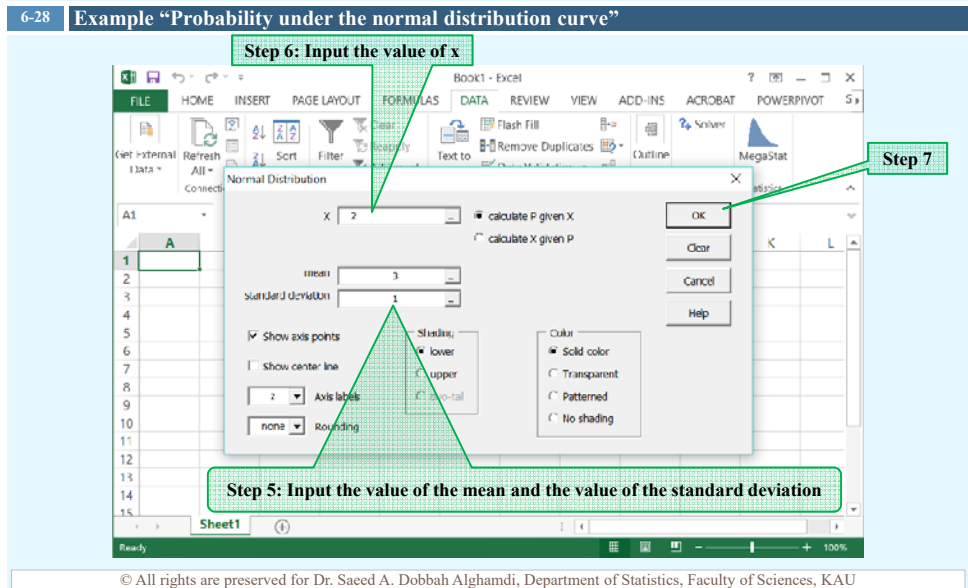

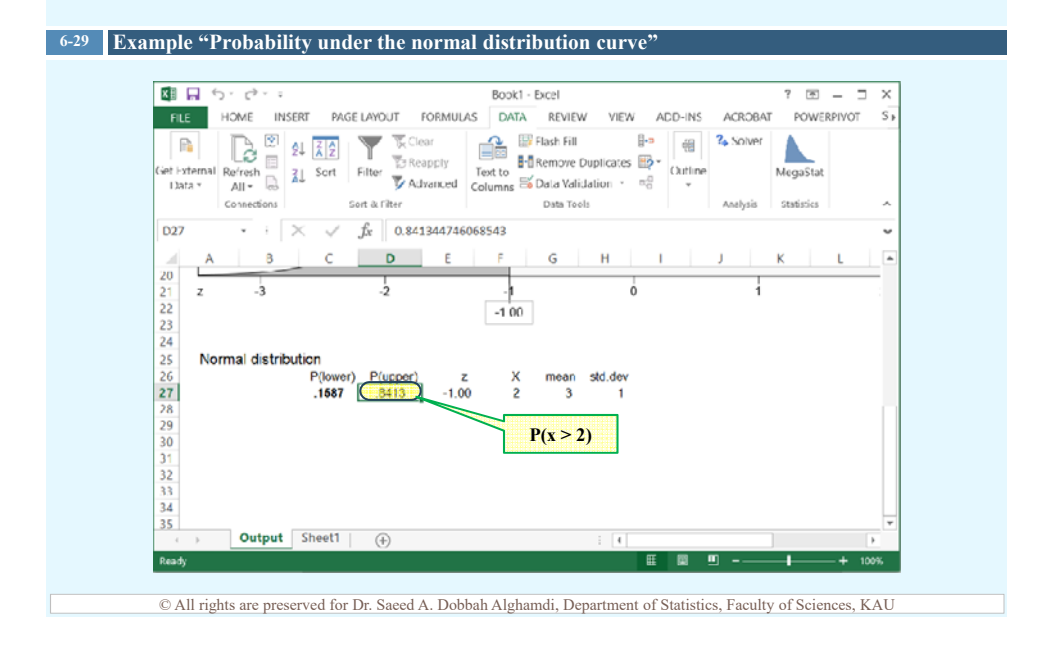

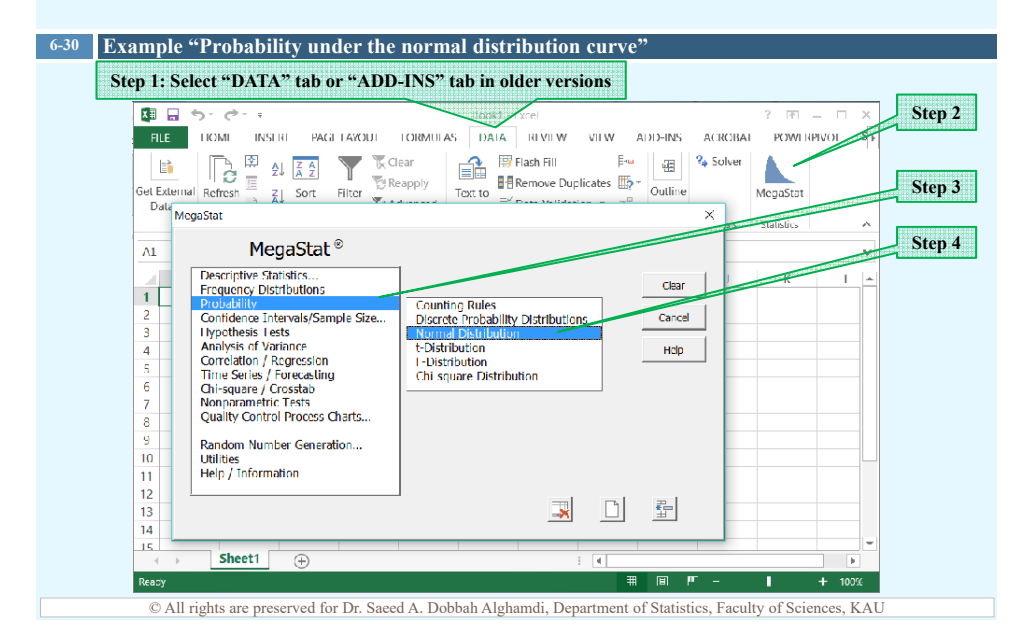

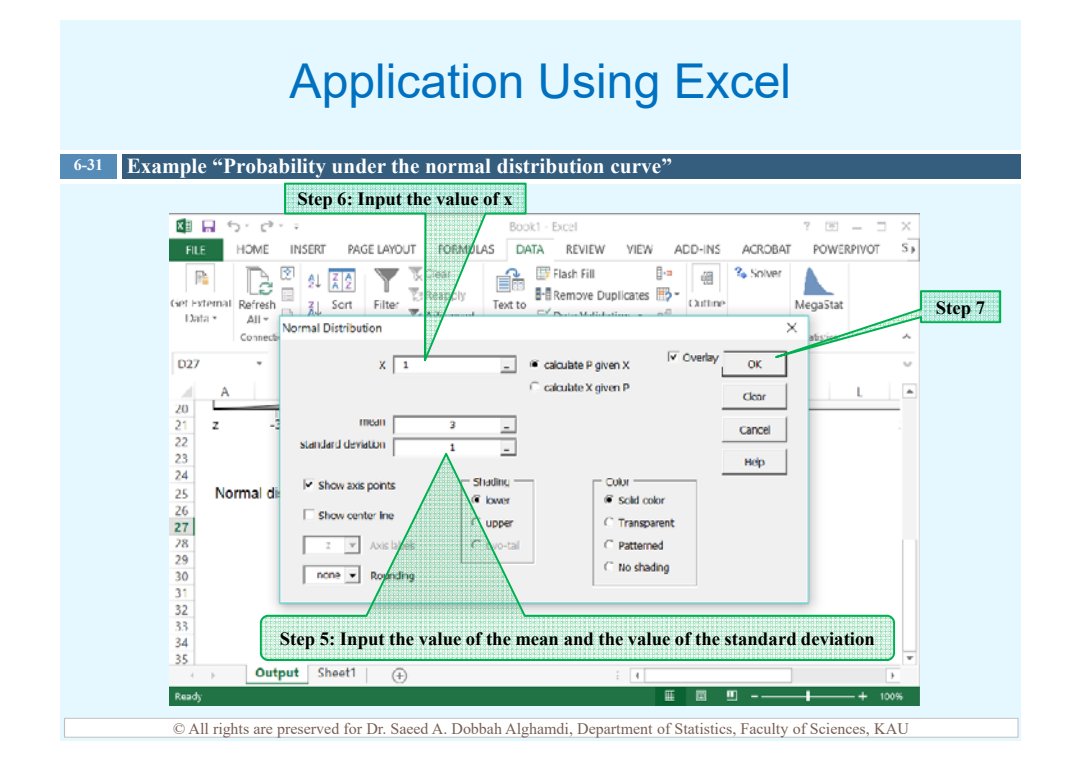

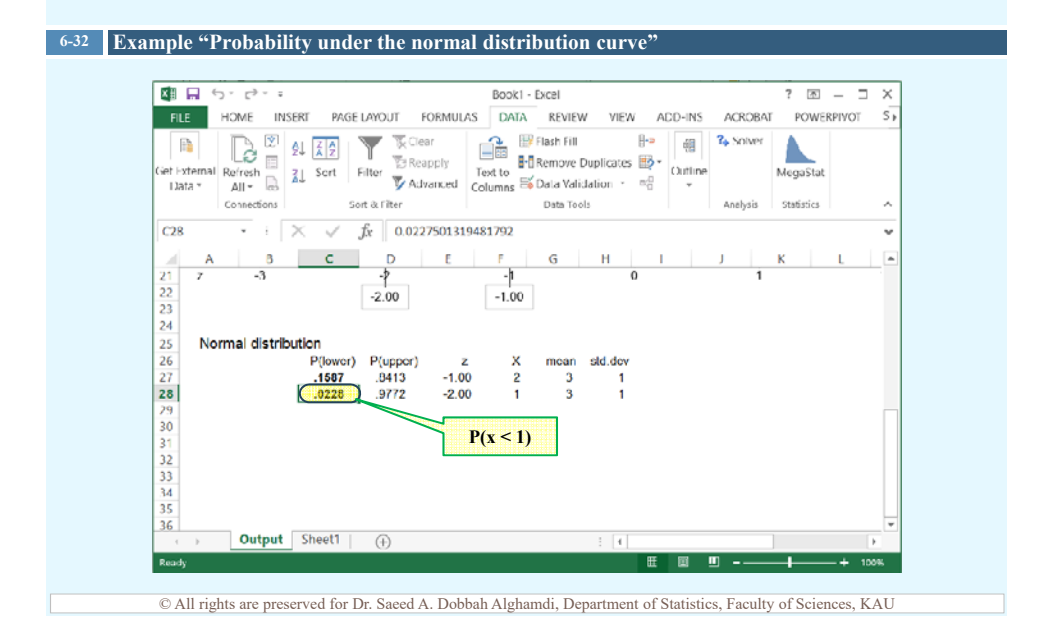

### Distribution of Sample Means

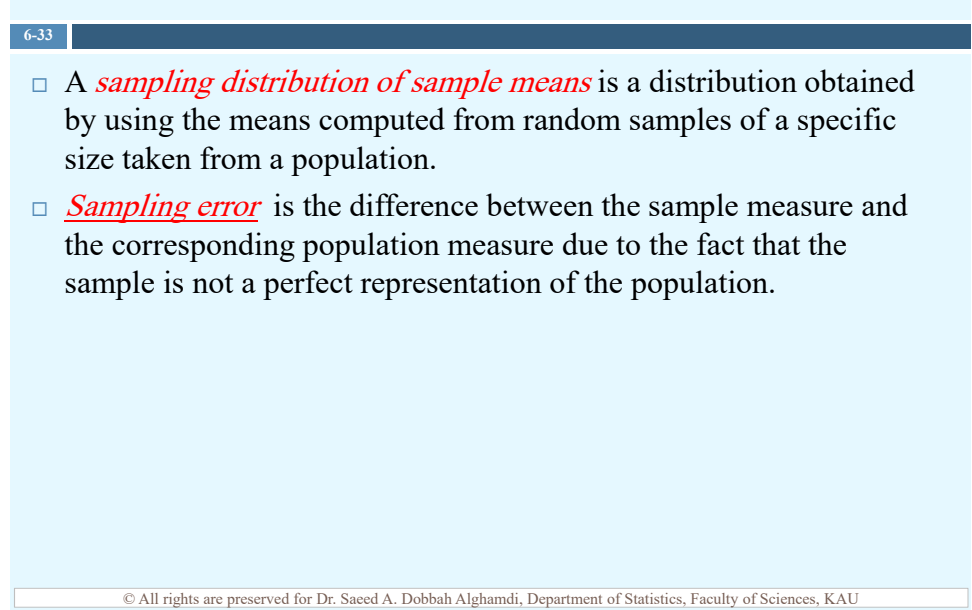

### The Central Limit Theorem

- $\Box$  As the sample size *n* increases, the shape of the distribution of the sample means taken with replacement from a population with mean  $\mu$  and standard deviation  $\sigma$  will approach a normal distribution.
- $\Box$  Thus, the mean of the sample means equals the population mean,  $\mu_{\bar{x}} = \mu$ , and the standard deviation of the sample means which is called the *standard error of the mean* is  $\sigma_{\bar{x}} = \frac{\bar{\sigma}}{\sqrt{n}}$ .
- $\Box$  The central limit theorem can be used to answer questions about sample means in the same manner that the normal distribution can be used to answer questions about individual values.
- $\Box$  A new formula must be used for the z values:

$$
Z = \frac{\bar{x} - \mu}{\sigma / \sqrt{n}}
$$

© All rights are preserved for Dr. Saeed A. Dobbah Alghamdi, Department of Statistics, Faculty of Sciences, KAU

### Standard Error of The Mean

### **6-35 Example**

**6-34**

Find the standard error of the mean for a sample of 49 that has been drawn from a population with standard deviation equals to 14.

$$
\sigma_{\bar{x}} = \frac{\sigma}{\sqrt{n}} = \frac{14}{\sqrt{49}} = 2
$$

### The Central Limit Theorem

### **6-36 Example**

A.C. Neilsen reported that children between the ages of 2 and 5 watch an average of 25 hours of TV per week. Assume the variable is normally distributed and the standard deviation is 3 hours. If 32 children between the ages of 2 and 5 are randomly selected, find the probability that the mean of the number of hours they watch TV is greater than 26.3 hours.

$$
P(\bar{x} > 26.3) = 0.0071
$$

# Application Using Excel

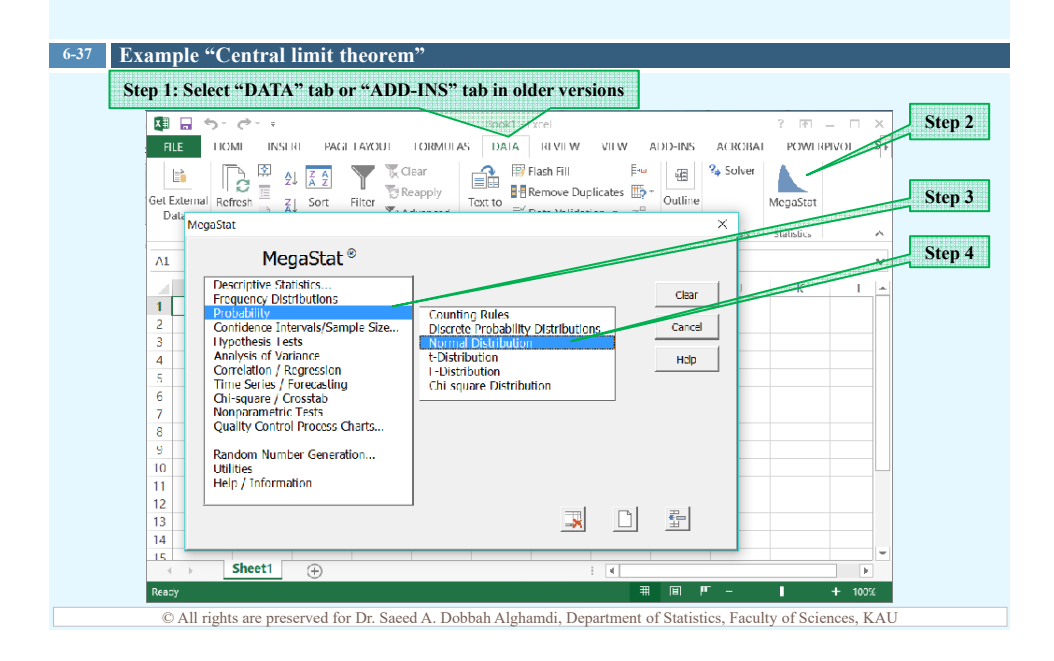

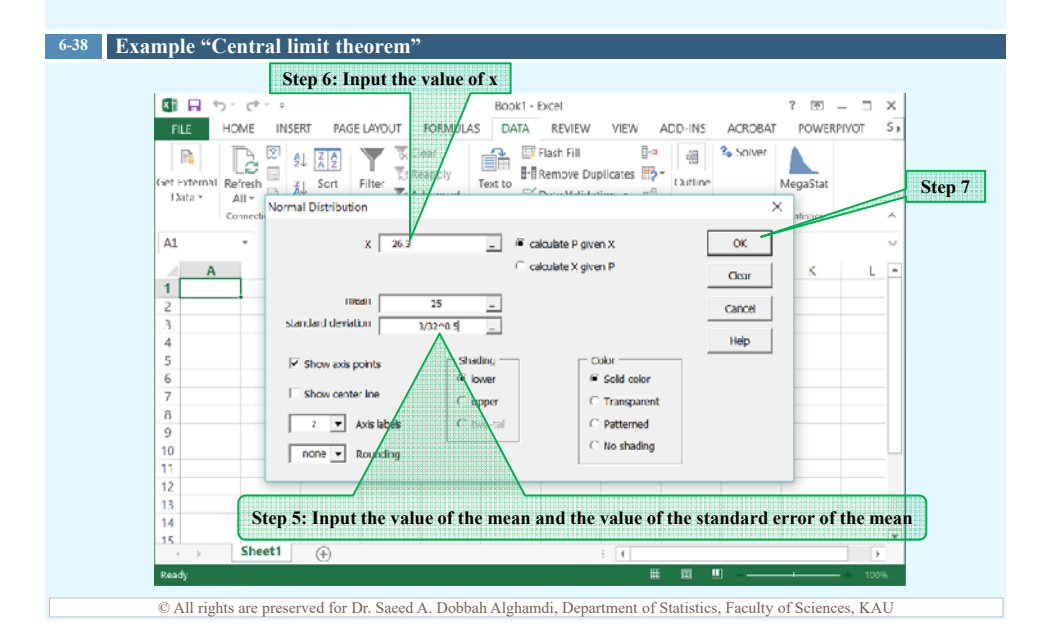

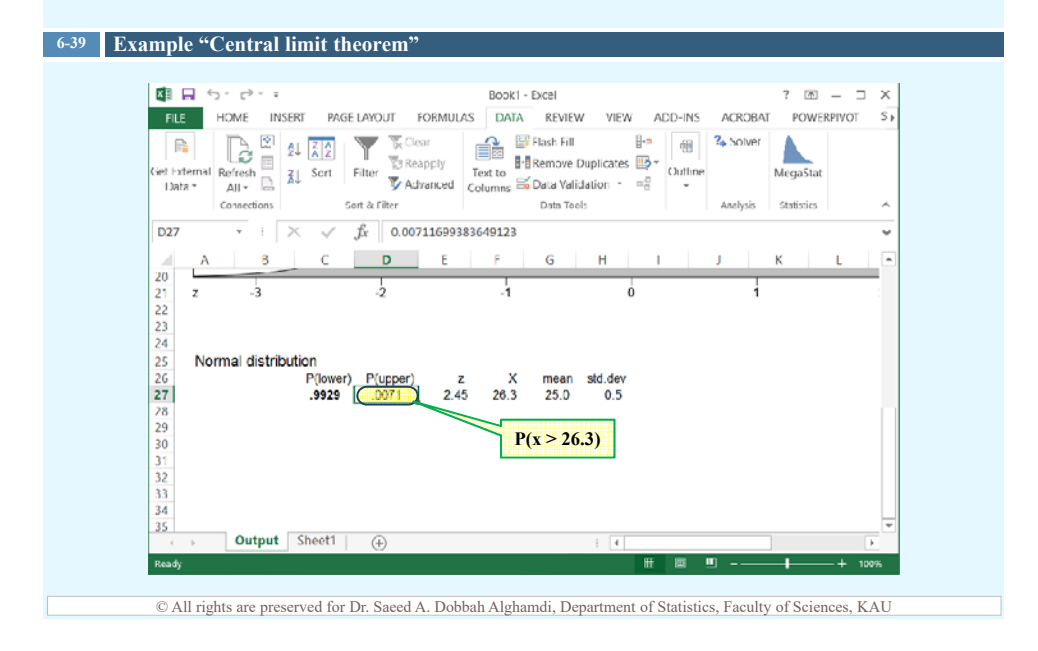

### The Central Limit Theorem

### **6-40 Example**

The average age of a vehicle registered in the United States is 8 years. Assume the standard deviation is 16 months. If a random sample of 36 cars is selected, find the probability that the mean of their age is between 90 and 100 months.

 $P(90 < \bar{x} < 100) = P(\bar{x} < 100) - P(\bar{x} < 90) = 0.921$ 

### Application Using Excel

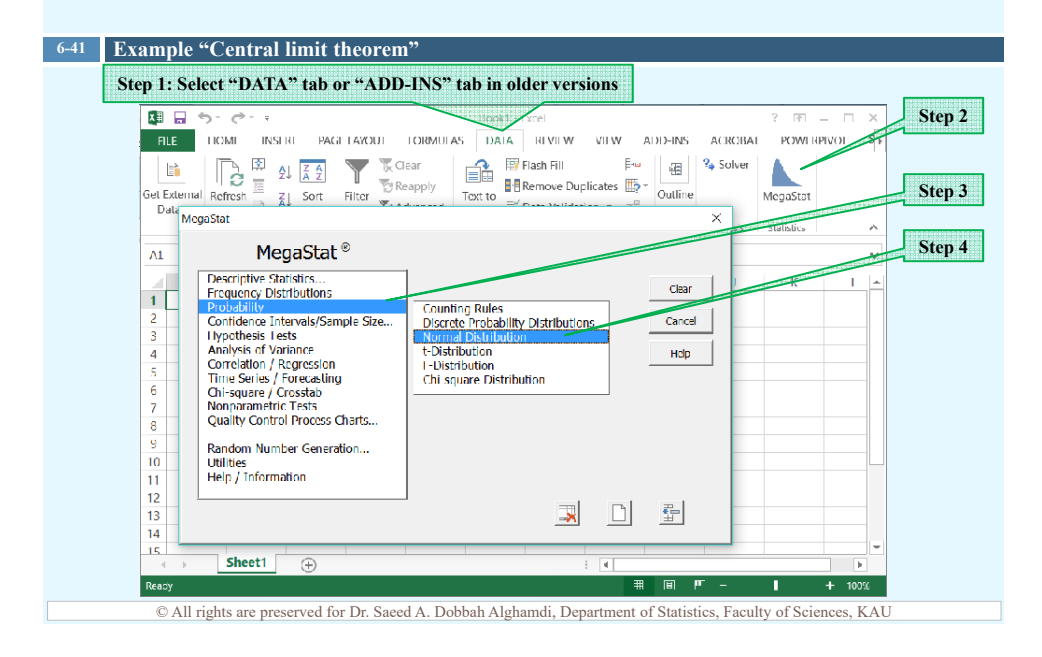

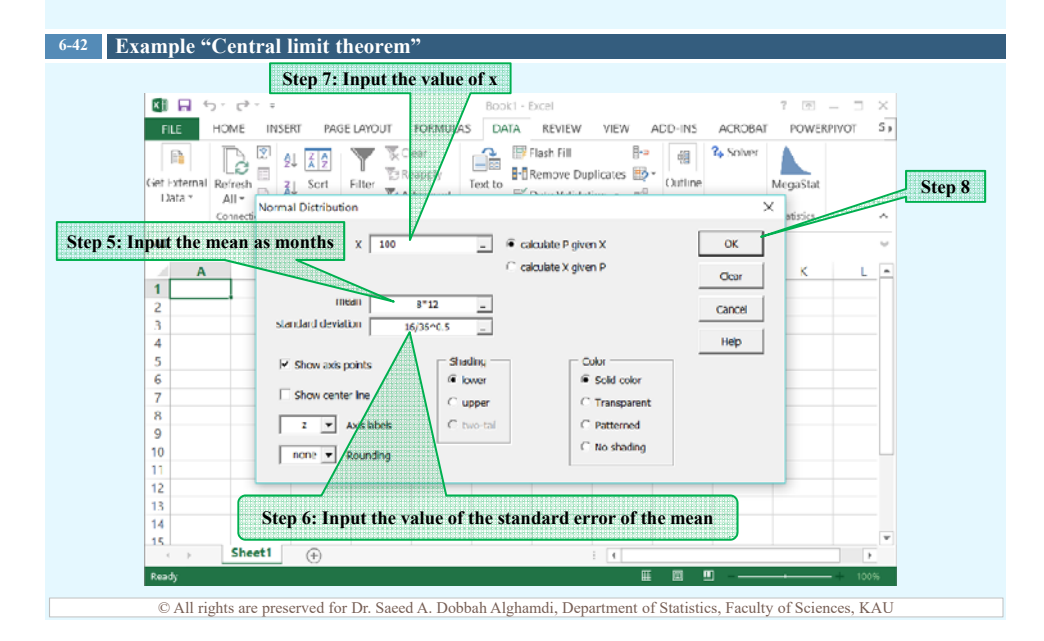

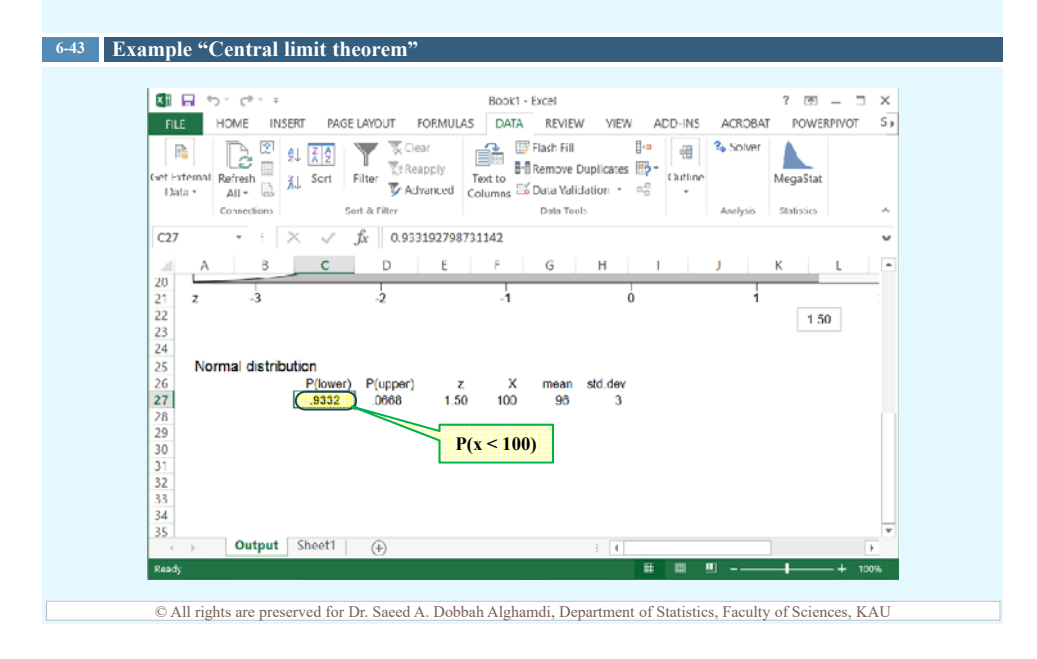

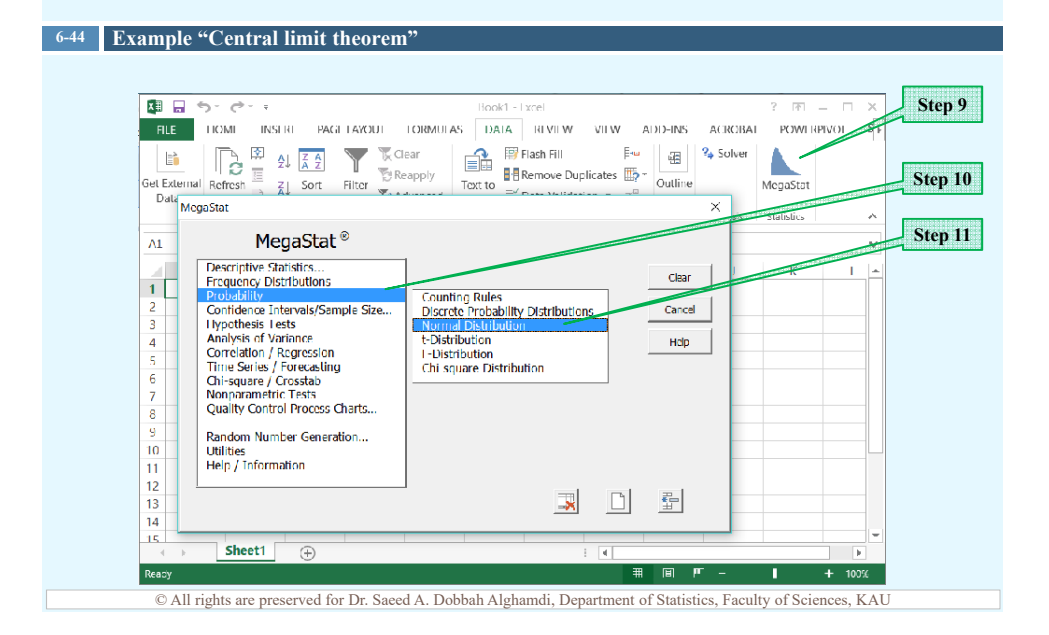

### Application Using Excel **6-45 Example "Central limit theorem"Step 12: Input the value of x** 和日  $5 - 5 - 5$  $7 - 121$ Book1 - Excel FILE HOME INSERT PAGE LAYOUT DATA REVIEW VIEW ADD-INS ACROBAT POWERPIVOT S  $\begin{tabular}{|c|c|c|c|c|} \hline & & & \mbox{\normalsize $\mathbb{R}$ & $\mathbb{Z}$ & $\mathbb{Z}$ & $\mathbb{Z}$ & $\mathbb{Z}$ \\ \hline (et & internal) Refrefs & & $\mathbb{Z}$ & & & $\mathbb{Z}$ & & $\mathbb{Z}$ \\ \hline \text{13} & & & & \mbox{\normalsize $\mathbb{R}$ & & & $\mathbb{Z}$ & & & $\mathbb{Z}$ \\ \hline \text{13} & & & & & \mbox{\normalsize $\mathbb{R}$ & & & & $\mathbb{Z}$ \\ \hline \text{13} & & & & & \mbox{\normalsize $\mathbb{R}$ & & & & $\mathbb$  $\mathbb{B}^{\mathsf{m}}$   $\mathbb{H}$   $\mathbb{H}$   $\mathbb{R}$  Solver Δ **H-D** Remove Duplicates **H3** -Text to Outline **Step 13** MegaSta  $\overline{\times}$ Conne  $\overline{\vee}$  Overlay  $C27$  $x \overline{ \phantom{a} 90}$  $\boxed{\square}$   $\blacksquare$  calculate P given X  $\alpha$  $\cap$  calculate X given P  $C<sub>car</sub>$ 20<br>21<br>22<br>23<br>24<br>25<br>26<br>27<br>28<br>30<br>31<br>32<br>33<br>34<br>35 mean  $\overline{z}$  $Cancel$ standard deviation Ξ  $1\,50$ Help **Culur**  $\overline{\mathsf{w}}$  Show axis points Shading Normal d  $\overline{G}$  lower  $G$  Sold color Show center ine  $\subset$  upper  $\overline{C}$  Transparent  $\boxed{\mathbf{v}}$  Axis labels  $\hat{C}$  two-tal  $\subseteq$  Patterned T  $C$  No shading  $\boxed{\begin{tabular}{|c|c|c|} \hline \textbf{none} & \textbf{v} \\ \hline \end{tabular}} \begin{tabular}{|c|c|} \hline \textbf{none} & \textbf{v} \\ \hline \end{tabular}} \begin{tabular}{|c|c|c|} \hline \textbf{none} & \textbf{v} \\ \hline \end{tabular}}$ Output Sheet1 (+)  $\frac{1}{2}$ Ready 一匪 ▣ 圖 © All rights are preserved for Dr. Saeed A. Dobbah Alghamdi, Department of Statistics, Faculty of Sciences, KAU

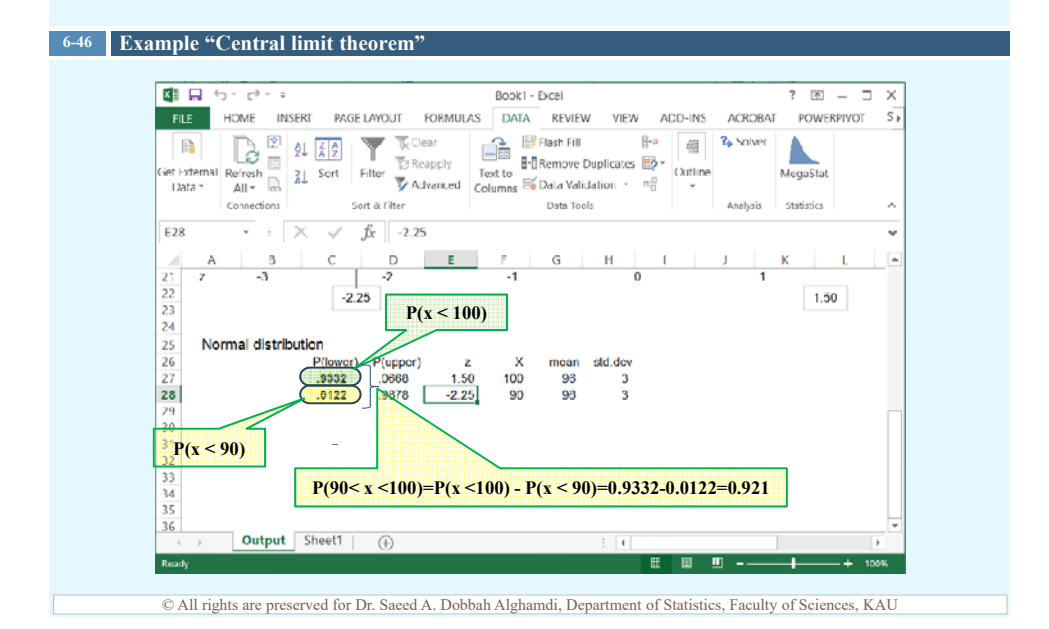

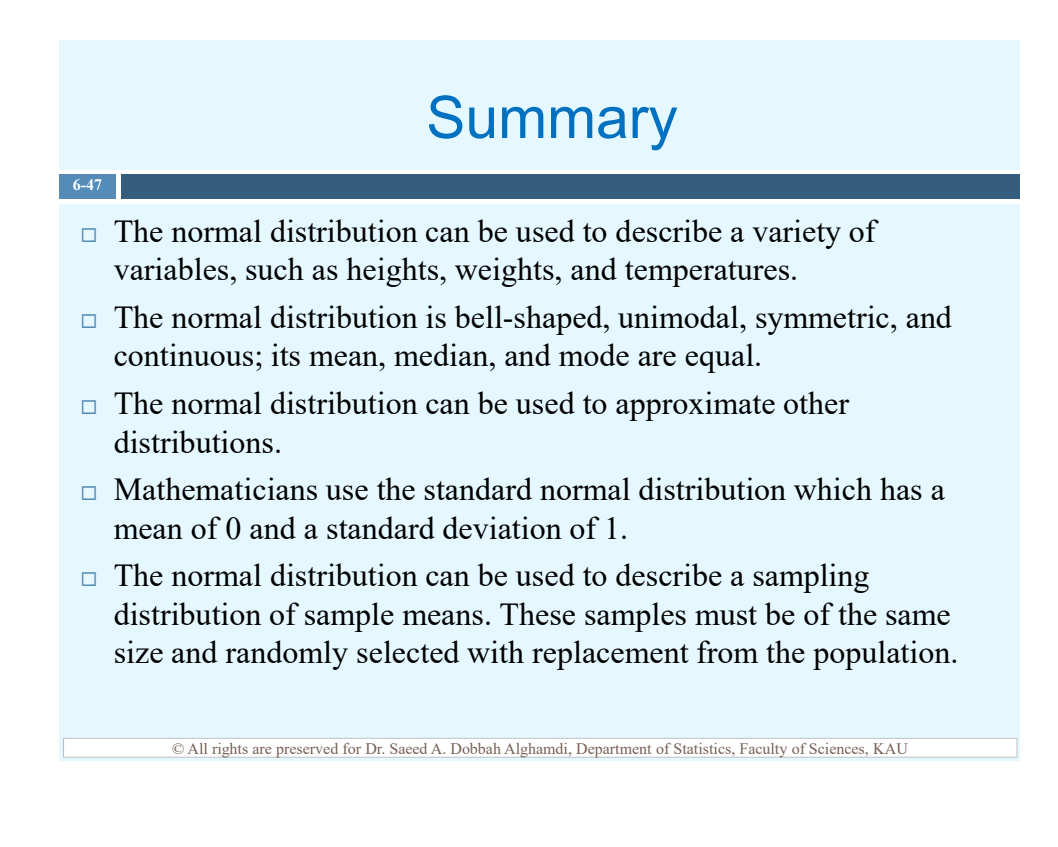

# **Summary**

 $\Box$  The central limit theorem states that as the size of the samples increases, the distribution of sample means will be approximately normal.

**6-48**

 $\Box$  The distribution of sample means is much less variable than the distribution of individual data value.

http://saalghamdy.kau.edu.sa http://saalghamdy.kau.edu.sa King Abdulaziz University King Abdulaziz University **Elementary Statistics Elementary Statistics** Statistics Department Statistics Department Dr. Saeed Alghamdi Faculty of Sciences Dr. Saeed Alghamdi Faculty of Sciences A Step by Step Approach<br>Eighth Edition **A Step by Step Approach** Dobbah Alghamdi Dobbah Algham Room 26F41 by<br>Allan G. Bluman University Room 26F41 Building 90 Allan G. Bluman SLIDES PREPARED SLIDES PREPARED Building 90 Statistics Department epartment **Eighth Edition**web sit obbah Dstics Dep a BY Abdulaziz  $\overline{\phantom{a}}$ ADr. Saeed aee d tatis<br>g Ab King Sa
#### Explain the difference between an observational and an The Nature of Probability  $\square$  Explain the difference between an observational and an The Nature of Probability  $\square$  <br> Differentiate between the two branches of statistics. Differentiate between the two branches of statistics. Dr. Saeed Alghamdi, Statistics Department, Faculty of Sciences, King Abdulaziz University **Dr. Saeed Alghamdi, Statistics Department, Faculty of Sciences, King Abdulaziz University**  $\Box$  <br> Identify the measurement level for each variable.  $\Box$  Identify the measurement level for each variable. □ Demonstrate knowledge of statistical terms.  $\square$  Identify the four basic sampling techniques. Demonstrate knowledge of statistical terms.  $\Box$  Identify the four basic sampling techniques. Statistics Statistics Chapter 1 and Objectives□ Identify types of data. Identify types of data. experimental study. experimental study. **1-1**

**Dr. Saeed Alghamdi, Statistics Department, Faculty of Sciences, King Abdulaziz University**

Dr. Saeed Alghamdi, Statistics Department, Faculty of Sciences, King Abdulaziz University

### Introduction Introduction

**1-3**

- describes some aspects of the world around us describes some aspects of the world around us  $\Box$  We are exposed to numerical information that  $\Box$  We are exposed to numerical information that daily.
- sports, health or social activities. For example, the numerical information about phenomenon such as sports, health or social activities. For example, the numerical information about phenomenon such as reliable cars, the daily allowance of students, the reliable cars, the daily allowance of students, the winning number of a football team, the most winning number of a football team, the most For instance the daily news is filled with  $\Box$  For instance the daily news is filled with census of Saudi Arabia, and so on. census of Saudi Arabia, and so on.

Dr. Saeed Alghamdi, Statistics Department, Faculty of Sciences, King Abdulaziz University **Dr. Saeed Alghamdi, Statistics Department, Faculty of Sciences, King Abdulaziz University**

### Introduction Introduction

#### **1-4**

- Statistics is used in almost all fields of human □ Statistics is used in almost all fields of human endeavor, such as sports, public health and endeavor, such as sports, public health and education. education.
- Furthermore, it is used for analysis and as a tool in  $\Box$  Furthermore, it is used for analysis and as a tool in scientific researches. scientific researches.
- Other use of it includes operation research, quality  $\Box$  Other use of it includes operation research, quality control, estimation and prediction. control, estimation and prediction.

Dr. Saeed Alghamdi, Statistics Department, Faculty of Sciences, King Abdulaziz University **Dr. Saeed Alghamdi, Statistics Department, Faculty of Sciences, King Abdulaziz University** For more information see page 2 of Bluman's Book For more information see page 2 of Bluman's Book

## **Basic Statistical Terminology** Basic Statistical Terminology

Before going any further in this subject, we need first to Before going any further in this subject, we need first to define the word STATISTICS. define the word STATISTICS.

**1-5**

- summarizing, analyzing and draw conclusions from data. summarizing, analyzing and draw conclusions from data.  $\square$  Statistics is the science of collecting, organizing, □ Statistics is the science of collecting, organizing,
- **EXAMPLE** EXAMPLE

The 2010 Census of Saudi Arabia reveals the following: The 2010 Census of Saudi Arabia reveals the following:

- Population is 27,136,977 persons. - Population is 27,136,977 persons.
- 69% of the population are Saudi citizens. - 69% of the population are Saudi citizens.
- Number of houses is 4,643,151. - Number of houses is 4,643,151.

Dr. Saeed Alghamdi, Statistics Department, Faculty of Sciences, King Abdulaziz University **Dr. Saeed Alghamdi, Statistics Department, Faculty of Sciences, King Abdulaziz University** For more information see page 3 of Bluman's Book For more information see page 3 of Bluman's Book

## **Basic Statistical Terminology** Basic Statistical Terminology

#### **1-6**

Now, in the stage of planning any statistical study, we need Now, in the stage of planning any statistical study, we need to determine the POPULATION of our study. to determine the POPULATION of our study.

- $\Box$  *Population* consists of all elements for the phenomenon a *Population* consists of all elements for the phenomenon under a study. under a study.
- **EXAMPLE** EXAMPLE

The 2010 Census of Saudi Arabia reveals the following: The 2010 Census of Saudi Arabia reveals the following:

- Population is 27,136,977 persons. - Population is 27,136,977 persons.
- Number of houses is 4,643,151. - Number of houses is 4,643,151.

Dr. Saeed Alghamdi, Statistics Department, Faculty of Sciences, King Abdulaziz University **Dr. Saeed Alghamdi, Statistics Department, Faculty of Sciences, King Abdulaziz University**

## Basic Statistical Terminology Basic Statistical Terminology

**1-7**

Sometimes it is not possible to collect the information from Sometimes it is not possible to collect the information from each element in the population because it is impractical or each element in the population because it is impractical or too expensive. Hence, we may select a representative too expensive. Hence, we may select a representative portion from the entire population which is called portion from the entire population which is called SAMPLE. SAMPLE.

a Sample is a group of elements selected randomly from a  $\Box$  Sample is a group of elements selected randomly from a population.

#### **DEXAMPLE** EXAMPLE

students studying in King Abdulaziz University (KAU) students studying in King Abdulaziz University (KAU) A group of students is selected randomly from all A group of students is selected randomly from all for a research study. for a research study.

Dr. Saeed Alghamdi, Statistics Department, Faculty of Sciences, King Abdulaziz University **Dr. Saeed Alghamdi, Statistics Department, Faculty of Sciences, King Abdulaziz University**

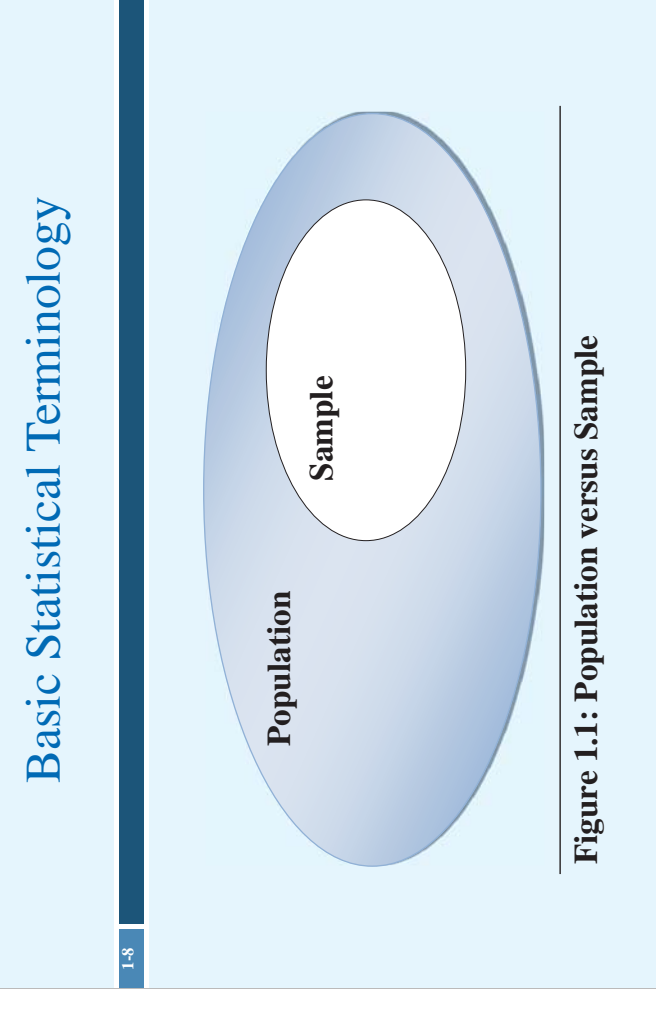

**Dr. Saeed Alghamdi, Statistics Department, Faculty of Sciences, King Abdulaziz University**

Dr. Saeed Alghamdi, Statistics Department, Faculty of Sciences, King Abdulaziz University

For more information see page 4 of Bluman's Book

For more information see page 4 of Bluman's Book

## **Basic Statistical Terminology** Basic Statistical Terminology

In order to gain knowledge about any phenomenon, DATA In order to gain knowledge about any phenomenon, DATA are collected for VARIABLES that describe that are collected for VARIABLES that describe that phenomenon. phenomenon.

**1-9**

 $\Box$  Data are the values that variables can assume to describe a  $\Box$  **Data** are the values that variables can assume to describe a phenomenon. phenomenon.

**EXAMPLE** EXAMPLE

measuring the weights of students who are studying measuring the weights of students who are studying The values that the variable weight can take when The values that the variable weight can take when Statistics in KAU. Statistics in KAU.

Dr. Saeed Alghamdi, Statistics Department, Faculty of Sciences, King Abdulaziz University **Dr. Saeed Alghamdi, Statistics Department, Faculty of Sciences, King Abdulaziz University** For more information see page 3 of Bluman's Book For more information see page 3 of Bluman's Book

## **Basic Statistical Terminology** Basic Statistical Terminology

#### **1-10**

In order to gain knowledge about any phenomenon, DATA In order to gain knowledge about any phenomenon, DATA are collected for VARIABLES that describe that are collected for VARIABLES that describe that phenomenon. phenomenon.

- Variable is a characteristic or an attribute of an item or  $\Box$  Variable is a characteristic or an attribute of an item or individual that can assume different values. individual that can assume different values.
- **EXAMPLE** EXAMPLE

Weight, height, gender, nationality, color, income, Weight, height, gender, nationality, color, income, country, ... country, ...

Dr. Saeed Alghamdi, Statistics Department, Faculty of Sciences, King Abdulaziz University **Dr. Saeed Alghamdi, Statistics Department, Faculty of Sciences, King Abdulaziz University** For more information see page 3 of Bluman's Book For more information see page 3 of Bluman's Book

## Descriptive and Inferential Statistics Descriptive and Inferential Statistics

**1-11**

**inferential statistics**. However, in any statistical study, you inferential statistics. However, in any statistical study, you Depending on how data are used, the subject of statistics is Depending on how data are used, the subject of **statistics** is inferential statistics which is usually the goal of any study. divided into two main branches **descriptive statistics** and inferential statistics which is usually the goal of any study. divided into two main branches descriptive statistics and should start with the descriptive statistics and then the should start with the descriptive statistics and then the

- organization, summarization, and presentation of data. organization, summarization, and presentation of data.  $\square$  Descriptive statistics consists of the collection,  $\Box$  Descriptive statistics consists of the collection,
- $\Box$  Inferential statistics consists of generalizing from samples Inferential statistics consists of generalizing from samples to populations by performing estimations and hypothesis to populations by performing estimations and hypothesis testing, determining relationships among variables, and testing, determining relationships among variables, and making predictions. making predictions.  $\overline{\square}$

Dr. Saeed Alghamdi, Statistics Department, Faculty of Sciences, King Abdulaziz University **Dr. Saeed Alghamdi, Statistics Department, Faculty of Sciences, King Abdulaziz University**

Descriptive and Inferential Statistics Descriptive and Inferential Statistics

## **1-12**

- The 2010 Census of Saudi Arabia reveals the following: The 2010 Census of Saudi Arabia reveals the following: EXAMPLE (Descriptive) EXAMPLE (Descriptive)
- Population is 27,136,977 persons. - Population is 27,136,977 persons.
- 69% of the population are Saudi citizens. - 69% of the population are Saudi citizens.
- Number of houses is 4,643,151. - Number of houses is 4,643,151.

Dr. Saeed Alghamdi, Statistics Department, Faculty of Sciences, King Abdulaziz University **Dr. Saeed Alghamdi, Statistics Department, Faculty of Sciences, King Abdulaziz University**

# Descriptive and Inferential Statistics Descriptive and Inferential Statistics

## □ EXAMPLE (Inferential) EXAMPLE (Inferential)

**1-13**

- The estimated average height of KAU students is 1.75m - The estimated average height of KAU students is 1.75m
	- students in mathematics classes and statistics classes. students in mathematics classes and statistics classes. - There is a relationship between the performance of There is a relationship between the performance of
- The population of Saudi Arabia is estimated to be - The population of Saudi Arabia is estimated to be around 37 million persons by the year 2020. around 37 million persons by the year 2020.

Dr. Saeed Alghamdi, Statistics Department, Faculty of Sciences, King Abdulaziz University **Dr. Saeed Alghamdi, Statistics Department, Faculty of Sciences, King Abdulaziz University** For more information see page 4 of Bluman's Book For more information see page 4 of Bluman's Book

## Variables and Types of Data Variables and Types of Data

#### **1-14**

- attribute, e.g., flight classes, departments, gender, attribute, e.g., flight classes, departments, gender,  $\Box$  *Qualitative variables* can be placed into distinct  $\Box$  *Qualitative variables* can be placed into distinct categories according to some characteristic or categories according to some characteristic or
	- color, ….
- nature and can be ordered or ranked, e.g., number nature and can be ordered or ranked, e.g., number  $\Box$  Quantitative or scale variables are numerical in  $\Box$  Quantitative or scale variables are numerical in of passengers, weight, age, .... of passengers, weight, age, ….

Dr. Saeed Alghamdi, Statistics Department, Faculty of Sciences, King Abdulaziz University **Dr. Saeed Alghamdi, Statistics Department, Faculty of Sciences, King Abdulaziz University** For more information see page 6 of Bluman's Book For more information see page 6 of Bluman's Book

# Variables and Types of Data (cont'd.) Variables and Types of Data (cont'd.)

**1-15**

Quantitative or scale variables can also be classified Quantitative or scale variables can also be classified into two groups: into two groups:

- number of students in Stat 110, number of children number of students in Stat 110, number of children  $\Box$  Discrete variables assume values that can be counted, e.g., number of rooms in buildings,  $\Box$  Discrete variables assume values that can be counted, e.g., number of rooms in buildings, in families, .... in families, ….
	- between any two specific values, e.g., heights, between any two specific values, e.g., heights,  $\Box$  Continuous variables can assume all values □ Continuous variables can assume all values weights, temperature,.... weights, temperature,….

Dr. Saeed Alghamdi, Statistics Department, Faculty of Sciences, King Abdulaziz University **Dr. Saeed Alghamdi, Statistics Department, Faculty of Sciences, King Abdulaziz University** For more information see page 6 of Bluman's Book For more information see page 6 of Bluman's Book

Variables and Types of Data (cont'd.) Variables and Types of Data (cont'd.)

**1-16**

Qualitative variables can be classified into two Qualitative variables can be classified into two groups:

- $\square$  Nominal—classifies data into categories that can Download-classifies data into categories that can not be ordered or ranked, e.g., gender, color, not be ordered or ranked, e.g., gender, color, departments, .... departments, ….
- $\Box$  *Ordinal*—classifies data into categories that can be  $\Box$  *Ordinal*—classifies data into categories that can be ranked, e.g., flight classes, ranking, grade letters, ranked, e.g., flight classes, ranking, grade letters,

….

Dr. Saeed Alghamdi, Statistics Department, Faculty of Sciences, King Abdulaziz University **Dr. Saeed Alghamdi, Statistics Department, Faculty of Sciences, King Abdulaziz University** For more information see pages 7 and 8 of Bluman's Book For more information see pages 7 and 8 of Bluman's Book

### Data Collection Data Collection

**1-17**

Data can be collected in a variety of ways. One of Data can be collected in a variety of ways. One of the most common ways is the use of surveys that can done by using a variety of methods. Three of the most common ways is the use of surveys that can done by using a variety of methods. Three of the most common methods are: the most common methods are: **¤Telephone** surveys Telephone surveys

**IMailed** questionnaire surveys Mailed questionnaire surveys

**n**Personal interview surveys Personal interview surveys

Dr. Saeed Alghamdi, Statistics Department, Faculty of Sciences, King Abdulaziz University **Dr. Saeed Alghamdi, Statistics Department, Faculty of Sciences, King Abdulaziz University** For more information see pages 9 and 10 of Bluman's Book For more information see pages 9 and 10 of Bluman's Book

## **Sampling Techniques** Sampling Techniques

**1-18**

 $\Box$  Random samples are selected using chance methods or  $\Box$  Random samples are selected using chance methods or random methods. random methods.

**EXAMPLE** EXAMPLE

A group of 10 students is selected using random numbers A group of 10 students is selected using random numbers from 30 students to check the performance of a class.  $\mathbf{\Omega}$ 

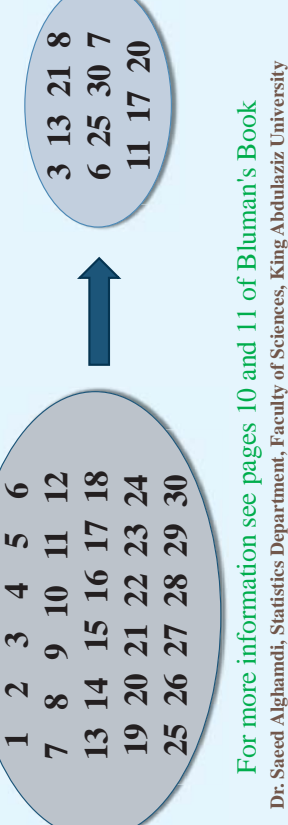

## **Sampling Techniques** Sampling Techniques

after the first subject is randomly selected from 1 through  $k$  .  $\Box$  Systematic samples are selected by using every  $k^{\omega}$  number *k*  $k^{th}$ **EXAMPLE 1-19**  $\Box$ ■

## Suppose we have 30 mobiles and a sample of 6 is needed. Suppose we have 30 mobiles and a sample of 6 is needed. EXAMPLE

selected. However, the first mobile numbered between 1 and selected. However, the first mobile numbered between 1 and 5 would be selected at random. Suppose mobile 3 were the 5 would be selected at random. Suppose mobile 3 were the Since 30/6=5, then  $k=5$ , thus every 5<sup>th</sup> mobile would be Since 30/6=5, then  $k=5$ , thus every 5<sup>th</sup> mobile would be first mobile selected; then the sample would be first mobile selected; then the sample would be

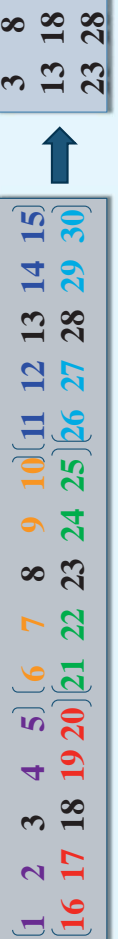

Dr. Saeed Alghamdi, Statistics Department, Faculty of Sciences, King Abdulaziz University **Dr. Saeed Alghamdi, Statistics Department, Faculty of Sciences, King Abdulaziz University** For more information see pages 11 and 12 of Bluman's Book For more information see pages 11 and 12 of Bluman's Book

## **Sampling Techniques** Sampling Techniques

**1-20**

 $\square$  Stratified samples are selected by dividing the population  $\overline{\phantom{a}}$  Stratified samples are selected by dividing the population into groups (strata ), then subjects are randomly selected into groups (strata), then subjects are randomly selected from each group or strata. from each group or strata.

#### **EXAMPLE** EXAMPLE

we need to be sure that the sample contains subjects from we need to be sure that the sample contains subjects from Suppose we want to get a sample form a high school but Suppose we want to get a sample form a high school but each level in the school. each level in the school.

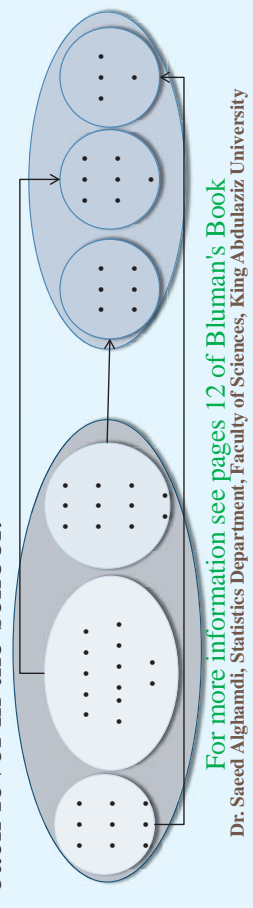

## **Sampling Techniques** Sampling Techniques

**1-21**

 $\Box$  Cluster samples are selected by using intact groups called  $\square$  Cluster samples are selected by using intact groups called clusters. Thus, dividing the population into groups and clusters. Thus, dividing the population into groups and then taking samples of the groups. then **taking samples of the groups**.

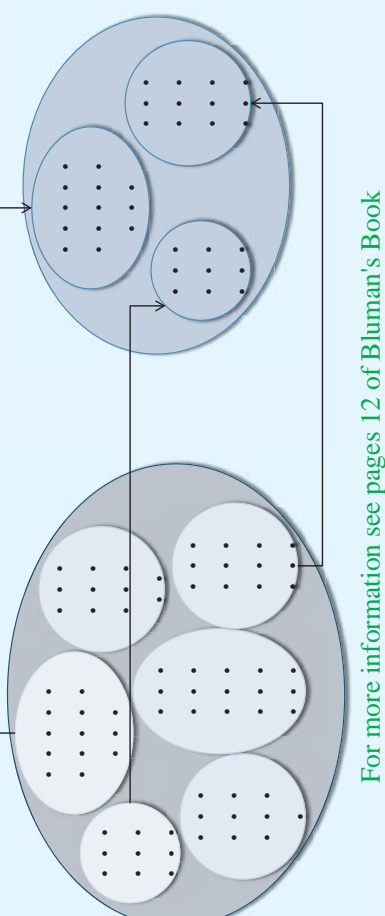

For more information see pages 12 of Bluman's Book<br>Dr. Saeed Alghandi, Statistics Department, Faculty of Sciences, King Abdulaziz University **Dr. Saeed Alghamdi, Statistics Department, Faculty of Sciences, King Abdulaziz University**

# Observational and Experimental Studies Observational and Experimental Studies

#### **1-22**

- $\Box$  In an *observational study*, the researcher observes what is happening or what has happened and tries  $\square$  In an *observational study*, the researcher observes what is happening or what has happened and tries to draw conclusions based on these observations. to draw conclusions based on these observations.
- determine how that influences other variables. determine how that influences other variables. manipulates one of the variables and tries to manipulates one of the variables and tries to  $\Box$  In an *experimental study*, the researcher  $\Box$  In an *experimental study*, the researcher

For more information see pages 13, 14 of Bluman's Book<br>Dr. Saeed Alghandi, Statistics Department, Faculty of Sciences, King Abdulaziz University **Dr. Saeed Alghamdi, Statistics Department, Faculty of Sciences, King Abdulaziz University** For more information see pages 13, 14 of Bluman's Book

# Observational and Experimental Studies Observational and Experimental Studies

#### **1-23**

### EXAMPLE (Observational Study) EXAMPLE (Observational Study)  $\Box$

in the ages and incomes of motorcycle owners for the two in the ages and incomes of motorcycle owners for the two motorcycle owners for the years 1980 and 1998 and then compared. The findings showed considerable differences motorcycle owners for the years 1980 and 1998 and then compared. The findings showed considerable differences 'Motorcycle owners are getting older and richer." "Motorcycle owners are getting older and richer." Data were collected on the ages and incomes of Data were collected on the ages and incomes of years.

In this study, the researcher observed what had happened In this study, the researcher observed what had happened to the motorcycle owners over a period of time. to the motorcycle owners over a period of time.

Dr. Saeed Alghamdi, Statistics Department, Faculty of Sciences, King Abdulaziz University **Dr. Saeed Alghamdi, Statistics Department, Faculty of Sciences, King Abdulaziz University**

# Observational and Experimental Studies Observational and Experimental Studies

#### **1-24**

### EXAMPLE (Experimental Study) EXAMPLE (Experimental Study)  $\Box$

instructions to increase the number of sit-ups by 10% averaged instructions to increase the number of sit-ups by 10% averaged perform as many sit-ups as possible in 90 sec. The first group were given the vague instructions to "Do your best" averaged perform as many sit-ups as possible in 90 sec. The first group was told only to "Do your best," while the second group was were given the vague instructions to "Do your best" averaged was told only to "Do your best," while the second group was told to try to increase the actual number of sit-ups done each 56 sit-ups by the last day's session. The conclusion then was 56 sit-ups by the last day's session. The conclusion then was that athletes who were given specific goals performed better told to try to increase the actual number of sit-ups done each 43 sit-ups, while the group that was given the more specific 43 sit-ups, while the group that was given the more specific that athletes who were given specific goals performed better day by 10%. After four days, the subjects in the group who day by 10%. After four days, the subjects in the group who Students are divided into two groups and had the students Students are divided into two groups and had the students Dr. Saeed Alghamdi, Statistics Department, Faculty of Sciences, King Abdulaziz University than those who were not given specific goals. than those who were not given specific goals.

**Dr. Saeed Alghamdi, Statistics Department, Faculty of Sciences, King Abdulaziz University**

# Observational and Experimental Studies Observational and Experimental Studies

#### **1-25**

- Statistical studies usually include one or more independent Statistical studies usually include one or more independent variables and one dependent variable. variables and one dependent variable.
- independent variable is also called the *explanatory variable* independent variable is also called the explanatory variable  $\Box$  The *independent variable* in an experimental study is the  $\Box$  The *independent variable* in an experimental study is the one that is being manipulated by the researcher. The one that is being manipulated by the researcher. The
- $\Box$  The *dependent variable or outcome variable* is the resultant  $\Box$  The *dependent variable or outcome variable* is the resultant variable. Thus, The outcome variable is the variable that is variable. Thus, The outcome variable is the variable that is studied to see if it has changed significantly due to the studied to see if it has changed significantly due to the manipulation of the independent variable. manipulation of the independent variable.

For more information see pages 14,15 of Bluman's Book<br>Dr. Saeed Alghandi, Statistics Department, Faculty of Sciences, King Abdulaziz University **Dr. Saeed Alghamdi, Statistics Department, Faculty of Sciences, King Abdulaziz University** For more information see pages 14,15 of Bluman's Book

# Observational and Experimental Studies Observational and Experimental Studies

#### **1-26**

#### EXAMPLE **EXAMPLE**  $\Box$

groups two different types of instructions, general groups two different types of instructions, general then, is the resultant variable, that is, the number then, is the resultant variable, that is, the number and specific. Hence, the independent variable is and specific. Hence, the independent variable is the type of instruction. The dependent variable, the type of instruction. The dependent variable, of sit-ups each group was able to perform after of sit-ups each group was able to perform after In the sit-up study, the researchers gave the In the sit-up study, the researchers gave the four days of exercise. four days of exercise.

### **Statistical Packages** Statistical Packages

**1-27**

- □ Excel, SPSS, MINITAB, SAS and the TI-83 Excel, SPSS, MINITAB, SAS and the TI-83 graphing calculator can be used to perform graphing calculator can be used to perform statistical computations. statistical computations.
- save time and effort of doing calculations by hand. save time and effort of doing calculations by hand. calculator merely give numerical answers and Students should realize that the computer and calculator merely give numerical answers and  $\square$  Students should realize that the computer and

Dr. Saeed Alghamdi, Statistics Department, Faculty of Sciences, King Abdulaziz University **Dr. Saeed Alghamdi, Statistics Department, Faculty of Sciences, King Abdulaziz University**

### Summary

#### **1-28**

- inferential. Inferential statistics is based on probability inferential. Inferential statistics is based on probability  $\square$  The two major areas of statistics are *descriptive* and  $\square$  The two major areas of statistics are *descriptive* and theory.
- $\square$  Data can be classified as qualitative or quantitative  $\square$  Data can be classified as qualitative or quantitative
- □ Quantitative data can be *discrete* or *continuous*  $\Box$  Quantitative data can be *discrete* or *continuous* depending on the values they can assume. depending on the values they can assume.
- $\Box$  Qualitative data can be *nominal* or *ordinal* depending Qualitative data can be *nominal* or *ordinal* depending on the category they can assume. on the category they can assume.  $\Box$
- $\Box$  When the *populations* to be studied are large,  $\Box$  When the *populations* to be studied are large, statisticians use subgroups called samples. statisticians use subgroups called samples.

Dr. Saeed Alghamdi, Statistics Department, Faculty of Sciences, King Abdulaziz University **Dr. Saeed Alghamdi, Statistics Department, Faculty of Sciences, King Abdulaziz University**

### Summary

#### **1-29**

- $\square$  The four basic methods for obtaining samples are  $\square$  The four basic methods for obtaining samples are random, systematic, stratified, and cluster. random, systematic, stratified, and cluster.
	- □ The two basic types of statistical studies are  $\square$  The two basic types of statistical studies are observational and experimental. observational and experimental.
- When conducting an experimental study, researchers  $\Box$  <br> When conducting an experimental study, researchers explanatory variables and see how this manipulation explanatory variables and see how this manipulation manipulate one or more of the independent or influences the dependent or outcome variable. manipulate one or more of the independent or influences the dependent or outcome variable.

Dr. Saeed Alghamdi, Statistics Department, Faculty of Sciences, King Abdulaziz University **Dr. Saeed Alghamdi, Statistics Department, Faculty of Sciences, King Abdulaziz University**

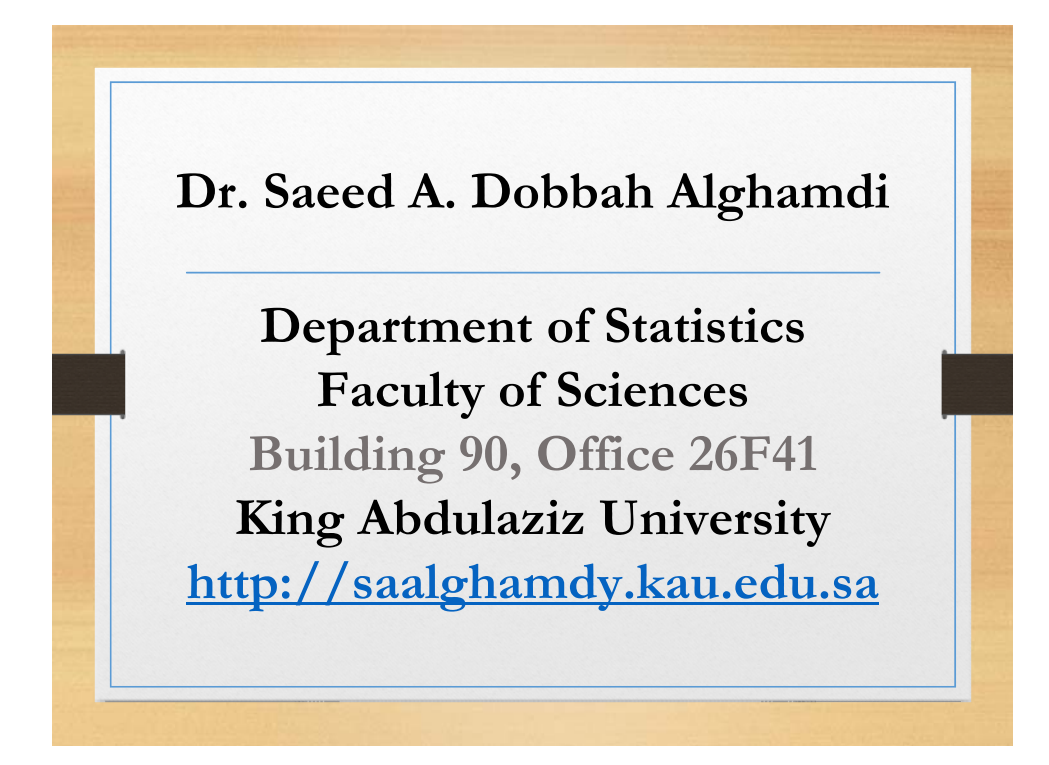

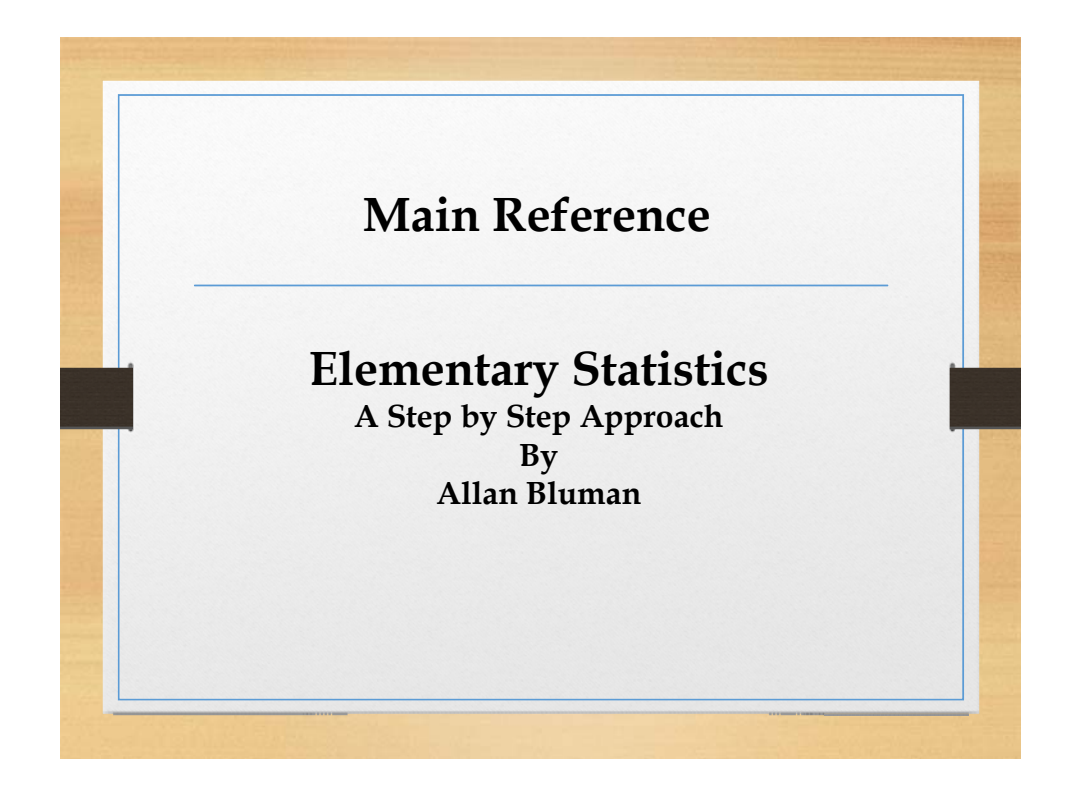

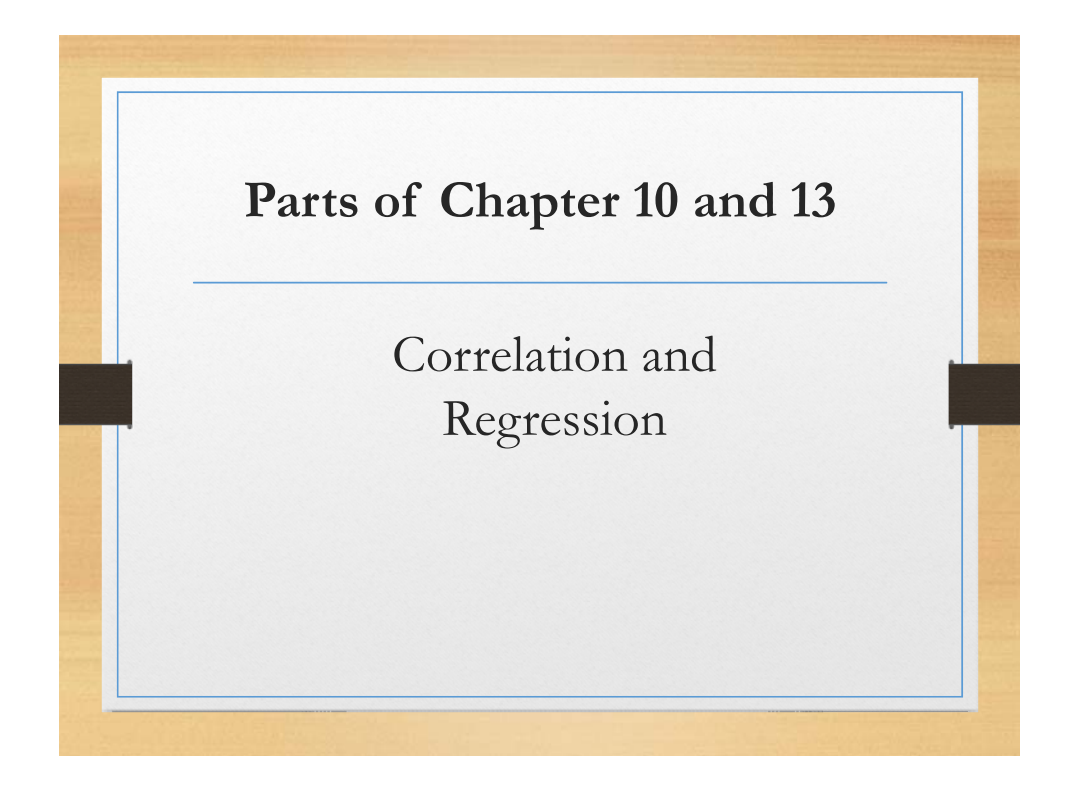

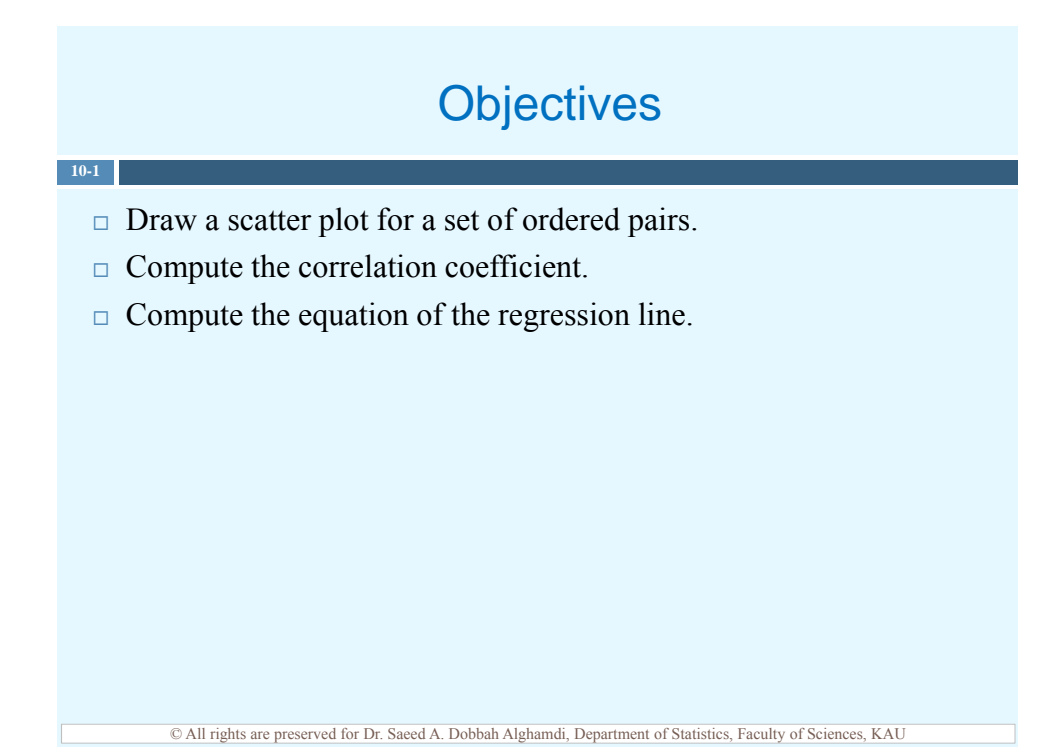

#### **Introduction**

- $\Box$  Inferential statistics involves determining whether a relationship between two or more numerical variables exists.
- $\Box$  Correlation is a statistical method used to determine whether a relationship between variables exists.
- $\Box$  Regression is a statistical method used to describe the nature of the relationship between variables.
- $\Box$  When you have two or more variables in your data, you may need to know
	- 1. Are two or more variables related?

**10-2**

- 2. If so, what is the strength of the relationship?
- 3. What type or relationship exists?
- 4. What kind of predictions can be made from the relationship?

© All rights are preserved for Dr. Saeed A. Dobbah Alghamdi, Department of Statistics, Faculty of Sciences, KAU

#### **Introduction**

- $\Box$  In a *simple relationship*, there are only two types of variables under study;
	- 1. An independent variable (explanatory variable or predictor variable) is the variable that is being manipulated by the researcher and used to predict the dependent variable.
	- 2. A dependent variable (outcome variable or response variable) is the resultant variable.
- $\neg$  EXAMPLE

**10-3**

A manager may wish to see whether the number of years the salespeople have been working for the company has anything to do with the amount of sales they make.

#### Scatter Plots

 $\Box$  The simple relationship can be positive or negative:

**10-4**

- A *positive relationship* exists when both variables increase or decrease at the same time.

- A *negative relationship* exists when one variable increases and the other variable decreases.
- $\Box$  A *scatter plot* is a visual way to describe the nature of the relationship between the independent and dependent variables.

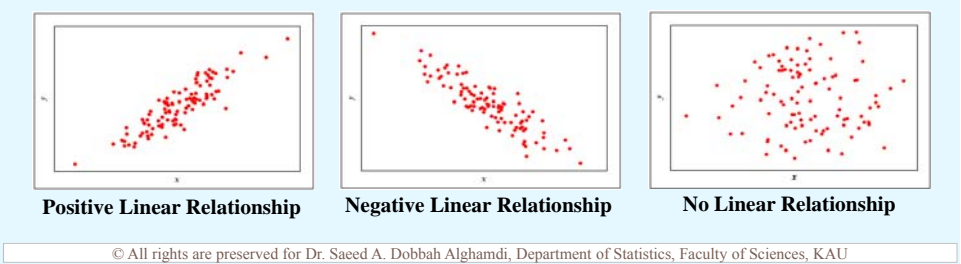

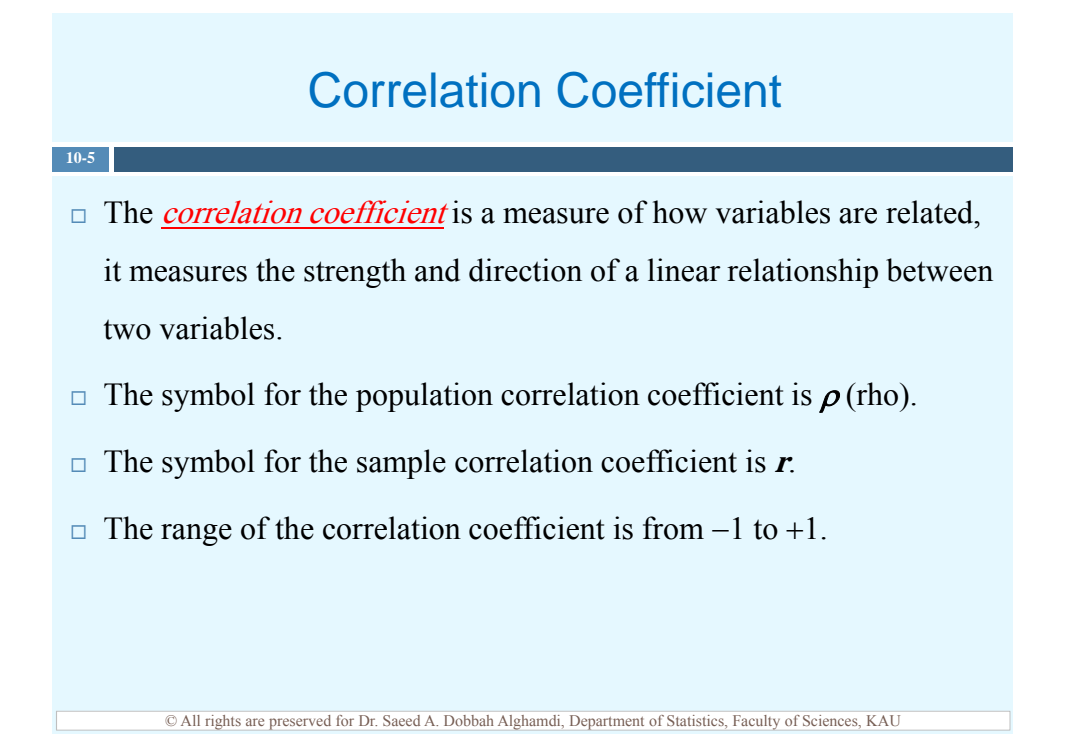

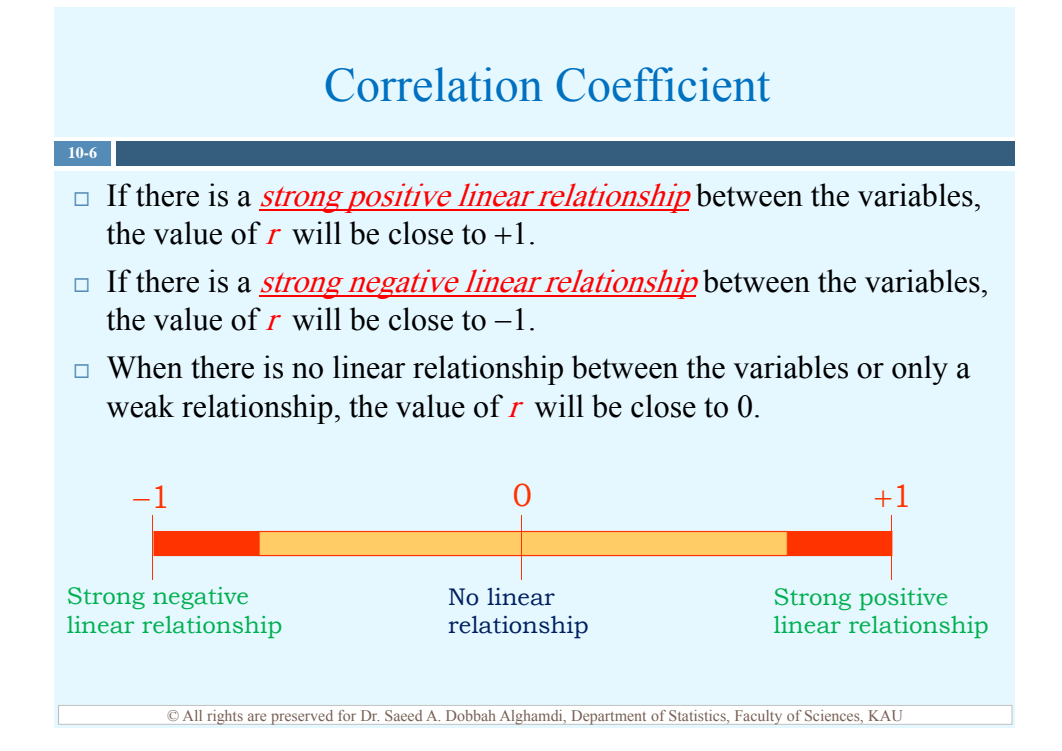

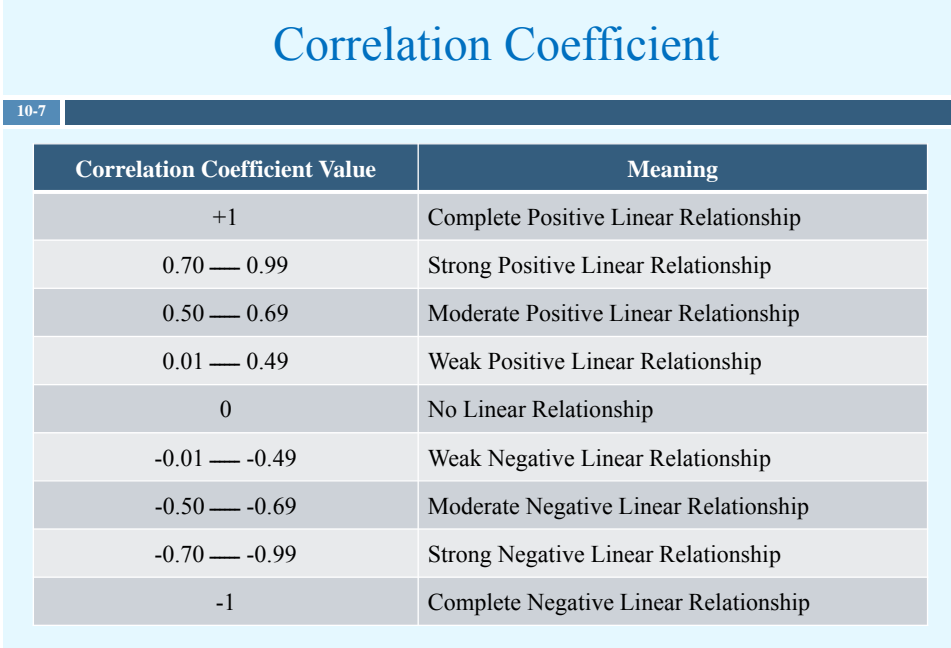

#### Correlation Coefficient

pearson linear correlation coefficient

$$
r_p = \frac{n\left(\sum xy\right) - \left(\sum x\right)\left(\sum y\right)}{\sqrt{\left[n\left(\sum x^2\right) - \left(\sum x\right)^2\right] \left[n\left(\sum y^2\right) - \left(\sum y\right)^2\right]}}
$$

 $\Box$  where *n* is the number of data pairs(sample size).

#### Application Using Excel

© All rights are preserved for Dr. Saeed A. Dobbah Alghamdi, Department of Statistics, Faculty of Sciences, KAU

#### **10-9 Example**

**10-8**

The following data are the number of absences and the final grades of seven randomly selected students from a statistics class.

 $\triangleright$  Draw the scatter plot for the variables.

Compute the value of the Pearson correlation coefficient.

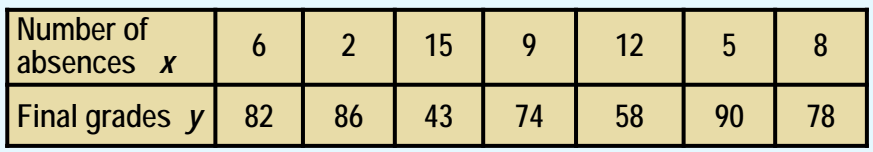

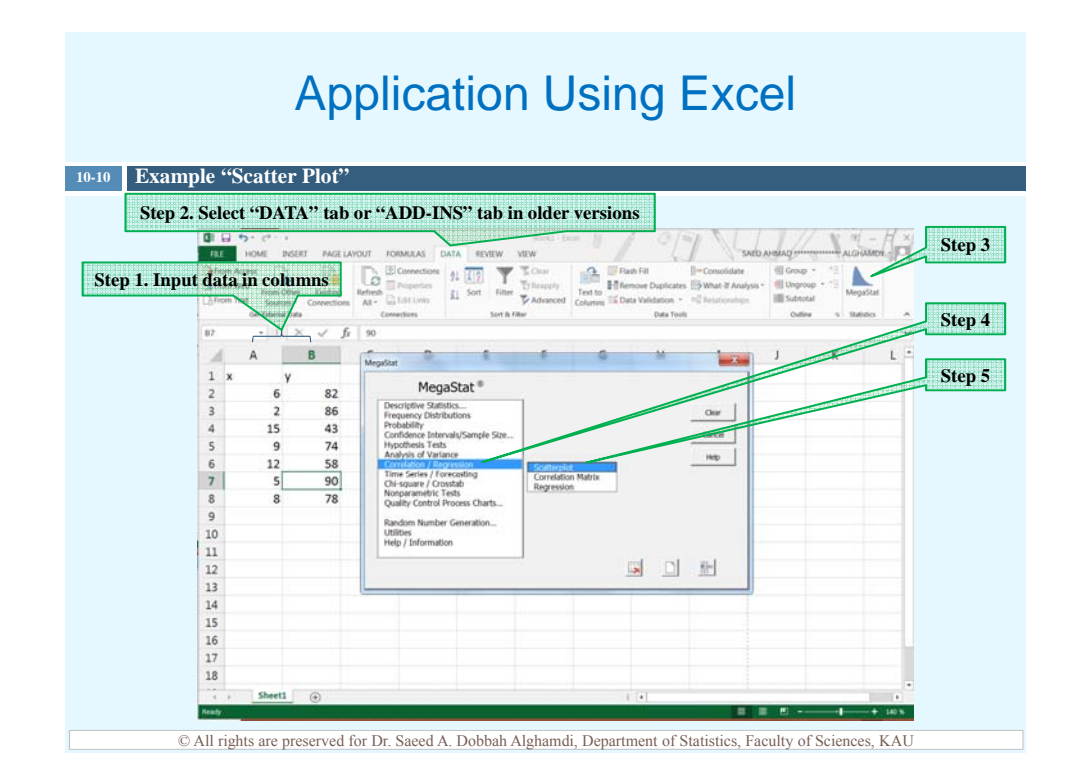

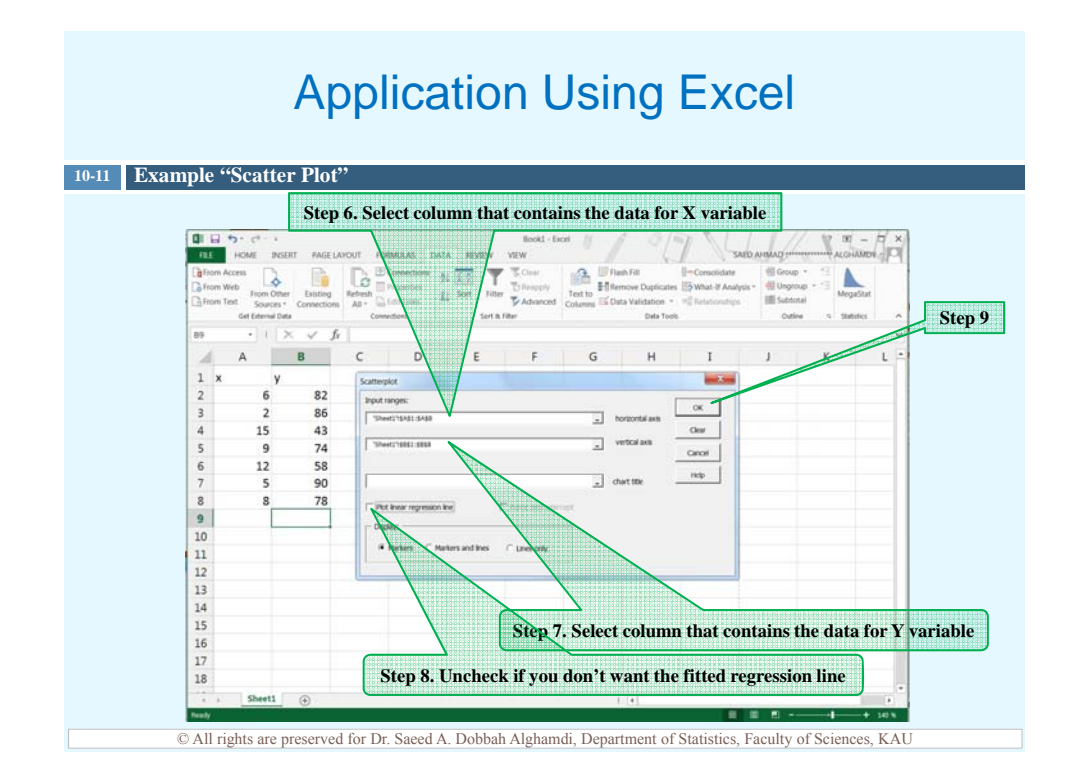

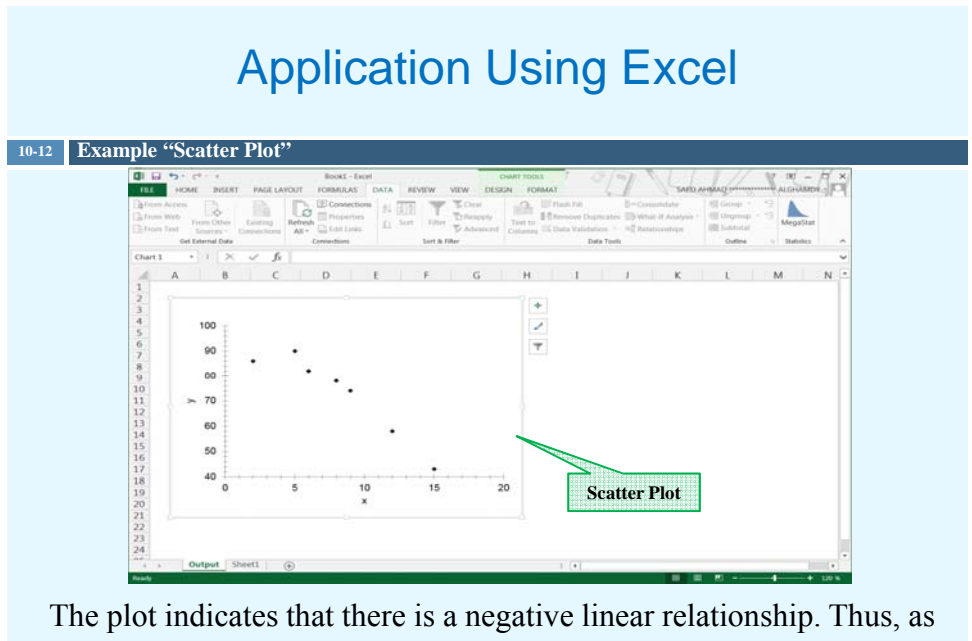

the absences increased the final grades decreased on average.

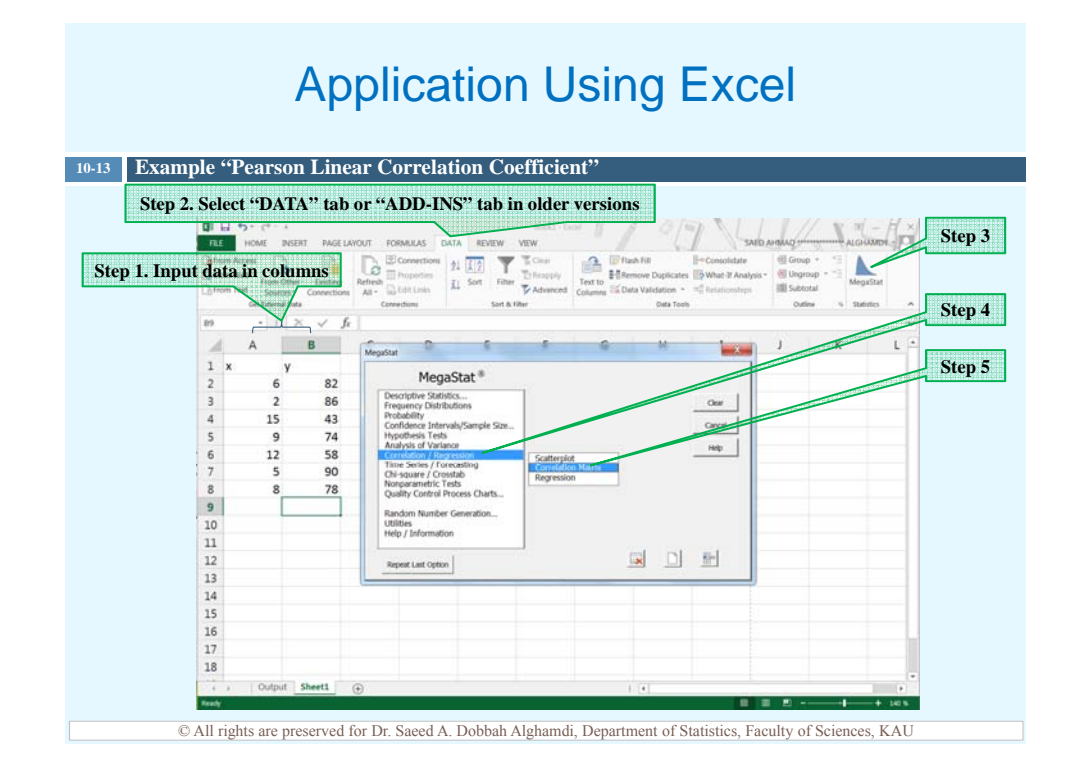

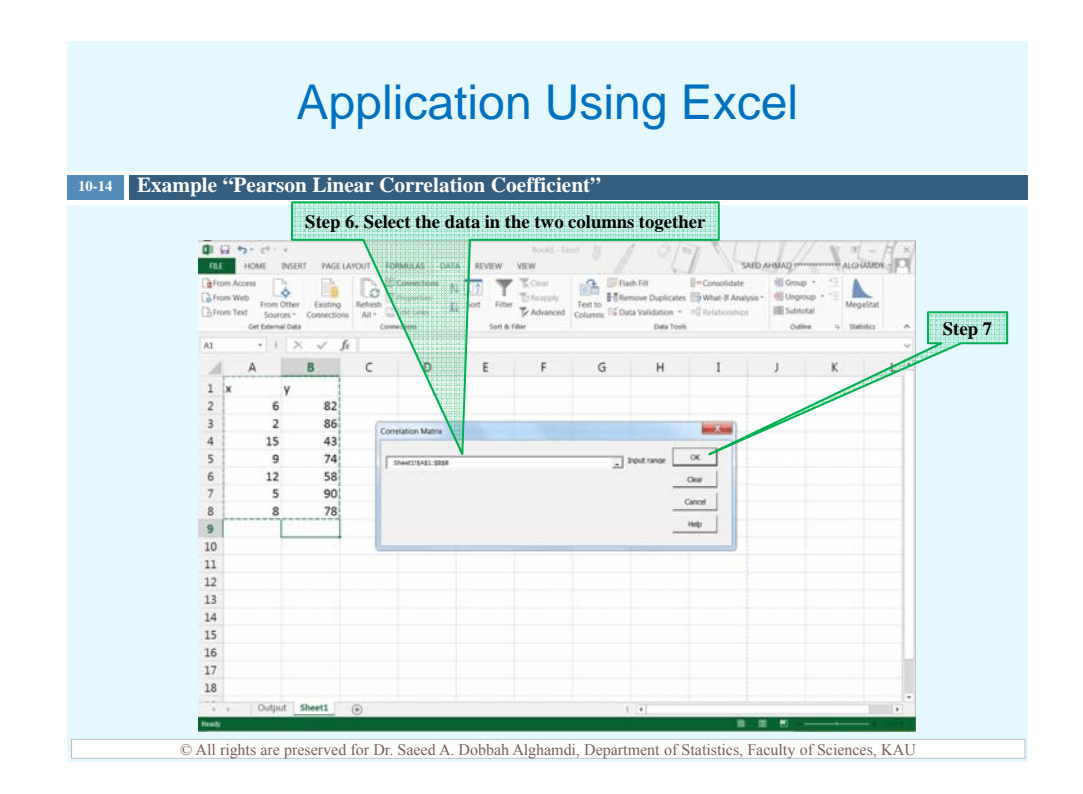

#### Application Using Excel

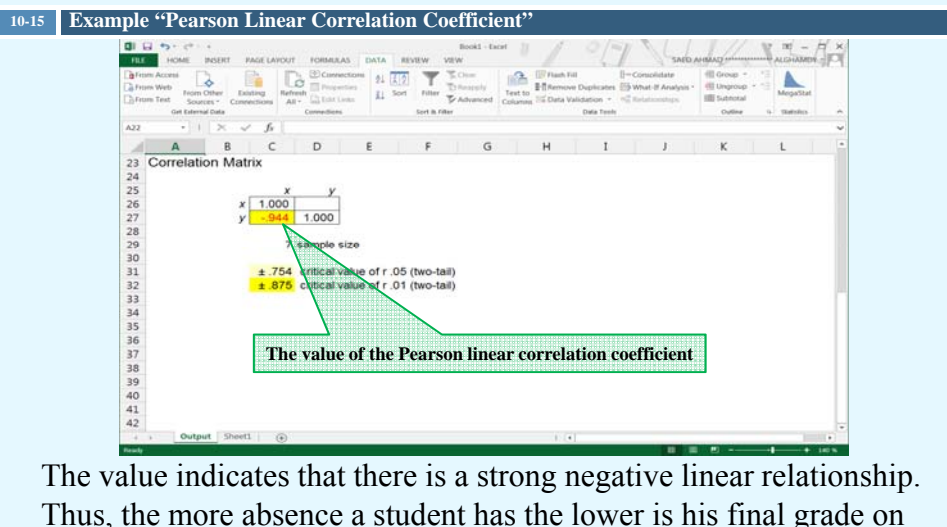

Thus, the more absence a student has the lower is his final grade on average.

© All rights are preserved for Dr. Saeed A. Dobbah Alghamdi, Department of Statistics, Faculty of Sciences, KAU

**9**

#### Correlation Coefficient

 $\Box$  Spearman rank correlation coefficient.

$$
r_s = 1 - \frac{6\sum d^2}{n(n^2 - 1)}
$$

where  $d =$  difference in the ranks and

 $n$  = number of data pairs

#### Application Using Excel

© All rights are preserved for Dr. Saeed A. Dobbah Alghamdi, Department of Statistics, Faculty of Sciences, KAU

#### **13-17 Example**

**13-16**

The table shows the total number of tornadoes that occurred in states from 1962 to 1991 and the record high temperatures for the same states.

Use the Spearman rank correlation coefficient to determine the relationship between the number of tornadoes and the record high temperatures.

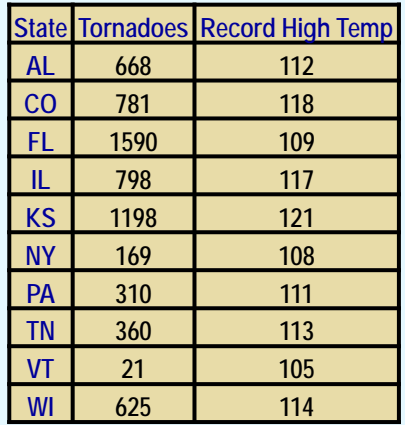

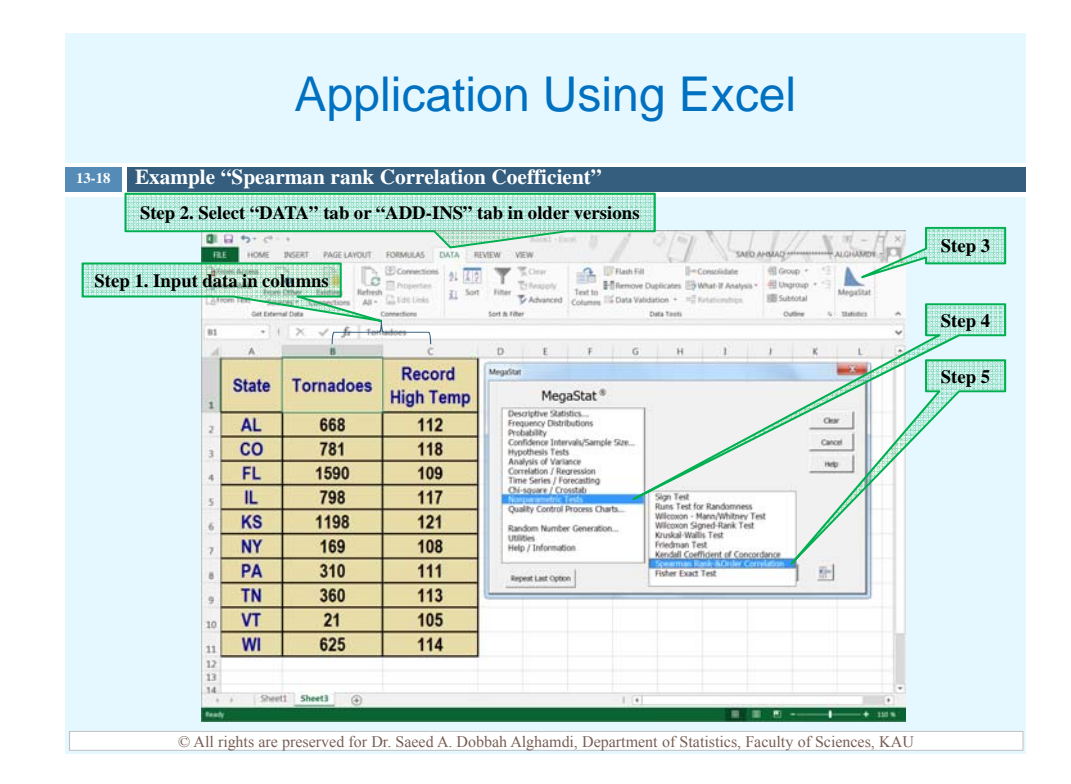

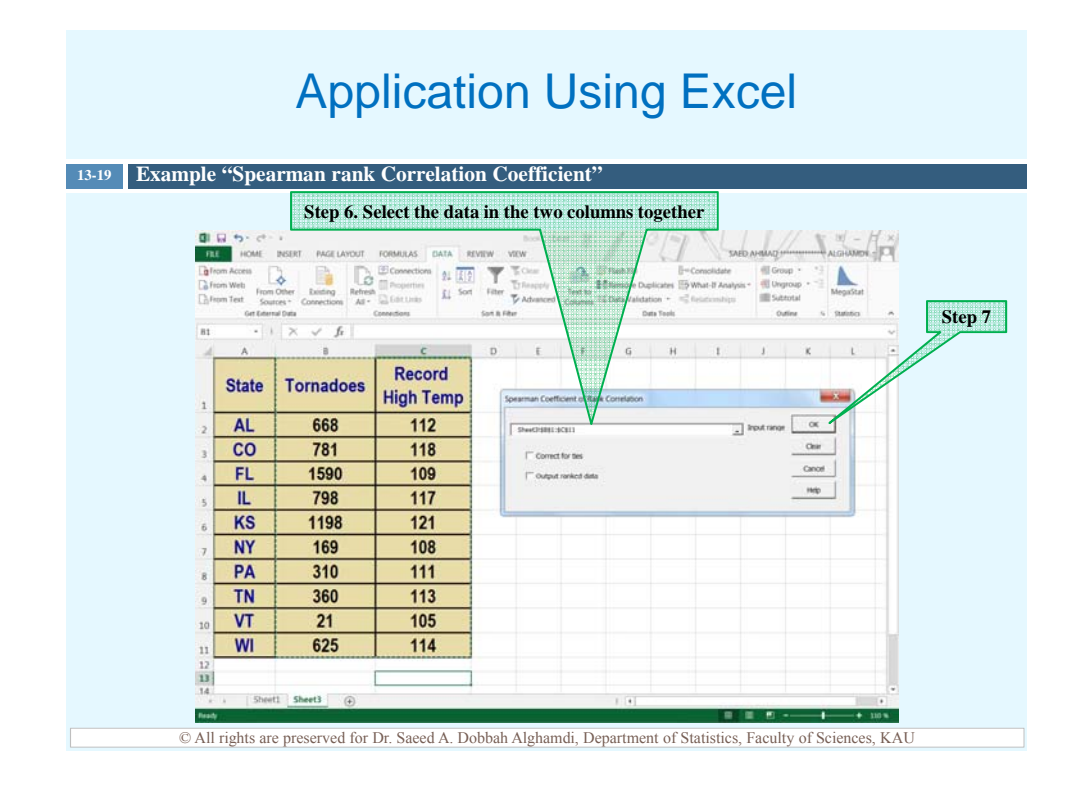

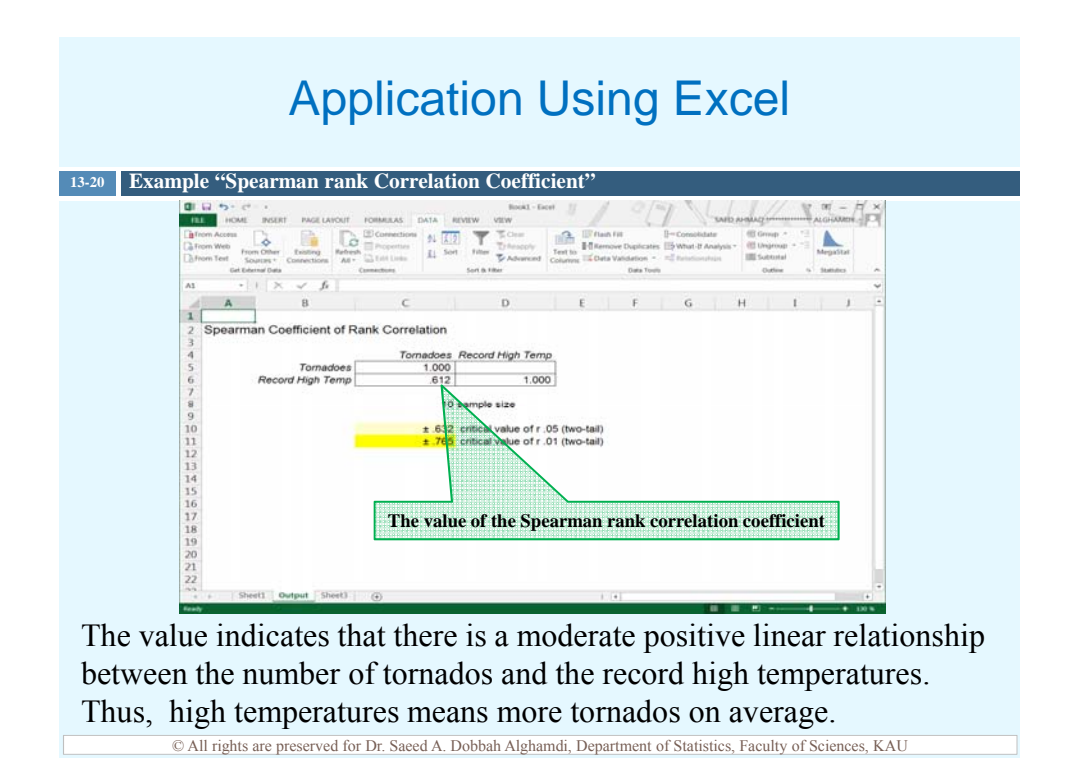

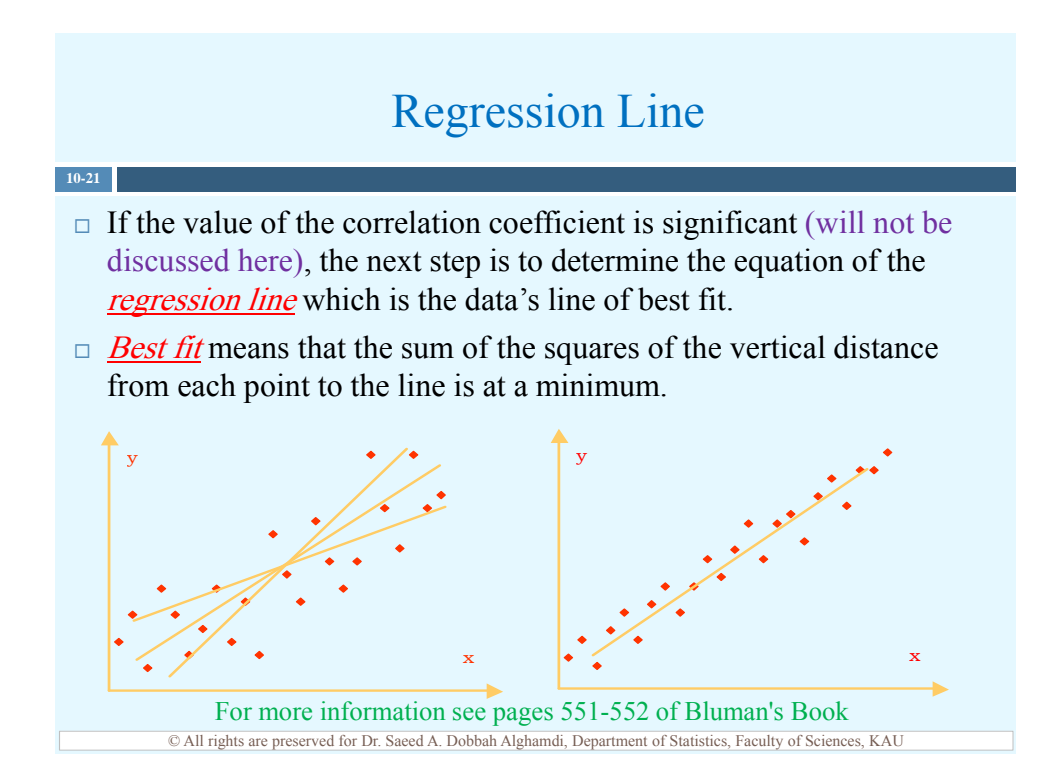

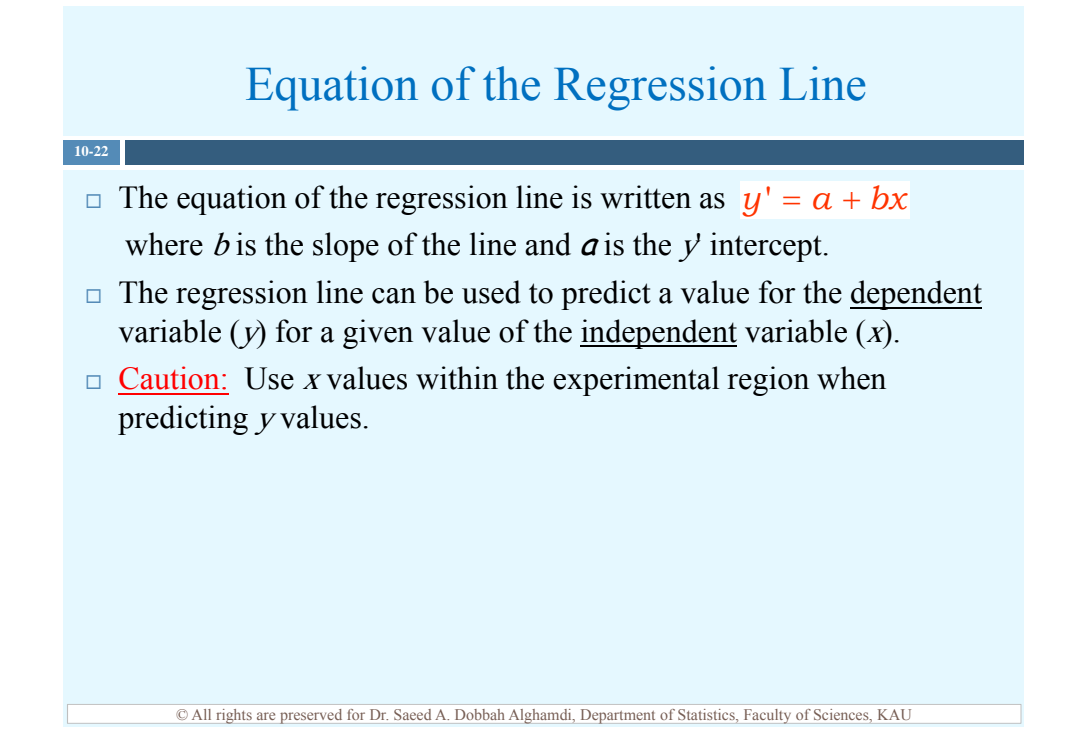

#### Equation of the Regression Line

 $\Box$  Formulas for the regression line  $y' = a + bx$ 

**10-23**

$$
a = \frac{(\sum y)(\sum x^2) - (\sum x)(\sum xy)}{n(\sum x^2) - (\sum x)^2}
$$

$$
b = \frac{n(\sum xy) - (\sum x)(\sum y)}{n(\sum x^2) - (\sum x)^2}
$$

where  $\boldsymbol{a}$  is the  $\boldsymbol{y}$  intercept and  $\boldsymbol{b}$  is the slope of the line.

#### Application Using Excel

#### **10-24 Example**

The following data are the number of absences and the final grades of seven randomly selected students from a statistics class.

 $\triangleright$  Determine the equation of the regression line. Remember that no regression should be done when  $r$  is not significant.

 $\triangleright$  Find the expected grade for a student who has been absent for 10 lectures.

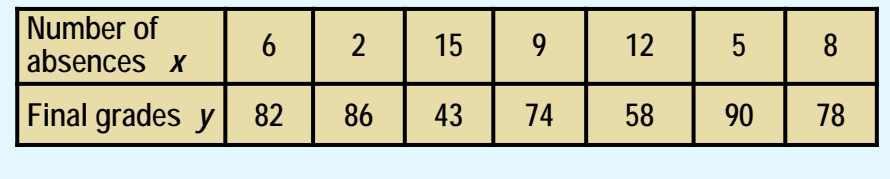

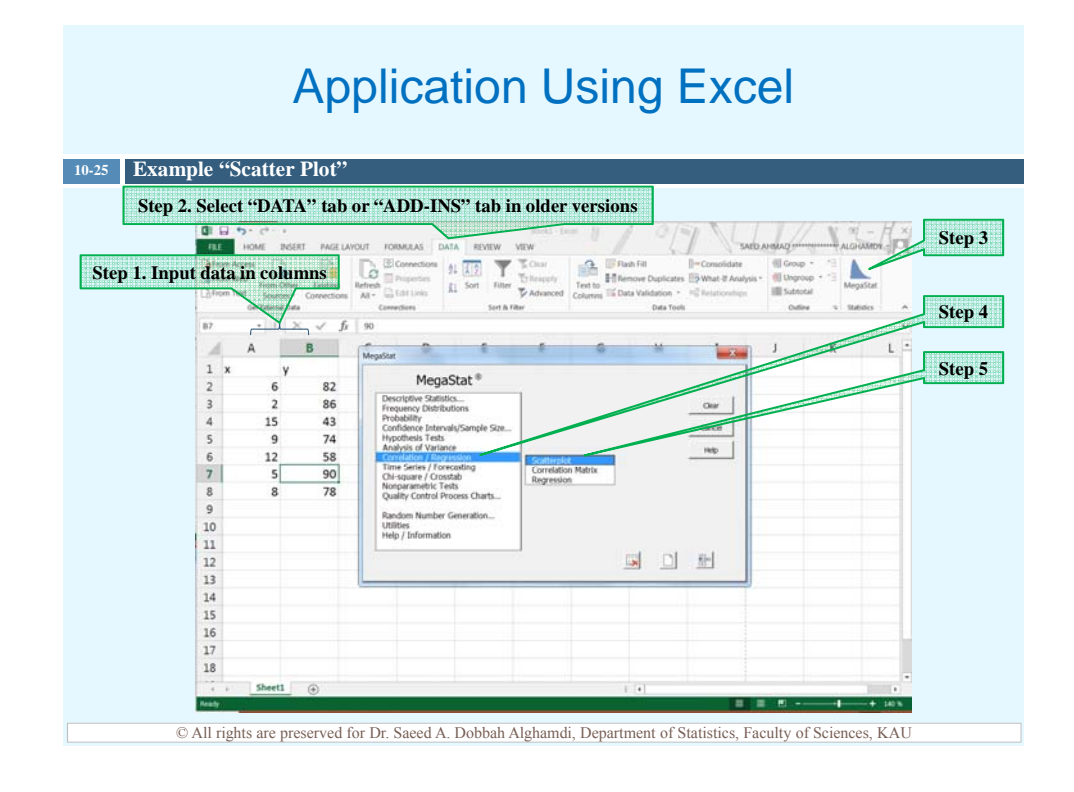

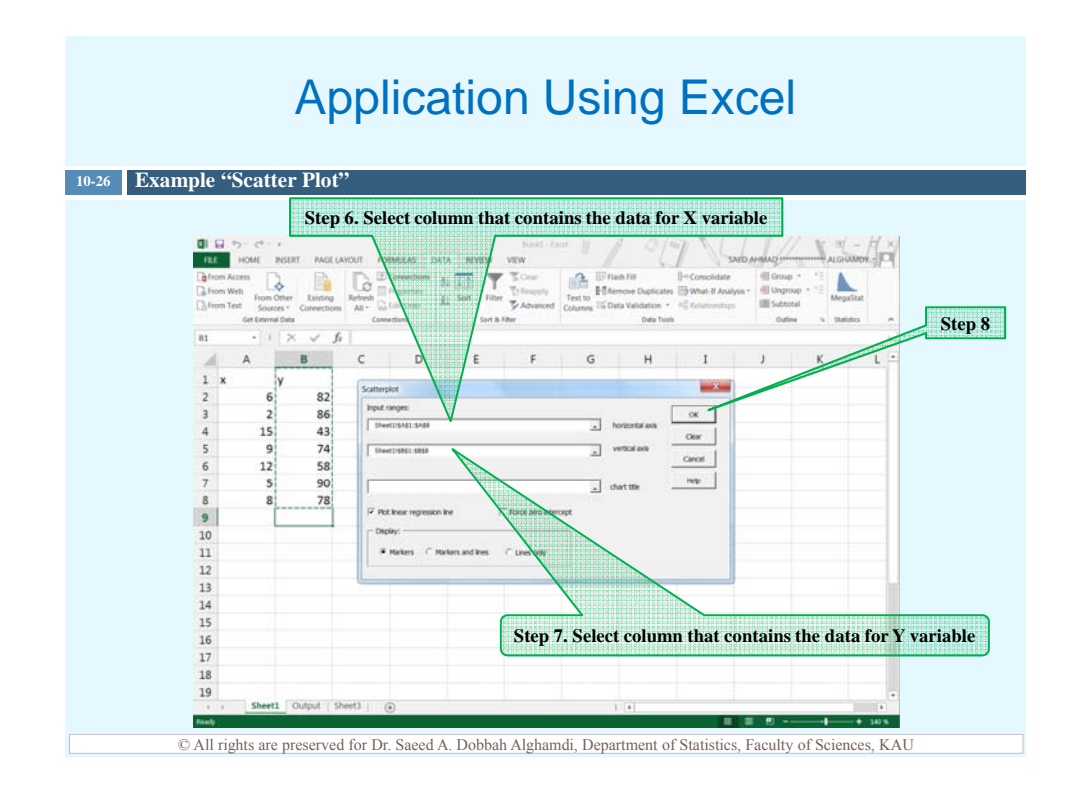

#### Application Using Excel

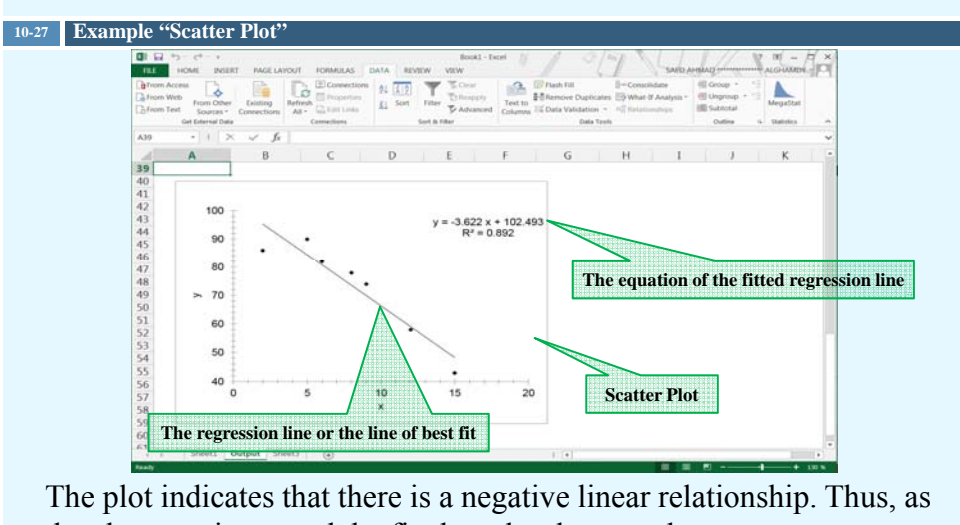

the absences increased the final grades decreased on average.

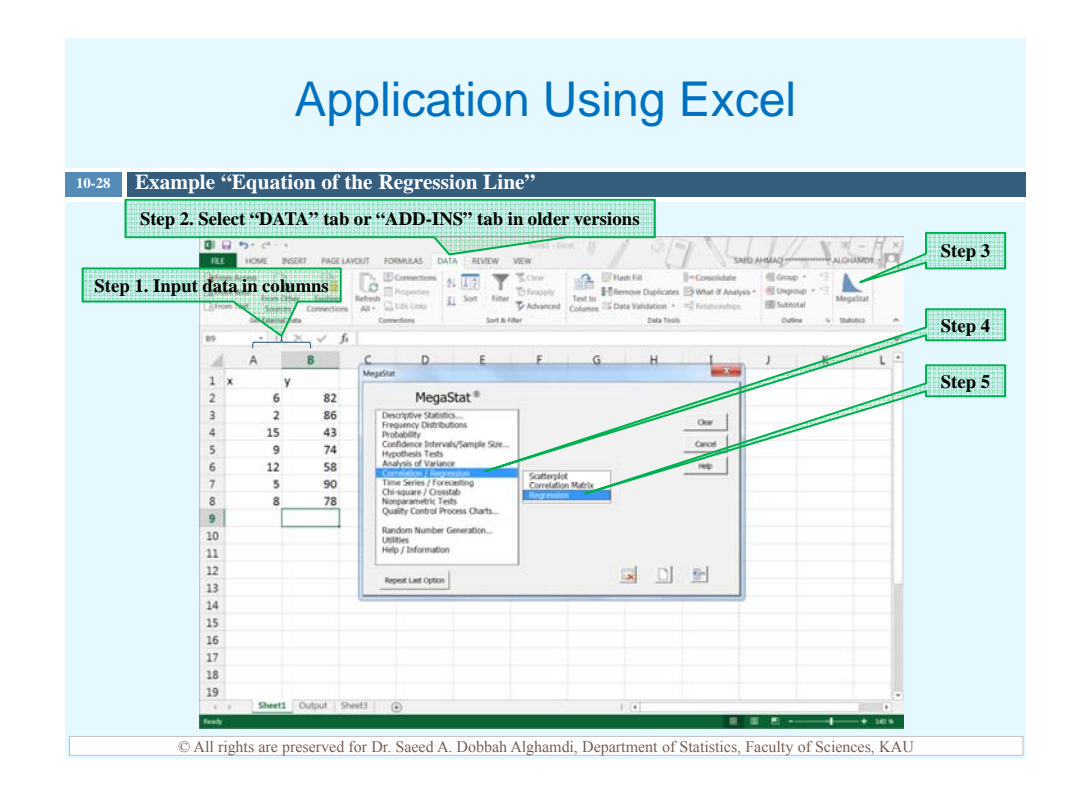

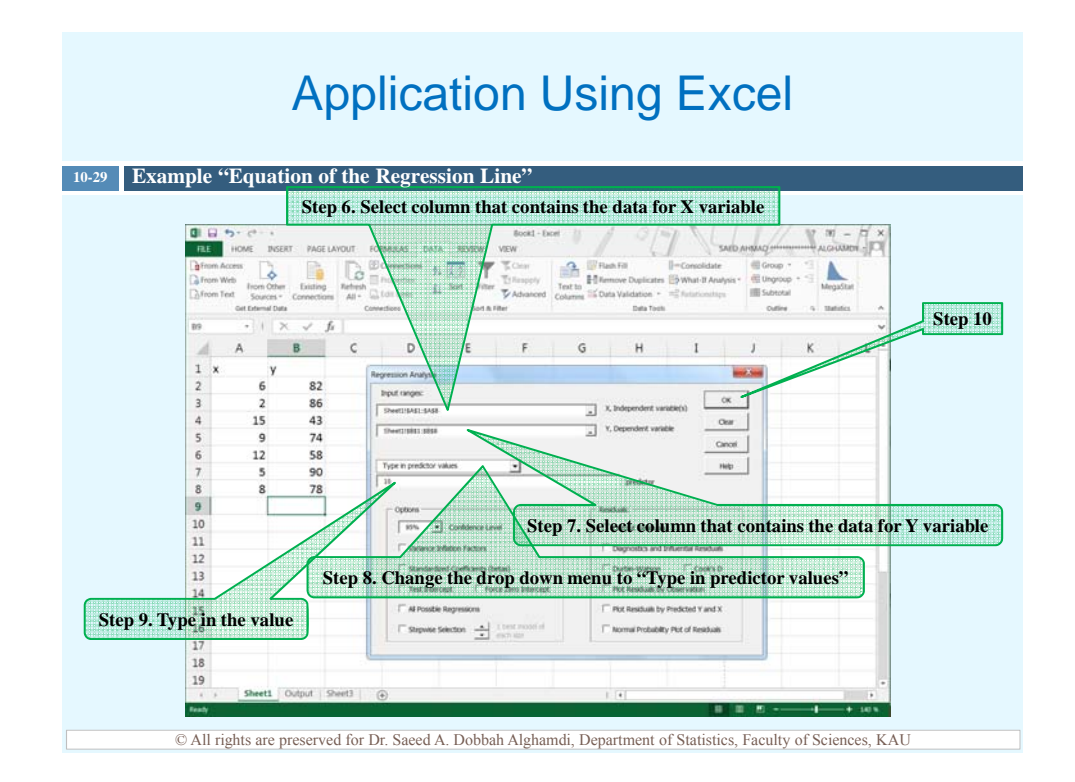

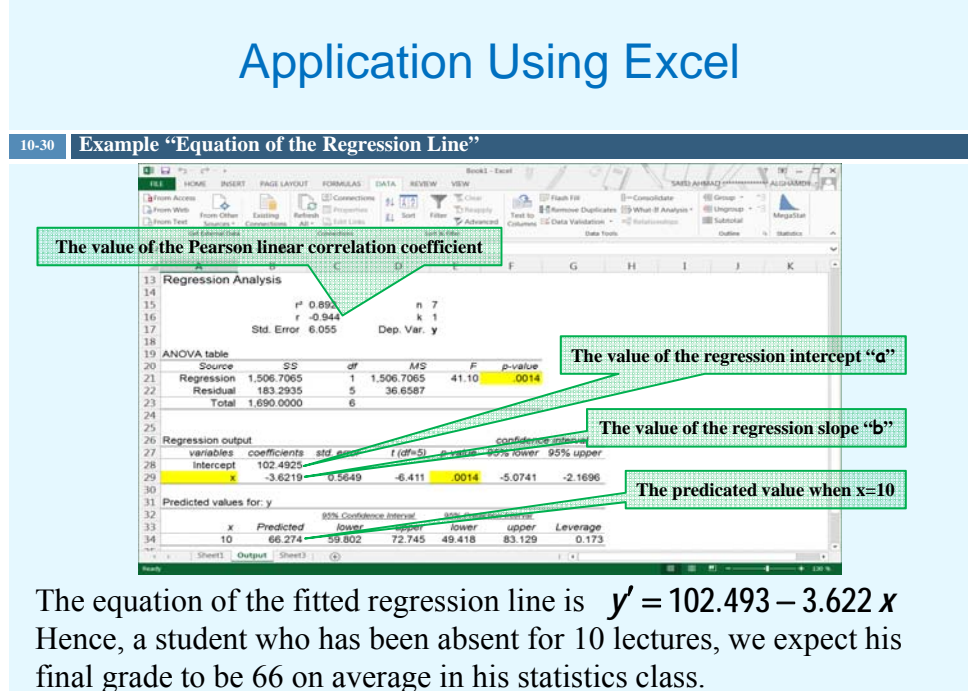

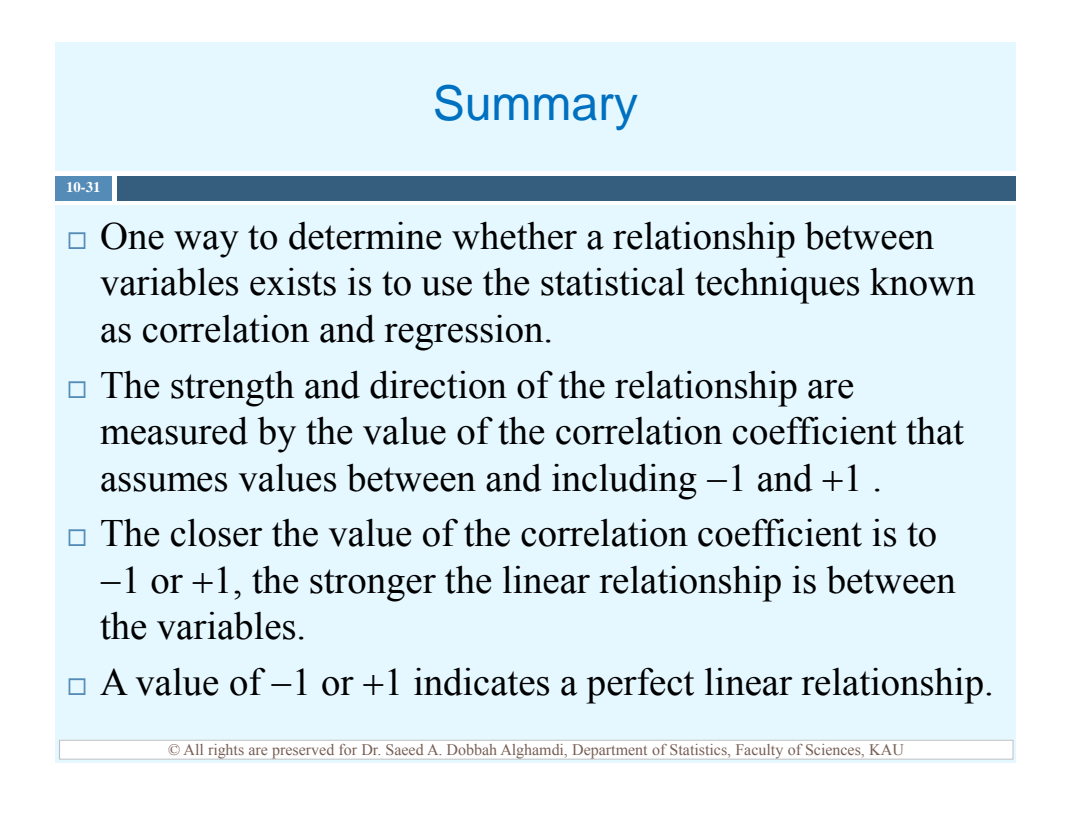

#### **Summary**

 $\Box$  To determine the shape of a relationship, one draws a scatter plot of the variables. If the relationship is linear, the data can be approximated by a straight line, called the regression line, or the line of best fit.

**10-32**

- $\Box$  The closer the value of the correlation coefficient is to  $-1$  or  $+1$ , the closer the points will fit the line.
- $\Box$  The sign of the slope of the regression line indicates the direction of the relationship. Positive slope value means positive relationship and negative slope value means negative relationship.